<span id="page-0-0"></span>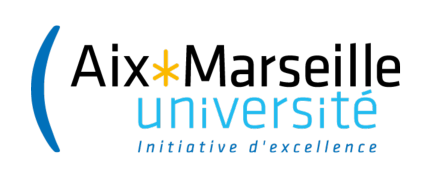

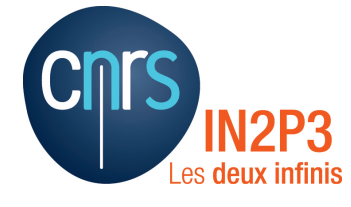

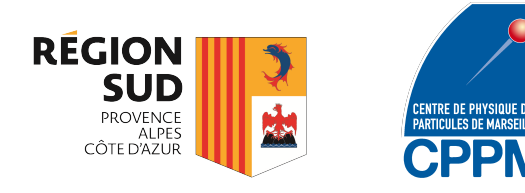

CPPM-T-2018-06

### AIX-MARSEILLE UNIVERSITÉ Faculté des Sciences 163, avenue de Luminy 13288 Marseille cedex 09

## THÈSE DE DOCTORAT

*Spécialité : Instrumentation*

présentée par

# Loriane PORTAL

en vue d'obtenir le grade de docteur d'Aix-Marseille Université

# **Étude de la tomographie à comptage de rayons X avec des pixels hybrides en Si et en CdTe et application au suivi longitudinal du carcinome hépatocellulaire chez la souris**

Soutenue le 29 Octobre 2018 devant le jury composé de :

M. Patrice LAQUERRIERE Rapporteur M. Kadda MEDJOUBI Rapporteur M. Cristinel DIACONU Examinateur Mme. Marlène WIART Examinatrice Mme. Franca CASSOL Co-directrice de thèse M. Christian MOREL Directeur de thèse

Cette thèse a été co-financée par la région Sud Provence-Alpes-Côtes d'Azur

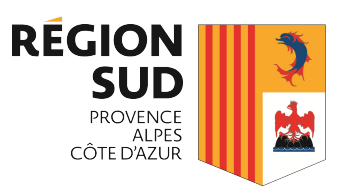

## **Résumé**

Ma thèse de doctorat s'inscrit dans un contexte interdisciplinaire, à l'interface entre la physique expérimentale et la biologie.

Ce travail a été développé au sein de l'équipe imXgam du CPPM, qui a mené à bien un projet de transfert technologique des détecteurs à pixels hybrides développés pour la détection de particules chargées dans le détecteur ATLAS vers l'imagerie préclinique à comptage de rayons X. En effet, le comptage de rayons X rendu possible grâce à la technologie des pixels hybrides a été exploité pour améliorer les systèmes de micro-tomodensitométrie (micro-TDM) utilisés pour le suivi non-invasif du petit animal, qui requiert une haute résolution spatiale pour visualiser de petites structures, une faible dose d'irradiation pour prévenir des effets radiobiologiques et un haut contraste des tissus imagés pour détecter des lésions pathologiques. Dans le contexte du Programme d'Investissements d'Avenir (PIA) France Life Imaging (FLI), l'équipe imXgam a construit le prototype de micro-TDM PIXSCAN-FLI, qui est équipé d'une caméra à pixels hybrides XPAD3 fonctionnant en mode comptage de photons. Le comptage de rayons X permet de s'affranchir du bruit électronique présent dans les caméras à intégration de charges utilisées dans les systèmes conventionnels et d'augmenter ainsi la détectabilité des tissus faiblement contrastés. Il présente de plus la capacité d'appliquer à chaque pixel un seuil de détection en énergie. Cette particularité permet alors d'accéder à l'information spectrale des photons détectés et ouvre la voie au développement d'une nouvelle méthode d'imagerie spectrale dite au K-edge, qui permet de différencier et de quantifier des agents de contraste particuliers. Enfin, la technologie à pixel hybride permet de choisir différents capteurs en fonction de l'énergie de travail. En effet, la caméra XPAD3 originellement développée avec un capteur en silicium (Si) présente une efficacité de détection qui limite son utilisation pour l'imagerie du vivant. C'est pourquoi une nouvelle caméra XPAD3 avec une meilleure efficacité au delà de 25 keV a été assemblée au CPPM avec des capteurs de plus grande densité en tellurure de cadmium (CdTe).

Dans un premier temps, nous avons effectué une comparaison directe des performances et des limitations des caméras XPAD3/Si et XPAD3/CdTe en imagerie d'absorption standard et en imagerie au K-edge pour des applications in vivo, et montré que les capteurs en CdTe permettent de réduire la dose par un facteur 3 en imagerie standard, voire jusqu'à un facteur 10 en imagerie au K-edge. Nous avons ensuite employé le prototype PIXSCAN-FLI pour une recherche préclinique visant à caractériser la tumorigenèse en collaboration avec une équipe de biologistes de l'IBDM. Pour cela, nous avons assuré le suivi quantitatif et in vivo du développement de tumeurs hépatiques chez un modèle spécifique de souris sur une période de plusieurs mois, et de l'efficacité d'un traitement novateur ciblant les cellules tumorales. En effet, nous avons pu détecter et mesurer des volumes de tumeurs supérieurs à 7 mm3 grâce à l'utilisation d'un agent de contraste à base de nanoparticules de baryum. Cette étude, unique en son genre, nous a permis de démontrer la parfaite adéquation de notre système avec le suivi longitudinal de la souris à faible dose (~180 mGy pour le XPAD3/Si et ~60 mGy pour le XPAD3/CdTe). Enfin, nous avons exploité la signature spectrale du baryum pour réaliser une tomographie spectrale in vivo d'un foie de souris. Cette dernière étude nous a permis de développer un protocole d'acquisition spectrale à faible dose, utilisable avec n'importe quel agent de contraste présentant un K-edge dans le spectre d'énergie des rayons X considérés.

De manière générale, le succès de ces recherches pilotes m'a permis de valider l'utilisation des caméras XPAD3 dans des études précliniques et de ce fait le transfert prochain du prototype PIXSCAN-FLI vers la plateforme d'imagerie du CERIMED, où il pourra être utilisé en routine.

## **Abstract**

My PhD thesis is in an interdisciplinary context, at the interface between experimental physics and biology.

This work has been developed within the imXgam team at CPPM, which has carried out the technology transfer towards preclinical X-ray photon counting imaging of hybrid pixel detectors that were developed for the detection of charged particles within the ATLAS experiment. Indeed, photon counting that has been made possible by hybrid pixels was applied to improve micro-computed tomography (micro-CT) used for the non-invasive longitudinal monitoring of small animal, which requires a high spatial resolution to visualize small structures, a low radiation dose to prevent radiobiological effects and a high soft tissue contrast to detect pathological lesions. In the context of the Programme "Investment for the Future" (PIA) France Life Imaging (FLI), the imXgam team has built the micro-CT prototype PIXSCAN-FLI equipped with the XPAD3 hybrid pixel camera that operates in photon counting mode. X-ray photon counting allows to free images from the electronic noise present in charge integrating cameras used in conventional systems and thus to increase detectability of weakly contrasted tissues. Moreover, it provides the possibility to set an energy threshold for each pixel. This feature allows then to accessing spectral information on the detected photons and paving the way to the development of a novel spectral imaging modality also named K-edge imaging, which allows to differentiate and quantify selected contrast agents. Finally, the hybrid pixel technology makes it possible to choose various sensors according to the working energy. Actually, the XPAD3 camera originally developed with a silicon (Si) sensor presents a low detective efficiency that limits its use for biomedical imaging. Threrefore, another XPAD3 camera with a better efficiency above 25 keV has been assembled at CPPM with high-Z cadmium telluride (CdTe) sensors.

Firstly, we have performed a direct comparison of the performance and limitations of XPAD3/Si and XPAD3/CdTe cameras for standard absorption CT and K-edge imaging, and have shown that CdTe sensors allow to reduce the dose by a factor 3 for standard absorption imaging and up to a factor 10 for K-edge imaging. Then, we have used the prototype PIXSCAN-FLI for a dedicated preclinical research aiming at the characterization of the tumorigenesis in collaboration with a team of biologists from IBDM. For this, we have carried out the quantitative and in vivo follow-up of hepatic tumour development in a specific mouse model over a period of several months, and of the effectiveness of an innovative treatment targeting these tumour cells. Actually, we were able to detect and to measure tumour volumes bigger than 7 mm3 thanks to the use of a contrast agent based on barium nanoparticles. This unique study has allowed us to demonstrate the perfect adequacy of our system with longitudinal monitoring of mice at low doses (~180 mGy for XPAD3/Si and ~60 mGy for XPAD3/CdTe).

Finally, we have exploited the barium spectral signature to realize an in vivo spectral tomography of a mouse liver. This last study has allowed us to develop a protocol for low dose acquisition of spectral data that can be used with any contrast agent presenting a K-edge within the considered X-ray spectrum.

Generally, the success of these pilot researches has allowed me to validate the use of the XPAD3 cameras for preclinical studies and thereby the transfer of the prototype PIXSCAN-FLI to the CERIMED imaging platform, where it can be used in routine.

# **Remerciements**

Est venue l'heure émouvante d'écrire les derniers mots de ce manuscrit pour remercier les différents acteurs ayant permis l'élaboration et l'aboutissement de ce beau projet interdisciplinaire.

Je tiens dans un premier temps à remercier Éric Kajfasz puis Cristinel Diaconnu, ancien directeur et directeur actuel du CPPM respectivement, pour m'avoir accueillie au sein du laboratoire durant ces quatre dernières années pour effectuer ma thèse.

J'exprime tous mes remerciements à l'ensemble des membres de mon jury, Kadda Medjoubi et Patrice Laquerrière pour avoir accepté d'examiner mon travail en tant que rapporteurs et aussi Marlène Wiart pour avoir accepté le rôle d'examinatrice, et enfin Cristinel pour avoir présidé mon jury.

Ayant eu la chance de pouvoir évoluer dans un contexte interdisciplinaire faisant se rencontrer la physique expérimentale et la biologie, j'ai pu apprendre et travailler aux côtés de personnes aux compétences variées venant de ces deux univers scientifiques.

Je remercie tout d'abord Christian Morel, mon directeur de thèse, qui m'a accordé sa confiance en m'accueillant au sein de son équipe pour effectuer ce travail de thèse. Merci pour ta bienveillance et ton soutien tout au long de ce parcours doctoral semé d'embûches. J'exprime ensuite toute ma reconnaissance à Franca Cassol pour son implication dans son rôle de co-directrice de thèse. Merci pour ta disponibilité, pour ton accompagnement scientifique précieux et pour ces longues heures passées à retravailler le manuscrit ensemble.

Du côté physique et instrumentation, je tiens à remercier l'ensemble des membres de l'équipe imXgam que j'ai pu connaître au cours de ces quatre années, plus particulièrement Yannick Boursier, le mathématicien, pour les heures passées à discuter reconstruction, résolution spatiale et géométrie, et Mathieu Dupont qui mériterait à lui tout seul un chapitre de remerciements ;-) Merci Merci Merci, je ne serais certainement pas arrivée jusqu'au bout si je n'avais pas eu un co-bureau Pythonèsque, toujours disponible pour un dépannage en urgence, pour porter des objets lourds, pour une pause café socio-culturo-politique, et j'en passe. Je suis très heureuse d'avoir pu apprendre et travailler en ta compagnie enrichissante.

Je n'oublierai pas de remercier les équipes de l'informatique, de l'électronique et de la mécanique, toujours disponibles pour répondre à mes questions et demandes. Merci à Frédéric Bompard et Hector Perez-Ponce pour leurs aides software, à Jean-Philippe Logier pour tous les changements de configuration du système réalisés et à Éric Vigeolas pour son travail sur notre chère caméra XPAD3/CdTe et toute la minutie que cela demande.

Merci à Jean-Claude Clémens pour sa disponibilité et pour son aide lors d'expériences « en panne », toujours de bonne humeur. J'ai adoré pouvoir travailler avec toi.

Je tiens également à remercier nos amis du synchrotron SOLEIL, Stéphanie et Arek, et de la ligne D2AM de l'ESRF, Nathalie et Nils, pour les heures passées en agréable compagnie à prendre des

données sur leurs lignes.

En passant du côté bio, je tiens à remercier Flavio Maina de m'avoir permis d'évoluer dans le milieu de la biologie et de m'avoir fait confiance pour mener à bien ce projet d'imagerie. Merci pour ta bonne humeur et tes encouragements. Un grand merci à Sylvie pour son aide précieuse dans la gestion des petites souris et pour m'avoir appris les bons gestes pour travailler sur le petit animal. J'ai été ravie de pouvoir travailler avec toi. Une pensée également pour Franck Debarbieux avec qui j'ai eu le plaisir d'échanger à propos d'imagerie X multicouleur sur la souris.

Une grande pensée pour tous les doctorants imXgam rencontrés en cours de route, les anciennes Carine et Margaux en souvenir de ce séjour mémorable à Paris, et les suivants, Souhil en souvenir de notre soirée sushis, Cairo pour ta gentillesse et tes progrès impressionnants en français et enfin Brahim, le petit dernier, merci d'avoir rendu la fin de cette épreuve moins éprouvante grâce à nos discussions potager et bien d'autres ;-)

La liste de personnes rencontrées au cours de ces quatre années au CPPM est longue et j'aurais trop peur d'en oublier certains pour tous les citer. J'adresse un dernier merci à toutes les personnes qui sauront se reconnaître, avec qui j'ai pu partager des pauses-déjeuners sans manger ou presque, des discussions de couloirs, des pauses-cafés parfois un peu longue, des balades du midi, des rires, des bières, des parties de contrée et autres pauses pour mieux repartir de la base. Merci pour le soutien psychologique ;-)

Grâce à vous tous, mon séjour au CPPM aura été extrêmement enrichissant, tant sur le plan scientifique que sur le plan humain !

Enfin sur une note plus personnelle, je remercie ma famille, ma petite mère pour son soutien sans faille depuis 30 ans sans lequel j'aurai abandonné plus d'une fois, ma grand-mère pour ces longues heures passées au téléphone à refaire le monde depuis toujours et mon frère pour les séances de rires quotidiennes. Merci de croire en moi, vous êtes de sacrés piliers.

Pour finir, une autre famille à remercier, la famille que l'on choisit.

Milles merci à mes amis qui me soutiennent depuis 15 ans : Jo, Ma go, Agathe, Ju, Cissou, Lillotte, Stéph, Steven, Cha. Chacun à votre façon, et c'est là la force de notre famille, vous m'avez permis de garder la tête haute depuis toutes ces années. Je vous aime fort.

Une mention spéciale à Josiane, Aurélie et Clément, merci de m'avoir soutenue, écoutée, sortie de mon trou, redonné confiance et accompagnée jusqu'à la ligne d'arrivée malgré tous les apéros du mardi loupés ;-) On va pouvoir se rattraper !

Flo, à toutes ces années à partager les mêmes bancs de fac et à toutes celles de colocation, toujours là pour m'épauler.

Une petite pensée pour Adrien toujours prêt à traverser Marseille pendant cette longue période clouée au canapé.

Enfin, un dernier et non des moindres Merci à Nina et Thomas pour être arrivés en pleine tempête sans fléchir, un vrai coup de foudre. Merci pour les potions anti-hernies, pour les pluies d'étoiles filantes, pour les actes infirmiers, pour m'avoir porté et donné la force de continuer, pour les frissons, pour la musique qui sort des enceintes, et tellement encore, pour ma merveille de filleul Stan. Vous êtes de très jolies fleurs.

# <span id="page-8-0"></span>**Table des matières**

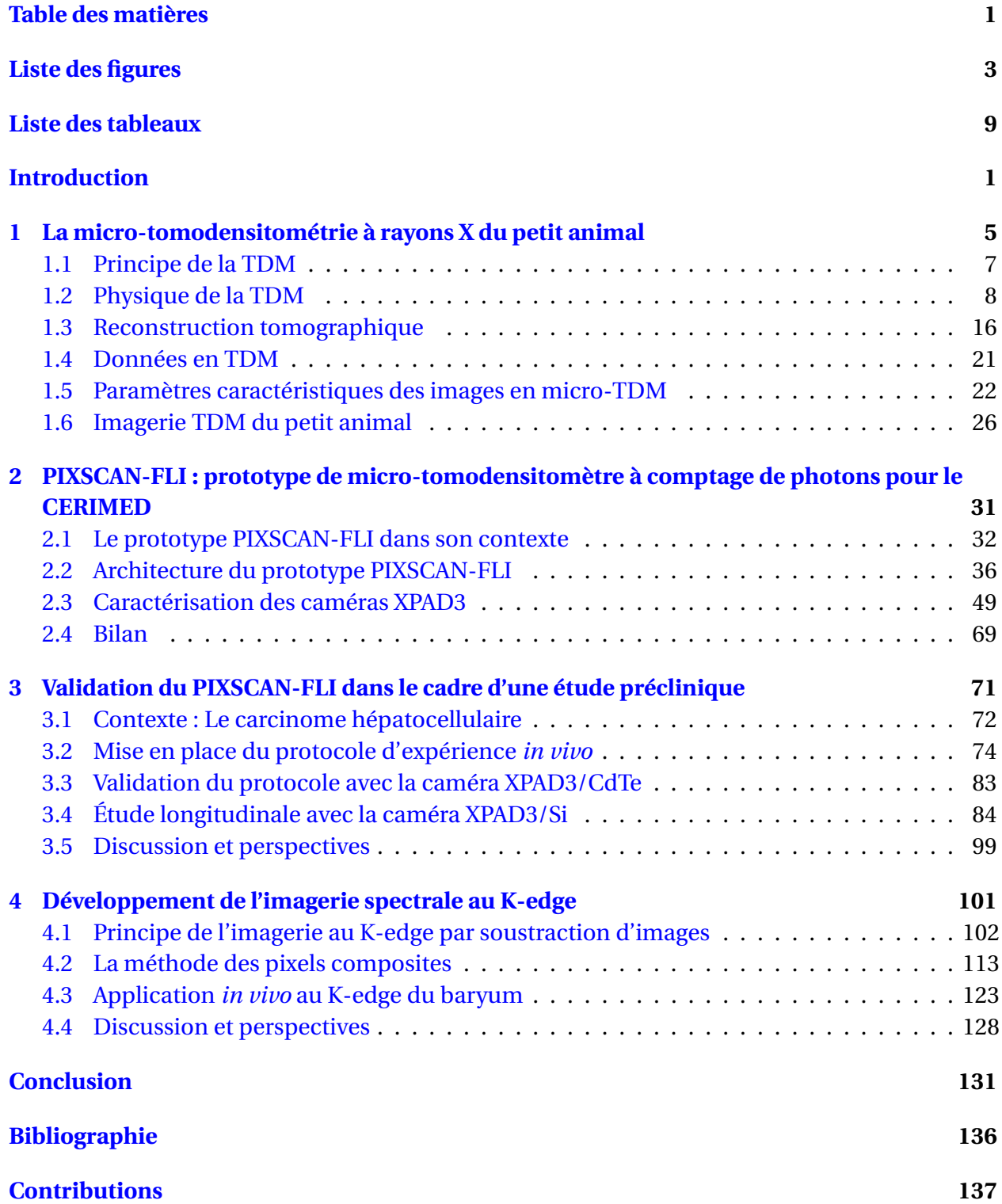

#### **[Curriculum Vitae](#page-156-0) 139**

# <span id="page-10-0"></span>**Liste des figures**

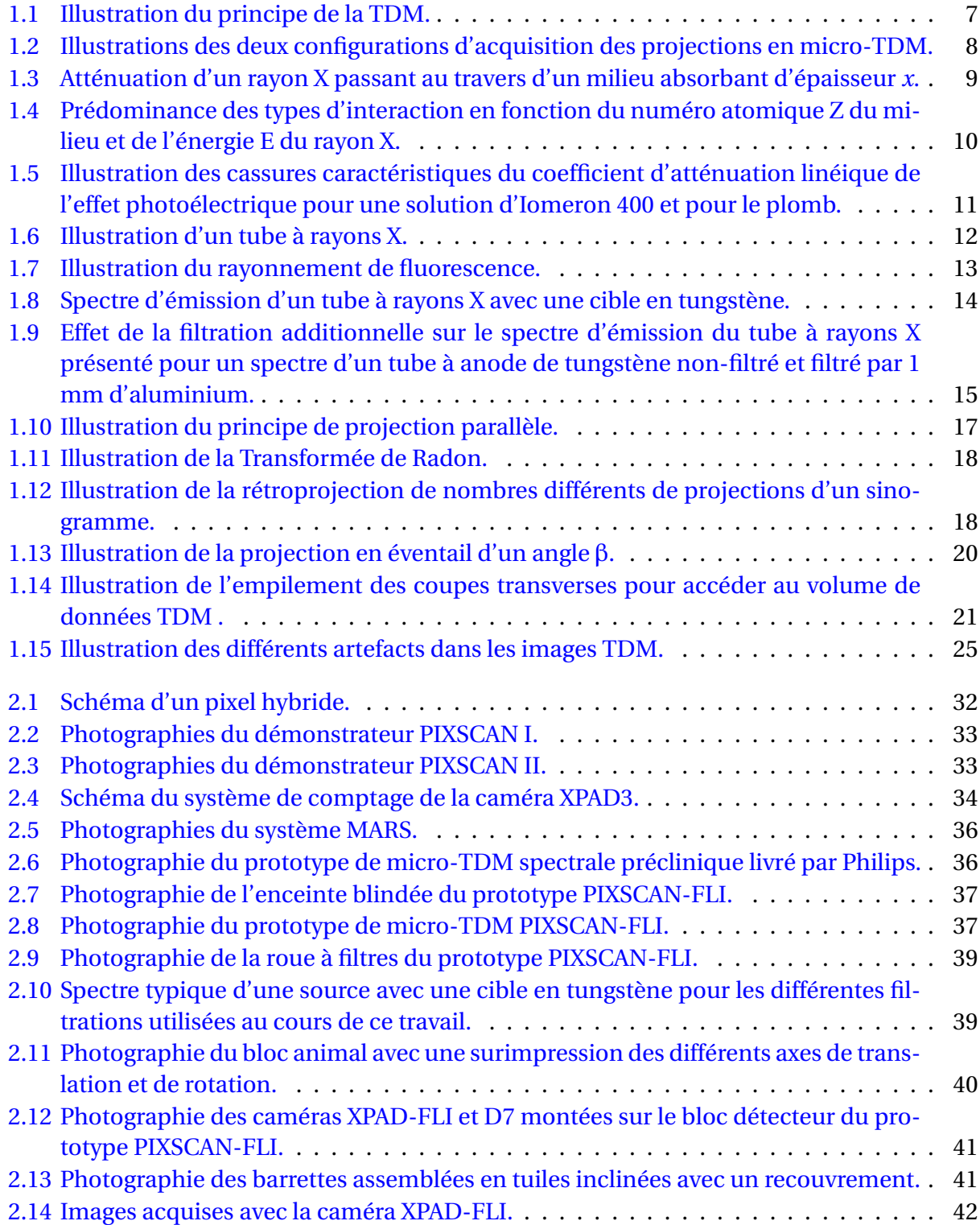

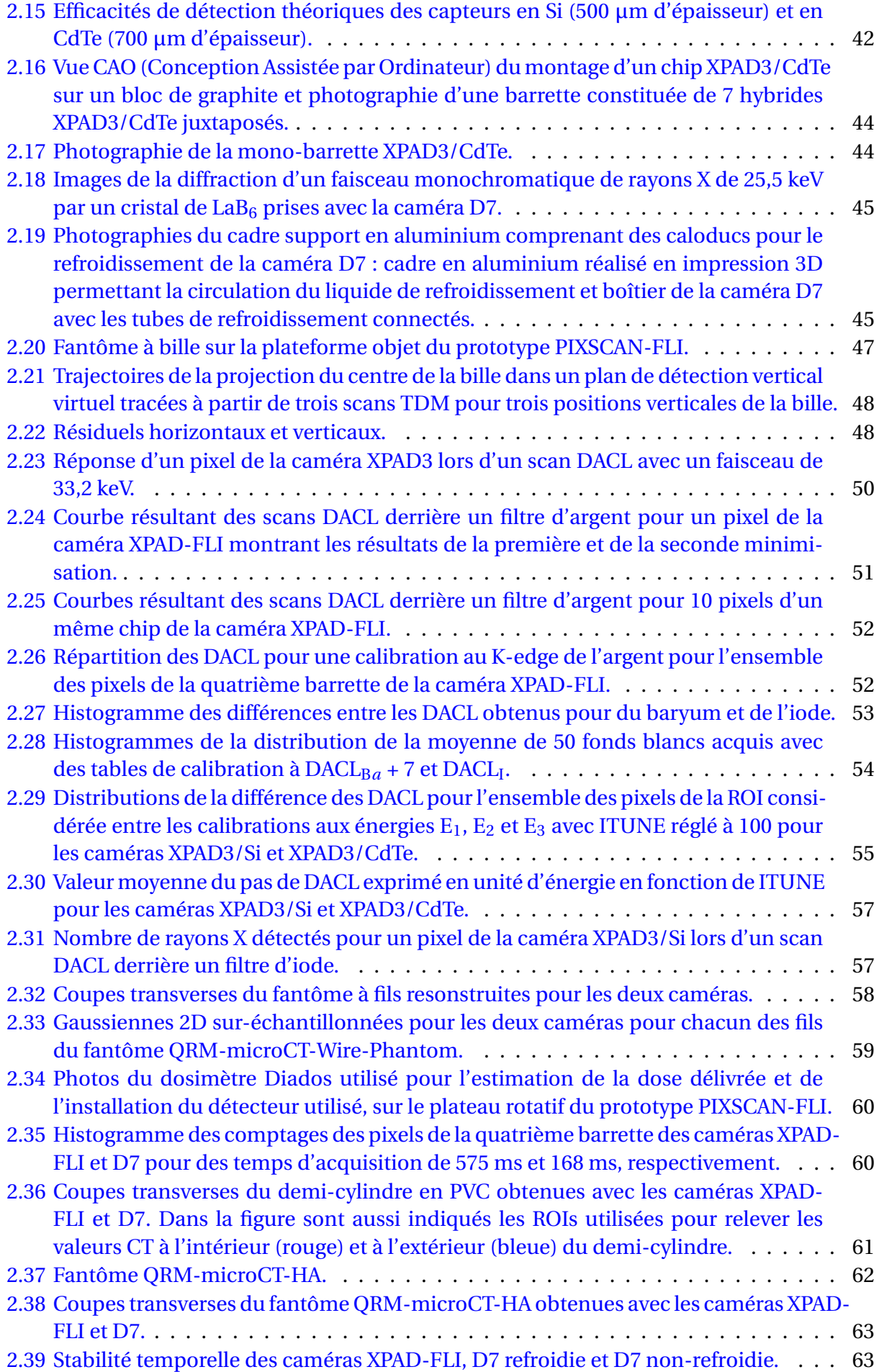

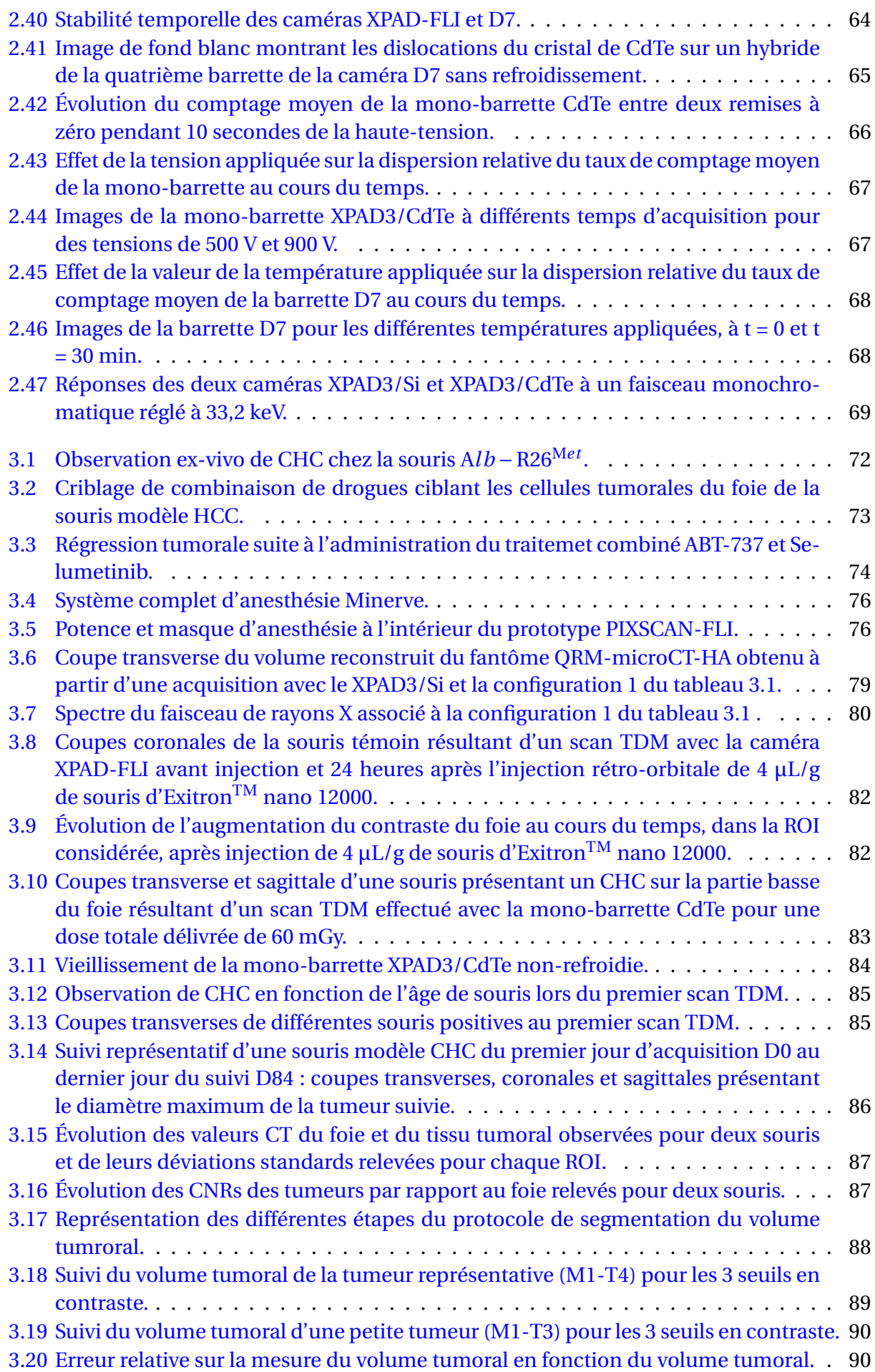

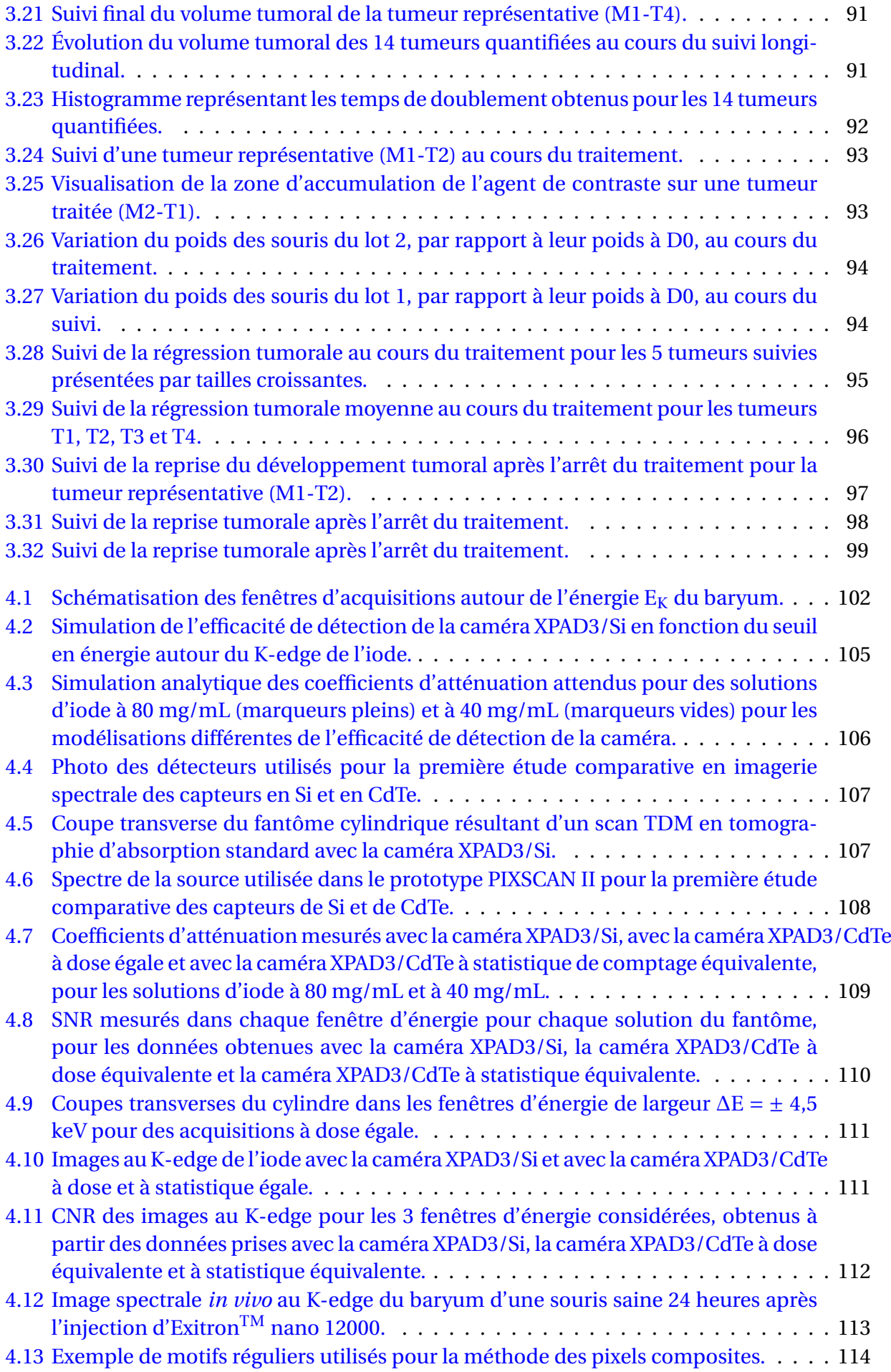

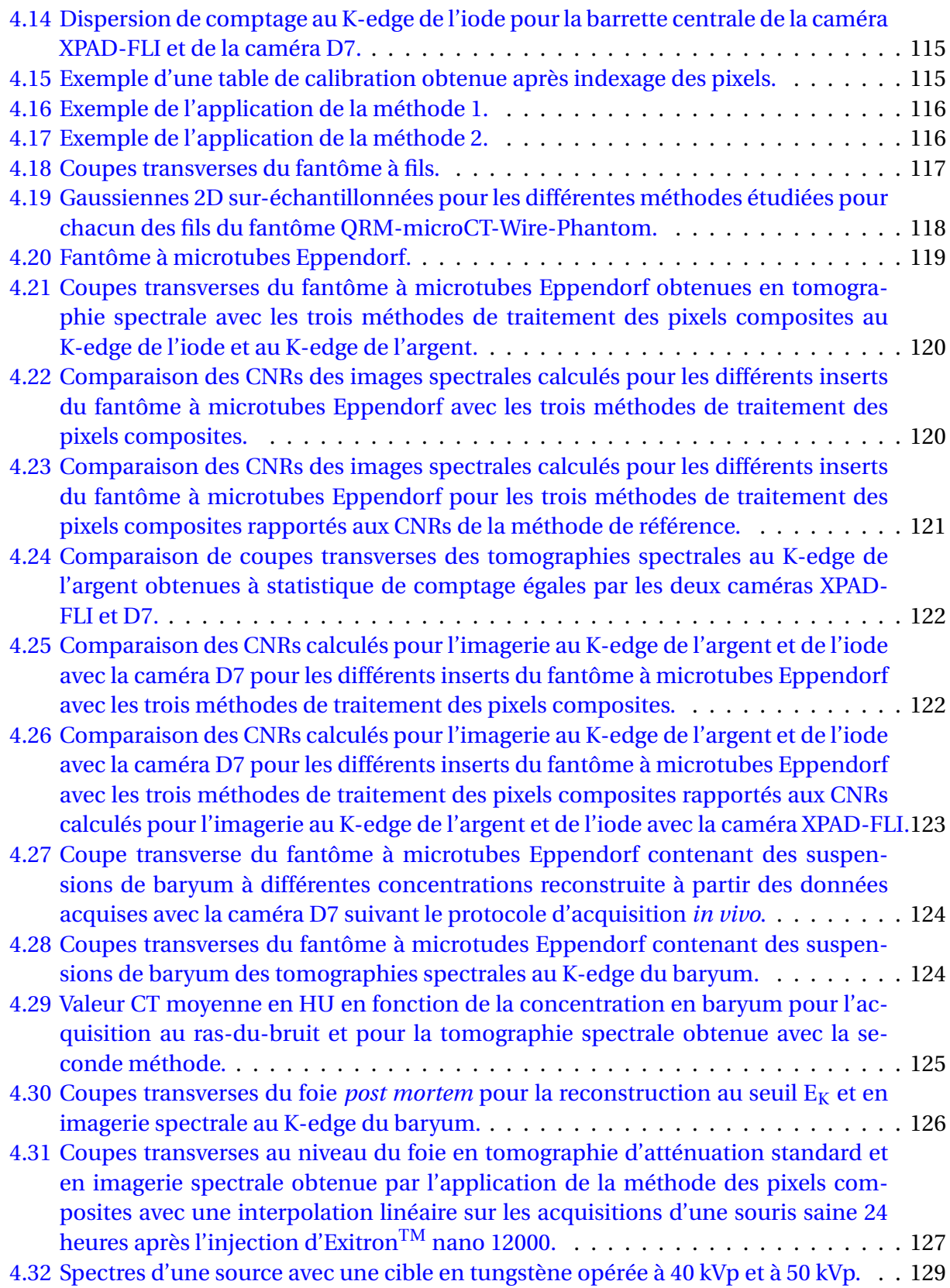

# <span id="page-16-0"></span>**Liste des tableaux**

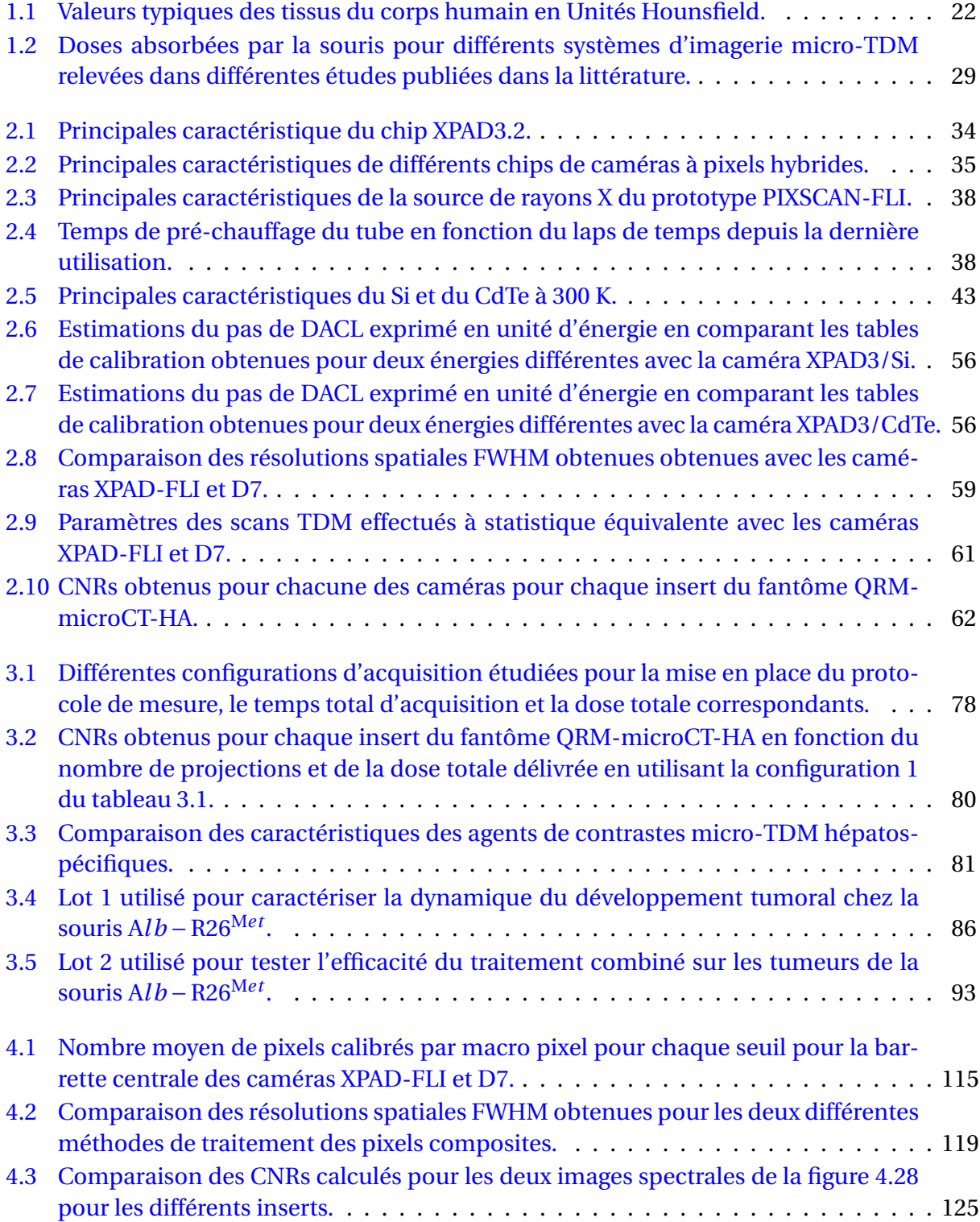

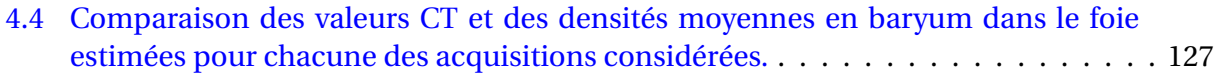

## <span id="page-18-0"></span>**Introduction**

La recherche biomédicale utilise l'expérimentation animale pour mieux comprendre les processus physiologiques et pathologiques rencontrés chez l'Homme. En effet, les biologistes modélisent au plus près ces processus en faisant appel, majoritairement, au petit animal. Pour mieux comprendre la genèse des pathologies, mais aussi explorer de nouvelles approches thérapeutiques, ils ont besoin d'outils permettant de suivre *in situ* ces mécanismes sans porter atteinte au métabolisme de l'animal.

La fin des années 1990 a vu des avancées majeures en expérimentation animale grâce au transfert des modalités d'imagerie tomographiques cliniques à l'imagerie préclinique, permettant ainsi d'accéder aux informations tri-dimensionnelles anatomiques et fonctionnelles sans sacrifier les animaux. Elles constituent ainsi un outil unique pour le suivi longitudinal de l'évolution d'une pathologie ou d'une thérapie dans son environnement. Parmi elles, la tomographie à rayons X, appelée aussi tomodensitométrie (TDM), est une méthode de référence permettant le suivi *in vivo* non-invasif du petit animal. En effet, en comparaison des modalités d'imagerie par résonance magnétique (IRM), ou encore par émission de positons (TEP), cette technique est moins coûteuse et plus simple à mettre en place. Les systèmes précliniques de TDM reposent sur les mêmes principes physiques que les scanners cliniques, mais sont conçus pour offrir une haute résolution spatiale permettant d'imager les structures anatomiques du petit animal ; on parle alors de micro-TDM. Cependant, une augmentation de la résolution spatiale, et aussi du contraste des tissus imagés avec les détecteurs de rayons X conventionnels, nécessite des flux de rayons X élevés, ce qui implique une augmentation de la dose absorbée par l'animal pouvant être préjudiciable. En effet, une dose trop élevée peut induire des changements dans le métabolisme de l'animal qui peuvent ainsi fausser les réponses biologiques observées et donc les résultats de l'étude préclinique qui est menée. En ce sens, de nombreuses équipes de recherche pluridisciplinaires se sont concentrées sur le développement de nouvelles technologies d'émission et de détection des rayons X visant à améliorer les performances des systèmes d'imagerie TDM tout en maintenant une dose d'irradiation raisonnablement faible.

C'est aussi dans les années 1990 que de nouveaux détecteurs, dits à pixels hybrides, sont développés pour les expériences de physique des particules. Ces détecteurs présentent la particularité de fonctionner en mode de comptage de photons, qui se différencient des détecteurs conventionnels basés sur l'intégration de charges par leur capacité de mesure de l'énergie des photons détectés par chaque pixel. Ils offrent ainsi deux avantages notables que l'on peut exploiter en imagerie préclinique : la capacité de s'affranchir du bruit électronique présent dans les détecteurs à intégration de charges pour améliorer le contraste tout en limitant la dose d'irradiation, et la possibilité de développer des nouvelles approches d'imagerie spectrale grâce à l'information obtenue sur l'énergie des photons détectés. Une des méthodes d'imagerie spectrale rendue possible par les caméras à pixels hybrides, est l'imagerie au K-edge, qui permet de différencier des tissus présentant un contraste similaire grâce à l'utilisation d'agents de contraste particuliers. Elle est mise en œuvre par l'analyse soustractive d'images reconstruites dans des fenêtres d'énergie de largeurs optimisées pour maximiser le contraste de l'agent grâce

à la possibilité d'imposer un seuil bas en énergie à chaque pixel.

Plus particulièrement, au Centre de Physique des Particules de Marseille (CPPM), l'équipe interdisciplinaire imXgam a mené un travail de transfert technologique visant à adapter la technologie des pixels hybrides développée pour la détection de particules chargées dans le détecteur ATLAS à l'imagerie préclinique par comptage de rayons X, notamment dans le cadre du projet PIXSCAN. Ce projet, démarré au début des années 2000, a vu le développement de deux générations successives de démontrateurs de micro-TDM à comptage de photons X, PIXSCAN I et II, intégrant des caméras basées sur différentes versions du circuit intégré XPAD (*X-ray Pixel Chip with Adaptable Dynamics*) développé au CPPM avec des pixels de 330 µm puis de 130 µm. Ces deux démonstrateurs ont permis de caractériser et d'améliorer le design du prototype d'imagerie micro-TDM à comptage de rayons X. Ce projet a donc abouti en 2015, dans le contexte du Projet d'Investissement d'Avenir (PIA) de France Life Imaging (FLI), à la construction du prototype de micro-TDM PIXSCAN-FLI par le CPPM pour le Centre Européen de Recherche en Imagerie MÉDicale (CERIMED), en visant son exploitation dans le cadre d'études précliniques longitudinales sur le petit animal. À cette fin, le chip XPAD3 doté de pixels de 130  $\times$  130  $\mu$ m<sup>2</sup> originellement hybridé avec un capteur en silicium (Si), qui présente une efficacité de détection limitant son utilisation pour l'imagerie du vivant, a également été hybridé avec un capteur de plus haute densité en tellurure de cadmium (CdTe) dans le cadre du projet CHIPSpeCT financé par le Plan Cancer dans le cadre du Programme « PhysiCancer » 2012. Le développement des hybrides XPAD3/CdTe a permis l'assemblage d'une nouvelle caméra de plus haute efficacité.

C'est ici que vient se placer mon travail de thèse, qui avait pour objectifs :

- de caractériser les apports de la caméra XPAD3/CdTe par rapport à la caméra XPAD3/Si en micro-TDM d'absorption standard et en imagerie au K-edge, notamment en terme de réduction de la dose d'irradiation ;
- de valider l'utilisation des caméras XPAD3 dans le cadre d'une étude longitudinale à faible dose d'irradiation sur la souris visant à caractériser la genèse tumorale d'un modèle de souris spécifique, en collaboration avec des biologistes de l'Institut de Biologie du Développement de Marseille (IBDM).

Ce manuscrit de thèse s'articule autour de quatre chapitres :

Dans un premier chapitre nous introduirons les principes physiques nécessaires à la compréhension de l'interaction et de la détection des rayons X, ainsi que les principes de bases de la reconstruction tomographique. Nous verrons aussi les paramètres qui caractérisent les images reconstruites ainsi obtenues et les applications biologiques de la micro-TDM.

Nous décrirons dans le deuxième chapitre le prototype de micro-TDM PIXSCAN-FLI à comptage de rayons X basé sur la caméra à pixels hybrides XPAD3. Après avoir placé le prototype PIXSCAN-FLI dans son contexte, nous présenterons brièvement les éléments qui le constituent et les outils nécessaires pour obtenir des reconstructions tomographiques de bonne qualité. Nous verrons enfin les possibilités d'imagerie qu'offrent les caméras XPAD3.

Après avoir introduit le prototype de micro-TDM PIXSCAN-FLI et effectué une comparaison directe des performances et des limitations des caméras XPAD3/Si et XPAD3/CdTe, nous verrons dans le troisième chapitre la mise en place d'un protocole de mesure nous permettant de suivre dans le temps avec notre système et de manière quantitative, le développement de

tumeurs hépatiques et l'efficacité d'un traitement combinant deux molécules ciblant les cellules tumorales chez une lignée de souris modèle du carcinome hépatocellulaire développée à l'IBDM.

Nous présenterons dans le quatrième chapitre, la tomographie spectrale au K-edge d'un élément et son application dans le cadre d'études *in vivo* grâce à l'utilisation de la caméra XPAD3/CdTe et de la méthode dite des pixels composites.

Enfin, une conclusion des différents travaux menés au cours de ma thèse viendra clore mon propos.

# <span id="page-22-0"></span>**Chapitre 1**

# **La micro-tomodensitométrie à rayons X du petit animal**

### **Sommaire**

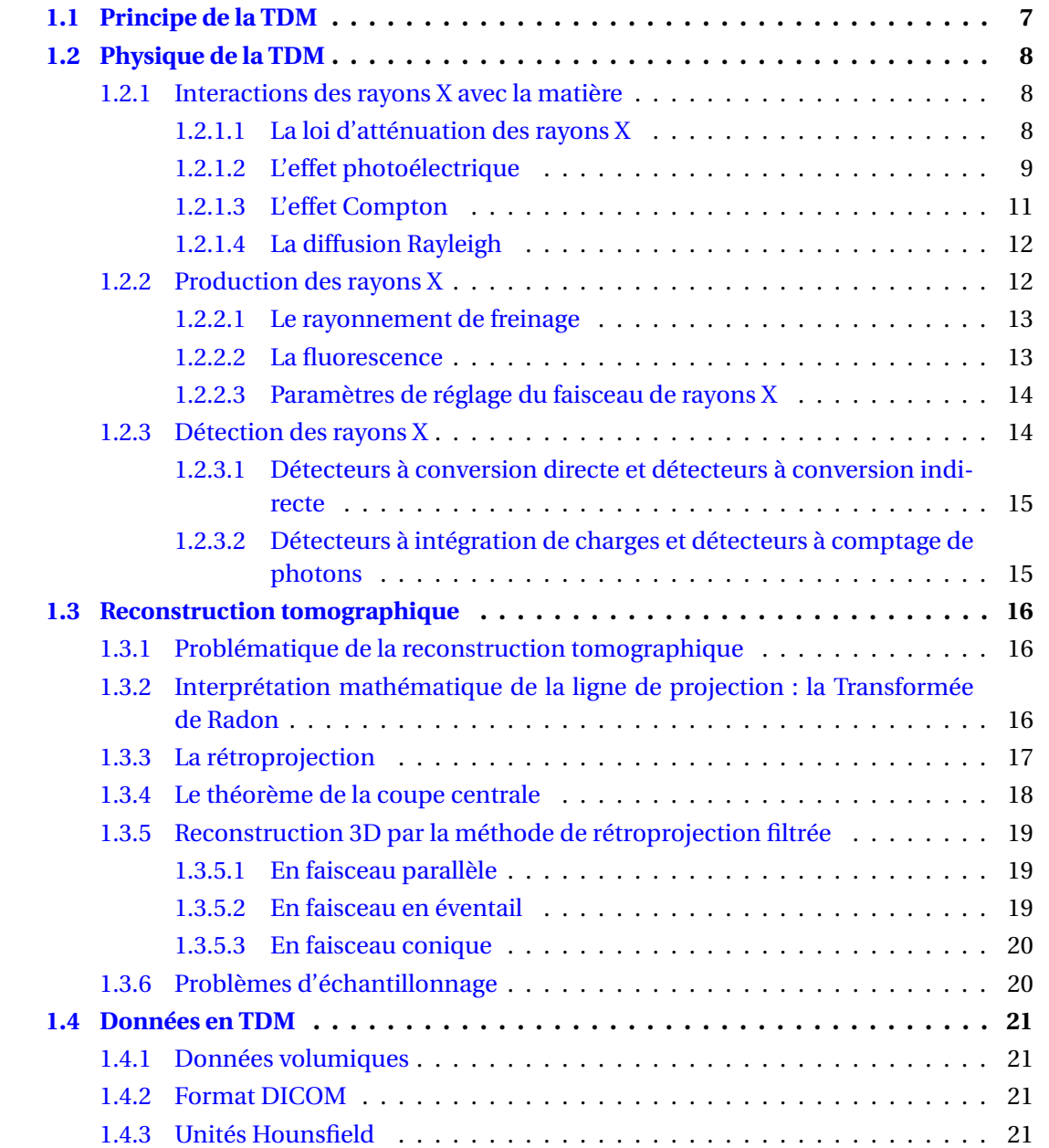

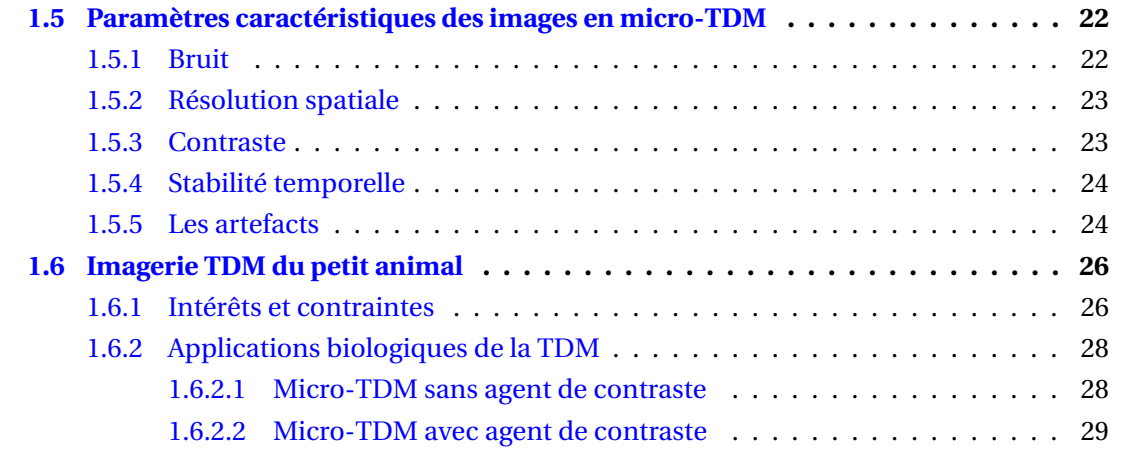

Ce chapitre introduit les principes fondamentaux nécessaires à la compréhension de la microtomodensitométrie (micro-TDM) (*micro-computerized tomography (micro-CT)* en anglais), les paramètres caractéristiques des images obtenues par micro-TDM, ainsi qu'une vue d'ensemble des différentes applications de la micro-TDM en recherche préclinique.

## <span id="page-24-0"></span>**1.1 Principe de la TDM**

Contrairement à l'imagerie radiographique qui superpose les structures imagées, comme on peut le voir sur la radiographie P de l'objet illustrée en figure [1.1](#page-24-1) la tomodensitométrie est une méthode tomographique qui permet de réaliser la cartographie en coupe de la densité d'un objet inanimé ou d'un être vivant. L'acquisition de quelques centaines de radiographies, appelées projections, tout autour de l'animal lors d'un scan TDM permet, grâce à un algorithme de reconstruction tomographique, de reconstruire les différentes coupes du sujet imagé comme illustré par les coupes S1 et S2 de la figure [1.1.](#page-24-1)

<span id="page-24-1"></span>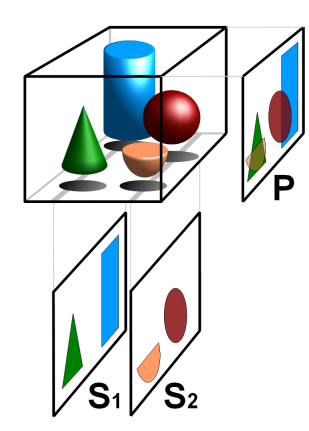

**FIGURE 1.1 –** Illustration du principe de la TDM avec P une projection de l'objet et S[1](#page-0-0) et S2 différentes coupes axiales de l'objet reconstruit <sup>1</sup>.

Un système d'imagerie TDM est composé de deux éléments : une source de rayons X et une caméra pour les détecter. On peut différencier deux configurations d'acquisition des projections en micro-TDM du petit animal :

- La première configuration (schéma A de la figure [1.2\)](#page-25-1) est celle utilisée pour les microscanners dédiés au petit animal que l'on trouve sur le marché. L'animal est placé sur un lit pendant que la source de rayons X et le détecteur, montés face à face sur une roue mécanique, tournent autour de l'animal. Ces systèmes présentent l'avantage du positionnement physiologique de l'animal sur le ventre ainsi que la facilité du maintient de son anesthésie par voie gazeuse et du contrôle de ses constantes physiologiques telles que le rythme cardiaque, la respiration ou la température pendant toute la durée du scan TDM.
- La deuxième configuration (schéma B de la figure [1.2\)](#page-25-1), que l'on retrouve plutôt en recherche et développement, regroupe les systèmes d'imagerie pour lesquels la source de rayons X et le détecteur sont immobiles, placés face à face et alignés précisément

<sup>1.</sup> https ://fr.wikipedia.org/wiki/Tomographie

<span id="page-25-1"></span>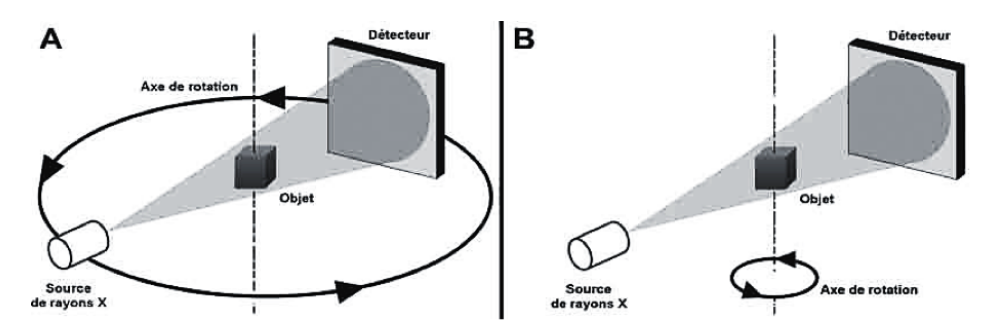

**FIGURE 1.2 –** Illustrations des deux configurations d'acquisition des projections en micro-TDM.

sur l'axe de rotation du système. L'animal, quant à lui, est placé entre la source et le détecteur sur un support mécanique permettant sa rotation. Ces systèmes sont plus simples à mettre en place d'un point de vue mécanique et présentent l'avantage de permettre à l'expérimentateur de choisir la géométrie optimale du système en fonction de l'application biologique. En effet, l'objet peut être facilement déplacé entre la source et le détecteur permettant ainsi de réduire ou d'augmenter la distance source-objet et donc de faire varier le grandissement, c'est-à-dire de choisir entre une meilleure résolution ou un plus grand champ-de-vue transverse suivant la structure anatomique étudiée. Néanmoins, quelques inconvénients de cette configuration sont à déplorer notamment le positionnement non-physiologique de l'animal, qui doit être placé verticalement tête en haut, ainsi que la difficulté de la mise en place de l'anesthésie de l'animal ou de l'injection d'un agent de contraste pendant l'examen.

Avant d'entrer plus en détail dans la composition des systèmes d'imagerie micro-TDM, nous allons introduire les principes physiques fondamentaux nécessaires à la compréhension de la micro-TDM.

### <span id="page-25-0"></span>**1.2 Physique de la TDM**

#### <span id="page-25-2"></span>**1.2.1 Interactions des rayons X avec la matière**

#### <span id="page-25-3"></span>**1.2.1.1 La loi d'atténuation des rayons X**

Le principe de formation de l'image radiographique repose sur la mesure de l'atténuation des rayons X par l'objet ou l'animal. Les rayons X découverts en 1895 par le physicien Wilhelm Conrad Röntgen, sont des rayonnements électromagnétiques de haute énergie, allant de quelques keV à quelques centaines de MeV. L'énergie des photons X utiles à la formation de l'image radiographique s'étalant de 10 à 150 keV.

Lorsqu'un faisceau de rayons X pénètre dans un milieu, il a une probabilité non-nulle d'interagir avec la matière, qui dépend à la fois de la densité du milieu et de l'énergie du rayon X. Ce phénomène se traduit par une diminution du nombre de photons en sortie du milieu appelée atténuation.

Cette diminution du nombre de rayons X est due à l'interaction du rayonnement ionisant avec les électrons des atomes constituant le milieu traversé et dépend à la fois de l'énergie du rayonnement et de la nature et de l'épaisseur du milieu traversé, dont la capacité d'atténuation est décrite par son coefficient d'atténuation linéique µ correspondant à la probabilité d'interaction du rayonnement dans le milieu par unité de longueur traversée.

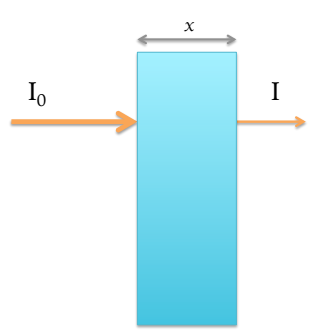

<span id="page-26-0"></span>**FIGURE 1.3 –** Atténuation d'un rayon X passant au travers d'un milieu absorbant d'épaisseur *x*.

L'atténuation d'un faisceau monochromatique de rayons X d'énergie E est décrite par la loi d'atténuation de Beer-Lambert : pour un faisceau monochromatique d'énergie E et d'intensité  $I_0$  traversant un milieu homogène d'épaisseur  $x$  et de coefficient d'atténuation linéique µ, l'intensité I du faisceau au sortir du matériau équivaut à :

<span id="page-26-2"></span>
$$
I = I_0 \exp(-\mu x) \tag{1.1}
$$

Dans le cas d'un animal, le milieu traversé est un milieu non-homogène, l'atténuation du faisceau dépend alors des différents milieux rencontrés le long de la trajectoire rectiligne D du faisceau de rayons X. L'équation [1.1](#page-26-2) devient alors :

<span id="page-26-3"></span>
$$
I = I_0 \exp\left(-\int_D \mu(x) \, dx\right) \tag{1.2}
$$

Les faisceaux de rayons X utilisés en micro-TDM sont le plus souvent des faisceaux polychromatiques générés par un tube à rayons X $^2$  $^2$ . Pour ce type de faisceaux, l'intensité totale I $_{\rm 0}$  est égale à l'intégrale du spectre d'énergie  $I_0(E)$  du faisceau. L'équation [1.2](#page-26-3) devient alors :

$$
I = \int_0^{E_{max}} I_0(E) \exp\left(-\int_D \mu(E, x) \, dx\right) dE \tag{1.3}
$$

Différents types d'interactions au niveau atomique sont à l'origine de l'atténuation des rayons X. Leur prédominance dépend de l'énergie des photons et du milieu traversé comme on peut le voir en figure [1.4.](#page-27-0) Les principales interactions dans la gamme d'énergie du rayonnement X utilisé en micro-TDM sont l'effet photoélectrique et l'effet Compton et nous nous limiterons à leur description. Nous citerons également l'effet Rayleigh, qui entre également en jeu, mais de manière moins prépondérante, dans la formation de l'image radiographique.

#### <span id="page-26-1"></span>**1.2.1.2 L'effet photoélectrique**

L'effet photoélectrique est le résultat de l'interaction d'un photon incident d'énergie  $E_0$  avec un électron d'une couche interne de l'atome cible, dont l'énergie de liaison est E*<sup>i</sup>* . Si l'énergie  $\mathrm{E}_0$  est supérieure à l'énergie  $\mathrm{E}_i$ , la totalité de l'énergie du photon est transférée à

<sup>2.</sup> Il est aussi possible d'obtenir un faisceau monochromatique sur une ligne de faisceau d'une source de lumière synchrotron.

<span id="page-27-0"></span>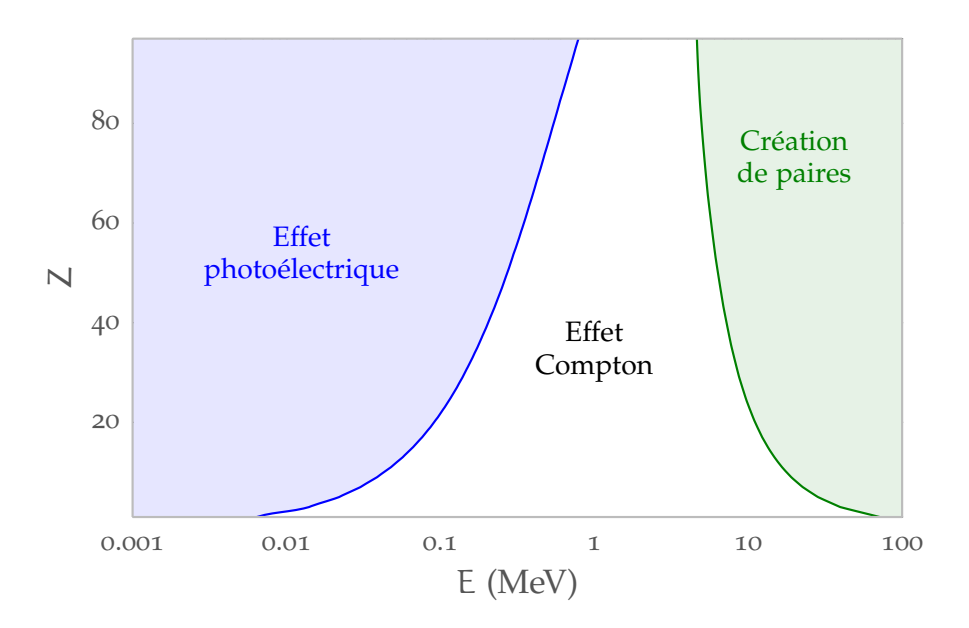

**FIGURE 1.4 –** Prédominance des types d'interaction en fonction du numéro atomique Z du milieu et de l'énergie E du rayon X. On constate que pour la gamme d'énergie utilisée en imagerie préclinique (10 à 150 keV), uniquement l'effet photoélectrique et l'effet Compton ont lieu [d'après The Atomic Nucleus, R.D. Evans, McGraw-Hill 1955, [Knoll](#page-152-0) [\[2000\]](#page-152-0)].

l'électron. Le photon disparait et l'électron est éjecté du cortège électronique de l'atome, devenant un électron libre d'énergie cinétique E<sub>C</sub> égale à l'énergie du photon incident amputée de l'énergie qu'il a fallu au photon pour vaincre l'énergie de liaison de l'électron :  $E_C = E_0 - E_i$ 

L'effet photoélectrique entraine ainsi l'ionisation de la matière en créant une lacune dans le cortège électronique de l'atome. De manière presque simultanée à l'interaction, cette lacune est comblée lors d'un réarrangement électronique accompagné de l'émission d'un photon de fluorescence caractéristique ou d'un électron Auger. La probabilité d'absorption d'un rayon X, appelée section efficace, par effet photoélectrique augmente fortement avec le numéro atomique Z du milieu traversé et diminue rapidement avec l'énergie du rayon X selon l'équation [\[Davisson,](#page-151-0) [1965;](#page-151-0) [Evans,](#page-151-1) [1955\]](#page-151-1) :

$$
\sigma_{\rm Ph}(E) \propto \frac{Z^n}{E_0^{3.5}}
$$
 (1.4)

où le coefficient *n* varie de 4 à 5 en fonction de l'énergie du photon.

Comme illustré en figure [1.5,](#page-28-0) on voit apparaître des cassures dans la représentation de cette dépendance, qui correspondent aux énergies de liaison E*<sup>i</sup>* des différentes couches électroniques successives *i* (K, L et M, de la plus proche du noyau à la plus éloignée) de l'élément considéré. En effet, lorsque le photon incident présente une énergie supérieure à l'énergie de liaison d'une couche électronique, une nouvelle voie d'ionisation est accessible avec une densité électronique plus élevée telle que l'on observe une augmentation brutale du coefficient d'atténuation photoélectrique. Ceci explique la présence de brusques cassures pour chaque couche électronique, appelées *i*-edge, dans la courbe du coefficient d'atténuation linéique de l'effet photoélectrique. L'énergie de liaison E*<sup>i</sup>* dépend du numéro atomique Z de la cible ainsi que de la couche électronique rencontrée.

<span id="page-28-0"></span>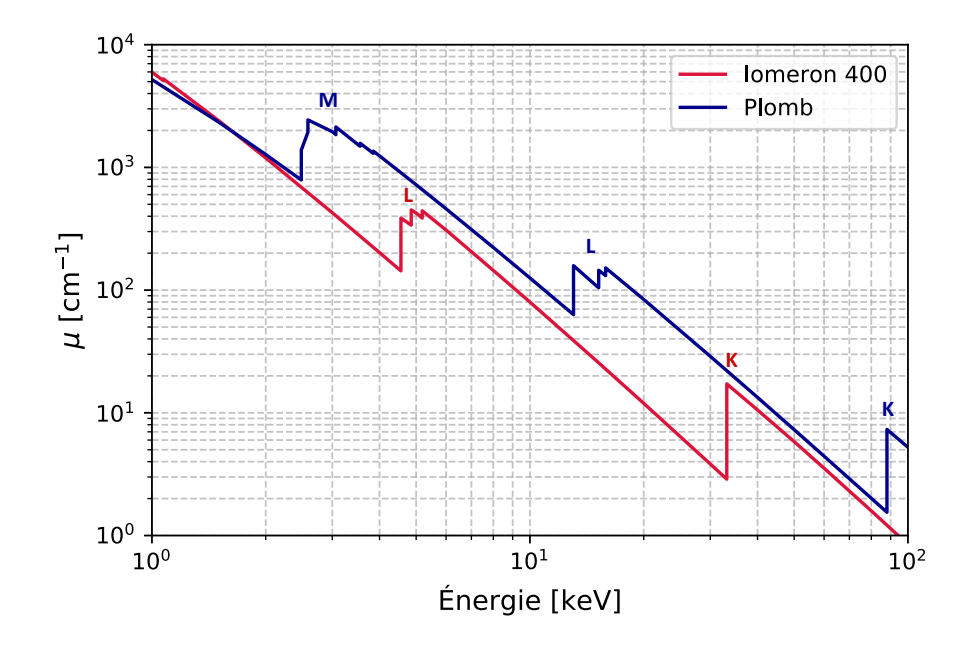

**FIGURE 1.5 –** Illustration des cassures caractéristiques du coefficient d'atténuation linéique de l'effet photoélectrique pour une solution d'Iomeron 400 et pour le plomb [NIST].

Les edges sont alors caractéristiques de la cible et pourront donc être utilisés comme signature de l'élément considéré dans le cadre du développement de l'imagerie au K-edge que nous décrirons au Chapitre [4.](#page-118-0)

#### <span id="page-28-1"></span>**1.2.1.3 L'effet Compton**

L'effet Compton est le résultat de l'interaction entre un photon incident d'énergie et un électron libre ou faiblement lié à l'atome cible. On parle d'une diffusion inélastique. En effet, contrairement à l'effet photoélectrique, lors de cette interaction l'électron emporte une partie de l'énergie du photon incident, et le reste est emporté par un photon diffusé avec un angle θ compris entre 0 et 180 °, qui dépend de cette partition d'énergie.

En considérant les lois de conservation de l'énergie et de la quantité de mouvement, la relation décrivant l'énergie du photon diffusé en fonction de l'énergie du photon incident et de son angle de diffusion θ par rapport à la direction du photon incident est :

$$
E = \frac{E_0}{1 + \frac{E_0}{m_e c^2} (1 - \cos \theta)}
$$
(1.5)

avec  $E_0$  l'énergie du photon incident, E l'énergie du photon diffusé, θ l'angle de déviation du photon et *m<sup>e</sup> c* <sup>2</sup> = 511 keV l'énergie de masse au repos de l'électron [\[Evans,](#page-151-1) [1955\]](#page-151-1).

La section efficace de l'effet Compton formulée par Klein et Nishina en 1929 [\[Klein and Ni](#page-152-1)[shina,](#page-152-1) [1929\]](#page-152-1) est peu dépendante du milieu et montre que ce type d'interaction prédomine pour des énergies allant de 100 keV à 10 MeV pour des atomes cibles de faible numéro atomique  $(Z < 20)$ .

Dans le cas de la micro-TDM, la déviation des photons par effet Compton dégradera l'image

reconstruite puisque, comme nous le verrons en section [1.3,](#page-33-0) on considère les trajectoires des photons comme des droites lors du processus de reconstruction tomographique.

#### <span id="page-29-1"></span>**1.2.1.4 La diffusion Rayleigh**

La diffusion Rayleigh, qui a été en réalité décrite par Joseph John Thomson dans le cas des photons X, est le résultat de l'interaction d'un photon incident de faible énergie avec un électron non-lié à l'atome. Le photon est absorbé par l'atome, puis réémis avec la même énergie, mais dévié de sa trajectoire initiale [\[Hubbell et al.,](#page-151-2) [1975\]](#page-151-2). On parle ici d'une diffusion élastique. Cette interaction est non-ionisante puisqu'il n'y a pas d'échange d'énergie entre le photon incident et la matière mais elle contribue à la détérioration de la qualité des images TDM. En effet, comme dans le cas d'une diffusion inélastique par effet Compton, la déviation du photon va créer un flou sur les images reconstruites.

### <span id="page-29-2"></span>**1.2.2 Production des rayons X**

Intéressons nous maintenant à la production des rayons X dans les systèmes d'imagerie micro-TDM.

En imagerie préclinique et médicale, les rayons X sont produits dans la plupart des systèmes à l'aide d'un tube à rayons X illustré en figure [1.6.](#page-29-0) Le tube à rayons X est une enceinte sousvide composée d'un filament, la cathode, et d'une cible, l'anode, entre lesquels on va imposer une différence de potentiel permettant d'accélérer les électrons produits par la cathode vers l'anode. Le bombardement des électrons sur la cible est alors à l'origine de la production des rayons X. En effet, lorsque les électrons rencontrent la cible ils sont ralentis par deux mécanismes : le rayonnement de freinage et les collisions avec des électrons des atomes de la cible.

<span id="page-29-0"></span>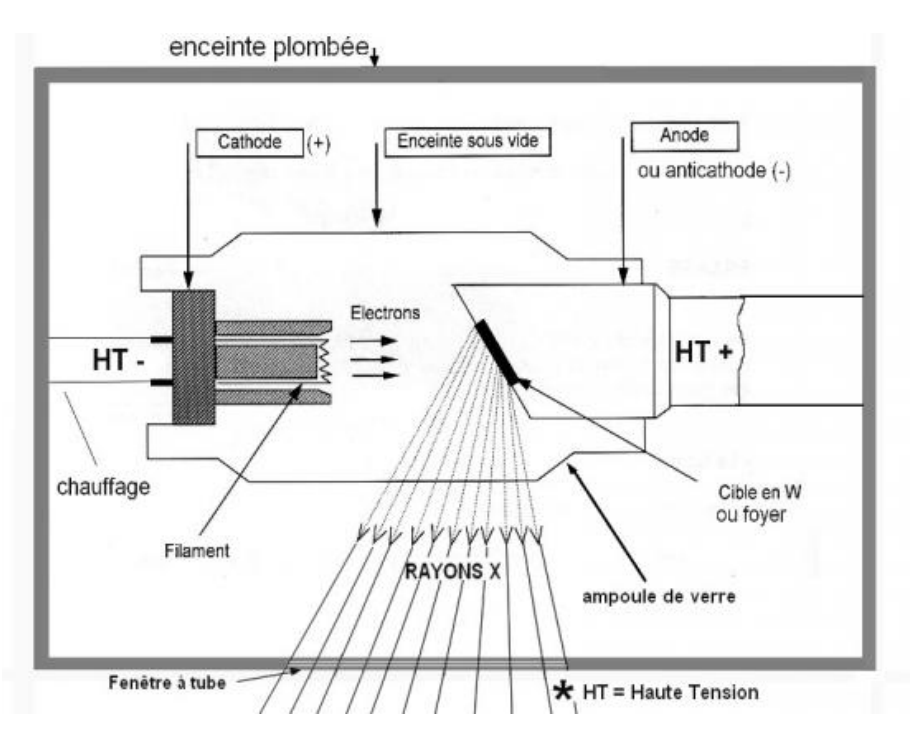

**FIGURE 1.6 –** Illustration d'un tube à rayons X.

#### <span id="page-30-1"></span>**1.2.2.1 Le rayonnement de freinage**

Le rayonnement de freinage appelé aussi *Bremsstrahlung*, est produit par l'interaction entre les électrons accélérés et les champs coulombiens générés par les noyaux des atomes de la cible [\[Reed,](#page-153-0) [2005\]](#page-153-0). Il en résulte un ralentissement des électrons par interaction inélastique avec le noyau. Lors de cette interaction 1 % seulement des rayonnements émis correspondent à des photons X, les 99 % restants étant transformés essentiellement sous forme de chaleur qu'il faut donc prendre en compte dans le fonctionnement du tube à rayons X (refroidissement, ventilation).

Les photons X émis présentent des énergies dispersées sur un spectre continu s'étalant d'une énergie maximale, définie par la tension appliquée entre la cathode et l'anode, à une énergie minimale définie par la filtration du faisceau de rayons X dont nous discuterons en section [1.2.2.3.](#page-31-1)

#### <span id="page-30-2"></span>**1.2.2.2 La fluorescence**

<span id="page-30-0"></span>Le rayonnement de fluorescence résulte du réarrangement des couches électroniques internes consécutif à l'ionisation d'une couche interne par un électron ou par effet photoélectrique [\[H Hubbell,](#page-151-3) [1969\]](#page-151-3). Il est caractérisé par les énergies de liaison aux différentes couches électroniques internes des atomes constituant l'anode. L'énergie du photon X alors émis correspond à la différence d'énergie de liaison entre les couches où à lieu la transition électronique, comme schématisé en figure [1.7.](#page-30-0)

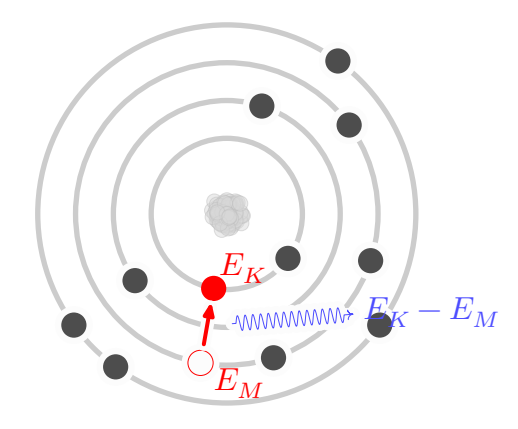

**FIGURE 1.7 –** Illustration du rayonnement de fluorescence.

Le spectre correspondant à ce mécanisme est alors constitué de plusieurs raies d'émission caractéristiques de l'élément constituant la cible, qui viendra se superposer au spectre continu créé par le rayonnement de freinage pour former le spectre émis par le tube à rayons X, comme illustré en figure [1.8.](#page-31-0) On comprend bien que le matériau constituant l'anode joue un rôle primordial dans la production des rayons X puisqu'il détermine le nombre de photons X émis mais aussi la qualité du rayonnement X. En TDM on retrouve souvent des anodes en tungstène qui présente un numéro atomique Z élevé  $(Z = 74)$ . Dans la gamme d'énergie qui nous intéresse on note pour le tungstène les raies caractéristiques à 8,4 , 9,7 et 11,3 keV pour les transitions vers la couche L et à 59,3 et 67,2 keV pour les transitions vers la couche K.

<span id="page-31-0"></span>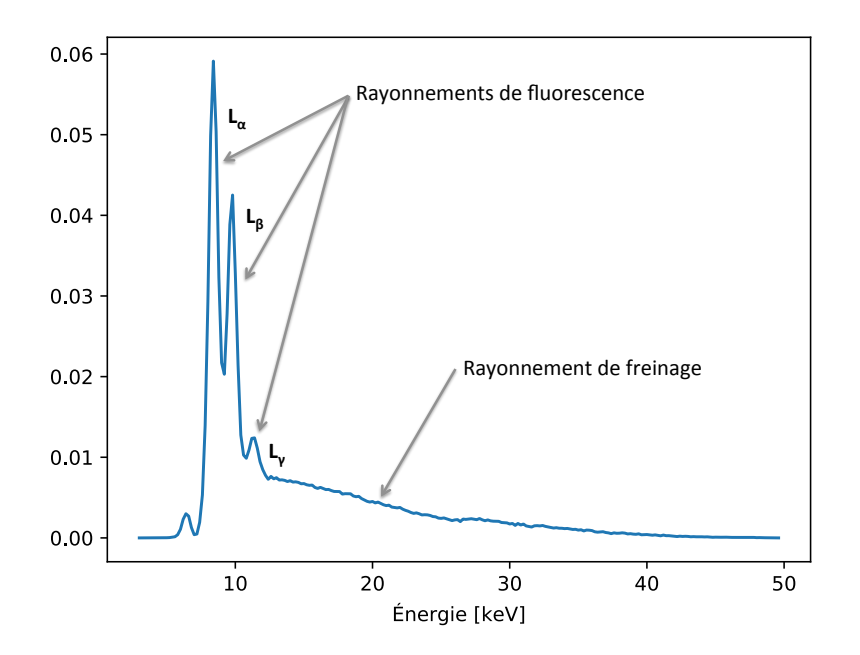

**FIGURE 1.8 –** Spectre d'émission d'un tube à rayons X avec une cible en tungstène. On note les raies caractéristiques  $L_α$ ,  $L_β$  et  $L_γ$  du tungstène.

#### <span id="page-31-1"></span>**1.2.2.3 Paramètres de réglage du faisceau de rayons X**

Lors d'un scan TDM, l'expérimentateur peut régler le flux de photons X émis par la source par le biais de la tension et du courant. La tension, exprimée en kilovolt (kV), désigne la tension appliquée aux bornes du tube. Elle détermine l'énergie maximale des photons X émis, sa modification entraîne donc un changement de la distribution en énergie des photons X émis par la source. Le courant désigne le flux d'électrons arrivant sur la cathode. Sa modification entraîne donc un changement du nombre de photons X émis par la source.

Ensuite, les photons X présentant une énergie inférieure à 10 keV, appelés mous, sont entièrement atténués par les tissus et doivent donc être éliminés autant que possible pour éviter une irradiation inutile par des photons X n'intervenant pas dans la constitution de l'image. Ces photons sont pratiquement éliminés en plaçant des filtres métalliques en sortie du faisceau de rayons X. Comme on peut le voir en figure [1.9,](#page-32-0) le filtre va permettre de diminuer l'intensité du faisceau de rayons X, mais aussi d'augmenter l'énergie moyenne des photons, on parle alors de durcissement de faisceau.

#### <span id="page-31-2"></span>**1.2.3 Détection des rayons X**

Après avoir discuté de l'interaction des rayonnements X avec la matière ainsi que leur production dans le domaine de la TDM, nous allons maintenant discuter du système de détection des rayons X.

Tous les détecteurs de rayons X présentent un milieu sensible dans lequel les rayons X interagissent et déposent leur énergie, mais ils diffèrent par la façon de récupérer le signal correspondant à cette énergie. Ainsi on distingue les détecteurs à conversion directe et les détecteurs à conversion indirecte. Ils diffèrent aussi par leurs manières de traiter le signal : on distingue les détecteurs à intégration de charges et les détecteurs à comptage de photons.

<span id="page-32-0"></span>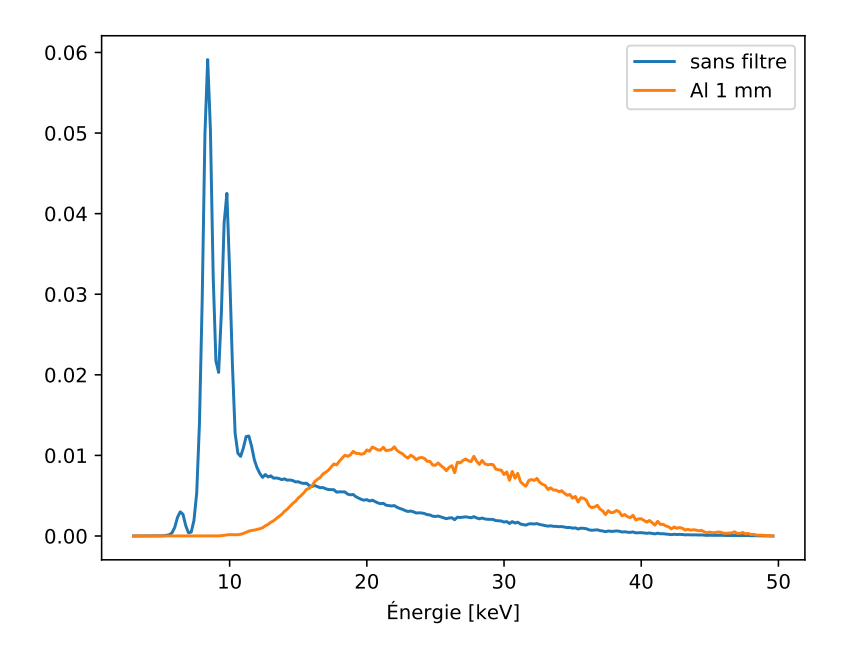

**FIGURE 1.9 –** Effet de la filtration additionnelle sur le spectre d'émission du tube à rayons X présenté pour un spectre d'un tube à anode de tungstène non-filtré (en bleu) et filtré par 1 mm d'aluminium (en orange).

#### <span id="page-32-1"></span>**1.2.3.1 Détecteurs à conversion directe et détecteurs à conversion indirecte**

Dans la plupart des systèmes de TDM cliniques et précliniques présents sur le marché, on retrouve des détecteurs dits à conversion indirecte. Dans ce type de détecteurs, les rayons X interagissent dans des cristaux scintillants. Le photon incident va déposer son énergie dans le scintillateur, provoquant ainsi un photoélectron qui va créer des paires électrontrou dans le cristal. Leur recombinaison excite le cristal directement (pour les scintillateurs intrinsèques) ou des impuretés dopant le cristal (pour les scintillateurs extrinsèques), qui émettent un photon lumineux lors de leur désexcitation à leur état fondamental. Un photodétecteur détecte ensuite le signal lumineux et le converti en un signal électrique transféré à un amplificateur permettant son traitement électronique.

Dans les détecteurs à conversion directe, les rayons X interagissent avec le capteur constitué généralement d'un semi-conducteur (le capteur peut aussi parfois être un gaz, comme pour les détecteurs au xénon). Le photoélectron produit par le photon incident va créer des paires électron-trou dont le nombre est proportionnel à l'énergie déposée par le photoélectron. L'énergie nécessaire à la création des paires électron-trou dépendra du matériau semiconducteur, elle est de 3,62 eV dans le cas d'un capteur en silicium (Si) et de 4,44 eV dans le cas d'un capteur en tellurure de cadmium (CdTe). Cette charge est ensuite accélérée en direction de l'électronique de lecture par l'application d'une différence de potentiel entre les faces du capteur.

#### <span id="page-32-2"></span>**1.2.3.2 Détecteurs à intégration de charges et détecteurs à comptage de photons**

Avec les détecteurs à intégration de charges, l'image radiographique est obtenue en intégrant le signal déposé par un flux de photons sur une durée de temps déterminée. L'énergie déposée par le flux de photons dans le détecteur, convertie en charge électrique, est stockée dans chaque pixel par le biais de puits de potentiel ou d'une capacité, pour être lue en fin d'intégration.

La mesure par intégration donne plus de poids aux photons de haute énergie mais intègre aussi le bruit électronique ou courant d'obscurité émis par le détecteur en l'absence de photons, ce qui dégrade le rapport signal/bruit des images.

Les détecteurs à comptage de photons quant à eux vont permettre de comptabiliser individuellement chaque photon détecté par imposition d'un seuil de discrimination en énergie obtenu grâce à un comparateur de charge. Si le photon présente une énergie supérieure au seuil défini, le comparateur de charge incrémentera un compteur qui permettra la formation de l'image en fournissant un taux de comptage. La possibilité d'établir un seuil sur l'énergie déposée par les photons incidents permet de déduire une information spectrale sur les rayons X détectés.

Au CPPM, la caméra XPAD3, que nous détaillerons plus en détail au Chapitre [2,](#page-48-0) a été développée pour l'imagerie à comptage de photons du petit animal, mais aussi pour le développement de l'imagerie spectrale qui est rendue possible par ce type de détecteur.

### <span id="page-33-0"></span>**1.3 Reconstruction tomographique**

Après avoir vu les différents principes entrant en jeu dans la formation et l'acquisition de l'image tomographique, nous allons nous intéresser au procédé permettant de reconstruire les coupes de l'objet à partir de la série d'images acquises lors d'un scan TDM.

Il existe deux catégories de méthodes permettant la reconstruction 3D de l'objet, les méthodes dites analytiques et les méthodes dites algébriques et statistiques qui sont résolues itérativement [\[Peyrin et al.,](#page-152-2) [1996\]](#page-152-2). Nous décrirons dans cette section l'algorithme de reconstruction analytique que nous utilisons et qui est l'un des plus utilisés en TDM par faisceau conique : la méthode de Feldkamp, Davis et Kress (FDK), qui est une approximation conique de la méthode de rétroprojection filtrée des projections en éventail (ou *fan beam*) à une dimension [\[Kak et al.,](#page-152-3) [2001\]](#page-152-3).

### <span id="page-33-1"></span>**1.3.1 Problématique de la reconstruction tomographique**

Nous disposons suite à un scan TDM d'un ensemble de projections d'un objet tri-dimensionnel sur un détecteur qui n'a que deux dimensions. Le volume de l'objet imagé représente alors l'inconnue que nous allons chercher à déterminer.

### <span id="page-33-2"></span>**1.3.2 Interprétation mathématique de la ligne de projection : la Transformée de Radon**

La distribution de la densité de l'objet imagé peut être représentée par une fonction *f* (*x*, *y*). Chaque rayon de projection *p* est interprété comme l'intégrale de *f* (*x*, *y*) le long de la droite repérée à l'aide d'une coordonnée radiale *u* et d'une coordonnée azimutale θ, représentée en rouge sur la figure [1.10,](#page-34-0) tel que :

$$
p_{\theta}(u) = \int_{-\infty}^{+\infty} f \, dv \tag{1.6}
$$

opérateur mathématique défini en 1917 par Johann Radon et appelé Transformée de Radon permettant de définir chaque projection.

<span id="page-34-0"></span>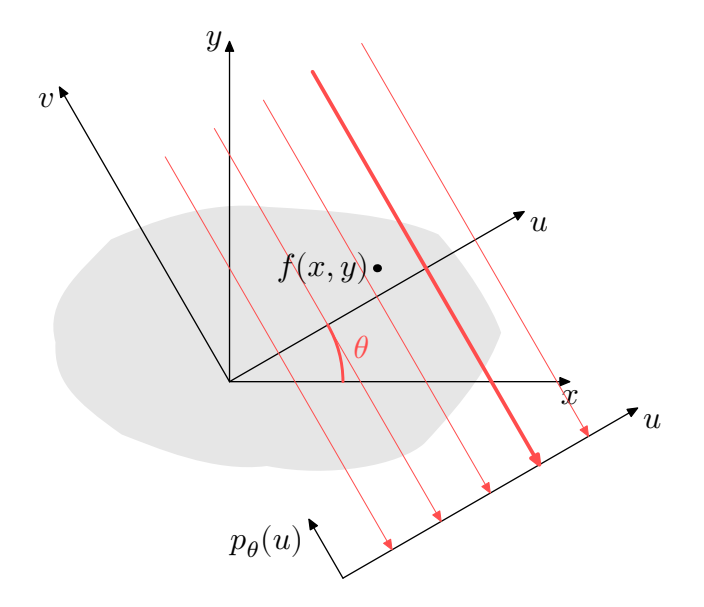

**FIGURE 1.10** – Illustration du principe de projection parallèle.  $p_\theta(u)$  étant la projection de *f* le long du rayon de projection représenté par la flèche rouge.

Chaque point positionné sur la ligne de projection dénotée par (*u*,θ) peut être caractérisé comme suit :

$$
M: \begin{cases} x = u\cos\theta - v\sin\theta \\ y = u\sin\theta + v\cos\theta \end{cases}
$$

La projection de *f* le long du rayon de projection est alors :

<span id="page-34-2"></span>
$$
p_{\theta}(u) = \int_{-\infty}^{+\infty} f(u\cos\theta - v\sin\theta, u\sin\theta + v\cos\theta) \, dv \tag{1.7}
$$

A l'aide de la distribution de Dirac δ nous pouvons réécrire l'équation [1.7](#page-34-2) dans le repère  $(x, y)$ :

$$
p_{\theta}(u) = \int_{-\infty}^{+\infty} \int_{-\infty}^{+\infty} f(x, y) \delta(x \cos \theta + y \sin \theta - u) dx dy
$$
 (1.8)

En considérant chaque angle de projection  $\theta$ , la fonction  $p_{\theta}(u)$  permet de construire le sinogramme contenant l'information de chaque coupe, comme représenté en figure [1.11.](#page-35-0)

#### <span id="page-34-1"></span>**1.3.3 La rétroprojection**

Il s'agit maintenant d'estimer *f* (*x*, *y*) en partant du sinogramme construit grâce à l'ensemble de projections  $p_{\theta}(u)$ . Pour cela on définit l'opérateur de rétroprojection, qui consiste à attribuer la valeur de  $p_{\theta}(u)$  à tous les points du rayon de projection et à intégrer, pour toutes les valeurs de θ, chaque contribution de projection.

Pour tout θ, la valeur rétroprojetée au point (*x*, *y*) est donnée par :

$$
b_{\theta}(x, y) = p_{\theta}(x \cos \theta + y \sin \theta)
$$
 (1.9)

La rétroprojection pour toutes les projections est alors exprimée par l'opérateur de rétroprojection B*<sup>p</sup>* définissant la Transformée duale de la Transformée de Radon telle que :

<span id="page-34-3"></span>
$$
B_p(x, y) = \int_0^{\pi} b_\theta(x, y) d\theta \qquad (1.10)
$$

<span id="page-35-0"></span>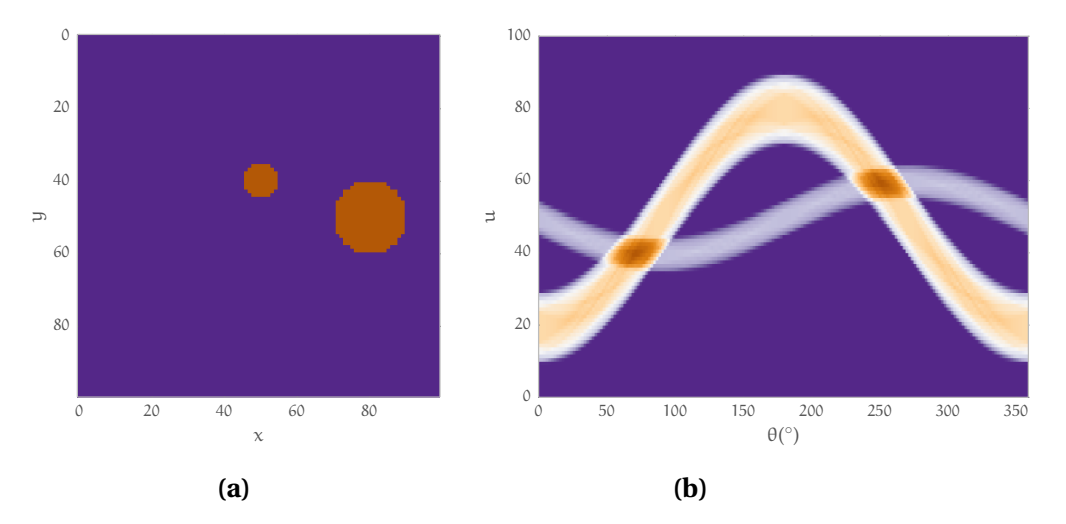

**FIGURE 1.11 –** Illustration de la Transformée de Radon : (a) coupe 3D d'un fantôme simple et (b) son sinogramme composé de 360 projections prises autour du fantôme [\[Dupont,](#page-151-4) [2014\]](#page-151-4).

L'opérateur de rétroprojection n'étant pas l'inverse de la Transformée de Radon, il fournit une image tomographique approchée de la fonction initiale *f* (*x*, *y*). En effet, la rétroprojection génère des pixels artificiellement de densités non nulles sur l'image tomographique, que l'on appelle artefact en étoile de la rétroprojection, et qui donnera une version floue de l'objet imagé. De plus, la résolution exacte de l'équation [1.10](#page-34-3) nécessite un nombre infini de projections ce qui n'est pas possible en pratique. Le nombre de projections joue un rôle primordial dans la qualité de la reconstruction tomographique, comme nous pouvons le voir en figure [1.12.](#page-35-1)

<span id="page-35-1"></span>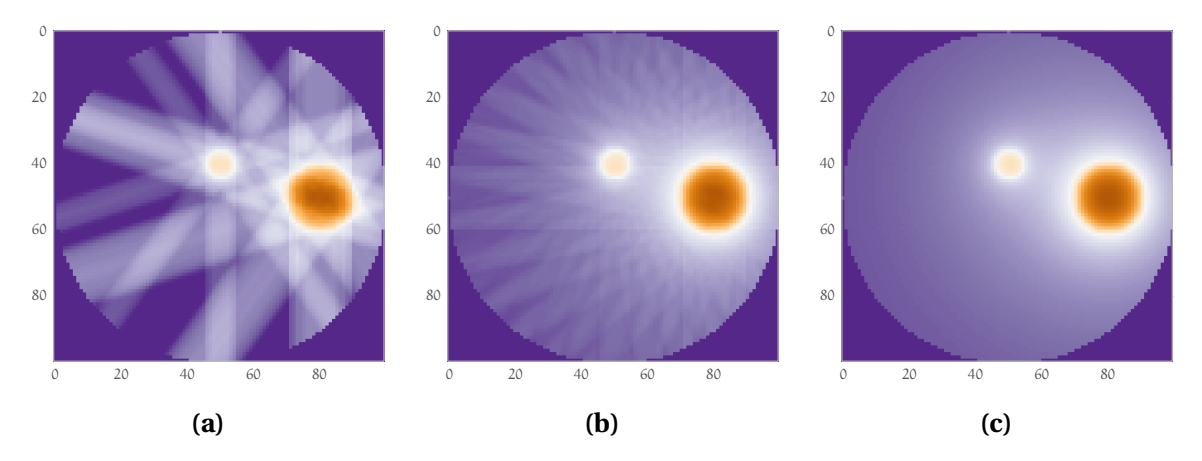

**FIGURE 1.12 –** Illustration de la rétroprojection de nombres différents de projections du sinogramme représenté en figure [1.11,](#page-35-0) soit en considérant 10 projections (a), 36 projections (b) et 360 projections (c). On note les artefacts en étoile pour un petit nombre de projections dû aux pixels artificiellement de densités non nulles [\[Dupont,](#page-151-4) [2014\]](#page-151-4).

#### <span id="page-35-2"></span>**1.3.4 Le théorème de la coupe centrale**

Le théorème de la coupe centrale [\[Kak et al.,](#page-152-3) [2001\]](#page-152-3), décrit par l'équation [1.11,](#page-36-3) montre que la Transformée de Fourier 1D (TF<sub>1</sub>) de la projection  $p_\theta(u)$  pour un angle θ donné est égale à la Transformée de Fourier 2D (TF2) de *f* (*x*, *y*) le long de l'axe des fréquences ν*u*, perpendicu-
laire à la direction du rayon de projection défini par θ :

$$
TF_1[p_\theta](v_u) = TF_2[f](v_u \cos \theta, v_u \sin \theta)
$$
\n(1.11)

La reconstruction de la distribution de *f* est de ce fait possible en utilisant la Transformée de Fourier inverse, qui nécessite une interpolation des données acquises le long des axes de fréquences spatiales passant par l'origine sur un maillage cartésien de fréquences spatiales, ce qui conduit à de nombreux artefacts. Cet algorithme de reconstruction de Fourier directe n'est donc pas utilisé tel quel, mais est à la base des méthodes de reconstruction par l'algorithme de rétroprojection filtrée.

### **1.3.5 Reconstruction 3D par la méthode de rétroprojection filtrée**

#### **1.3.5.1 En faisceau parallèle**

Pour une géométrie en faisceau parallèle (figure [1.10\)](#page-34-0), l'inversion exacte de la Transformée de Radon de *f* (*x*, *y*) s'obtient après filtrage des projections par un filtre rampe, par une rétroprojection de ces projections filtrées telle que :

$$
f(x, y) = B_{\widetilde{p_{\theta}}}(x, y) = \int_0^{\pi} (p_{\theta} * h)(x \cos \theta + y \sin \theta) d\theta \qquad (1.12)
$$

avec  $\widetilde{p}_{\theta} = TF_1^{-1}[TF_1[p_{\theta}](v_u) \times |v_u|]$  et *h* la réponse impulsionnelle du filtre rampe.

L'application du filtre rampe, défini comme la valeur absolue de la fréquence |ν*u*|, ne nécessite que des opérations d'une variable (i.e. à une dimension) et la rétroprojection est une simple addition des contributions de chaque projection. Cette méthode de reconstruction est donc la moins lourde en terme de calculs et est donc la plus utilisée.

En pratique, le filtre rampe n'étant pas à support borné, il amplifie les hautes fréquences et donc le bruit sur les images reconstruites. Afin de limiter le bruit, le filtrage est en pratique effectué par  $h = |v_u| \times W$ , où W est un filtre passe-bas utilisé pour couper les hautes fréquences à la fréquence de Nyquist correspondant au pas d'échantillonage des projections, mais qui est à l'origine d'effets de bord ou phénomènes de Gibbs proches des transitions à fort contraste dans l'image. C'est pourquoi cette fenêtre passe-bas est parfois apodisée, mais au prix d'une perte de résolution spatiale. Il faut donc trouver le bon compromis entre bruit et résolution.

### **1.3.5.2 En faisceau en éventail**

Dans la plupart des systèmes d'imagerie micro-TDM, les faisceaux de rayons X utilisés sont divergents. Il faut alors reformuler le principe de projection en faisceau parallèle pour une géométrie en éventail. D'après la figure [1.13,](#page-37-0) en considérant que la source de rayons X, notée S, et le détecteur, représenté par la droite (D1D2) et paramétré par la variable *s* (distance OA sur la figure [1.13\)](#page-37-0), sont tournés par rapport au système d'axe O*x y* d'un angle β, chaque rayon de projection décrit un angle γ par rapport au rayon de projection passant par l'origine. On peut alors noter le passage entre les données parallèles et les données coniques par les relations :

$$
u = s \cos \gamma
$$
 et  $\theta = \beta + \gamma$ 

La reconstruction tomographique de  $f$  en coordonnées polaires  $(r, \phi)$  est alors décrite par l'équation [1.13](#page-37-1) :

<span id="page-37-1"></span>
$$
f(r,\phi) = \frac{1}{2} \int_0^{2\pi} \frac{1}{U^2} \left( \left[ \frac{D}{\sqrt{D^2 + s^2}} \times C_\beta \right] * h \right) (s) d\beta \tag{1.13}
$$

<span id="page-37-0"></span>avec  $U = \frac{D + r \sin(\beta - \phi)}{D}$  $\frac{\ln(p-\phi)}{D}$  et D la distance du point source à l'origine.

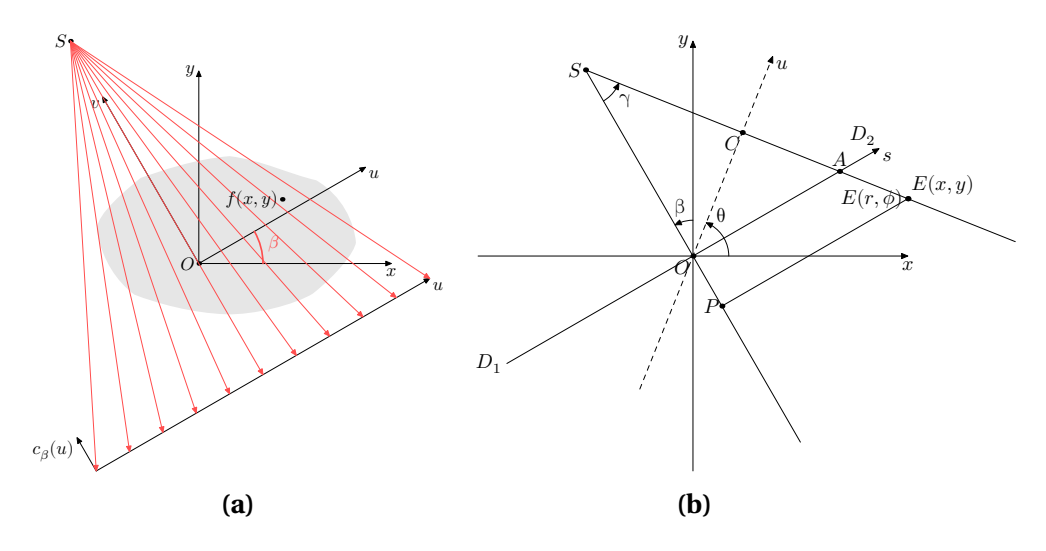

**FIGURE 1.13 –** Illustration de la projection en éventail d'un angle β : principe de la projection (a) et illustration des paramètres utilisés (b).

### **1.3.5.3 En faisceau conique**

Enfin, la reconstruction 3D en faisceau conique par la méthode FDK [\[Feldkamp et al.,](#page-151-0) [1984\]](#page-151-0) est obtenue en traitant chaque plan de détection séparément, ce qui revient à traiter un ensemble de faisceau en éventail les uns après les autres avec des incidences obliques différentes. Dans ce cas, uniquement la coupe reconstruite dans le plan transverse comprenant la source S appelé plan médian, fournit une reconstruction exacte de l'objet puisqu'elle correspond au cas 2D en éventail. En dehors de ce plan, l'approximation de *f* (*x*, *y*) perd en qualité plus on s'éloigne du plan médian, faisant apparaître des artefacts de type faisceau conique, dont on discutera en section [1.5.5.](#page-41-0)

### **1.3.6 Problèmes d'échantillonnage**

Le théorème de Shannon et le théorème de la projection montrent que le pas d'échantillonage radial des projections fixe la résolution spatiale de l'image. Si l'objet présente des structures de tailles inférieures à la résolution spatiale, celles-ci ne seront pas correctement restituées du fait des phénomènes de repliement de spectre qui sont à l'origine d'artefacts de moiré (*aliasing*), sur les coupes reconstruites. De manière empirique, le nombre optimal de projections P est directement relié au nombre N de points de mesure que contient chaque projection, correspondant à la dimension transverse du détecteur en unités de pixel, tel que :

$$
P = \frac{\pi}{2}N\tag{1.14}
$$

On admet que ces conditions correspondent à la reconstruction de coupes de taille  $N \times N$ [\[Peyrin et al.,](#page-152-0) [1996\]](#page-152-0).

# **1.4 Données en TDM**

### **1.4.1 Données volumiques**

La reconstruction tomographique nous permet de reconstruire chaque coupe transverse de l'objet imagé (figure [1.14a\)](#page-38-0). Ces coupes 2D sont ensuite empilées (figure [1.14b\)](#page-38-0) pour former le volume de données permettant d'accéder à la représentation de l'objet dans les trois directions (figure [1.14c\)](#page-38-0) : transverse, sagittale et coronale.

L'épaisseur d'une coupe est définie par sa distance à la coupe suivante ∆*c* qui correspond à la taille des pixels volumétriques, appelés voxels, de l'image reconstruite.

<span id="page-38-0"></span>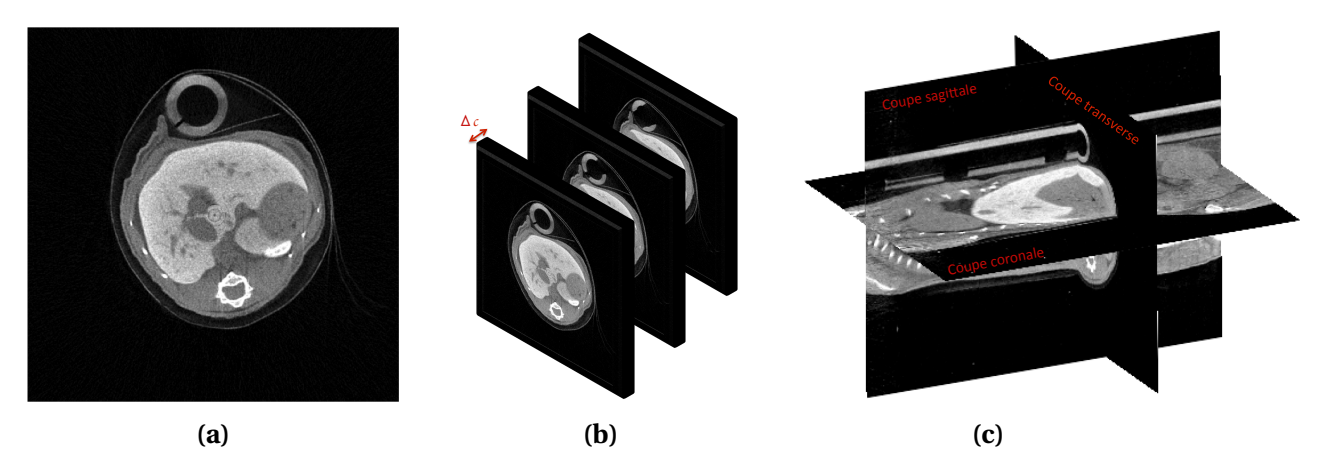

**FIGURE 1.14 –** Illustration de l'empilement des coupes transverses pour accéder au volume de données TDM : exemple d'une coupe reconstruite à partir d'un scan TDM d'une souris (a), empilement des coupes transverses (b) et visualisation tridimensionnelle (3D) du volume reconstruit (c).

# **1.4.2 Format DICOM**

Généralement, les données reconstruites en TDM adoptent le format international DICOM<sup>[3](#page-0-0)</sup> pour *Digital Imaging Communication In Medecine*, qui standardise les données TDM afin qu'elles puissent être transmises et lues par tout le monde. Le format DICOM dispose d'un en-tête contenant toutes les informations nécessaires à l'identification des données telles que le nom du patient, les paramètres d'acquisition (réglages du tube à rayons X, nombre de projection, magnification, etc.) et de reconstruction (algorithme utilisé, taille des voxels, etc.).

# **1.4.3 Unités Hounsfield**

Les coefficients d'atténuation mesurés sont variables selon le spectre de rayons X utilisé. Afin de pouvoir standardiser les images obtenues en TDM, Godfrey Hounsfield a proposé une échelle qui porte son nom et qui consiste à normaliser les coefficients d'atténuation linéique par rapport au coefficient d'atténuation linéique de l'eau d'après la relation suivante :

$$
ValueCT = \frac{\mu - \mu_{eau}}{\mu_{eau}} \times 1000
$$
 (1.15)

La valeur CT obtenue s'exprime en Unités Hounsfield (HU), s'étalant de −1000 pour l'air et plusieurs milliers pour les différents tissus avec une valeur caractéristique à 0 pour l'eau.

<sup>3.</sup> https ://www.dicomstandard.org

<span id="page-39-0"></span>L'échelle de gris utilisée reprend celle utilisée pour les films radiologiques, le noir correspondant à l'air et le blanc aux zones de forte atténuation telles que l'os ou les métaux. Cette échelle permet une uniformisation des images obtenues quel que soit l'appareil utilisé et donc de comparer des images prises avec différents systèmes. Je présente dans le tableau [1.1](#page-39-0) les valeurs HU typiques de différents tissus.

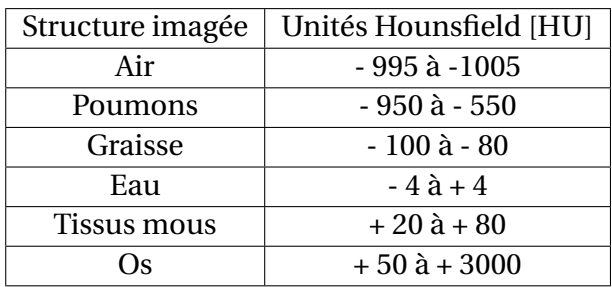

**TABLEAU 1.1 –** Valeurs typiques des tissus du corps humain en Unités Hounsfield.

# **1.5 Paramètres caractéristiques des images en micro-TDM**

Après avoir vu comment on obtient un volume tomographique, il faut quantifier la qualité des images obtenues en TDM. Plusieurs paramètres viennent influencer la qualité des images. Les paramètres intrinsèques au système d'acquisition tels que la géométrie du système, le détecteur utilisé ou encore la précision mécanique des moteurs. Mais aussi les paramètres du protocole d'acquisition fixés par l'expérimentateur, tels que le faisceau de rayons X utilisé, le nombre de projections prises autour de l'objet, et aussi les caractéristiques de l'objet imagé. Dans cette partie, nous décrirons sommairement quelques indicateurs permettant de quantifier les performances des systèmes d'imagerie TDM, mais aussi les différents défauts pouvant apparaître sur les images que l'on appelle artefacts [\[Goldman,](#page-151-1) [2007;](#page-151-1) [Verdun et al.,](#page-153-0) [2015\]](#page-153-0).

# **1.5.1 Bruit**

Le signal et le bruit des images constituent les paramètres clés dans la quantification de la qualité de l'image. Le bruit représente la variation du signal dans un milieu homogène. En effet, le signal en tant qu'estimation du coefficient d'atténuation linéique que l'on appellera par la suite « valeur CT », numérisé dans une coupe tomographique varie autour d'une valeur moyenne. Plusieurs phénomènes sont à l'origine de la dispersion de ces valeurs :

- Le bruit statistique lié directement au comptage d'événements. Le nombre de photons détectés N est décrit comme une variable aléatoire suivant une loi de Poisson, ce qui dètectès N est dècrit comme une variable a<br>implique que la dispersion σ est égale à  $\sqrt{\rm N}.$
- Le bruit électronique introduit dans le cas des détecteurs à intégration de charges, ou encore la dispersion du seuil pour un détecteur à comptage de photons.
- Le bruit de reconstruction introduit par le calcul de reconstruction tomographique.

Pour évaluer le bruit on utilise un fantôme de densité homogène, typiquement un fantôme cylindrique remplit d'eau. La moyenne des valeurs CT ainsi que leur dispersion σ, sont ensuite relevés pour les pixels contenus dans une région d'intérêt (ROI pour *Region of interest*) définie sur une coupe de l'objet. Le bruit B, normalisé par rapport au contraste, est ensuite évalué selon l'équation [1.16](#page-40-0) :

<span id="page-40-0"></span>
$$
B = \frac{\sigma_{fant \delta me}}{HU_{fant \delta me} - HU_{air}} \times 100
$$
 (1.16)

avec HU la valeur CT moyenne en HU et σ la dispersion des valeurs CT sur la ROI considérée.

Le bruit statistique est inversement proportionnel au nombre de photons détectés. Il sera d'autant plus élevé que le nombre de photons détectés est faible. Tout facteur influençant le taux de comptage, tel que le courant de la source, le temps d'acquisition ou encore l'utilisation de filtres, aura donc un impact sur le bruit des images. Le bruit de reconstruction, quant à lui, est directement lié à l'échantillonnage des projections, est sera d'autant plus élevé que le nombre de projections est faible.

L'équation de Brooks et DiChiro [\[Brooks and Di Chiro,](#page-150-0) [1976\]](#page-150-0) a mis en évidence les différents facteurs influençant le bruit :

$$
\sigma^2 = \frac{K \times E}{W^3 \times D} \tag{1.17}
$$

avec K la constante caractéristique du système TDM, E l'énergie du faisceau, W la taille du pixel et D la dose à la peau relevée pour la configuration du faisceau utilisé.

On comprend bien que la qualité de l'image dépend directement de la dose délivrée au cours On comprend bien que la qualité de l'image dépend directement de la dose délivrée au cours<br>d'un scan TDM, puisque le bruit est inversement proportionnel à  $\sqrt{\mathrm{D}}.$  Il faudra alors trouver, pour les applications *in vivo*, le meilleur compromis entre dose délivrée et bruit.

### **1.5.2 Résolution spatiale**

La résolution spatiale peut être décrite comme la plus petite distance à partir de laquelle on peut distinguer deux objets ou, plus trivialement, par la dimension de la plus petite structure détectable sur l'image. Elle n'est pas donnée par l'épaisseur de coupe et la taille des voxels après reconstruction tomographique, qui doivent idéalement être au moins deux fois plus petits que la résolution spatiale FWHM. Elle est directement liée à la magnification du sujet imagé (définie par le rapport des distances source-objet et source-détecteur), à la taille des pixels du détecteur, à la précision mécanique des moteurs et aussi à la technologie de la source de rayons X utilisée. On retrouve comme facteur limitant de la résolution spatiale la taille du foyer de la source dont le diamètre limitera *in fine* la taille des structures résolues dans les images.

### **1.5.3 Contraste**

Le contraste C, appelé aussi résolution en densité, représente la variation du signal entre deux structures adjacentes, typiquement un objet et son environnement. Il est donné de manière absolue par la formule suivante :

$$
C = |HU_{object} - HU_{env}|
$$
\n(1.18)

avec HU<sub>obiet</sub> et HU<sub>env</sub> les valeurs CT moyennes relevées en HU dans l'objet et son environnement (par exemple dans l'air en dehors de l'objet), respectivement.

Cependant, cette mesure est insuffisante pour estimer la résolution en densité d'un système d'imagerie puisque le contraste est directement impacté par le bruit. La faculté de pouvoir différencier deux tissus est donc appréhendée par la notion de contraste-sur-bruit (CNR pour *Contrast to Noise Ratio*) aussi appelé différence-signal-sur-bruit (SDNR pour *Signal Difference to Noise Ratio*) donné par la formule [\[Verdun et al.,](#page-153-0) [2015\]](#page-153-0) :

$$
CNR = \frac{|HU_{object} - HU_{env}|}{\sigma_{env}}
$$
\n(1.19)

avec σ*env* la dispersion des valeurs CT dans l'environnement.

Enfin, la notion de détectabilité à bas contraste est définie comme la plus petite variation de densité observable dans un objet. Pour avoir une bonne détectabilité à bas contraste il faut donc obtenir un signal plus important que le bruit sous-jacent. Elle dépend donc du détecteur et du faisceau de rayons X utilisés, mais aussi du temps d'exposition de chaque projection.

### **1.5.4 Stabilité temporelle**

Une acquisition tomographique comporte des centaines de projections du même objet prises à différents angles. La stabilité de la réponse du détecteur mais aussi de la source à rayons X pendant le scan TDM est importante pour avoir une reconstruction volumique de bonne qualité. En effet, une dérive de la source à rayons X ou de la réponse du détecteur peut entraîner l'apparition d'artefacts sur l'image reconstruite. Cependant, des méthodes de traitement des données post-acquisition permettent de corriger chaque projection avant reconstruction, comme par exemple en laissant une partie de l'image en-dehors du passage de l'objet afin d'évaluer le flux pour chaque projection dans le cas d'une instabilité de la source à rayons X, ou encore par l'acquisition d'une série de fonds blancs (images sans objet) pour corriger la réponse de chaque pixel du détecteur.

### <span id="page-41-0"></span>**1.5.5 Les artefacts**

Enfin une autre notion à prendre en compte dans l'interprétation des images TDM sont les artefacts. Les artefacts correspondent à des informations visibles sur l'image, mais qui n'existent pas physiquement dans l'objet. On distingue plusieurs types d'artefacts dont les principaux sont [\[Barrett and Keat,](#page-150-1) [2004\]](#page-150-1) :

- **Le durcissement de faisceau**, illustré en figure [1.15a,](#page-42-0) est l'artefact le plus courant en TDM. Il est dû au caractère polychromatique de la source de rayons X. Les photons de basse énergie vont être absorbés plus rapidement par la matière que les photons de haute énergie. On parle donc de durcissement de faisceau puisque la proportion de photons de basse énergie diminue lors de leur parcours dans l'objet. Son effet se manifeste par une augmentation de l'intensité sur les bords d'un objet par rapport à son centre et par des traînées entre les objets fortement atténuants. Cet artefact peut être limité en filtrant le flux de photons X pour supprimer les photons de basses énergies. Le matériau de filtration ainsi que son épaisseur doivent être judicieusement choisis puisqu'il va également diminuer le nombre de photons de plus hautes énergies avec pour conséquence une augmentation du bruit ou une augmentation du temps d'acquisition pour obtenir un rapport signal sur bruit satisfaisant.
- **Les artefacts en anneaux** apparaissent sur les coupes transverses d'un objet reconstruit, comme des cercles ou des portions de cercles centrés sur l'axe de rotation comme

le montre la figure [1.15b.](#page-42-0) Ils sont dû la plupart du temps à des défauts du détecteurs tels que des pixels morts, mal calibrés ou bruyants. Des méthodes de traitement des projections avant reconstruction permettent de limiter ces artefacts.

- **Les artefacts de mouvement**liés au déplacement de l'objet pendant l'acquisition qui se caractérisent par des zones d'ombre, de surbrillance ou encore de dédoublement des structures dans les reconstructions tomographiques comme montré en figure [1.15c.](#page-42-0) En effet lors d'une acquisition *in vivo*, la respiration (84 à 230 cycles par minute) ou le rythme cardiaque (310 à 8[4](#page-0-0)0 battements par minute $^4$ ) de l'animal peuvent créer ce genre d'artefacts, qui pourront être limités par la mise en place de techniques de synchronisation du rythme respiratoire et/ou cardiaque sur l'acquisition des images.
- **Les artefacts métalliques** sont produits par les parties métalliques d'un objet qui atténuent très fortement les rayons X. Cela va provoquer un manque d'information qui se traduit pas des stries focalisées sur l'élément métallique comme on peut le voir sur l'image de la figure [1.15d.](#page-42-0)

<span id="page-42-0"></span>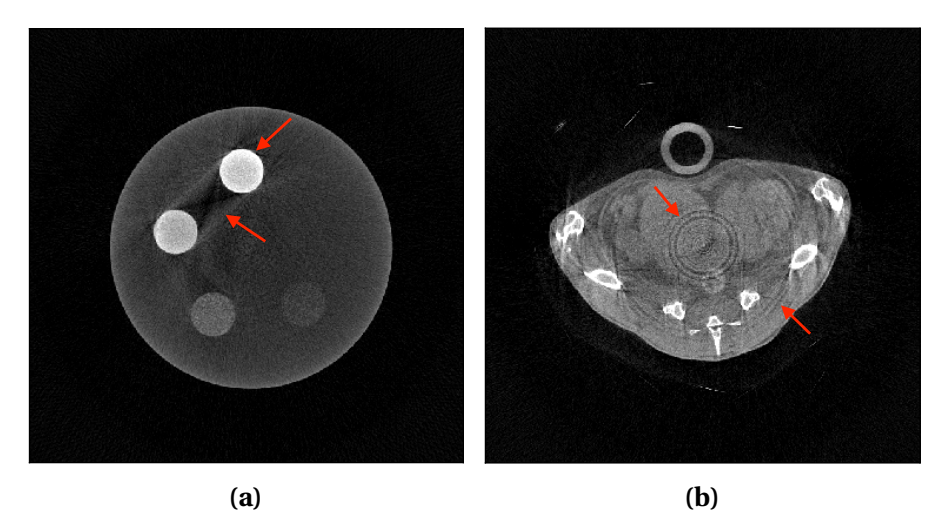

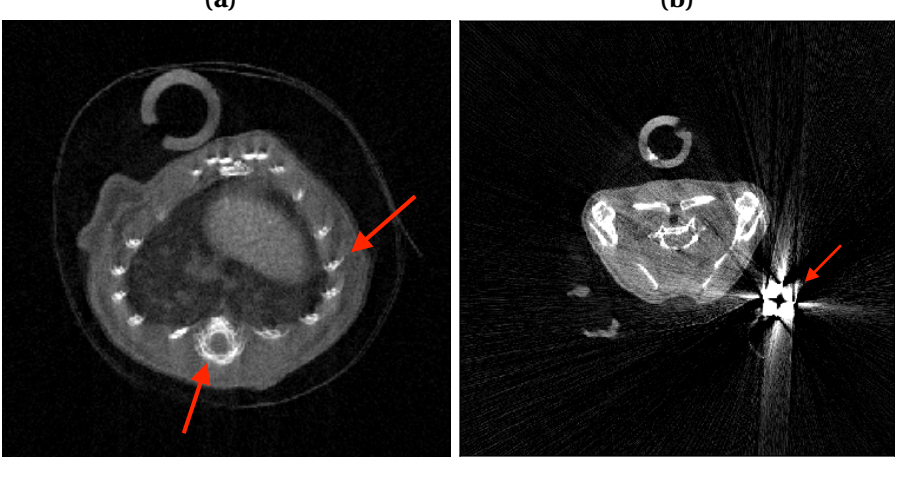

**FIGURE 1.15 –** Illustration des différents artefacts, indiqués par les flèches rouges, dans les images TDM : (a) durcissement de faisceau sur la coupe transverse d'un fantôme de contraste, (b) artefacts en anneaux sur la coupe transverse d'une souris, (c) artefacts de mouvement au niveau des côtes et de la colonne vertébrale d'une souris et (d) artefact métallique au niveau de la bague d'oreille d'une souris.

**(c) (d)**

<sup>4.</sup> les valeurs des constantes physiologiques sont données pour la souris adulte sous anesthésie gazeuse à l'isoflurane.

- **L'artefact cone-beam** est directement lié à la reconstruction par la méthode FDK. En effet, cette méthode ne permet pas la reconstruction exacte de l'objet imagé en dehors du plan médian. Il se caractérise sur les images par une variation basse fréquence des valeurs CT mais aussi par des déformations géométriques. Cet artefact peut être limité par collimation du faisceau permettant de retrouver une géométrie parallèle ou encore par une correction de cet artefact dans l'algorithme de reconstruction.
- **L'artefact de volume partiel** est directement lié à la résolution de l'image décrite par la taille du voxel. En effet, si le voxel contient plusieurs structures de densité différente, la valeur du voxel correspondra alors à l'atténuation moyenne pondérée des différentes structures. Cet artefact introduit un flou sur les images au niveau des interfaces entre les différentes structures. En augmentant la résolution de l'image, on diminue l'effet de volume partiel.

# **1.6 Imagerie TDM du petit animal**

Après avoir discuté des principaux paramètres définissant les systèmes d'imagerie micro-TDM et les images qu'ils fournissent, nous allons décrire les intérêts et les contraintes de l'imagerie TDM du petit animal avant d'aborder brièvement différentes applications biologiques rendues possibles par la micro-TDM.

# **1.6.1 Intérêts et contraintes**

L'imagerie du petit animal, toutes modalités d'imagerie confondues, présente de nombreux intérêts pour la recherche préclinique :

- Un intérêt de nature éthique, puisqu'elle permet de suivre dans le temps et de manière non invasive l'évolution d'une pathologie ou l'effet d'un traitement.
- Un intérêt de nature économique en comparaison des techniques *ex vivo*, qui nécessitent de sacrifier l'animal : l'imagerie permet de réduire le nombre d'animaux utilisés, ce qui présente un coût financier non négligeable.
- Un intérêt de nature scientifique, puisque l'imagerie permet d'explorer *in situ* le développement d'une pathologie, ouvrant ainsi la voie à de nouvelles perspectives dans les domaines de la biologie du développement et des traitements contre le cancer.

La micro-TDM seule, ou couplée à une autre technique d'imagerie, a montré son intérêt pour de nombreuses applications biologiques. En effet, cette technique permet d'obtenir des images anatomiques de haute résolution et est peu coûteuse en temps et en argent comparée à d'autres modalités telles que l'IRM ou la TEP, qui demandent de long temps d'acquisition (45-60 min) et qui présentent un coût élevé.

La principale contrainte de translation de l'imagerie clinique à l'imagerie préclinique est la dimension des objets à imager. En effet, l'imagerie du petit animal nécessite une résolution spatiale de l'ordre de 150 à quelques µm pour pouvoir observer les structures anatomiques de la souris. Ces dernières décennies, la recherche a donc fourni un effort considérable pour améliorer la résolution spatiale des systèmes d'imagerie tout en minimisant la dose délivrée à l'animal, notamment avec le développement de nouvelles technologies de détection.

Enfin, la contrainte la plus importante dans l'imagerie TDM du petit animal, est le caractère ionisant des rayons X, qui nécessite l'introduction de la notion de dosimétrie. En effet, les rayons X peuvent induire des dommages directs ou indirects au niveau de l'ADN, ce qui va influencer certaines réponses métaboliques de l'animal. Ceci pourrait mener à une mauvaise interprétation des résultats obtenus.

La dosimétrie est l'évaluation quantitative de la dose absorbée par un être vivant à la suite d'une exposition à des rayonnements ionisants. La dose absorbée D correspond à l'énergie déposée *d*E par unité de masse *d*m, par le rayonnement telle que :

$$
D = \frac{dE}{dm} = \frac{1}{\rho} \frac{dE}{dV}
$$
 (1.20)

avec *d*V le volume irradié et ρ la masse volumique du milieu.

L'unité de la dose absorbée est le Gray (Gy), qui correspond au dépôt d'un joule par kilogramme. La dose absorbée décrit le phénomène purement physique de l'interaction. Pour l'étude des effets biologiques au niveau des tissus, des quantités dérivées ont été introduites : la dose équivalente H et la dose efficace E, exprimée en Sievert (Sv). La dose équivalente correspond à la dose absorbée pondérée par un facteur tenant compte de la qualité du rayonnement ionisant donnée par :

$$
H = wRDR
$$
 (1.21)

avec  $w_R$  le facteur de pondération du rayonnement ionisant. Dans le cas des photons X,  $w_{\rm R} = 1$ .

La dose efficace, quant à elle, tient compte de la qualité du rayonnement mais aussi de la radiosensibilité des tissus irradiés grâce au facteur de pondération  $w_T$  propre à chaque tissu, elle est donnée par :

$$
E = \sum_{T} w_{T} H_{T} = \sum_{T} w_{T} w_{R} (D_{R})_{T}
$$
\n(1.22)

On note deux types de facteurs influençant la dose :

- Les facteurs fixes propres au système d'acquisition tels que la géométrie du système, la technologie de génération des rayons X, et aussi de leur détection.
- Les facteurs liés au protocole expérimental ajustables par l'expérimentateur tels que les paramètres appliqués au faisceau de rayons X (tension, courant, filtres), et aussi le temps d'exposition par projection. L'expérimentateur se doit d'optimiser ces différents paramètres pour obtenir le meilleur compromis entre qualité des images et dose.

Contrairement à l'imagerie clinique, qui dispose de plusieurs standards permettant d'estimer la dose délivrée au cours d'un examen tomographique, la recherche préclinique ne dispose pas de standards similaires. On retrouve dans la littérature de nombreuses méthodes de mesures pour estimer la dose délivrée à l'animal :

- L'approche la plus simple et la plus répandue est l'utilisation d'une chambre d'ionisation basée sur la collection de la charge électrique produite dans un milieu soumis à un rayonnement ionisant. La plupart de ces détecteurs sont composés d'un gaz qui va être ionisé par la particule incidente. Les charges ainsi créées, induisent des courants qui vont être détectés puis transformés en signal électrique. Idéalement, l'intensité du signal est proportionnelle au nombre de particule ayant interagit dans le milieu.
- L'utilisation du film radiographique, qui permet d'estimer la dose absorbée en terme de densité optique définie comme le logarithme décimal du rapport de l'intensité incidente et l'intensité transmise par le film.
- L'évaluation de la dose par simulation a également été employée. Elle repose sur l'utilisation de codes calculs de type Monte Carlo basés sur l'utilisation de fantômes de souris simplifiés ou de données réelles.
- L'utilisation de dosimètres thermoluminescents (TLD pour *ThermoLuminescent Dosimeter*) dont le fonctionnement est basé sur l'interaction du rayonnement ionisant avec un cristal qui génère des paires électron-trou piégés dans la bande interdite. La mesure de la dose est effectuée par le dénombrement des photons lumineux libérés lors de la désexcitation des pièges par agitation thermique, dont la quantité est proportionnelle à la dose absorbée.
- L'utilisation de dosimètres à luminescence optiquement stimulée (OSL pour *Optically Stimulated Luminescence*) dont le principe de fonctionnement est similaire aux TDLs sauf que la luminescence nécessaire à la lecture de la dose est ici stimulée optiquement. Ce type de dosimètre est très petit et peut être facilement implanté dans le corps d'une souris, permettant ainsi d'évaluer la dose délivrée localement.

Les limitations de dose pour le petit animal s'expriment en terme de dose létale (DL) pour une population. La  $DL_{50}$  définit la dose absorbée corps entier qui tue 50 % de la population irradiée dans les 30 jours suivant l'exposition. Chez la souris, elle a été estimée entre 5 et 7,6 Gy. Les doses supérieures à 1 Gy ont pour conséquence la destruction des globules rouges et le déréglement physiologique de l'animal. Enfin, il a été montré que les souris présentent une bonne capacité de réparation cellulaire quelques heures après exposition à des doses de 300 mGy [\[Parkins et al.,](#page-152-1) [1985\]](#page-152-1). Ceci indique que les scans TDM avec une dose inférieure à 300 mGy permettent d'imager l'animal et de le suivre de manière longitudinale sans induire d'effets biologiques majeurs.

Devant les multiples méthodes de mesure de dose, mais aussi les différents modes et types d'examens en micro-TDM, il est difficile de dresser un tableau comparatif des doses délivrées à l'animal. En effet, celles-ci dépendent des caractéristiques du système et du protocole expérimental utilisés (résolution, paramètres appliqués à la source de rayons X, etc.). Le tableau [1.2](#page-46-0) présente différentes doses absorbées par la souris telles qu'elles sont indiquées dans différentes études publiées dans la littérature [\[Meganck and Liu,](#page-152-2) [2017\]](#page-152-2).

# **1.6.2 Applications biologiques de la TDM**

# **1.6.2.1 Micro-TDM sans agent de contraste**

Une des principales application de la micro-TDM est l'imagerie osseuse. L'os, qui présente une forte différence d'atténuation d'avec les tissus mous, permet d'évaluer facilement les défauts structuraux en micro-TDM d'absorption standard. Comparé à la radiographie qui apporte moins d'informations anatomiques, la micro-TDM va permettre des mesures en 3D plus quantitatives, telles que l'estimation de la densité osseuse et de l'épaisseur des os. La seconde application de la micro-TDM sans agent de contraste est l'imagerie des poumons. Ici aussi, la forte différence d'atténuation va permettre de détecter les poumons au regard des tissus mous. Cependant, la résolution des images obtenues peut être fortement dégradée par des artefacts de mouvement si le système d'acquisition ne dispose pas d'une synchronisation sur les constantes physiologiques de l'animal (rythmes cardiaque et respiratoire).

<sup>5.</sup> Non communiqué

<span id="page-46-0"></span>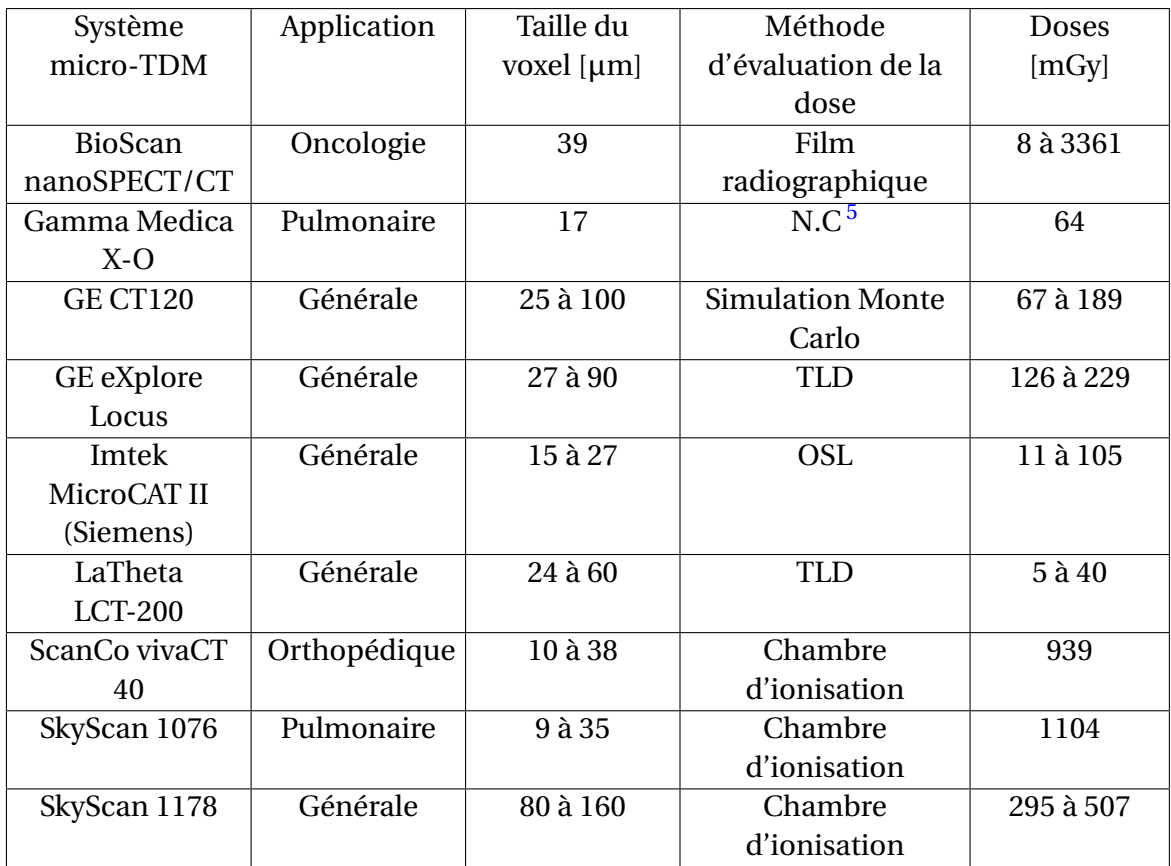

**TABLEAU 1.2 –** Doses absorbées par la souris pour différents systèmes d'imagerie micro-TDM relevées dans différentes études publiées dans la littérature [\[Meganck and Liu,](#page-152-2) [2017\]](#page-152-2).

### **1.6.2.2 Micro-TDM avec agent de contraste**

Alors que la micro-TDM seule est un bon outil pour imager le squelette, les tissus calcifiés ou encore les poumons, il est très difficile de différencier entre eux les tissus mous lors d'un scan TDM. En effet, tous les tissus mous présentent une atténuation similaire. Dans ce cas, il faut avoir recours à l'injection d'un composé exogène appelé agent de contraste. Celui-ci est un produit qui augmente artificiellement le contraste permettant de visualiser des structures anatomiques ou pathologiques naturellement peu ou pas contrastées, indifférenciables des tissus environnants. En micro-TDM d'absorption, on va exploiter la radioopacité de la substance aux rayons X. Plus l'élément contrastant aura un numéro atomique Z élevé, plus il sera absorbant et plus le contraste sur l'image sera important. En micro-TDM préclinique, les agents de contraste doivent répondre à trois critères primordiaux :

- 1. Ils doivent avoir la capacité de cibler un organe ou un tissu spécifique.
- 2. Ils doivent pouvoir être injectés en faible quantité pour répondre aux critères éthiques de l'expérimentation sur le petit animal (de l'ordre de 100 à 500 µL selon le type et le site d'injection chez la souris).
- 3. Ils doivent présenter un temps d'élimination suffisamment long pour permettre l'examen tomographique.

Il existe différents types d'agents de contraste développés pour l'imagerie préclinique. Ceuxci se présentent sous la forme de solutions injectables, de suspension ingérables, comme chez l'humain, ou, plus récemment, de nanoparticules contenant l'élément contrastant. Le développement de ces nouveaux agents de contraste a permis de réduire le volume injectable tout en optimisant le contraste de l'organe cible et en augmentant le temps d'élimination. Ces avancées ont permis d'appliquer la micro-TDM à l'imagerie des organes mous (coeur, foie, rate, etc.), des tumeurs, mais aussi à l'imagerie des vaisseaux sanguins [\[Li et al.,](#page-152-3) [2014\]](#page-152-3).

De plus, comme mentionné dans la section [1.2.1.2,](#page-26-0) l'élément constituant l'agent de contraste présente plusieurs sauts caractéristiques dans son coefficient d'atténuation photoélectrique. Les équipes de recherche se sont donc concentrées sur le développement de nouvelles technologies de production et de détection des rayons X pour exploiter cette signature atomique. En effet, comme l'image formée dépend de l'atténuation des rayons X par l'objet imagé, en ajoutant une information spectrale aux données TDM, on peut différencier différents matériaux en utilisant leurs signatures atomiques données par les énergies de liaison de leurs couches atomiques ; on parle alors de micro-TDM spectrale, modalité d'imagerie anatomofonctionnelle. Cette nouvelle modalité d'imagerie permet en effet d'ajouter à l'information anatomique obtenue en TDM d'absorption standard, une information sur la distribution d'un agent de contraste fonctionnalisé, basée sur la discrimination de l'énergie du K-edge d'un atome métallique spécifique de l'agent de contraste (par exemple d'iode pour l'Iomeron<sup>TM</sup>, de baryum pour l'ExitronTM, etc.). On note deux méthodes pour accéder à la micro-TDM spectrale, dont on développera plus en détail au Chapitre [4](#page-118-0) le concept avec l'utilisation des caméras à comptage de photons :

- La première méthode, appelée micro-TDM double-énergie (ou DECT pour *Dual-Energy CT*), est basée sur l'utilisation de détecteurs conventionnels à intégration de charges et de sources de rayons X présentant deux spectres d'énergie différents, soit en utilisant une seule source dont on fait varier rapidement la tension entre les deux prises d'images au même angle, soit en utilisant deux sources à des tensions différentes positionnées à 90° l'une par rapport à l'autre. On trouve aussi des systèmes basés sur un détecteur de type « sandwich » formé de deux scintillateurs de matériaux différents montés l'un sur l'autre. Celui du dessus détecte les photons de basse énergie et celui du dessous détecte les photons de plus haute énergie, ce qui permet d'accéder à deux informations spectrales en même temps.
- La deuxième méthode, appelée micro-TDM spectrale à comptage de photon (ou SPCCT pour *Spectral Photon Counting CT* en anglais), est rendue possible grâce au développement des détecteurs à comptage à photons tels que les détecteurs à pixels hybrides, qui permettent de mesurer directement le nombre de photons dans une ou plusieurs fenêtres d'énergie grâce à la possibilité d'imposer un ou plusieurs seuils en énergie à chaque pixel. La SPCCT permet ainsi d'obtenir des fenêtres en énergie plus précises et étroites que la DECT et ainsi d'améliorer le contraste des images spectrales obtenues.

Quelle que soit la méthode utilisée, en accédant aux informations spectrales dans deux fenêtres d'énergies différentes idéalement disposées de part et d'autre de l'énergie K-edge de l'élément que l'on cherche à identifier, l'augmentation de l'atténuation de l'élément dans la fenêtre d'énergie haute induit une différence de signal importante entre les deux images. Cette différence peut alors être exploitée pour créer l'image spectrale de l'objet imagé [\[Ash](#page-150-2)[ton et al.,](#page-150-2) [2015;](#page-150-2) [Fredenberg,](#page-151-2) [2018\]](#page-151-2).

Au CPPM, le prototype de micro-TDM PIXSCAN-FLI a été développé pour l'imagerie du petit animal. Son principe de fonctionnement en mode comptage de photons grâce à la caméra XPAD3 constitue un atout majeur pour le suivi longitudinal du petit animal à faible dose d'irradiation et offre la possibilité d'effectuer la méthode de micro-TDM spectrale à comptage de photons, comme nous allons le voir dans les chapitres suivants.

# **Chapitre 2**

# **PIXSCAN-FLI : prototype de micro-tomodensitomètre à comptage de photons pour le CERIMED**

### **Sommaire**

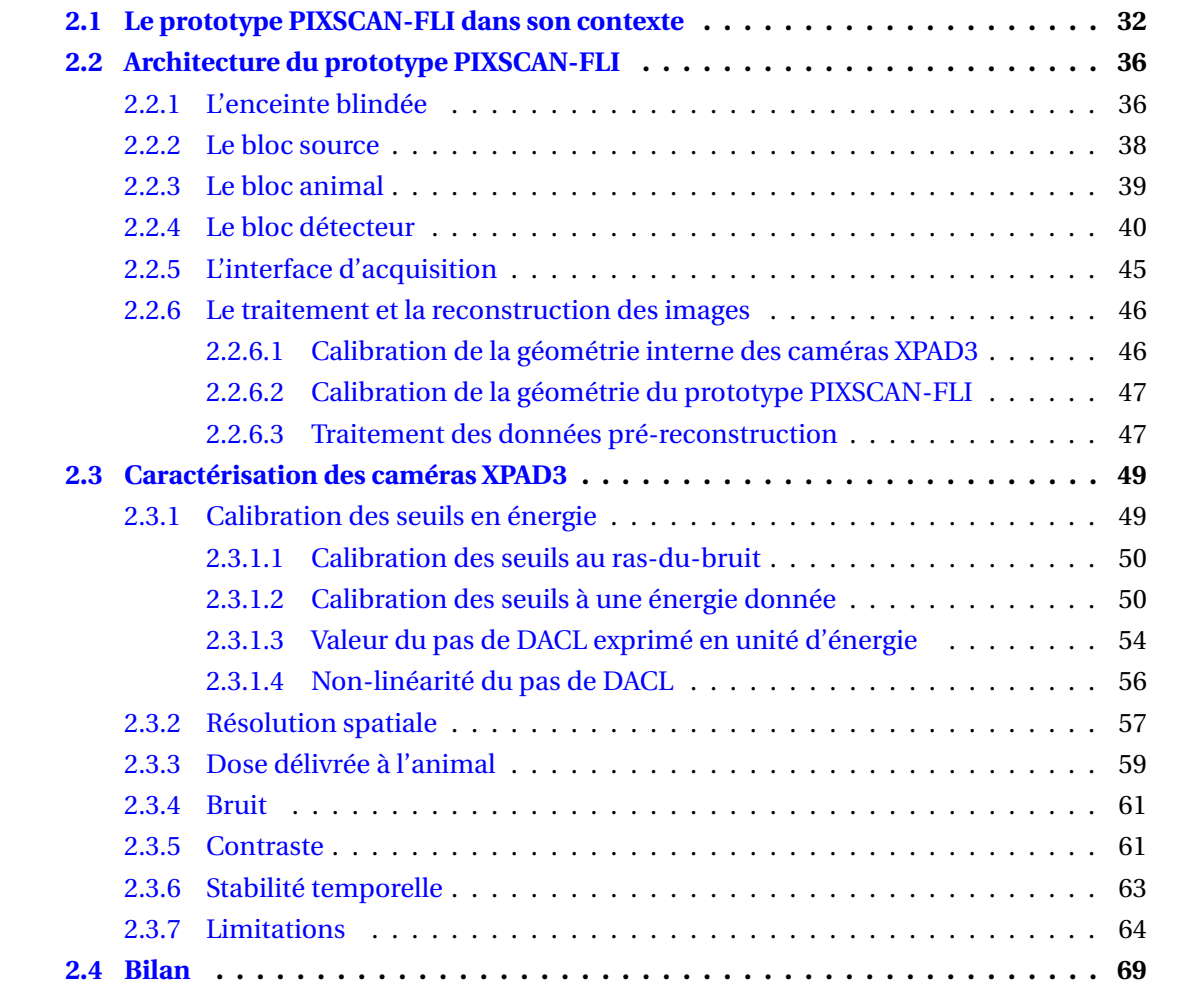

Ce chapitre a pour but d'introduire le prototype de micro-tomodensitomètrie à comptage de photons X PIXSCAN-FLI dédié au petit animal, développé par l'équipe imXgam du CPPM pour le CERIMED.

Après une introduction plaçant le prototype PIXSCAN-FLI dans son contexte, nous décrirons les éléments constituant ce système d'imagerie avant de détailler les différentes caméras XPAD3 utilisées au cours de ce travail de thèse, leurs performances et leurs limitations dans le cadre d'études précliniques.

# <span id="page-49-0"></span>**2.1 Le prototype PIXSCAN-FLI dans son contexte**

Le projet PIXSCAN est né d'une recherche interdisciplinaire menée par l'équipe imXgam du CPPM, qui visait à adapter la technologie des pixels hybrides initialement développée pour les expériences de physique des particules à l'imagerie préclinique.

Comme on peut le voir sur le schéma de la figure [2.1,](#page-49-1) le pixel est dit hybride dans le sens où il est constitué de deux parties distinctes : le capteur pixellisé, composé soit de Si hautement résistif ou de CdTe dans les caméras XPAD3, et le circuit intégré ou chip de lecture électronique (ou ASIC pour *Application-Specific Integrated Circuit*), qui est relié à chaque pixel du capteur par une micro-bille en alliage métallique (Sn/Pb dans le cas du XPAD3/Si et Sn/Bi dans le cas du XPAD3/CdTe) par la technique de *bump-bonding*. Les charges créées par le dépôt d'énergie des rayons X dans le capteur déserté sont collectées grâce à la microbille avant d'être analysées par l'électronique de lecture. Cette configuration offre deux avantages notables comparé aux caméras à intégration de charges : (i) le fonctionnement en mode comptage de photons et (ii) la capacité de fixer un seuil de discrimination sur l'énergie des photons détectés.

<span id="page-49-1"></span>Le projet PIXSCAN a donc vu le développement de deux générations successives d'imageurs basés sur la technologie des pixels hybrides : les démonstrateurs PIXSCAN I et II, qui ont permis la caractérisation et l'amélioration du système de micro-TDM à comptage de rayons X, pour aboutir finalement à la construction du prototype PIXSCAN-FLI.

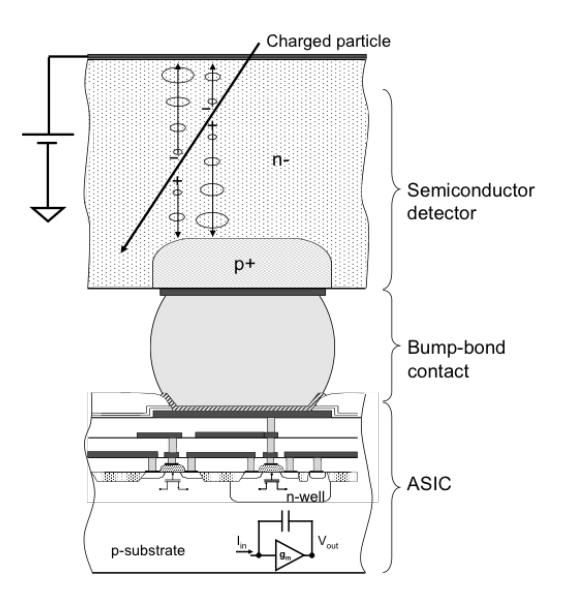

**FIGURE 2.1 –** Schéma d'un pixel hybride [M. Campbell, CERN].

CHAPITRE 2. PIXSCAN-FLI : PROTOTYPE DE MICRO-TOMODENSITOMÈTRE À COMPTAGE DE PHOTONS POUR LE CERIMED

<span id="page-50-0"></span>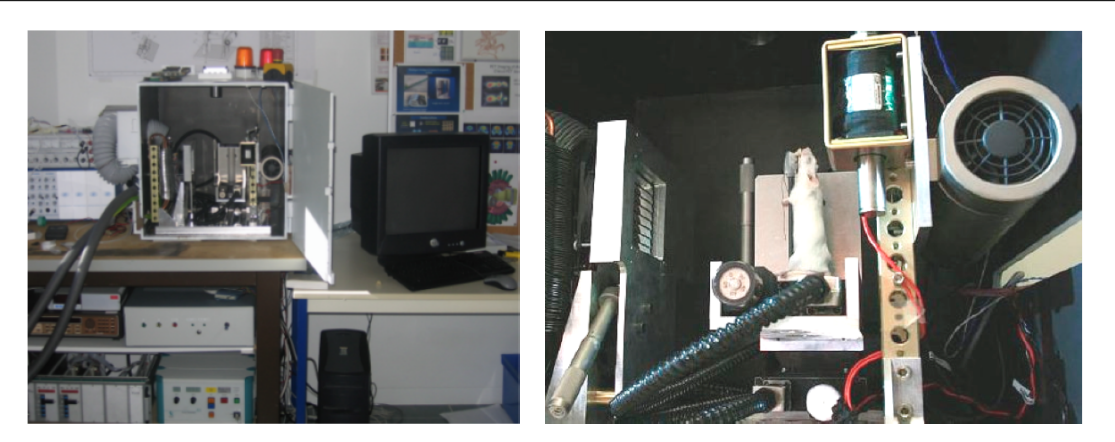

**FIGURE 2.2 –** Photographies du démonstrateur PIXSCAN I [\[Khoury,](#page-152-4) [2008\]](#page-152-4).

Le démonstrateur PIXSCAN I (figure [2.2\)](#page-50-0), premier prototype micro-TDM à support rotatif dédié au petit animal construit au CPPM, a été réalisé au début des années 2000 et comprenait une caméra basée sur le chip de seconde génération XPAD2 hybridé avec un capteur en Si avec des pixels de 330 × 330  $\mu$ m $^2$  et de 500  $\mu$ m d'épaisseur pour des distances sourcecaméra et source-objet fixes. Ce premier système d'imagerie a permis de mettre au point, au delà de la caractérisation de la caméra XPAD2/Si pour des applications *in vivo*, les outils nécessaires pour obtenir de bonnes reconstructions tomographiques (calibration géométrique du système, traitement des données, reconstruction tomographique) [\[Delpierre et al.,](#page-151-3) [2007;](#page-151-3) [Khoury,](#page-152-4) [2008\]](#page-152-4). La taille des pixels limitant la résolution spatiale pour l'imagerie du petit animal, une troisième génération du chip a été développée en technologie IBM 0,25 µm avec des pixels de 130  $\times$  130  $\mu$ m<sup>2</sup> : XPAD3 [\[Pangaud et al.,](#page-152-5) [2008\]](#page-152-5).

Cette caméra dotée de capteurs en Si de 500 µm d'épaisseur a été intégrée au démonstrateur PIXSCAN II (figure [2.3\)](#page-50-1), qui a été réalisé en 2008 et avait une distance source-objet ajustable permettant de travailler avec des magnifications différentes. Ce deuxième prototype a permis d'une part de caractériser, en comparant les résultats obtenus avec ceux d'une caméra à intégration de charges disposée dans le même setup d'irradiation, les apports du comptage de photons avec la caméra à pixels hybrides XPAD3/Si pour l'imagerie d'absorption standard du petit animal, et d'autre part d'établir la preuve de concept de la micro-TDM spectrale [\[Du](#page-151-4)[pont,](#page-151-4) [2014;](#page-151-4) [Kronland-Martinet,](#page-152-6) [2015;](#page-152-6) [Ouamara,](#page-152-7) [2013\]](#page-152-7).

Compte tenu des résultats prometteurs obtenus avec les deux démonstrateurs PIXSCAN I et II [\[Cassol et al.,](#page-151-5) [2016\]](#page-151-5), le prototype de micro-TDM PIXSCAN-FLI à comptage de rayons X, que l'on détaillera dans la section suivante, a été construit en 2015, dans le contexte du Pro-

<span id="page-50-1"></span>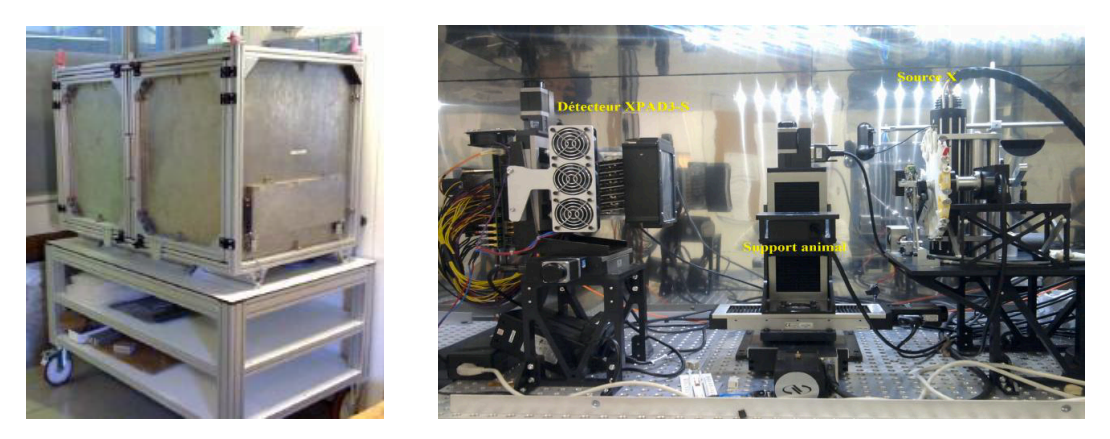

**FIGURE 2.3 –** Photographies du démonstrateur PIXSCAN II [\[Kronland-](#page-152-6)[Martinet,](#page-152-6) [2015\]](#page-152-6).

<span id="page-51-0"></span>gramme d'Investissements d'Avenir (PIA) France Life Imaging (FLI), pour être installé sur la plateforme d'imagerie préclinique du CERIMED. Ce prototype présente une caméra basée sur la seconde version du chip XPAD3 (XPAD3.2  $^{\rm l}$ ), qui comporte 9600 ([1](#page-0-0)20 × 80) pixels de  $130 \times 130 \mu m^2$ , dont les principales caractéristiques sont présentées dans le tableau [2.1.](#page-51-0)

| Nombre de pixels         | 9600                                         |
|--------------------------|----------------------------------------------|
| Taille de pixel          | $(130 \times 130) \mu m^2$                   |
| Temps de lecture         | 1 ms                                         |
| Profondeur du compteur   | $12 \text{ bits} + 1 \text{ bit}$ d'overflow |
| Taux de comptage maximal | $10^6$ photons/pixel/s                       |
| Polarité                 | collection de trous                          |
| Consommation électrique  | 40 μW/pixel                                  |
| Mode de sélection        | un seuil                                     |
| Non linéarité            | $<$ 10 % jusqu'à 17700 e $^{-}$              |
| Résolution du seuil      | $135e$ <sup>-</sup> rms                      |
| Dispersion du seuil      | $75e$ <sup>-</sup> $rms$                     |
| Bruit électronique       | $100e$ <sup>-</sup> $rms$                    |

**TABLEAU 2.1 –** Principales caractéristique du chip XPAD3.2 [\[Buton et al.,](#page-150-3) [2013\]](#page-150-3).

La particularité du prototype PIXSCAN-FLI par rapport aux systèmes d'imagerie micro-TDM conventionnels est son fonctionnement en mode comptage de photons rendu possible grâce à la caméra XPAD3, qui présente une chaîne de lecture propre à chaque pixel. Lorsqu'un photon X interagit avec le capteur, les photoélectrons qui en résultent induisent la création de paires électron-trou en proportion de l'énergie déposée. Ces charges sont collectées par

<span id="page-51-1"></span>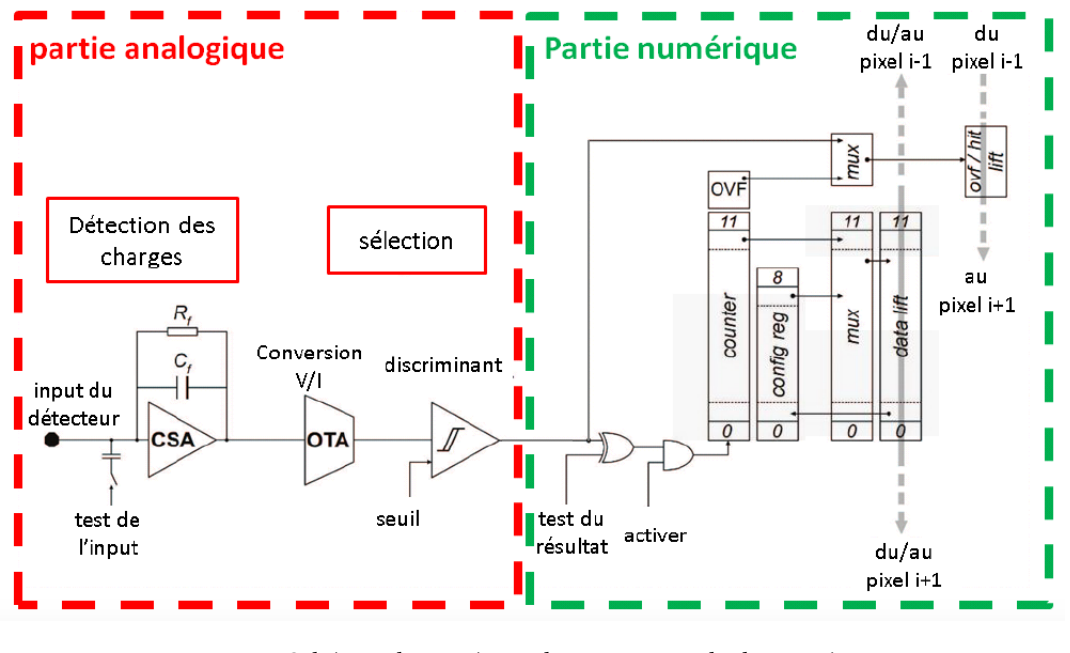

**FIGURE 2.4 –** Schéma du système de comptage de la caméra XPAD3 [\[Kronland-Martinet,](#page-152-6) [2015\]](#page-152-6).

<sup>1.</sup> Une deuxième version du chip XPAD3 a été développée pour obtenir une meilleure linéarité de l'amplificateur de charge (jusqu'à 60 keV au lieu de 35 keV) et aussi pour s'affranchir des effets de bords gauche-droite existants avec la première version du chip (XPAD3.1) utilisée pour la caméra du prototype PIXSCAN II.

la chaîne de lecture du pixel, qui comprend une partie analogique avec un amplificateur de charges, un convertisseur tension-courant permettant de convertir le signal amplifié en un courant, et un comparateur à seuil permettant de discriminer la charge collectée par rapport à un seuil réglable en courant. Enfin, une partie numérique permet d'incrémenter un compteur à chaque détection d'un photon d'énergie supérieure au seuil de discrimination en énergie. Chaque photon détecté est ainsi successivement analysé indépendamment des autres photons détectés par ce système de comptage schématisé en figure [2.4.](#page-51-1) La statistique de comptage du nombre de photons dont l'énergie est plus grande que la valeur du seuil est alors distribuée selon la loi de Poisson. En réglant ce seuil juste au dessus du bruit électronique, comme nous le verrons en section [2.3.1.1,](#page-67-0) on peut alors s'affranchir du bruit de courant d'obscurité (*dark noise*) présent dans les détecteurs à intégration de charges. Enfin, on pourra exploiter ce seuil pour développer la micro-TDM spectrale au K-edge d'un élément donné, en réglant le seuil à la valeur du K-edge et de part et d'autre du K-edge pour accéder aux informations spectrales dans les fenêtres d'énergie bordant le K-edge (voir Chapitre [4\)](#page-118-0).

Dans le contexte des systèmes de micro-TDM à comptage de photons, de nombreux démonstrateurs développés par des équipes de recherche grâce à différentes caméras à pixels hybrides sont décrits dans la littérature scientifique. Je présente les caractéristiques principales des chips équipant ces caméras à pixels hybrides dans le tableau [2.2.](#page-52-0)

<span id="page-52-0"></span>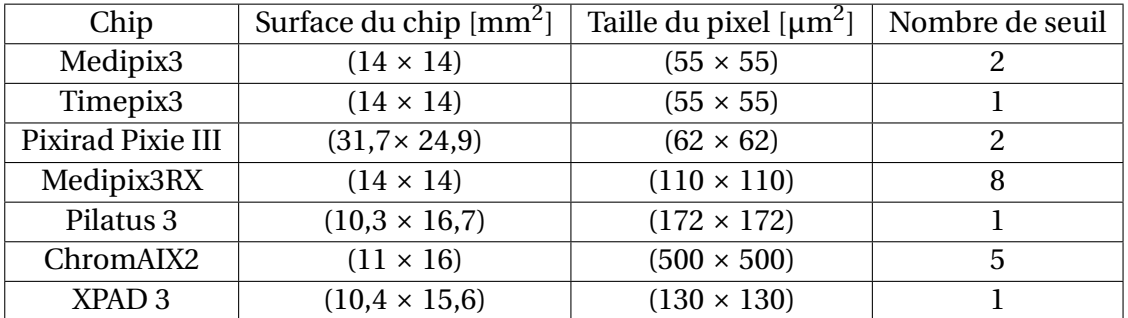

**TABLEAU 2.2 –** Principales caractéristique de différents chips de caméras à pixels hybrides [\[Ballabriga et al.,](#page-150-4) [2016;](#page-150-4) [Steadman et al.,](#page-153-1) [2017\]](#page-153-1).

En dehors de ces démonstrateurs, on trouve également un micro-TDM à comptage de photons proposé par MARS (*Medipix All Resolution System*) Bioimaging Ltd. (Christchurch, Nou-velle Zélande) <sup>[2](#page-0-0)</sup> fondée en 2007, basé sur le chip Medipix3RX (voir figure [2.5\)](#page-53-2). Leur caméra est composée de 4 chips Medipix3RX avec des capteurs de haute densité en CZT (Cadmium Zinc Tellurure) de (128  $\times$  128) pixels de 110  $\times$  110  $\mu$ m<sup>2</sup> offrant une surface de détection totale de 30  $\times$  30 mm<sup>2</sup>. Chaque pixel dispose de 8 seuils de discrimination en énergie et d'une correction du partage de charges. Le système est fourni avec une interface d'acquisition permettant d'effectuer un scan TDM (15 minutes, 20-80 mGy) et de le reconstruire par un algorithme itératif.

Enfin, dans le cadre du projet européen SPCCT H2020, un prototype de micro-TDM préclinique à comptage de rayons X, financé par France Life Imaging (FLI), a été livré par Philips sur la plateforme d'imagerie du CERMEP (Centre d'Exploration et de Recherche Médicale par Emission de Positons) à Lyon. Ce prototype unique, dont on trouve une photographie en figure [2.6,](#page-53-3) est basé sur un système d'imagerie TDM clinique (Brilliance iCT, Philips Heal-

<sup>2.</sup> https ://www.marsbioimaging.com

<span id="page-53-2"></span>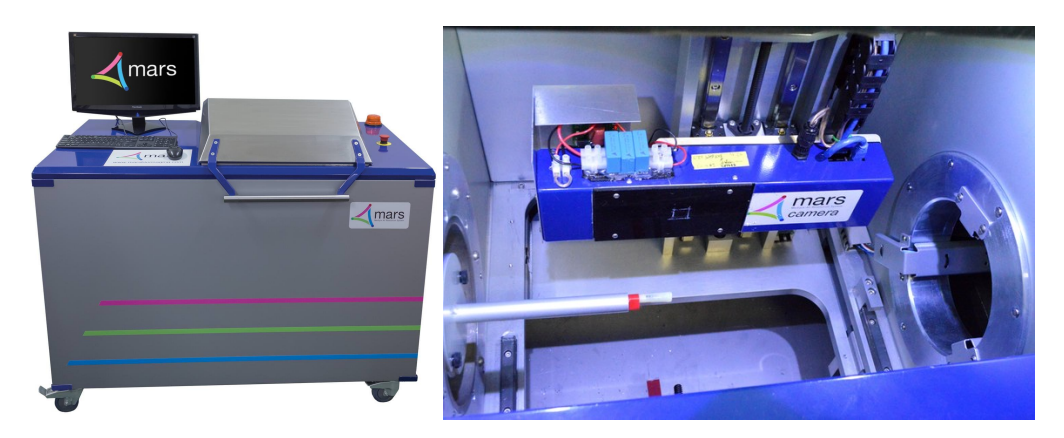

**FIGURE 2.5 –** Photographies du système MARS.

<span id="page-53-3"></span>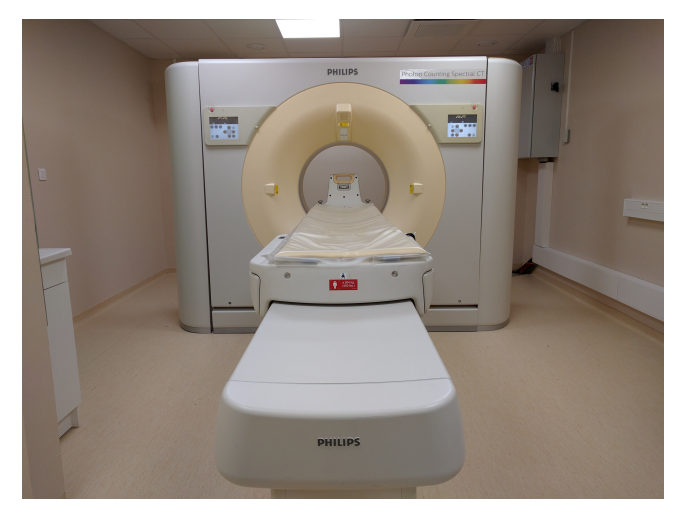

**FIGURE 2.6 –** Photographie du prototype de micro-TDM spectrale préclinique livré par Philips.

thcare, Haifa, Israel) modifié pour intégrer une caméra à comptage de photons X composée de chips ChromAIX2 [\[Steadman et al.,](#page-153-1) [2017\]](#page-153-1) hybridés avec des capteurs en CZT de 2,5 mm d'épaisseur offrant un champ-de-vue transverse de 168 mm. Chaque pixel dispose de 5 seuils de discrimination en énergie. Les résultats obtenus avec ce premier prototype préclinique ont conduit à la réalisation d'un prototype clinique unique au monde, par Philips Healthcare, qui est encore en cours de développement.

Entrons maintenant dans le détail des éléments composant le prototype de micro-TDM PIXSCAN-FLI développé au CPPM.

# <span id="page-53-0"></span>**2.2 Architecture du prototype PIXSCAN-FLI**

# <span id="page-53-1"></span>**2.2.1 L'enceinte blindée**

Le prototype PIXSCAN-FLI est installé dans une enceinte blindée en plomb (figure [2.7\)](#page-54-0) dont les parois ont une épaisseur de 7 mm de plomb pour atténuer les rayons X jusqu'au seuil limite imposé par la réglementation en vigueur pour le travail avec les rayonnements ionisants en zone surveillée (dose efficace corps-entier inférieure à 7,5 µSv par heure). Cette enceinte présente une dimension de  $(L \times H \times P)$  1395  $\times$  1010  $\times$  995 mm<sup>3</sup> pour un poids total de 1200 kg. Elle dispose de deux ouvertures : une ouverture en face avant à l'aide d'une

<span id="page-54-0"></span>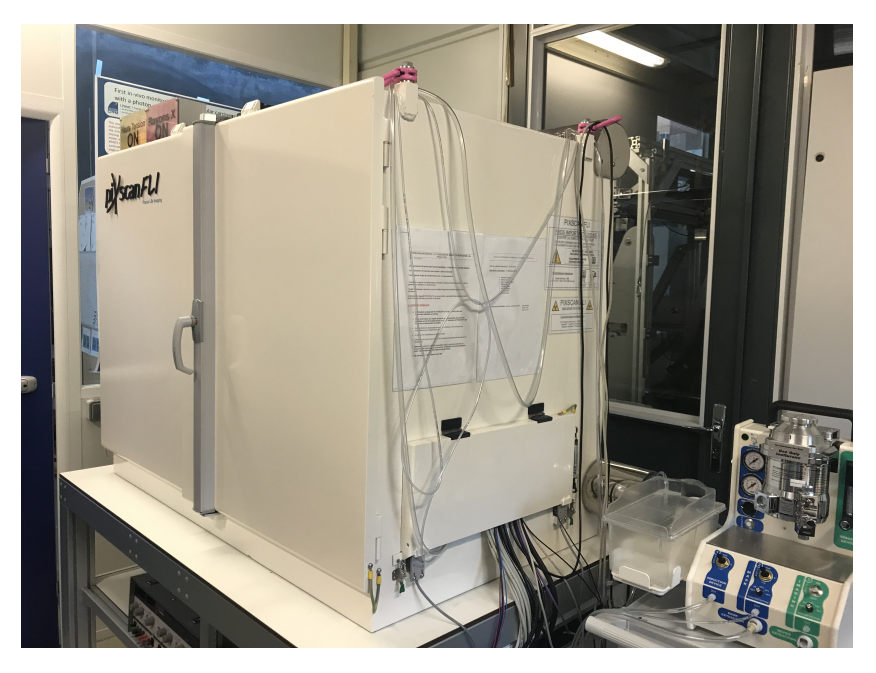

**FIGURE 2.7 –** Photographie de l'enceinte blindée du prototype PIXSCAN-FLI.

double porte permettant une ouverture complète donnant accès au dispositif d'imagerie et une seconde ouverture latérale en chicane de manière à protéger les utilisateurs, qui permet de passer les câbles d'alimentation et de transfert de données, ainsi que les tubes du système d'anesthésie gazeuse dont nous parlerons en section [3.2.1.](#page-91-0)

Comme on peut le voir en figure [2.8,](#page-54-1) le prototype de micro-TDM PIXSCAN-FLI est composé de trois blocs distincts : le bloc rayons X, le bloc animal et le bloc détecteur, que nous allons détailler ci-dessous.

<span id="page-54-1"></span>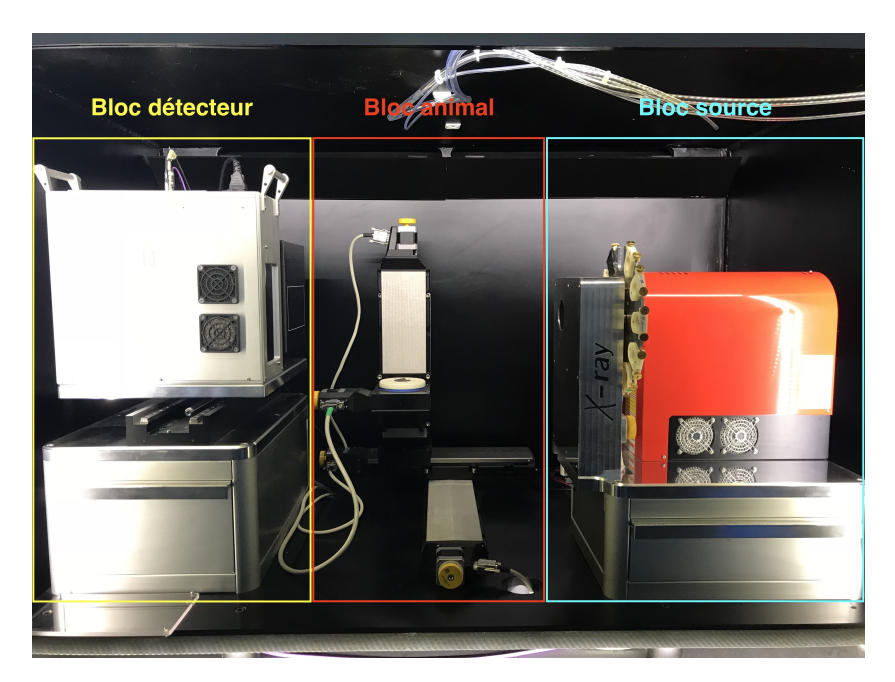

**FIGURE 2.8 –** Photographie du prototype de micro-TDM PIXSCAN-FLI.

# <span id="page-55-0"></span>**2.2.2 Le bloc source**

Le bloc source est composé de deux éléments : la source de rayons X et la roue à filtres, qui permet d'atténuer le spectre de rayons X généré par le tube à rayons X de manière spécifique à l'application recherchée. La tube à rayons X Hamamatsu Microfocus L12161-07 (Hamamatsu City, Japon) comprend une anode en tungstène et permet de travailler avec une tension allant jusqu'à 150 kVp. L'ensemble des caractéristiques de la source Hamamatsu est présenté dans le tableau [2.3.](#page-55-1)

<span id="page-55-1"></span>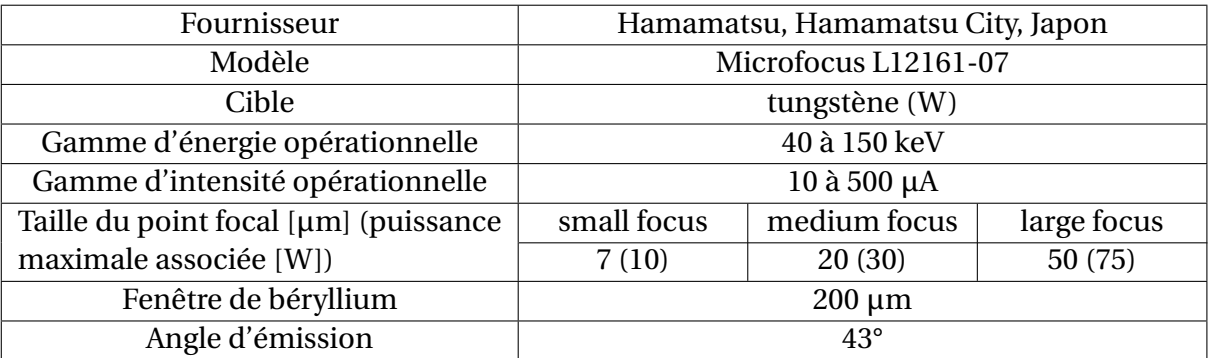

**TABLEAU 2.3 –** Principales caractéristiques de la source de rayons X du prototype PIXSCAN-FLI.

Le faisceau émis est conique avec un angle d'ouverture de 43° et peut être réglé pour trois tailles de point focal différentes de 7, 20 et 50 µm, permettant d'améliorer la résolution des images. Cependant, une diminution de la taille du point focal implique une diminution de la puissance maximale du faisceau, c'est-à-dire du nombre de photons émis par la source. Nous avons donc choisi de nous limiter à l'utilisation du point focal le plus large (50 µm) pour la suite de ce travail.

Du point de vue de la sécurité, la source dispose d'une boucle interlock reliée aux portes du système, qui empêche le tir de rayons X lorsque le système n'est pas verrouillé. Enfin, afin de ne pas endommager le filament, une étape de pré-chauffage du tube à rayons X est nécessaire avant toute acquisition. Le temps total de pré-chauffage dépend du laps de temps depuis la dernière utilisation du tube. Le tableau [2.4](#page-55-2) reprend les durées de pré-chauffage nécessaires en fonction de ce laps de temps.

<span id="page-55-2"></span>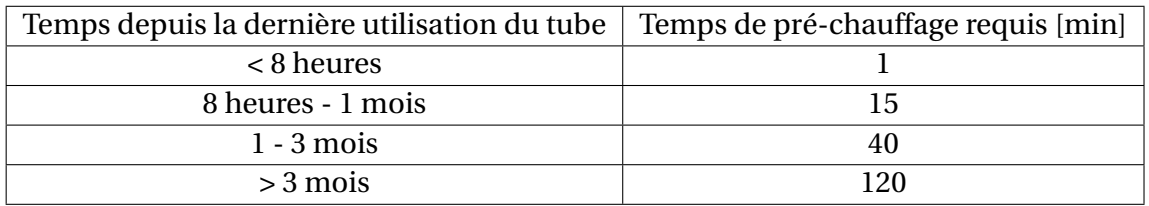

**TABLEAU 2.4 –** Temps de pré-chauffage du tube en fonction du laps de temps depuis la dernière utilisation.

Afin de moduler le spectre d'émission de la source, le bloc rayons X est équipé d'une roue à filtres motorisée, qui est placée juste après la sortie de faisceau. On peut la voir sur la photographie de la figure [2.9.](#page-56-1) Cette roue présente 12 inserts permettant d'accueillir des portesfiltres métalliques ou liquides, que l'on peut interchanger facilement. Chaque insert peut contenir plusieurs feuillets nous permettant de faire varier l'épaisseur du matériau ou de

<span id="page-56-1"></span>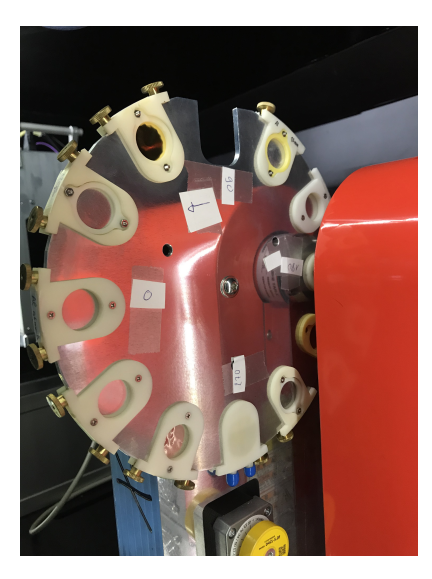

**FIGURE 2.9 –** Photographie de la roue à filtres du prototype PIXSCAN-FLI. Un filtre liquide présente des capuchons bleus. Les autres sont des porte-filtres métalliques.

<span id="page-56-2"></span>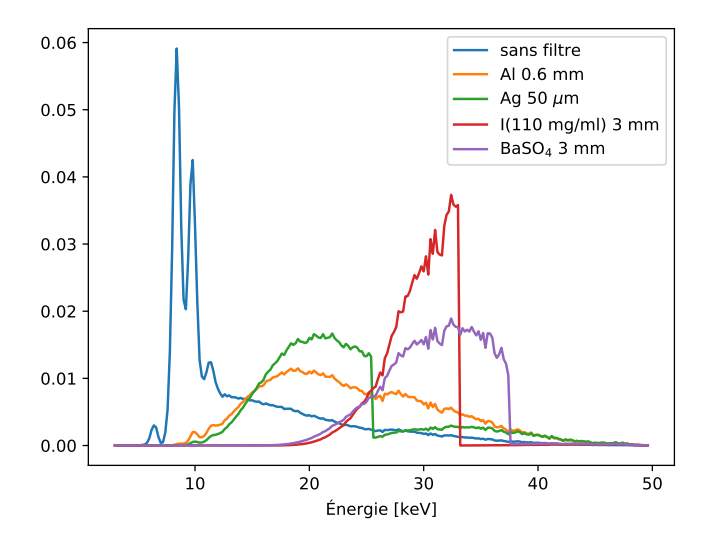

**FIGURE 2.10 –** Spectre typique d'une source avec une cible en tungstène pour les différentes filtrations utilisées au cours de ce travail. On note les coupures nettes aux énergies des K-edges des filtres d'argent, d'iode et de baryum. Chaque spectre est normalisé par son intégrale.

combiner différents matériaux. On peut ainsi tester différentes configurations de durcissement de faisceau, comme je le montre en figure [2.10](#page-56-2) pour les différentes filtrations que j'ai utilisé lors de ce travail<sup>[3](#page-0-0)</sup>.

### <span id="page-56-0"></span>**2.2.3 Le bloc animal**

Le bloc animal, présenté en figure [2.11,](#page-57-1) est composé d'une plateforme rotative montée sur trois axes motorisés permettant les translations latérale (x), verticale (y) et horizontale (z)

<sup>3.</sup> Les spectres présentés correspondent au spectre mesuré du faisceau de rayons X non-filtré généré par le tube à anode de tungstène Oxford Instruments UltraBright Microfocus W96004 (Scotts Valley, USA) du démonstrateur PIXSCAN II normalisé par son intégrale et aux spectres filtrés calculés à partir de ce dernier.

<span id="page-57-1"></span>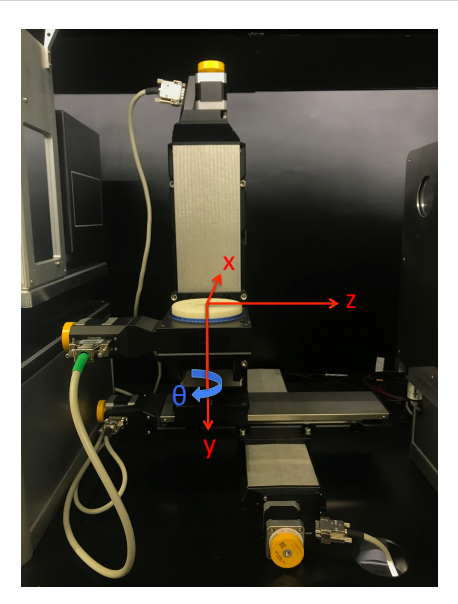

**FIGURE 2.11 –** Photographie du bloc animal avec une surimpression des différents axes de translation et de rotation.

avec un répétabilité de 1 µm, pour positionner l'animal à imager dans le champ de vue de la caméra. La plateforme permet de faire tourner l'animal autour de l'axe vertical y qui se trouve entre la source et le détecteur, pour acquérir l'ensemble des projections nécessaires à la reconstruction tomographique. Le moteur rotatif permet d'effectuer un tour sur 360 ° à une vitesse maximale de 20°/seconde avec une résolution de pas de 0,0002 °, ce qui permet d'obtenir un très grand nombre de projections. Enfin, les trois axes de translation offrent une grande flexibilité de positionnement de l'animal ainsi que la possibilité de choisir la taille du champ-de-vue (agrandissement ou réduction) en fonction de l'application biologique envisagée, et donc de diminuer ou d'augmenter la résolution spatiale des images obtenues. Lors de ce travail, nous avons positionné l'objet ou l'animal au plus près du détecteur  $(z = 0)$ , ce qui correspond à une magnification de 1,54.

# <span id="page-57-0"></span>**2.2.4 Le bloc détecteur**

Le bloc détecteur permet d'accueillir deux caméras placées côte à côte, comme on peut le voir en figure [2.12](#page-58-0) présentant les caméras utilisées au cours de ce travail. Le support est motorisé suivant l'axe horizontal x, permettant sa translation pour venir centrer la caméra utilisée sur le faisceau de rayons X.

Les hybrides de la caméra XPAD3/Si sont constitués d'un capteur en silicium de haute résistivité de 500 µm d'épaisseur gravé de manière à obtenir une barrette de 120 × 560 pixels de 130  $\times$  130  $\mu$ m<sup>2</sup> à laquelle sont hybridés 7 chips XPAD3 côte à côte. Le capteur de Si est polarisé de type N permettant ainsi au chip XPAD3 de collecter les trous crées lors du dépôt d'énergie dans le capteur.

Le prototype PIXSCAN-FLI est équipé d'une grande caméra XPAD3/Si<sup>[4](#page-0-0)</sup>, que l'on appellera par la suite XPAD-FLI. Elle est composée de 8 barrettes <sup>[5](#page-0-0)</sup> assemblées en tuiles inclinées avec un recouvrement pour ne pas avoir d'espaces morts entre les barrettes, comme on peut le

<sup>4.</sup> produite par la société imXPAD S.A.S.

<sup>5.</sup> Au cours de ce travail, la caméra XPAD-FLI était constituée que de 7 barrettes, la première barrette étant défectueuse.

<span id="page-58-0"></span>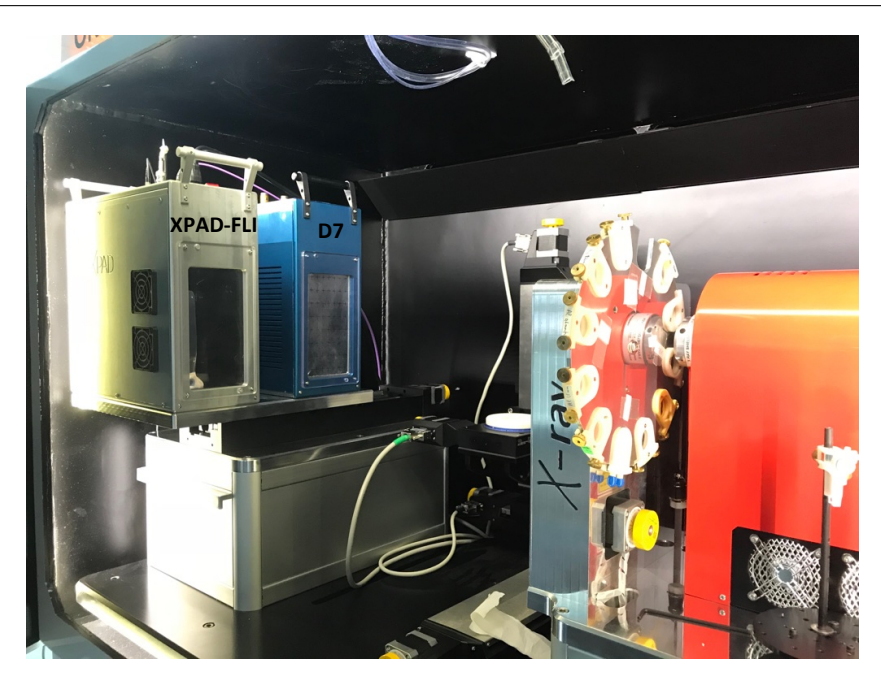

**FIGURE 2.12 –** Photographie des caméras XPAD-FLI et D7 montées sur le bloc détecteur du prototype PIXSCAN-FLI.

voir en figure [2.13.](#page-58-1) Tous les pixels mesurent 130 × 130  $\mu$ m $^2$  à l'exception des 118 (= 120 - 2) pixels des colonnes situées sur les bords verticaux de chaque chip qui mesurent 320 × 130  $\mu$ m<sup>2</sup> pour couvrir les espaces morts entre les chips, des 78 (= 80 -2) pixels des lignes situées sur les bords horizontaux de chaque chip, qui mesurent  $130 \times 320 \mu m^2$  pour couvrir l'anneau de garde placé autour de chaque barrette, et des 4 pixels de coins de chaque chip, qui mesurent quant à eux 320 × 320  $\mu$ m $^2$ . Ces pixels présentent donc un taux de comptage sensiblement double, respectivement quadruple, de celui des autres pixels de la caméra, comme nous pouvons le voir en figure [2.14a.](#page-59-0) La configuration de cette caméra permet de prendre des images d'une surface de 7,5  $\times$  12 cm<sup>2</sup>, idéales pour radiographier une souris corps-entier, comme montré en figure [2.14b.](#page-59-0)

<span id="page-58-1"></span>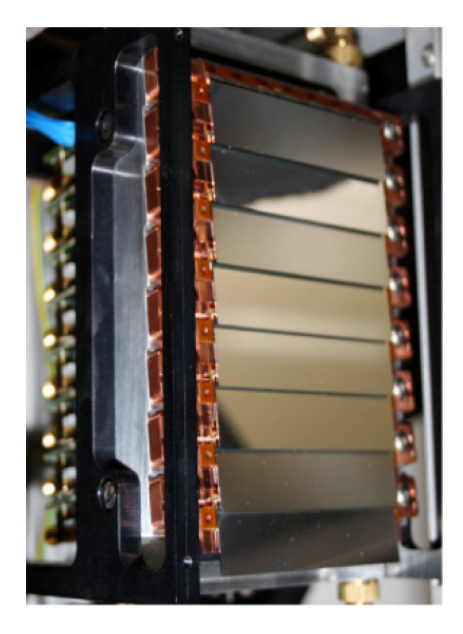

**FIGURE 2.13 –** Photographie des barrettes assemblées en tuiles inclinées avec un recouvrement.

<span id="page-59-0"></span>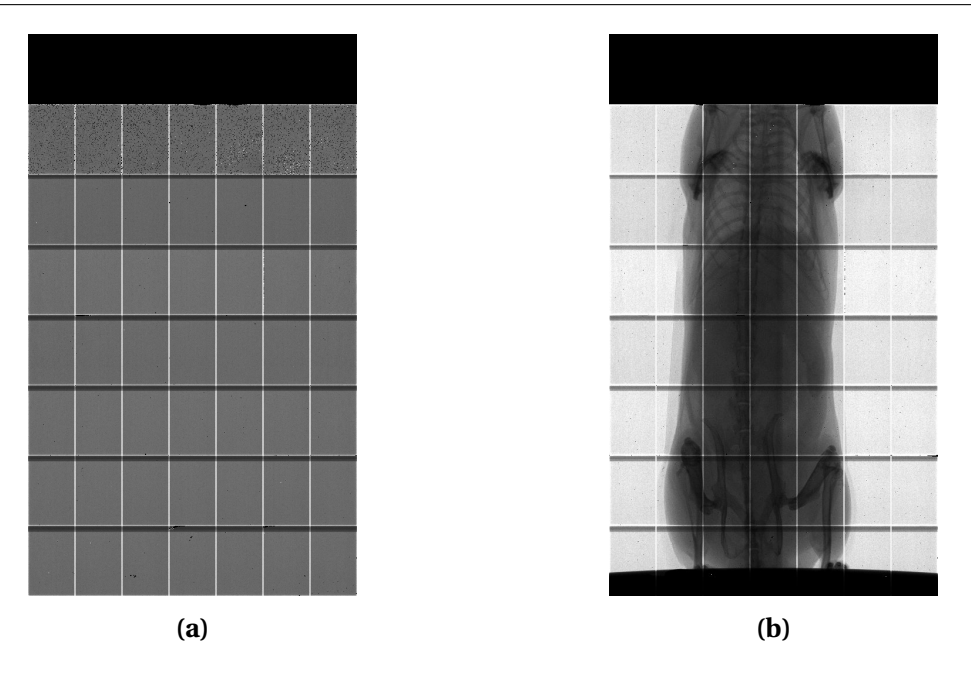

**FIGURE 2.14 –** Images acquises avec la caméra XPAD-FLI : fond blanc sur lequel on note en clair les pixels présentant un taux de comptage plus élevé que les autres (pixels de bords et pixels de coins) et les pixels présentant un taux de comptage plus faible (pixels cachés par la barrette adjacente) ou pas de comptage du tout (pixels morts) (a) et radiographie d'une souris vivante (b) (la caméra XPAD-FLI comprend ici seulement 7 barrettes assemblées en tuiles au lieu de 8).

La principale limitation de cette caméra est l'efficacité de détection du Si qui devient très faible pour la gamme d'énergie utilisée en imagerie préclinique. En effet, comme on peut l'observer en figure [2.15,](#page-59-1) la probabilité d'absorption d'un rayon X dans le Si décroît rapidement pour des énergies supérieures à 10 keV, atteignant une valeur inférieure à 10 % pour des énergies supérieures à 30 keV. Pour pallier cette faible efficacité de détection, un chip XPAD3 a été hybridé avec un capteur en tellurure de cadmium (CdTe). En effet, le CdTe présente une plus haute densité permettant d'obtenir une efficacité de détection supérieure à

<span id="page-59-1"></span>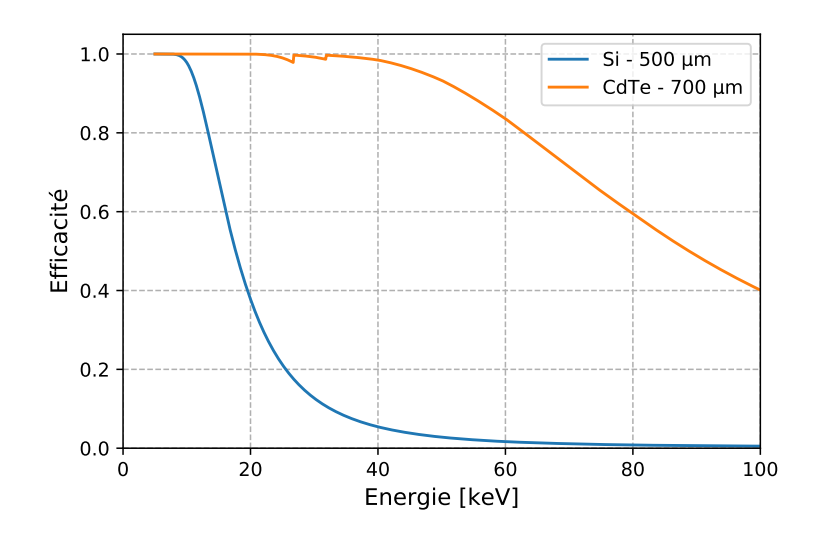

**FIGURE 2.15 –** Efficacités de détection théoriques des capteurs en Si (500 µm d'épaisseur) et en CdTe (700 µm d'épaisseur).

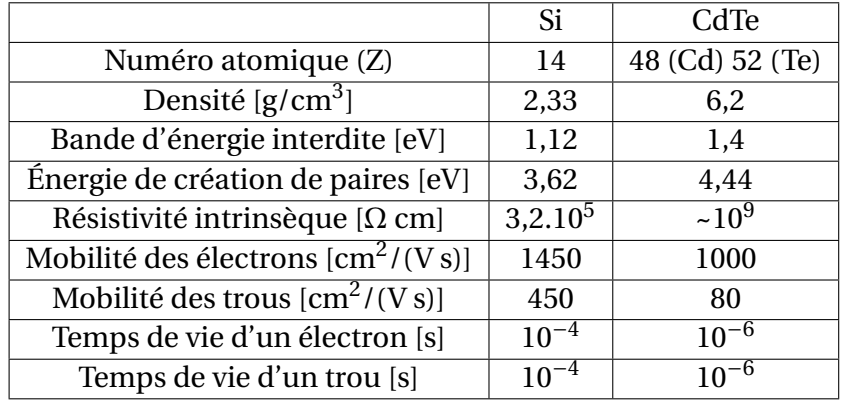

<span id="page-60-0"></span>80 % dans la gamme d'énergie qui nous intéresse. Je présente dans le tableau [2.5](#page-60-0) les principales caractéristique du Si et du CdTe à 300 K.

**TABLEAU 2.5 –** Principales caractéristiques du Si et du CdTe à 300 K.

Le CdTe est un cristal très fragile résistant mal aux contraintes thermiques et mécaniques. Devant la difficulté d'obtenir un cristal de CdTe homogène et de bonne qualité de la même taille que ceux de Si, le choix a été fait d'hybrider uniquement des capteurs en CdTe de 700 µm d'épaisseur de la taille d'un chip XPAD3 de (120 × 80) pixels. Afin de devenir un capteur, le cristal de CdTe doit être équipé d'électrodes en déposant des contacts métalliques sur sa surface. Trois capteurs de type P ont été testés : un capteur avec des contacts Ohmiques en platine (Pt) fonctionnant en mode de collection d'électrons et deux capteurs avec des contacts bloquants ou Schottky en alliage d'indium et de titane (In/Ti) fonctionnant soit en mode de collection d'électrons, soit en mode de collection de trous. Les résultats de ces tests ont montré les performances meilleures en terme de stabilité pour le capteur de CdTe à contacts bloquants en mode de collection de trous [\[Buton et al.,](#page-150-3) [2013\]](#page-150-3). C'est donc ce type de capteur qui a été choisi pour développer la caméra XPAD3/CdTe.

Parmi 100 hybrides XPAD3/CdTe produits  $^6$  $^6$ , 70 hybrides présentaient moins de 25 pixels déconnectés. Afin de limiter les contraintes mécaniques et thermiques, mais aussi d'effectuer facilement leur remplacement, ces hybrides-là ont été fixés sur des blocs de graphite avant d'être positionnés les uns à côté des autres sur un support en aluminium permettant de monter une barrette de  $120 \times 560$  pixels, comme on peut le voir en figure [2.16.](#page-61-0) Nous avons ainsi pu assembler 9 barrettes XPAD3/CdTe de bonne qualité, dont 8 ont été utilisées pour construire la grande caméra D[7](#page-0-0)<sup>7</sup> montée dans le prototype PIXSCAN-FLI. La dernière bar-rette a été montée dans un boîtier mono-barrette non-refroidi montré en figure [2.17,](#page-61-1) que j'ai pu utiliser durant la première partie de mon travail.

La géométrie interne de la caméra D7 est plus complexe que celle de la caméra XPAD-FLI. En effet, comme on peut le voir sur la figure [2.18](#page-62-1) montrant des anneaux de diffraction d'un faisceau de rayons X monochromatique de 25,5 keV par un cristal de LaB $_6\,^8$  $_6\,^8$  avant et après correction de la géométrie interne, la caméra D7 présente non seulement de grands espaces morts de l'ordre de 4,7 mm entre chaque barrette, mais aussi des espaces entre chaque chip de l'ordre de 0,7 mm [\[Cassol et al.,](#page-150-5) [2015b\]](#page-150-5). Contrairement à l'espace inter-chip qui reste pe-

<sup>6.</sup> Les capteurs CdTe ont été produit par la compagnie Acrorad (https ://www.acrorad.co.jp/) avant d'être hybridés au chip XPAD3 par la compagnie Ajat (http ://ajat.fi).

<sup>7.</sup> pour être utilisée périodiquement par l'ESRF, SOLEIL et le CPPM.

<sup>8.</sup> Images prises sur la ligne D2AM du synchrotron de l'ESRF, pour un faisceau à 25,5 keV et une calibration de la caméra à 12,5 keV.

<span id="page-61-0"></span>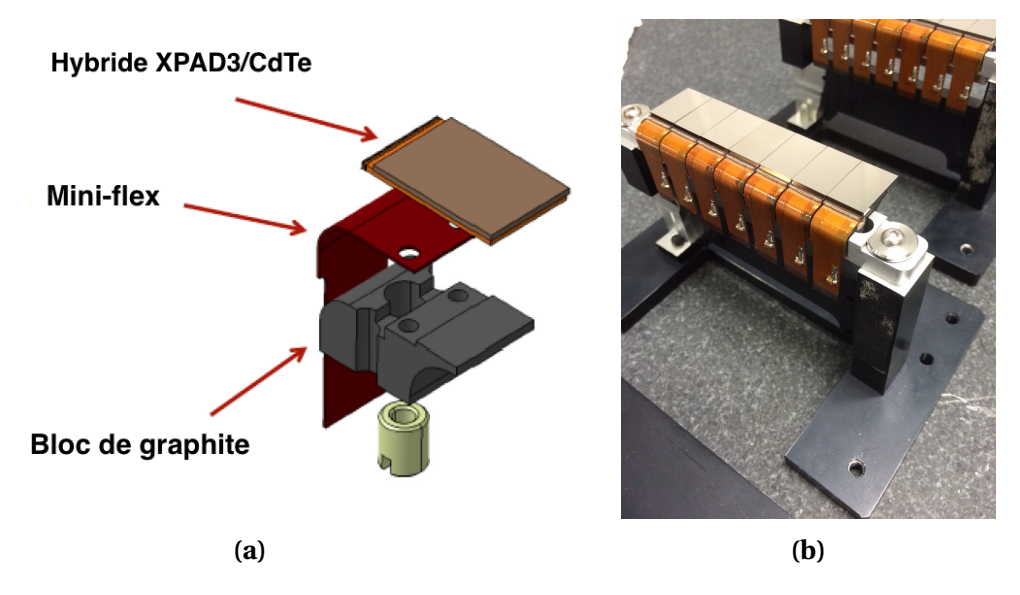

**FIGURE 2.16 –** Vue CAO (Conception Assistée par Ordinateur) du montage d'un chip XPAD3/CdTe sur un bloc de graphite (a) et photographie d'une barrette constituée de 7 hybrides XPAD3/CdTe juxtaposés (b).

<span id="page-61-1"></span>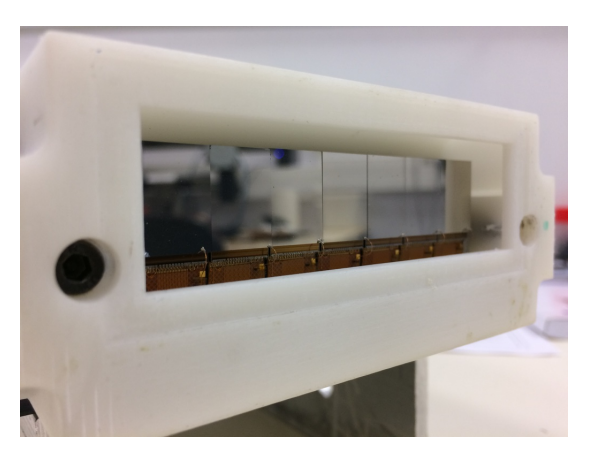

**FIGURE 2.17 –** Photographie de la mono-barrette XPAD3/CdTe.

tit, l'espace inter-barrette ne nous permet pas d'obtenir des images *in vivo* corps-entier interprétables. Nous avons donc utilisé uniquement la quatrième barrette depuis le haut du détecteur pour les résultats que nous présenterons dans la suite de cette section et dans le Chapitre [4.](#page-118-0)

Comme dit précédemment, le CdTe résiste mal aux contraintes thermiques. En effet, les contacts en indium subissent des déformations plastiques à partir d'une température de 60 °C. Cette caméra a donc été équipée d'un cadre support en aluminium réalisé par un procédé d'impression 3D, qui est refroidit par des caloducs encerclant chacune des barrettes comme on peut le voir en figure [2.19a.](#page-62-2) Ceux-ci sont reliés à un refroidisseur ou *chiller*, qui permet de faire circuler en circuit fermé et contrôler la température d'un liquide de refroidissement, via deux tubes munis de connexions anti-gouttes (figure [2.19b\)](#page-62-2). Nous avons décidé de régler le chiller à une température de 17 °C pour ne pas atteindre le point de rosée de l'air qui correspond à la température de refroidissement de l'air la plus basse sans qu'il ne se produise une formation d'eau liquide à la surface du capteur à pression atmosphérique et humidité relative constantes (environ 15 °C pour une température ambiante de 23 °C et une humidité relative de 60 %).

<span id="page-62-1"></span>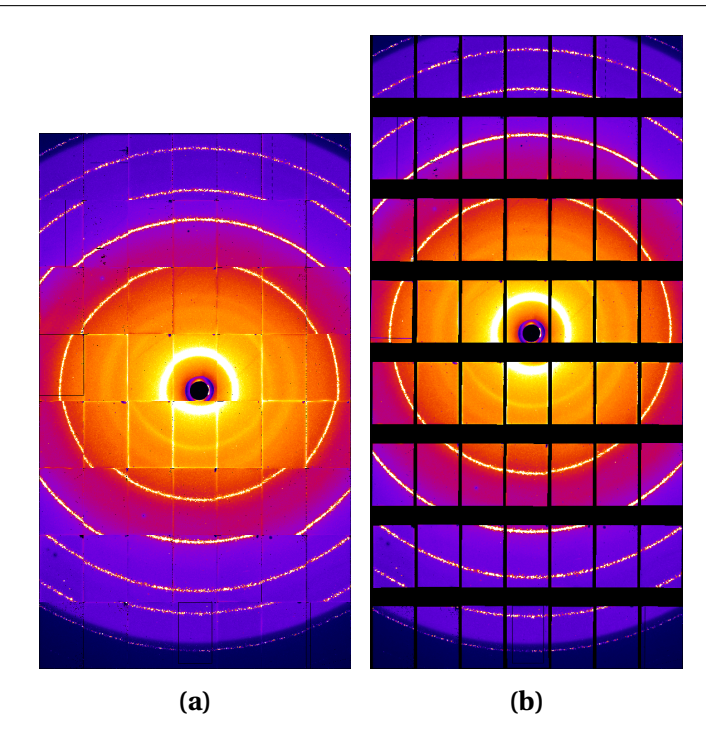

**FIGURE 2.18 –** Images de la diffraction d'un faisceau monochromatique de rayons X de 25,5 keV par un cristal de LaB<sub>6</sub> prises avec la caméra D7 : image brute (a) et image après correction de la géométrie interne du détecteur (b).

<span id="page-62-2"></span>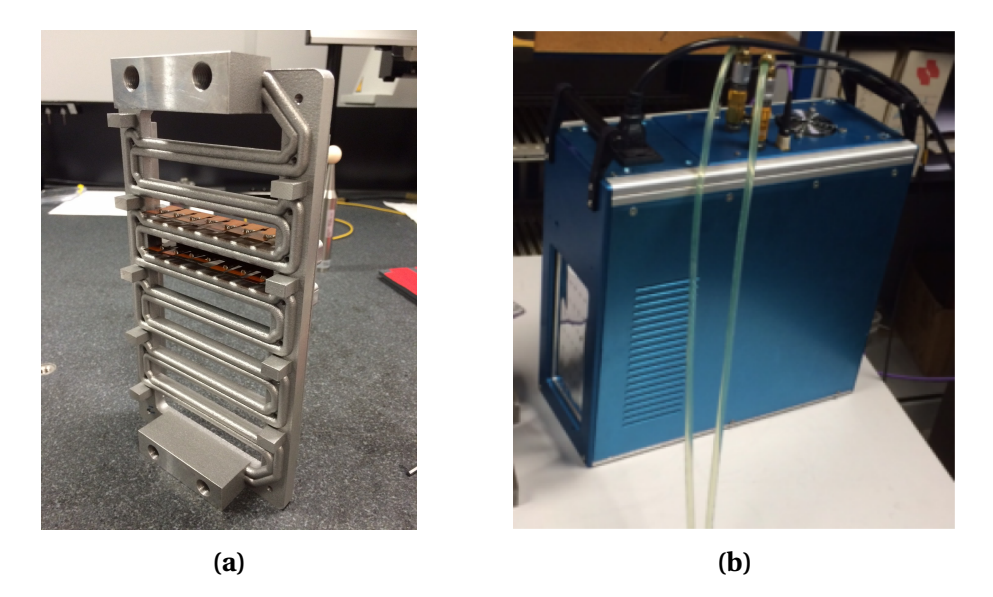

**FIGURE 2.19 –** Photographies du cadre support en aluminium comprenant des caloducs pour le refroidissement de la caméra D7 : cadre en aluminium réalisé en impression 3D permettant la circulation du liquide de refroidissement (a) et boîtier de la caméra D7 avec les tubes de refroidissement connectés (b).

# <span id="page-62-0"></span>**2.2.5 L'interface d'acquisition**

Après avoir discuté des éléments du système d'imagerie, nous allons décrire brièvement le logiciel permettant de contrôler l'ensemble du système lors d'un scan TDM.

L'acquisition des données avec le prototype PIXSCAN-FLI se fait via le logiciel *PyXface* développé au sein de l'équipe imXgam [\[Dupont,](#page-151-4) [2014\]](#page-151-4). Ce logiciel offre une interface facile d'utilisation. Son fonctionnement repose sur un certain nombre de protocoles de communication entre l'ordinateur d'acquisition et les éléments du système d'imagerie, qui permettent notamment d'actionner les moteurs, de synchroniser la prise d'image avec l'angle de rotation du support animal, de fermer les portes avant l'allumage de la source, d'actionner l'obturateur ou *shutter* en sortie de faisceau, mais aussi de communiquer avec la caméra XPAD3 pour demander le transfert des images. Ces communications passent par un protocole de trans-port d'information standardisé MQTT<sup>[9](#page-0-0)</sup> qui permet de centraliser la communication entre des objets connectés. En effet, chaque élément du système est client du protocole MQTT, qui gère l'envoi des requêtes entre les différents serveurs des éléments du système afin de synchroniser leur actionnement.

Le logiciel *PyXface* offre une interface comprenant trois fenêtres, une fenêtre *motors* permettant de gérer la position des différents moteurs, une fenêtre *visio* permettant la prise et la visualisation d'images en direct et la fenêtre principale *PyXface* permettant de régler les paramètres de la source, de charger la calibration des seuils et, surtout, de définir un scan TDM par ses paramètres d'acquisition tels que :

- Les paramètres applicables au tube à rayons X : la tension, l'ampérage et la taille du point focal du faisceau.
- Le choix du filtre en sortie du faisceau.
- Les positions des moteurs de la plateforme objet : translation selon x, y et z, et le pas de rotation.
- Les paramètres propres à la caméra : table de calibration, temps d'exposition par image, nombre d'images, angle de rotation, nombre de fonds blancs et de fonds noirs.
- Le type d'acquisition : image par image (mode *step and shoot*) ou en rotation continue.
- Les paramètres propres au fichier enregistré : nom du fichier, emplacement de sauvegarde, annotations dans l'en-tête DICOM.

# <span id="page-63-0"></span>**2.2.6 Le traitement et la reconstruction des images**

Différentes étapes de traitement des données sont nécessaires pour obtenir de bonnes reconstructions tomographiques de l'animal avec la méthode FDK portée sur carte graphique ou GPU (pour *Graphics Processing Unit*) grâce aux outils *openRTK*[10](#page-0-0) développés par le laboratoire CREATIS à Lyon.

### <span id="page-63-1"></span>**2.2.6.1 Calibration de la géométrie interne des caméras XPAD3**

Les capteurs des caméras n'étant pas parfaitement alignés dans le plan (barrettes tuilées de la caméra XPAD-FLI et position chip à chip de la caméra D7), une bonne connaissance de la position (géométrie interne) de chaque chip des caméras est nécessaire pour pouvoir corriger les images acquises en projections planes avant reconstruction. Pour cela, les géométries internes des caméras ont été mesurées à l'aide d'un appareil de métrologie  $3D<sup>11</sup>$  $3D<sup>11</sup>$  $3D<sup>11</sup>$  avec une précision de l'ordre de 6 µm. La géométrie interne de la caméra XPAD-FLI est donnée par les coordonnées (x,y) des deux points situés aux coins gauche et droit du haut de chaque barrette. La géométrie interne de la caméra D7 est donnée par les coordonnées des points des deux coins supérieurs de chaque chip mais aussi par 4 points mesurés à la surface du capteur CdTe pour connaître leur position en z.

<sup>9.</sup> http ://mqtt.org

<sup>10.</sup> https ://www.openrtk.org

<sup>11.</sup> http ://www.mitutoyo.fr

### <span id="page-64-0"></span>**2.2.6.2 Calibration de la géométrie du prototype PIXSCAN-FLI**

Pour obtenir le bon grandissement de l'animal sur les images reconstruites, nous devons connaître précisément les paramètres géométriques du système, notamment la distance de la caméra à la source et à l'objet, ou la distance de la source à l'objet. Devant l'impossibilité mécanique d'estimer ces distances avec une précision suffisante avec un appareil de métrologie, mais aussi ne connaissant pas la position du point d'émission de la source, une méthode basée sur la caractérisation de la trajectoire elliptique du centre d'une bille métallique en rotation autour d'un axe vertical a été développée au sein de l'équipe imXgam. Cette bille métallique est incluse dans un fantôme cylindrique en mousse que l'on peut voir en figure [2.20.](#page-64-2) La calibration géométrique du prototype PIXSCAN-FLI est réalisée avec l'acquisition d'au moins trois scans TDM de 360 projections du fantôme à bille positionné à des hauteurs différentes (position du moteur selon l'axe y). Après avoir identifié le centre de la bille sur chaque projection, on peut tracer la trajectoire dans un plan de détection vertical virtuel comme on peut le voir en figure [2.21.](#page-65-0) La trajectoire de la bille étant décrite théoriquement par une ellipse, on peut retrouver les paramètres géométriques du système par une minimisation de moindres carrés entre le modèle théorique de la trajectoire et les positions de la bille mesurées par la caméra [\[Khoury et al.,](#page-152-8) [2009\]](#page-152-8). Ces paramètres géométriques sont estimés itérativement jusqu'à convergence en utilisant une méthode d'optimisation de type régions de confiance. On considère que la convergence est atteinte lorsque la somme quadratique des résiduels (erreurs) entre les positions mesurées et théoriques du centre de la bille pour chaque angle est inférieure à 10−<sup>8</sup> . La précision de la méthode est donnée par la distribution des résiduels horizontaux (23  $\mu$ m) et verticaux (12  $\mu$ m) montrés en figure [2.22.](#page-65-1)

### <span id="page-64-1"></span>**2.2.6.3 Traitement des données pré-reconstruction**

Enfin, les projections acquises lors du scan TDM doivent être « nettoyées » avant reconstruction. En effet, les pixels défectueux des caméras induisent systématiquement des artefacts circulaires sur les images reconstruites si on ne les prend pas en compte. On parle de pixels défectueux lorsque le taux de comptage du pixel s'éloigne trop de la moyenne du taux de comptage de l'image. Il peut s'agir de pixels morts déconnectés de l'électronique, de pixels possédant un mauvais réglage de leur seuil ou encore, dans le cas de la caméra XPAD-FLI,

<span id="page-64-2"></span>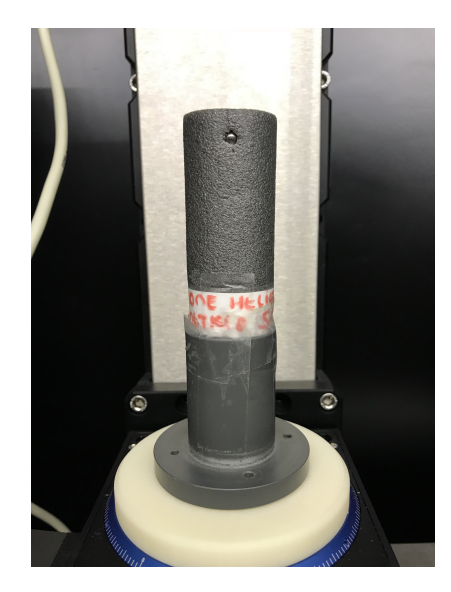

**FIGURE 2.20 –** Fantôme à bille sur la plateforme objet du prototype PIXSCAN-FLI.

<span id="page-65-0"></span>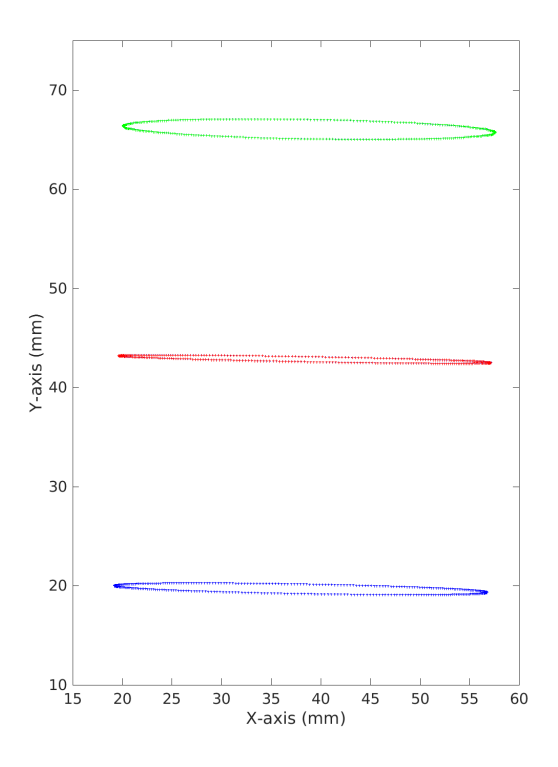

**FIGURE 2.21 –** Trajectoires de la projection du centre de la bille dans un plan de détection vertical virtuel tracées à partir de trois scans TDM pour trois positions verticales de la bille.

<span id="page-65-1"></span>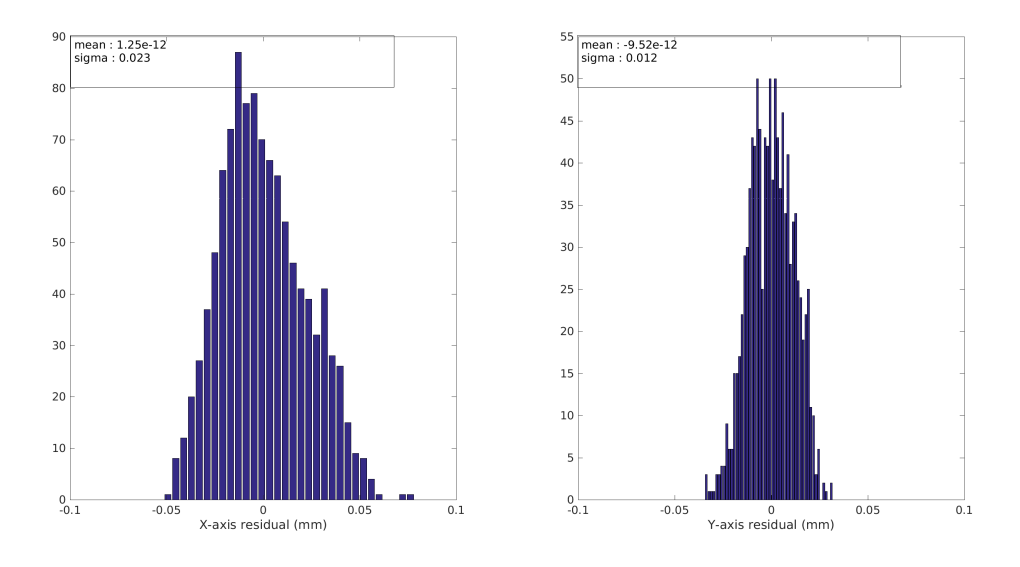

**FIGURE 2.22 –** Résiduels horizontaux (gauche) et verticaux (droite).

des pixels cachés par la barrette supérieure (du fait de la géométrie tuilée de la caméra) et des pixels de bords et de coins (voir section [2.2.4\)](#page-57-0). Afin d'identifier les pixels défectueux, chaque scan TDM est composé, en plus des projections de l'animal, de 50 fonds blancs (images acquises avec les paramètres d'acquisition utilisés pour l'animal mais sans objet entre la source et la caméra) et de 50 fonds noirs (images acquises source éteinte). L'acquisition des fonds blancs et noirs est faite systématiquement après le scan TDM de l'animal pour être au plus près de l'état de la caméra pendant la prise des données. L'analyse de la moyenne des 50

fonds blancs va permettre d'identifier les pixels présentant un mauvais taux de comptage. Les pixels s'écartant de  $\pm 3 \sigma$  du taux de comptage moyen des fonds blancs seront alors masqués. Les 50 fonds noirs vont permettre d'identifier les pixels présentant un signal en l'absence de photons. On masquera lors de cette étape les pixels comptant plus de 10 coups dans au moins un des fonds noirs. Dans le cas d'une calibration des seuils à l'énergie d'un K-edge, ce dont nous discuterons dans la section suivante, les pixels non-calibrables ou mal calibrés lors du processus de calibration sont masqués avant d'envoyer les données au programme de reconstruction. La valeur des pixels masqués est remplacée par l'interpolation bilinéaire de leurs 4 plus proches voisins lors du traitement des projections pré-reconstruction. Aussi, la division de chaque projection par la moyenne des fonds blancs permet de corriger la dispersion du comptage entre pixels. Enfin, le logarithme du rapport de chaque projection par la moyenne des fonds blancs permet d'obtenir l'intégrale de la ligne de projection nécessaire à la reconstruction de la carte des atténuations.

# <span id="page-66-0"></span>**2.3 Caractérisation des caméras XPAD3**

Après avoir décrit l'ensemble du système d'acquisition, nous allons maintenant voir les possibilités qu'offrent les caméras XPAD3.

# <span id="page-66-1"></span>**2.3.1 Calibration des seuils en énergie**

Comme nous l'avons déjà mentionné dans la section [2.1,](#page-49-0) les caméras XPAD3 disposent d'un seuil de discrimination en énergie permettant de sélectionner les photons détectés. Ce seuil de discrimination peut être réglé et ajusté pour chaque pixel. Pour cela, nous disposons de plusieurs registres pour régler des convertisseurs numérique-analogique ou DAC (pour *Digital to Analog Converter*) :

- Le registre ITH pour *Intensity Threshold*, règle un DAC codé sur 8 bits (256 pas de réglage) qui permet un réglage global autour d'une énergie donnée à l'ensemble des pixels du chip.
- Le registre DACL pour *Digital to Analog Converter Local*, règle un DAC codé sur 6 bits (64 pas de réglage) qui permet d'ajuster le seuil de chaque pixel pris séparément. C'est ce registre qui permet de corriger les différences de gain entre chaque pixel.
- Le registre ITUNE règle un DAC codé sur 6 bits qui permet de régler le pas d'ITH et DACL. En général on fixe ITUNE à 120 pour avoir un pas d'ITH et DACL de ~0,5 keV avec la caméra XPAD3/Si et ~0,65 keV avec la caméra XPAD3/CdTe, comme estimé en section [2.3.1.3.](#page-71-0)
- Le registre IMFP règle un DAC codé sur 6 bits qui fixe le temps d'intégration du signal.

Le seuil de discrimination est régi par l'équation ci-dessous et il décroît lorsque le DACL augmente :

$$
seuil = (ITH - DACL) \times ITUNE
$$
\n(2.1)

Une configuration de calibration des caméras XPAD3 est constituée de deux fichiers, un fichier de configuration globale qui contiendra notamment les valeurs des registres globaux à chaque chip (IMFP, ITUNE, ITH), et un fichier de configuration locale, appelé table de calibration, contenant les valeurs des DACL des pixels de chaque chip.

Le processus de calibration des seuils comprend deux étapes, ayant au préalable fixé IMFP et ITUNE, on effectue un balayage des ITH avec DACL = 32 pour tous les pixels (scan ITH) pour trouver une valeur ITH optimale pour chaque chip, puis un balayage des DACL avec ITH optimal (scan DACL) pour déterminer DACL pour chaque pixel à ITH fixé.

Cette calibration peut être effectuée au ras-du-bruit (~5 keV), mais aussi aux énergies comprises entre 5 et 60 keV pour lesquelles l'amplificateur de charges reste linéaire.

### <span id="page-67-0"></span>**2.3.1.1 Calibration des seuils au ras-du-bruit**

Dans le cas de l'imagerie d'absorption standard, les seuils des caméras sont calibrés au rasdu-bruit électronique.

À l'issue du scan ITH, la valeur d'ITH du chip pour laquelle plus de la moitié des pixels sont activés (un pixel est activé quand il se met à enregistrer des coups) est choisie comme valeur ITH optimale. Le scan ITH permet d'ajuster les valeurs ITH de chaque chip de la caméra, qui sont généralement comprises entre 28 et 34.

Enfin le scan DACL permet de fixer le seuil de chaque pixel en fonction de sa réponse deux pas de DACL au dessus du bruit (i.e. lorsque le pixel est activé). On obtient alors la table de calibration des DACL de la caméra au ras-du-bruit.

La calibration au ras-du-bruit est entièrement automatisée et dure une quinzaine de minutes. La réponse des pixels pouvant varier dans le temps en fonction de la température ou du vieillissement de l'électronique, la calibration est effectuée généralement une fois par mois pour utiliser les caméras de manière optimale.

### <span id="page-67-1"></span>**2.3.1.2 Calibration des seuils à une énergie donnée**

Pour calibrer les seuils à une énergie donnée, une des méthodes est d'utiliser un faisceau de lumière synchrotron [12](#page-0-0) pratiquement monochromatique. Cette fois-ci la courbe de réponse de chaque pixel (dont on trouve un exemple en figure [2.23\)](#page-67-2), tracée à l'issue du scan DACL, décrit une courbe dite en S qui va être minimisée par une fonction sigmoïde afin de déterminer la valeur DACL correspondant au point d'inflexion de la courbe en S. On obtient ainsi une table de calibration à l'énergie du faisceau de la source de lumière synchrotron.

<span id="page-67-2"></span>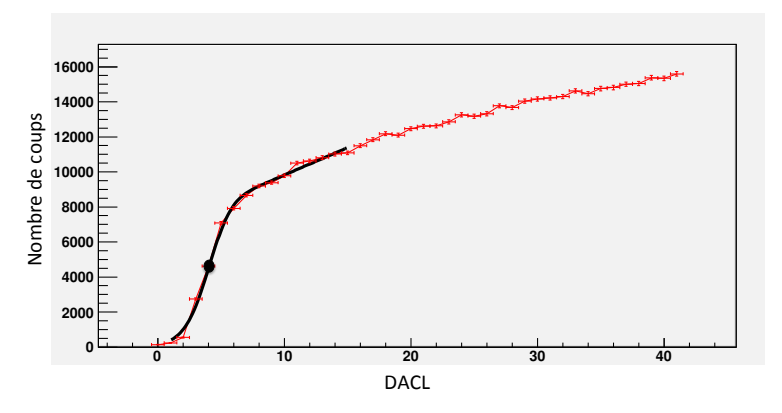

**FIGURE 2.23 –** Réponse d'un pixel de la caméra XPAD3 lors d'un scan DACL avec un faisceau de 33,2 keV. On remarque que la courbe en S aux basses énergies (valeurs de DACL hautes) n'est pas constante et croît linéairement avec DACL du fait du partage de charges entre les pixels du capteur.

<sup>12.</sup> Au cours de mon travail, j'ai pu réaliser des mesures sur les lignes MÉTROLOGIE et PSICHÉ du synchrotron SOLEIL à Saint-Aubin, ainsi que sur la ligne D2AM de l'ESRF à Grenoble.

Cependant, nous ne disposons que d'une source polychromatique au CPPM. Pour nous permettre de calibrer la caméra à une énergie donnée sans devoir la sortir du prototype PIXSCAN-FLI, ce qui implique toujours de devoir effectuer une nouvelle calibration géométrique, une méthode utilisant le spectre du faisceau polychromatique filtré par un matériau présentant un K-edge à l'énergie que l'on cherche à calibrer a été mise au point. Pour l'imagerie spectrale, on utilise comme constituant du filtre l'élément que l'on cherche à discriminer sur les images spectrales. Après avoir réglé ITH en partant de sa valeur optimale au ras-du-bruit à laquelle on ajoute le nombre de pas d'ITH pour atteindre l'énergie de calibration, le scan DACL va permettre de fixer DACL à l'énergie du K-edge de l'élément constituant le filtre, qui correspondra au changement de pente du scan DACL. Je montre en figure [2.24a](#page-68-0) l'allure générale de la réponse d'un pixel lors d'un scan DACL derrière un filtre d'argent. La réponse du pixel est donnée par une courbe présentant une pente, un point de cassure dû à la présence du K-edge du filtre, puis un accroissement concave avant un fort accroissement suivi d'une retombée rapide. On observe à faible énergie (DACL élevés) un saut puis une chute à zéro du nombre de rayons X détectés, effets dus au partage de charge et au bruit. C'est le point de cassure que nous allons chercher à identifier lors du scan DACL, pour calibrer le seuil à l'énergie du K-edge de l'élément constituant le filtre. Ce point est défini par le point d'intersection entre la droite d'équation  $b_1x + c_1$  et la parabole d'équation  $a_2x^2 + b_2x + c_2$  dont les paramètres  $b_1$ ,  $c_1$ ,  $a_2$ ,  $b_2$  et  $c_2$  sont estimés par une minimisation de moindres carrés. Les domaines de variation de ces paramètres de minimisation sont ajustables par l'expérimentateur. Comme montré en figure [2.24,](#page-68-0) une première minimisation (figure [2.24a\)](#page-68-0) est appliquée sur l'ensemble des points du scan DACL pour trouver le point de cassure, puis une seconde minimisation (figure [2.24b\)](#page-68-0) est appliquée sur les points se situant dans une fenêtre de 10 points de part et d'autre de la première valeur trouvée pour ajuster le résultat. La valeur trouvée n'étant pas entière, on fixe DACL à la valeur arrondie la plus proche. Dans le cas du pixel présenté en figure [2.24b,](#page-68-0) DACL sera donc réglée à 14 pour une énergie correspondant au K-edge de l'argent à 25,5 keV. Cette étape est effectuée pour l'ensemble des pixels de la caméra afin de déterminer chaque DACL à l'énergie considérée, comme on peut le voir en figure [2.25](#page-69-0) pour un groupe de 10 pixels du même chip. Si ITH est bien réglé, on observe alors une distribution des DACL centrée autour de 32 comme on peut le voir en figure [2.26,](#page-69-1) permettant ainsi de calibrer un maximum de pixels. On observe ce-

<span id="page-68-0"></span>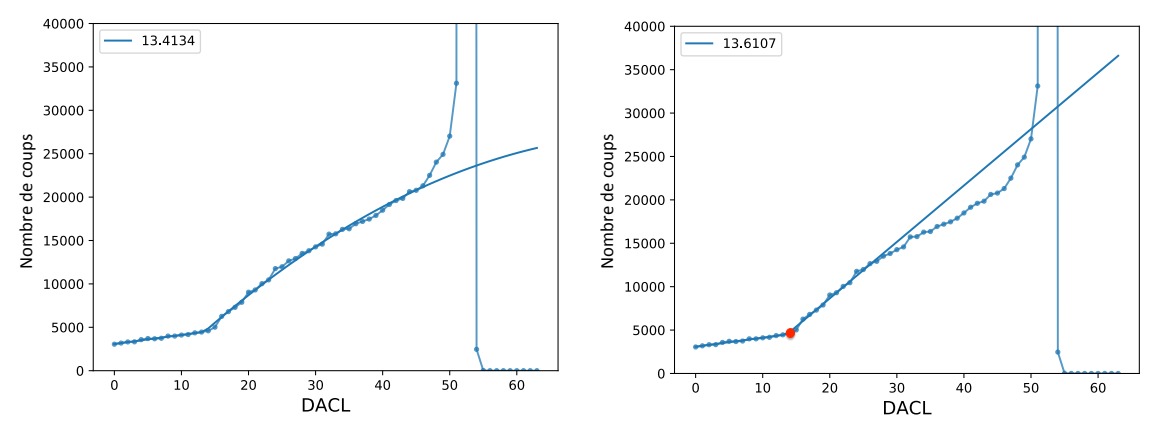

**(a)** Première minimisation

**(b)** Seconde minimisation

**FIGURE 2.24 –** Courbe résultant des scans DACL derrière un filtre d'argent pour un pixel de la caméra XPAD-FLI montrant les résultats de la première (a) et de la seconde minimisation (b). On trouve indiqué dans le cartouche DACL correspondant au point de cassure trouvé par la minimisation.

<span id="page-69-0"></span>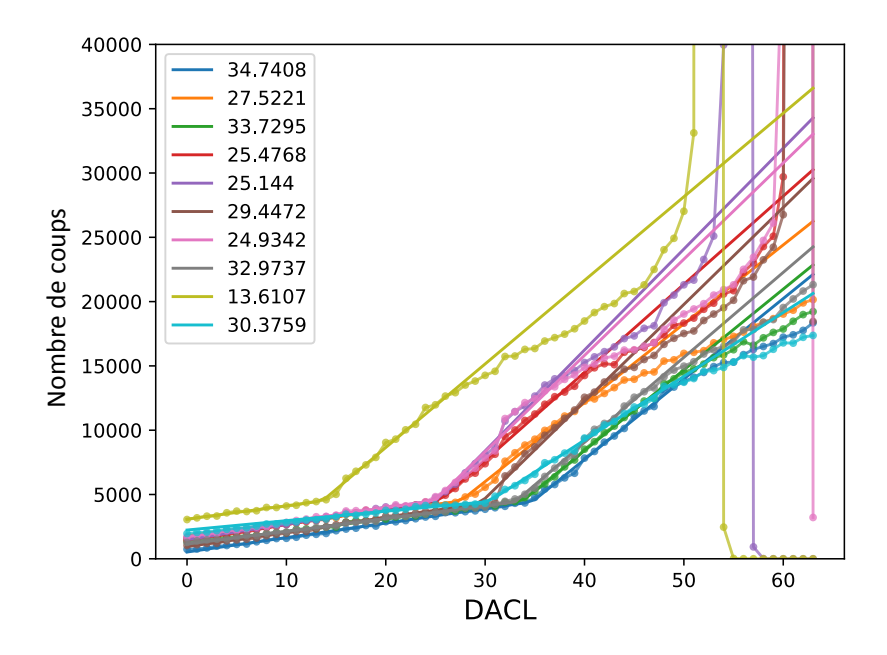

**FIGURE 2.25 –** Courbes résultant des scans DACL derrière un filtre d'argent pour 10 pixels d'un même chip de la caméra XPAD-FLI.

pendant sur cette répartition des DACL un pic dont le maximum se situe entre 31 et 32, cet effet résultant d'une non-linéarité du pas de DACL qui augmente le nombre de pixels réglés autour de 31 et 32, comme nous allons le décrire en section [2.3.1.4.](#page-73-0)

Un certain nombre de pixels ne présentent pas un comportement classique de comptage lors des scans et il est alors impossible de fixer ITH et DACL. Il faut alors les prendre en compte en les masquant. Ces pixels non-calibrables représentent généralement 1 % des pixels de la caméra.

<span id="page-69-1"></span>A la fin du processus de calibration, on obtient une table de calibration qu'il faut valider

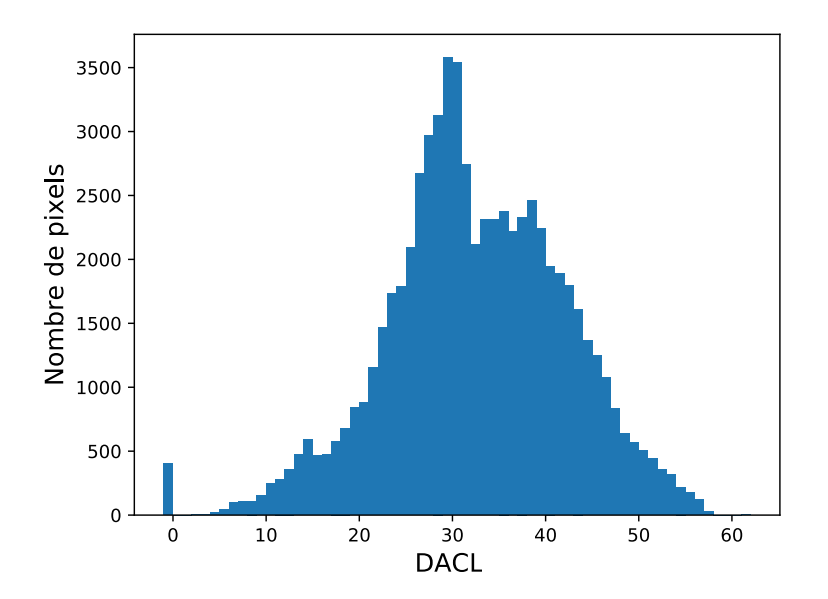

**FIGURE 2.26 –** Répartition des DACL pour une calibration au K-edge de l'argent pour l'ensemble des pixels de la quatrième barrette de la caméra XPAD-FLI. On retrouve à -1 les pixels non-calibrables représentant ici 0,6 % des pixels de la barrette.

en vérifiant l'uniformité de la réponse des pixels à l'énergie calibrée. Pour cela, après avoir chargé en mémoire les fichiers de calibration, on effectue une acquisition de fonds blancs et on regarde la moyenne  $\mu$  et l'écart-type  $\sigma$  des comptages obtenus. Une calibration est validée lorsqu'on obtient un histogramme assez étroit et lorsque moins de 10 % des pixels s'éloignent de ±3σ de µ. Ces pixels-là ont donc été mal calibrés par l'algorithme de calibration et sont par conséquent masqués lors du traitement des données pré-reconstruction.

En connaissant la valeur en énergie d'un pas de DACL, on peut modifier l'énergie du seuil en ajoutant ou retranchant au DACL de chaque pixel un certain nombre de pas de DACL. Néanmoins, une moins bonne précision du seuil peut résulter de cette méthode, il est alors préférable de pouvoir accéder à des éléments présentant des énergies de K-edge pas trop éloignées pour effectuer une vraie calibration aux deux énergies.

Dans le cadre du travail qui sera présenté dans les chapitres suivants, nous avons utilisé un agent de contraste à base de nanoparticules de baryum. Le K-edge de l'iode (33,2 keV) est à 4,2 keV d'écart du K-edge du baryum (37,4 keV), il est donc l'élément idéal pour calibrer les pixels à la limite inférieure de la fenêtre d'énergie basse lors d'une acquisition en micro-TDM spectrale. Après avoir effectué le processus de calibration à l'énergie du baryum, j'ai effectué une calibration au K-edge de l'iode en gardant les autres registres (ITH, IMFP, ITUNE) aux mêmes valeurs que pour la calibration au K-edge du baryum. La différence entre les DACL obtenus pour deux calibrations présente une moyenne de 7 pas de DACL, comme on peut le voir en figure [2.27.](#page-70-0) On utilisera alors un mouvement de 7 pas de DACL pour créer les tables de calibrations nous permettant d'obtenir des fenêtres de 4,2 keV environ de largeur disposées de part et d'autre d'une énergie donnée.

<span id="page-70-0"></span>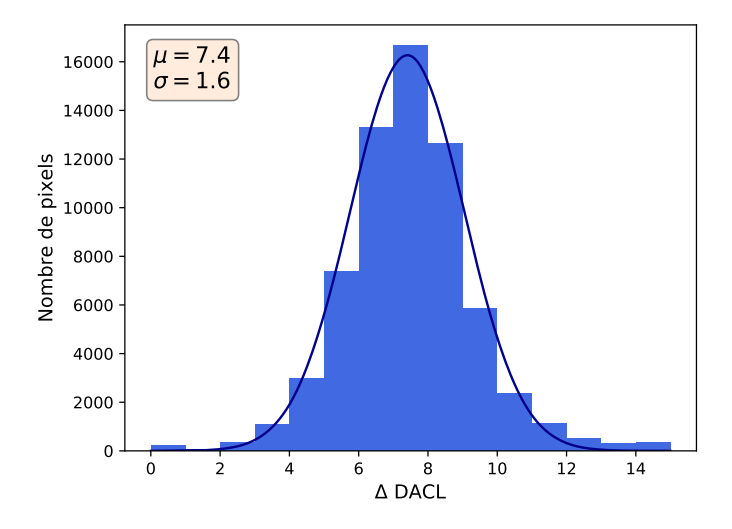

**FIGURE 2.27 –** Histogramme des différences entre les DACL obtenus pour du baryum et de l'iode.

Je montre en figure [2.28](#page-71-1) les distributions des comptages de la barrette sélectionnée de la caméra D7 moyenné sur 50 fonds blancs acquis soit avec la table de calibration au K-edge de l'iode DACL<sub>I</sub> soit avec la table de calibration calculée à DACL<sub>Ba</sub> + 7. On note la queue à basse énergie (DACL élevés) de la distribution des moyennes obtenues avec la calibration à DACL<sub>Ba</sub> + 7. Les pixels réglés sur une énergie trop faible pâtissent de la non-linéarité du pas de DACL dont nous discuterons dans la section [2.3.1.4.](#page-73-0) En effet, les pixels présentant un DACL entre 25 et 31 à 37,4 keV voient le bit de poids fort de leur DACL activé en effec-

<span id="page-71-1"></span>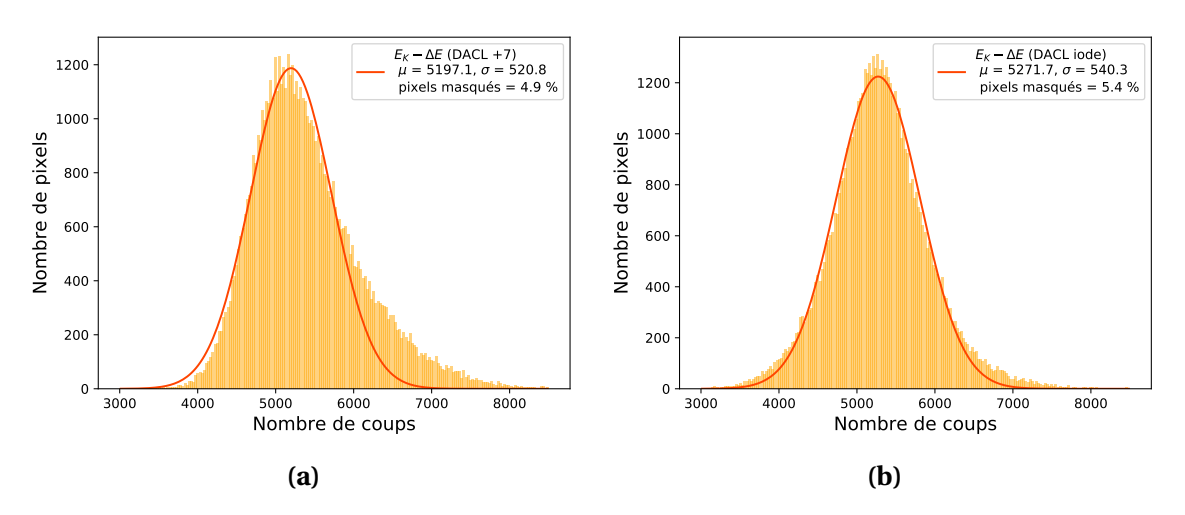

**FIGURE 2.28 –** Histogrammes de la distribution de la moyenne de 50 fonds blancs acquis avec des tables de calibration à  $\text{DACL}_{\text{B}a}$  + 7 (a) et  $\text{DACL}_{\text{I}}$  (b).

tuant l'addition de 7 pas de DACL pour régler leur seuil à 33,2 keV. La calibration au K-edge de l'iode permet de s'affranchir de ce problème de non-linéarité du pas de DACL et de calibrer plus fiablement les seuils à 33,2 keV. Son utilisation permettra de réduire les artefacts circulaires dans l'image spectrale reconstruite.

### <span id="page-71-0"></span>**2.3.1.3 Valeur du pas de DACL exprimé en unité d'énergie**

Connaître la valeur en énergie du pas de DACL permet de réaliser des tables de calibration à partir d'une table de calibration à une énergie connue, quand nous ne disposons pas d'un élément présentant son énergie du K-edge proche de cette énergie. Dans le but d'estimer la valeur moyenne en unité d'énergie du pas de DACL des deux caméras, ainsi que sa variation en fonction de ITUNE, nous avons réalisé une campagne de mesures avec deux mono-barrettes XPAD3/Si et XPAD3/CdTe sur la ligne PSICHÉ du synchrotron SOLEIL. L'utilisation d'une source monochromatique bien résolue en énergie permet de s'affranchir des incertitudes de mesures dues au spectre polychromatique du tube à rayons X. Lors de cette campagne de mesure, nous n'avions pas suffisamment de statistique en faisceau diffusé et nous avons donc utilisé un faisceau direct atténué par 4 mm de verre et 1,5 mm d'acier pour irradier une région d'intérêt (ROI) de 630 pixels située sur le chip central des monobarrettes XPAD3/Si et XPAD3/CdTe. Pour estimer le pas de DACL en unité d'énergie en fonction de ITUNE, nous avons effectué les calibrations des caméras à trois énergies différentes  $E_1 = 31,2 \text{ keV}, E_2 = 33,2 \text{ keV}$  et  $E_3 = 35,2 \text{ keV}$  pour trois réglages de ITUNE à 100, 150 et 200.

Après avoir calibré les caméras, nous avons évalué le pas de DACL pour chaque pixel en comparant entre elles deux calibrations effectuées à deux énergies différentes pour des configurations globales de la caméra identiques.

Pour trouver la valeur moyenne du pas de DACL en unité d'énergie sur l'ensemble de la ROI considérée, nous considérons la valeur moyenne de l'histogramme représentant la différence de la valeur des DACL calibrés aux deux énergies, ∆DACL, pour l'ensemble des pixels, comme illustré en figure [2.29](#page-72-0) pour la comparaison des calibrations avec ITUNE réglé à 100 pour les 2 caméras.

Nous avons estimé l'erreur sur la mesure due à la dispersion des pixels sur la matrice.
#### CHAPITRE 2. PIXSCAN-FLI : PROTOTYPE DE MICRO-TOMODENSITOMÈTRE À COMPTAGE DE PHOTONS POUR LE CERIMED

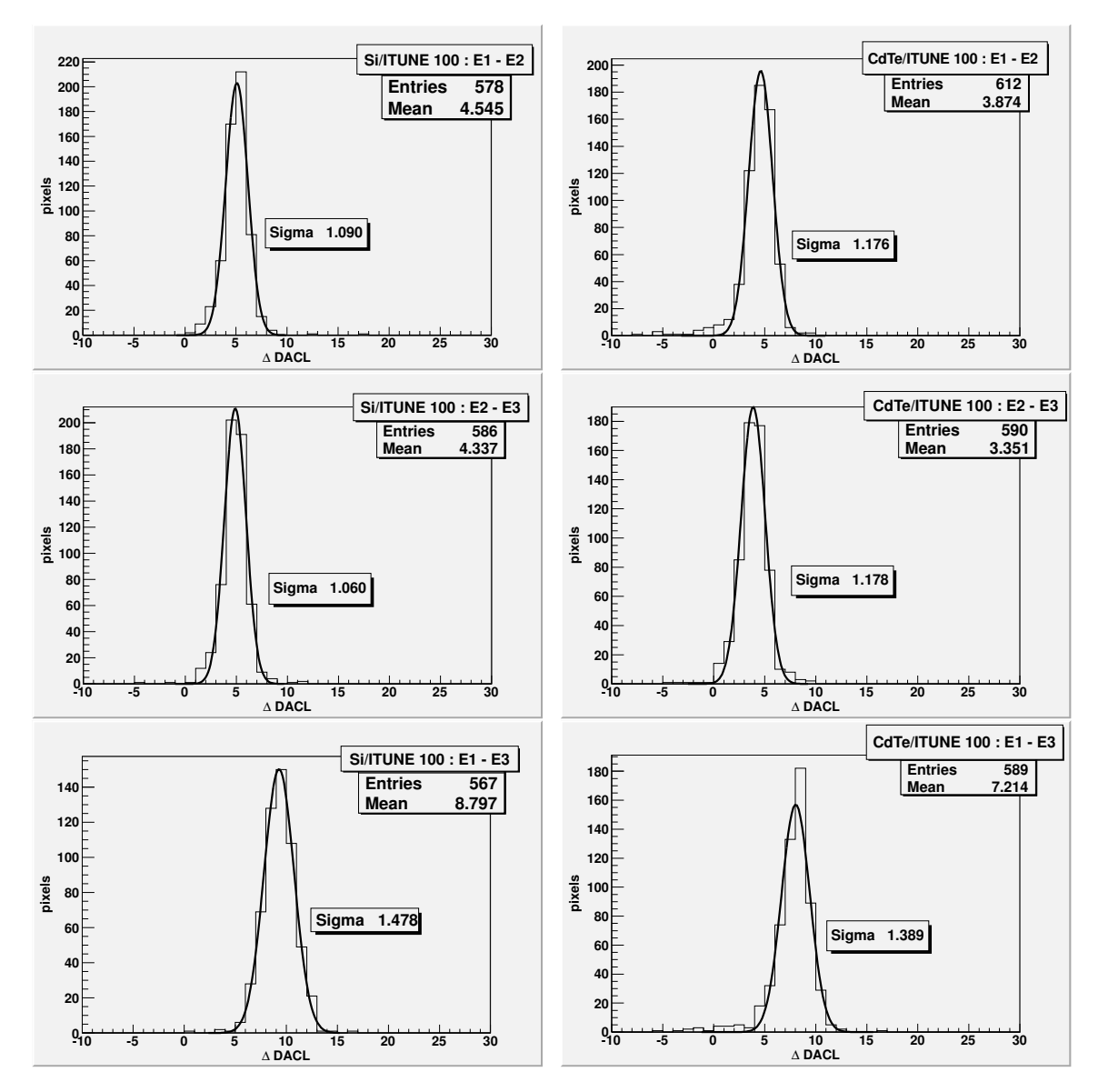

**FIGURE 2.29 –** Distributions de la différence des DACL pour l'ensemble des pixels de la ROI considérée entre les calibrations aux énergies  $E_1$ ,  $E_2$  et  $E_3$ avec ITUNE réglé à 100 pour les caméras XPAD3/Si (gauche) et XPAD3/CdTe (droite).

Soit notre fonction :

$$
pas = f(\Delta E, \Delta DACL) = \frac{\Delta E}{\Delta DACL}
$$

$$
\Rightarrow \delta f^2 = \left(\frac{\delta f}{\delta \Delta E}\right)^2 \delta \Delta E^2 + \left(\frac{\delta f}{\delta \Delta DACL}\right)^2 \delta \Delta DACL^2
$$

On a :

$$
\left(\frac{\delta f}{\delta \Delta E}\right)^2 = \frac{1}{\Delta DACL^2} \quad \text{et} \quad \left(\frac{\delta f}{\delta \Delta DACL}\right)^2 = \left(\frac{-\Delta E}{\Delta DACL^2}\right)^2
$$

$$
\Rightarrow \delta f^2 = \frac{\delta \Delta E^2}{\Delta DACL^2} + \left(\frac{\Delta E}{\Delta DACL^2}\right)^2 \delta \Delta DACL^2
$$

Comme dit précédemment, lors de cette étude nous avons travaillé avec un faisceau mono-

chromatique bien résolu en énergie. Nous pouvons donc considérer  $\delta \Delta E = 0$ .

$$
\Rightarrow \delta f^2 = \left(\frac{\Delta E}{\Delta DACL^2}\right)^2 \delta \Delta DACL^2
$$

$$
\Rightarrow \delta f = \left(\frac{\Delta E}{\Delta DACL^2}\right) \delta \Delta DACL
$$

Les valeurs moyennes du pas de DACL exprimées en unité d'énergie en fonction de ITUNE sont présentées, pour chaque comparaison entre deux énergies, dans le tableau [2.6](#page-73-0) pour un hybride XPAD3/Si et dans le tableau [2.7](#page-73-1) pour un hybride XPAD3/CdTe. Pour chaque ITUNE, la valeur moyenne du pas de DACL exprimée en unité d'énergie est calculée en effectuant la moyenne des trois valeurs estimées.

<span id="page-73-0"></span>

| XPAD3/Si         | $E_1 - E_2$ [keV] | $E_2 - E_3$ [keV] | $E_1 - E_3$ [keV] | Moyenne [keV]   |
|------------------|-------------------|-------------------|-------------------|-----------------|
| <b>ITUNE 100</b> | $0.44 \pm 0.11$   | $0.46 \pm 0.11$   | $0.45 \pm 0.08$   | $0.45 \pm 0.10$ |
| <b>ITUNE 150</b> | $0.65 \pm 0.19$   | $0,61 \pm 0,20$   | $0.64 \pm 0.13$   | $0.63 \pm 0.17$ |
| <b>ITUNE 200</b> | $0.89 \pm 0.42$   | $0.86 \pm 0.36$   | $0.88 \pm 0.26$   | $0,86 \pm 0,35$ |

**TABLEAU 2.6 –** Estimations du pas de DACL exprimé en unité d'énergie en comparant les tables de calibration obtenues pour deux énergies différentes avec la caméra XPAD3/Si.

<span id="page-73-1"></span>

| XPAD3/CdTe       | $E_1 - E_2$ [keV] | $E_2 - E_3$ [keV] | $E_1 - E_3$ [keV] | Moyenne [keV]   |
|------------------|-------------------|-------------------|-------------------|-----------------|
| <b>ITUNE 100</b> | $0,52 \pm 0,16$   | $0,60 \pm 0,21$   | $0,55 \pm 0,11$   | $0,56 \pm 0,16$ |
| <b>ITUNE 150</b> | $0,72 \pm 0,37$   | $0.89 \pm 0.53$   | $0.79 \pm 0.25$   | $0,80 \pm 0,38$ |
| <b>ITUNE 200</b> | $0.85 \pm 0.52$   | $1,08 \pm 0,75$   | $0.96 \pm 0.36$   | $0.96 \pm 0.54$ |

**TABLEAU 2.7 –** Estimations du pas de DACL exprimé en unité d'énergie en comparant les tables de calibration obtenues pour deux énergies différentes avec la caméra XPAD3/CdTe.

Je montre en figure [2.30](#page-74-0) la valeur moyenne exprimée en unité d'énergie du pas de DACL en fonction de ITUNE pour les deux caméras. On vérifie que le pas de DACL est bien proportionnel à ITUNE. De plus le rapport des pas de DACL avec ITUNE égal à 100 est en assez bon accord avec le rapport des énergies de création de paires électron-trou dans le CdTe et le Si :

$$
\frac{pas_{\text{CdTe}}}{pas_{\text{Si}}} = \frac{0,56}{0,45} = 1,24 \approx \frac{\text{E}_{\text{CdTe}}}{\text{E}_{\text{Si}}} = \frac{4,44}{3,62} = 1,23\tag{2.2}
$$

#### **2.3.1.4 Non-linéarité du pas de DACL**

Comme nous l'avons déjà mentionné auparavant, la seconde version du chip XPAD3 présente une non-linéarité du pas de DACL due à un problème technologique sur l'implantation des transistors, qui induit une incertitude sur l'énergie de calibration des seuils pour des valeurs spécifiques de DACL. Je présente en figure [2.31](#page-74-1) le nombre de rayons X détectés pour un pixel de la caméra XPAD3/Si lors d'un scan DACL effectué derrière un filtre liquide d'iode. On peut observer la non-linéarité du pas de DACL principalement au passage de DACL de 31 à 32, où l'on observe un saut indiqué par la flèche rouge, qui correspond au passage du bit de poids fort du registre de réglage du DAC. Cette particularité pose un problème, principalement lors de la création des tables de calibration des seuils en modifiant le DACL par un

<span id="page-74-0"></span>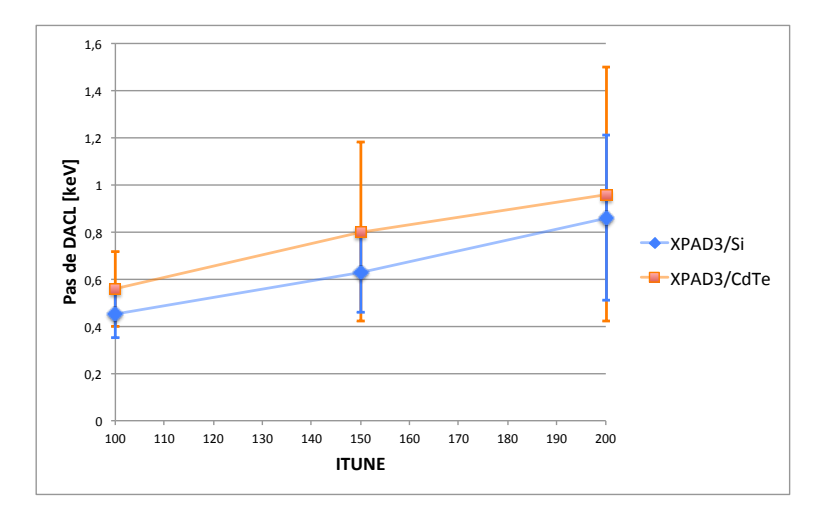

**FIGURE 2.30 –** Valeur moyenne du pas de DACL exprimé en unité d'énergie en fonction de ITUNE pour les caméras XPAD3/Si et XPAD3/CdTe.

<span id="page-74-1"></span>nombre de pas de DACL constant, car on induit une incertitude sur la largeur de la fenêtre en énergie lorsque le bit de poids fort est activé, ce qui impacte directement le contraste des images spectrales.

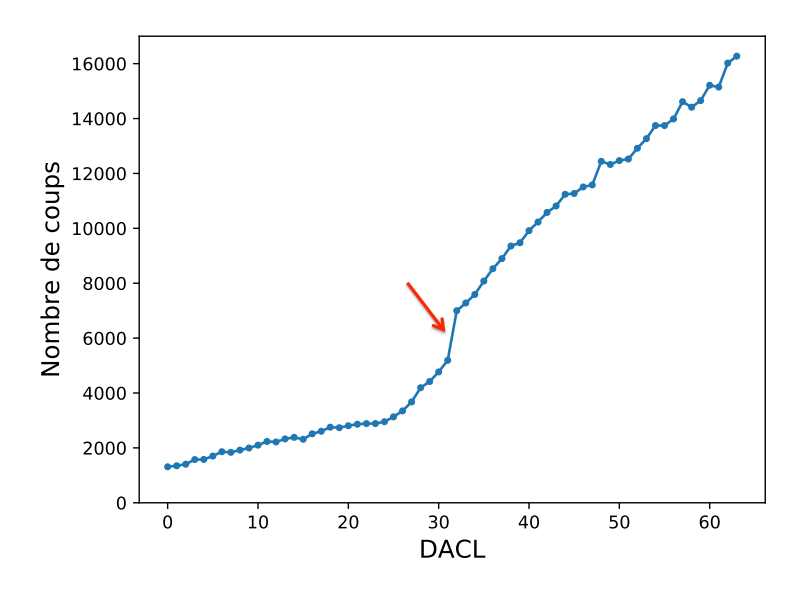

**FIGURE 2.31 –** Nombre de rayons X détectés pour un pixel de la caméra XPAD3/Si lors d'un scan DACL derrière un filtre d'iode. On note le saut indiqué par la flèche rouge qui correspond au passage du bit de poids fort entre le DACL égal à 31 et 32.

#### <span id="page-74-2"></span>**2.3.2 Résolution spatiale**

Un important paramètre en micro-TDM du petit animal est la résolution spatiale, qui défini la plus petite structure observable sur l'image reconstruite. Afin de déterminer la résolution spatiale du système, j'ai étudié la fonction de dispersion du point ou PSF (pour *Point Spread Function*) avec les caméras XPAD-FLI et D7. Pour cela, j'ai utilisé le fantôme de contrôle qualité QRM-microCT-Wire-Phantom (QRM GmbH, Möhrendrorf, Allemagne) qui comporte 2 fils de tungstène de 25 µm d'épaisseur, un proche du centre du fantôme (Fil 1) et l'autre excentré (Fil 2). J'ai effectué un scan TDM du fantôme avec le faisceau opéré à 50 kV, 500 µA avec une filtration additionnelle de 0,6 mm d'aluminium, que j'ai choisi pour l'application *in vivo* qui sera décrite dans le chapitre suivant. Je montre les coupes transverses du fantôme reconstruites pour les deux caméras en figure [2.32.](#page-75-0) On note la dispersion plus importante du point dans le cas de la caméra D7.

<span id="page-75-0"></span>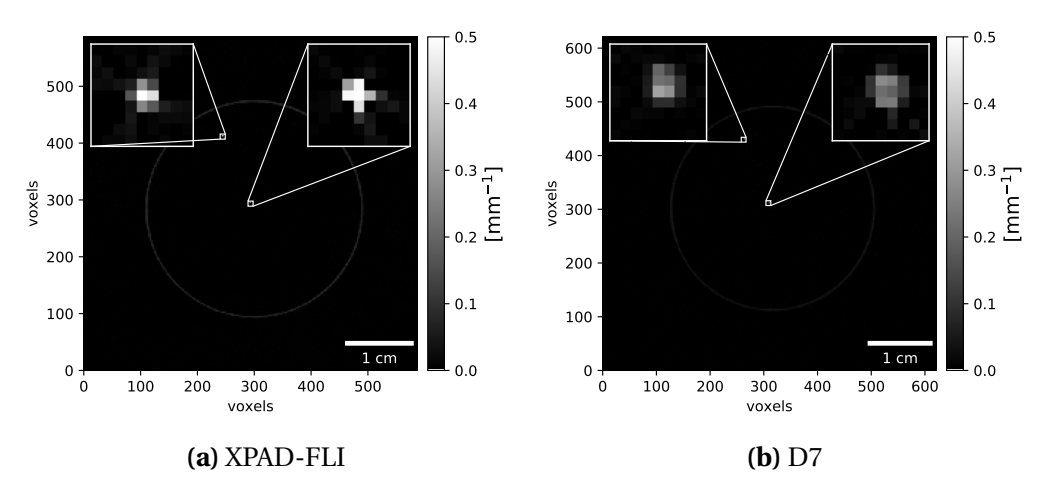

**FIGURE 2.32 –** Coupes transverses du fantôme à fils resonstruites pour les deux caméras.

La résolution spatiale est donnée à mi-hauteur ou FWHM (pour *Full Width at Half Maximum*) de la PSF.

La PSF est déterminée à partir de 400 coupes transverses centrées sur le plan médian du système d'imagerie. Pour chaque coupe, après la sélection de deux ROI contenant les fils, on minimise une gaussienne bidimensionnelle décrite par l'équation [2.3](#page-75-1) sur la coupe afin de trouver le centre des fils.

<span id="page-75-1"></span>
$$
f(x, y) = A \exp \left( \frac{(x - x_0)^2}{2\sigma_x^2} + \frac{(y - y_0)^2}{2\sigma_y^2} \right) + C \tag{2.3}
$$

avec A l'amplitude, *x*<sup>0</sup> et *y*<sup>0</sup> les coordonnées du centre du fil, σ*<sup>x</sup>* et σ*<sup>y</sup>* les dispersions selon *x* et *y* respectivement, et C une constante correspondant au bruit de fond dans la coupe.

Les fils n'étant pas strictement parallèles à l'axe de rotation, une seconde étape de translations dans le plan de la coupe est nécessaire afin de recentrer chaque gaussienne avant de sommer la réponse des 400 coupes de manière à sur-échantillonner la mesure de la PSF. Une seconde minimisation gaussienne en deux dimensions sur ces profils recentrés permet d'évaluer la PSF de chaque fil dans les directions *x* et *y*, nous donnant les résolutions spatiales FWHM dans les deux directions de la manière suivante :

$$
FWHM_{x\,ou\,y} = 2\sqrt{2\ln 2} \,\sigma_{x\,ou\,y} = 2,355 \,\sigma_{x\,ou\,y} \tag{2.4}
$$

Je présente en figure [2.33](#page-76-0) les gaussiennes 2D sur-échantillonnées pour chacune des caméras.

Les PSFs étant presque symétriques dans les directions *x* et *y*, je compare les résolutions spatiales dans le tableau [2.8](#page-76-1) pour chaque caméra en tant que moyenne des résolutions spatiales FWHM dans les directions *x* et *y* pour chacun des fils.

On observe une résolution spatiale dégradée de presque un facteur 2 avec la caméra D7. Nous supposons que cette dégradation est due à une mauvaise estimation de la géométrie externe avec la caméra D7 que nous tentons d'affiner.

<span id="page-76-0"></span>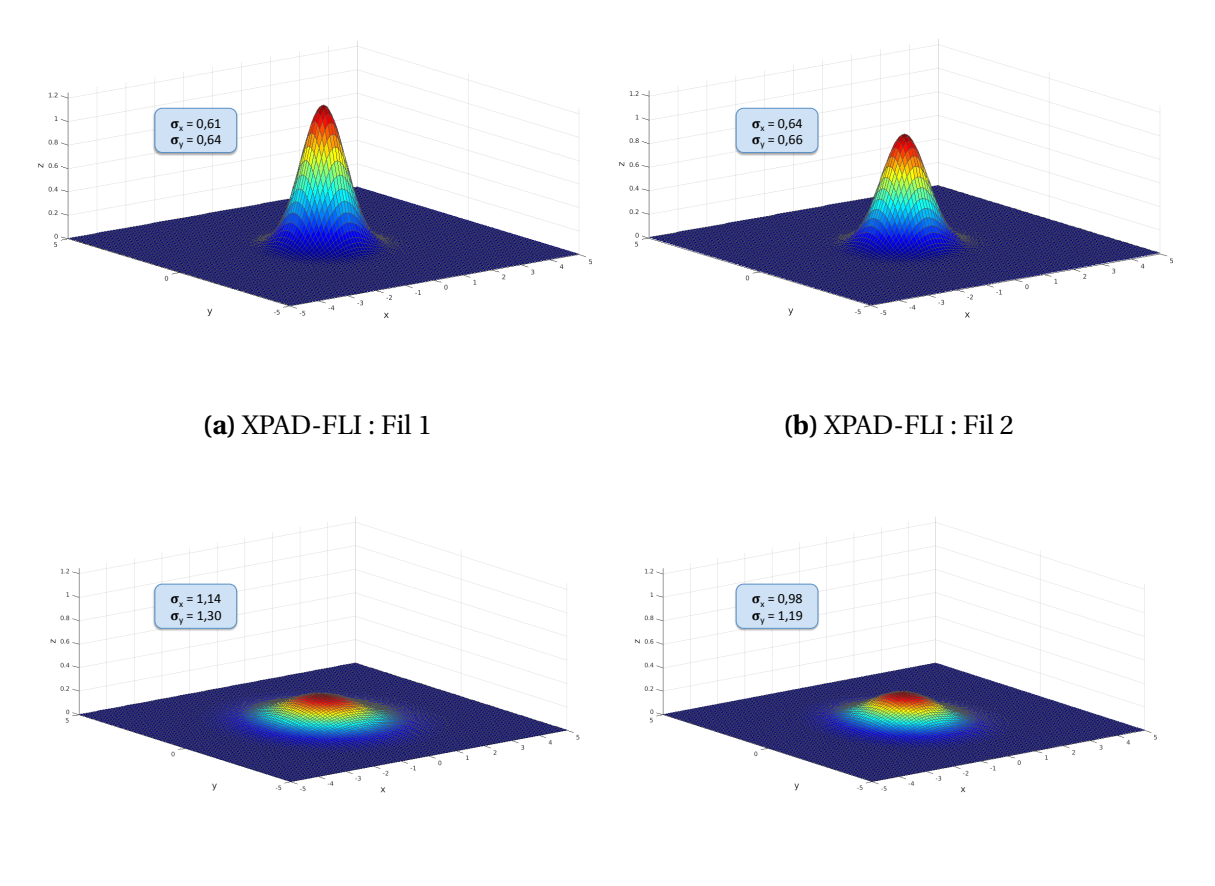

**(c)** D7 : Fil 1

**(d)** D7 : Fil 2

<span id="page-76-1"></span>**FIGURE 2.33 –** Gaussiennes 2D sur-échantillonnées pour les deux caméras pour chacun des fils du fantôme QRM-microCT-Wire-Phantom. σ*<sup>x</sup>* et σ*<sup>y</sup>* sont donnés en unité de voxel avec 1 voxel = 84,4 µm pour la caméra XPAD-FLI et 1 voxel =  $84.6 \text{ µm}$  pour la caméra D7.

| Caméra          | Fil 1       | Fil <sub>2</sub> |
|-----------------|-------------|------------------|
| <b>XPAD-FLI</b> | $124 \mu m$ | $129 \mu m$      |
| D7              | $243 \mu m$ | $216 \mu m$      |

**TABLEAU 2.8 –** Comparaison des résolutions spatiales FWHM obtenues obtenues avec les caméras XPAD-FLI et D7.

## <span id="page-76-2"></span>**2.3.3 Dose délivrée à l'animal**

Afin de pouvoir répéter dans le temps les scans TDM sans induire d'effets radiobiologiques, on doit limiter la dose délivrée à l'animal au cours de l'examen.

En prenant le faisceau présenté dans la section précédente, j'ai réalisé une mesure du débit de dose avec un dosimètre Diados PTW (photo en figure [2.34a\)](#page-77-0). Ce dosimètre possède un détecteur semi-conducteur pour les faisceaux utilisés en radiographie dentaire (pour des tensions allant de 45 à 150 kV) que l'on viendra placer sur la plateforme objet du prototype PIXSCAN-FLI comme montré sur la photo [2.34b.](#page-77-0) Le dosimètre Diados indique un débit de dose moyen mesuré sur 20 secondes, correspondant au débit moyen de Kerma dans l'air. Le Kerma (pour *Kinetic Energy Released per MAss*) dans l'air est donné par la quantité d'énergie transférée au milieu par les photons incidents par unité de masse du milieu. Pour les

<span id="page-77-0"></span>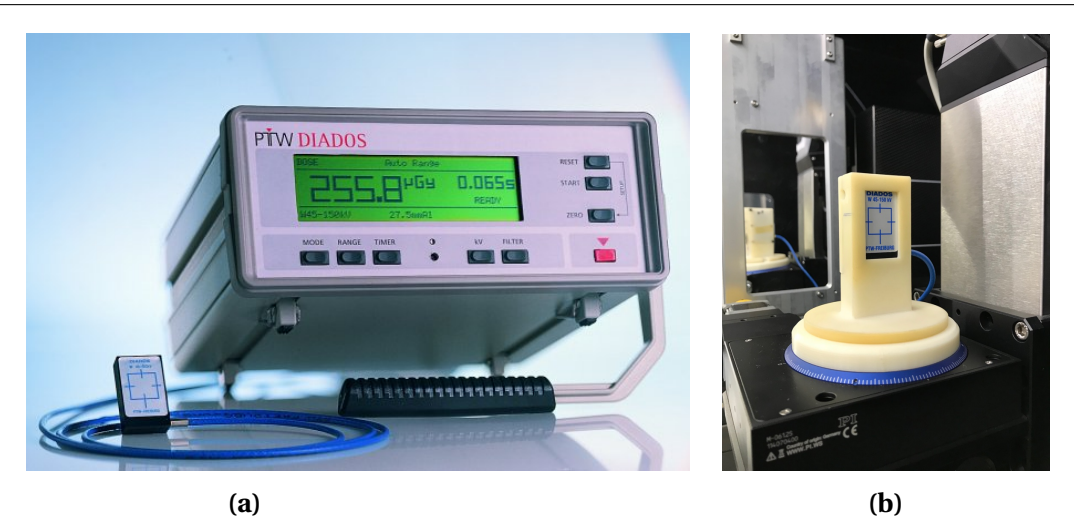

**FIGURE 2.34 –** Photos du dosimètre Diados utilisé pour l'estimation de la dose délivrée (a) et de l'installation du détecteur utilisé, sur le plateau rotatif du prototype PIXSCAN-FLI (b).

photons X dans la gamme d'énergie de l'imagerie préclinique, l'équilibre électronique est atteint, la dose absorbée est alors considérée comme équivalente au Kerma. Le débit de dose moyen mesuré pour la configuration de fasceau choisie est de 0,392 mGy/s.

En choisissant un comptage moyen de 5000 coups par image, on a alors un temps d'exposition de 575 ms/image avec la caméra XPAD-FLI et de 168 ms/image avec la caméra D7. Je présente en figure [2.35](#page-77-1) les histogrammes des comptages des pixels de la quatrième barrette en partant du haut des deux caméras pour ces temps d'exposition.

<span id="page-77-1"></span>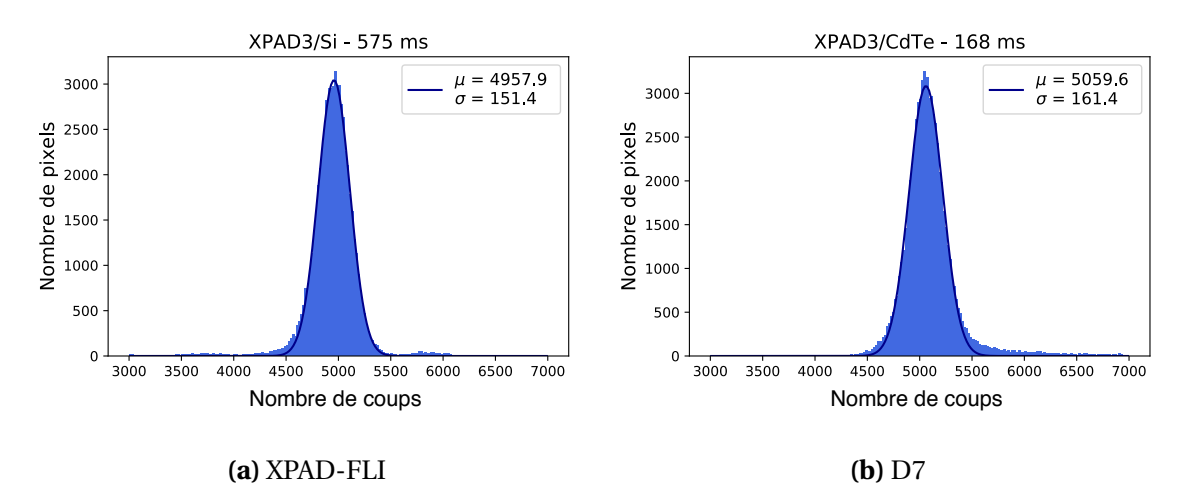

**FIGURE 2.35 –** Histogramme des comptages des pixels de la quatrième barrette des caméras XPAD-FLI et D7 pour des temps d'acquisition de 575 ms et 168 ms, respectivement.

Enfin, je présente dans le tableau [2.9](#page-78-0) les paramètres des scans TDM effectués en rotation continue avec ces conditions d'acquisitions pour les deux caméras.

<sup>13.</sup> Le temps-mort correspond au temps-mort entre chaque image nécessaire au transfert des images de la caméra à l'ordinateur d'acquisition pendant un scan en rotation continue. Il ne peut pas être inférieur à 20 ms et dépend du temps d'exposition de l'image. Enfin, la vitesse de rotation de la plateforme objet doit présenter un

<span id="page-78-0"></span>

| Caméra                                              | XPAD-FLI    | D7          |
|-----------------------------------------------------|-------------|-------------|
| Temps d'exposition [ms/image]                       | 575         | 168         |
| Temps-mort <sup>13</sup>                            | 50          | 32          |
| Nombre de projection                                | 720         | 720         |
| Vitesse de rotation $\lceil \frac{\circ}{s} \rceil$ | 0,8         | 2,5         |
| Nombre de fonds blancs et noirs                     | $(50 + 50)$ | $(50 + 50)$ |
| Temps total du scan TDM [s]                         | 451         | 151         |
| Dose [mGy]                                          | 180         | 60          |

**TABLEAU 2.9 –** Paramètres des scans TDM effectués à statistique équivalente avec les caméras XPAD-FLI et D7.

Le capteur CdTe, du fait de son efficacité supérieure, permet de réaliser un scan TDM en diminuant la dose délivrée à l'animal par un facteur 3.

### **2.3.4 Bruit**

Pour évaluer le bruit sur les images reconstruites, j'ai fait l'acquisition d'un demi-cylindre en PVC (PolyChlorure de Vinyle) avec les caméras XPAD-FLI et D7 et en suivant le protocole d'acquisition décrit à la section [2.3.2.](#page-74-2) J'ai ensuite considéré sur les coupes transverses centrales des scans TDM avec chacune des caméras sur lesquelles j'ai extrait les valeurs HU et leur écart-type de 4 ROI de 40 pixels de diamètre placées à l'intérieur du fantôme ainsi que de 4 ROIs de même taille placées à l'extérieur, comme indiqué sur les images présentées en figure [2.36.](#page-78-1) En prenant la valeur moyenne de valeurs enregistrées pour chacune des ROIs ainsi que celle des écart-types, nous avons estimé le bruit d'après l'équation [1.16.](#page-40-0) Le bruit mesuré est de 13 % avec la caméra XPAD-FLI et de 9,6 % avec la caméra D7.

<span id="page-78-1"></span>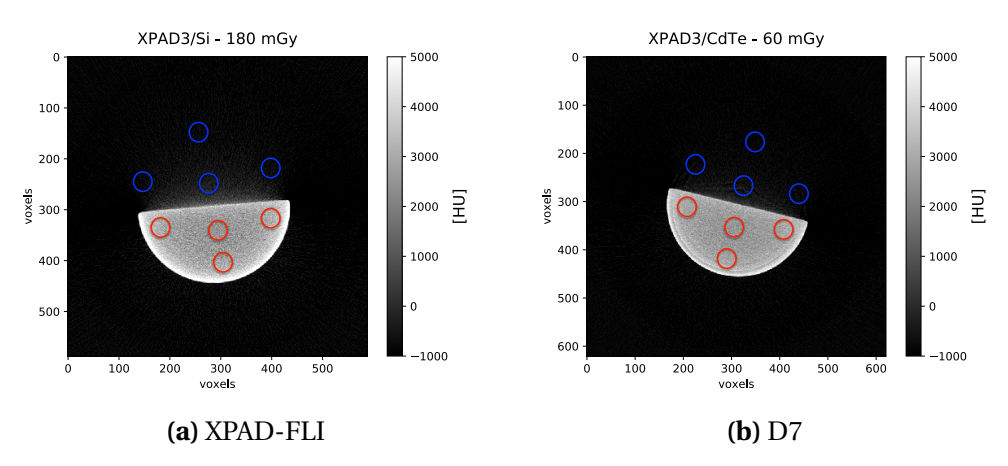

**FIGURE 2.36 –** Coupes transverses du demi-cylindre en PVC obtenues avec les caméras XPAD-FLI et D7. Dans la figure sont aussi indiqués les ROIs utilisées pour relever les valeurs CT à l'intérieur (rouge) et à l'extérieur (bleue) du demi-cylindre.

#### <span id="page-78-2"></span>**2.3.5 Contraste**

La capacité à différencier une structure de son environnement est décrite par le contraste. Pour évaluer le contraste obtenu avec les deux caméras, j'ai utilisé le fantôme QRM-microCT-

développement décimal limité à 2 chiffres après la virgule et est calculée telle que v = pas de rotation [°] / (temps d'exposition + temps mort) [s].

HA (QRM GmbH, Möhrendorf, Allemagne). Ce fantôme, illustré en figure [2.37,](#page-79-0) est constitué d'un cylindre en résine de 32 mm de diamètre sur 38 mm de hauteur, qui contient cinq inserts cylindriques en calcium hydroxyapatite de 5 mm de diamètre. Ces cinq inserts couvrent la gamme d'intensités observées en imagerie du petit animal à haut contraste, avec l'insert numéro 5 (0 HA) possédant les mêmes caractéristiques que le cylindre englobant.

<span id="page-79-0"></span>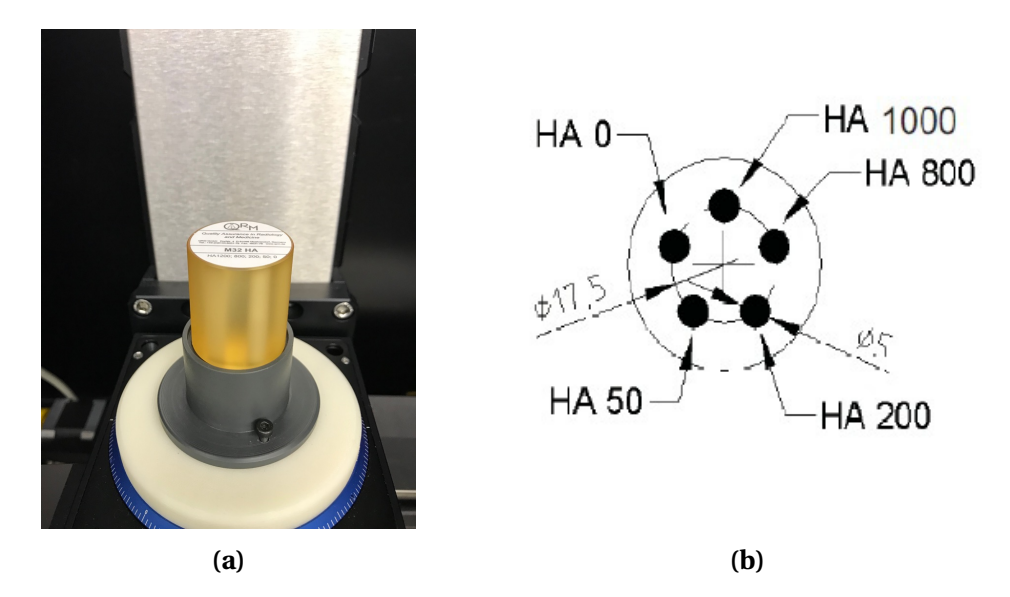

**FIGURE 2.37 –** Fantôme QRM-microCT-HA disposé sur la plateforme objet du prototype PIXSCAN-FLI (a) et schéma présentant ses caractéristiques (b).

J'ai effectué les acquisitions du fantôme avec les caméras XPAD-FLI et D7. Afin d'évaluer le contraste, je me suis intéressée au rapport contraste sur bruit (CNR) entre chaque insert *i* et son environnement, correspondant à l'insert numéro 5, tel que :

$$
\text{CNR}_{i} = \frac{(\overline{\text{HU}}_{i} - \overline{\text{HU}}_{env})}{\sigma_{env}}
$$

avec HU la valeur moyenne et σ l'écart-type exprimés en Unités Hounsfield pour des ROIs circulaires d'un diamètre de 50 voxels centrées autour de chaque insert, comme indiqué en figure [2.38,](#page-80-0) calculés sur 30 coupes transverses centrales et consécutives.

<span id="page-79-1"></span>Je présente dans le tableau [2.10](#page-79-1) les CNRs obtenus pour chaque insert avec chacune des caméras. On observe un contraste similaire pour les deux caméras.

| Caméra            | XPAD-FLI       | D7                        |
|-------------------|----------------|---------------------------|
| Dose totale [mGy] | 180            | 60                        |
| $CNR_1$           | $25,8 \pm 0,6$ | $26.7 \pm 0.4$            |
| CNR <sub>2</sub>  | $20.2 \pm 0.5$ | $\overline{20,1} \pm 0,3$ |
| CNR <sub>3</sub>  | $6,3 \pm 0,2$  | $5.9 \pm 0.1$             |
| CNR <sub>4</sub>  | $1,8 \pm 0,06$ | $1,6 \pm 0,04$            |

**TABLEAU 2.10 –** CNRs obtenus pour chacune des caméras pour chaque insert du fantôme QRM-microCT-HA.

<span id="page-80-0"></span>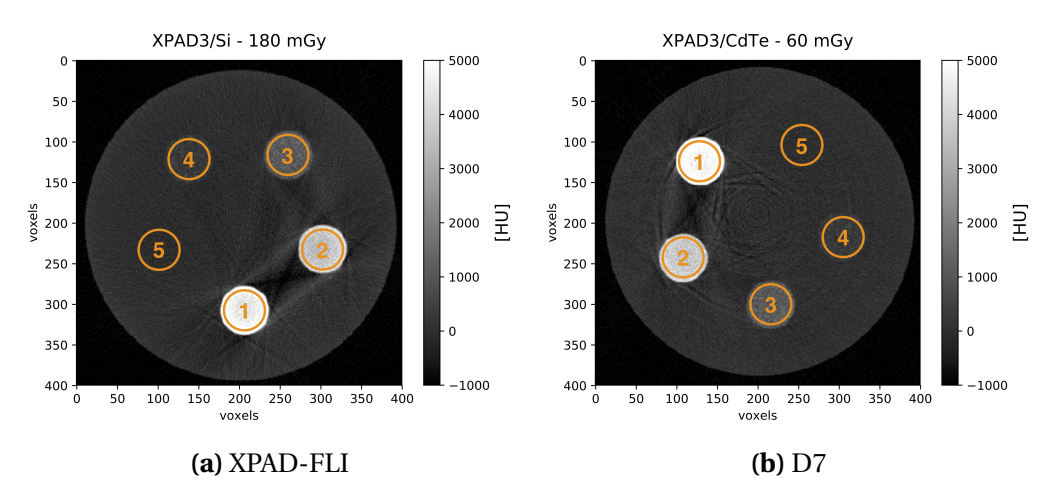

**FIGURE 2.38 –** Coupes transverses du fantôme QRM-microCT-HA obtenues avec les caméras XPAD-FLI et D7 dans lesquelles sont indiqués les ROIs utilisées pour le calcul des CNR*<sup>i</sup>* avec *i* de 1 à 4. En plus des artefacts de durcissement de faisceau présents pour les deux caméras, on note la présence d'artefacts supplémentaires dans le cas de la caméra D7 dus aux espaces inter-chip où l'information est interpolée.

#### **2.3.6 Stabilité temporelle**

Pour terminer, une autre caractéristique à prendre en compte est la stabilité des caméras. En effet, une instabilité durant un scan TDM induira des artefacts sur les images reconstruites si on n'en tient pas compte. Afin de comparer la stabilité temporelle des deux caméras, j'ai examiné la moyenne d'une minimisation gaussienne sur le taux de comptage de l'ensemble des pixels de la quatrième barrette des caméras XPAD-FLI et D7, pour des images de fonds blancs prises au ras-du-bruit avec un temps d'exposition de 1 s/image, un faisceau opéré à 50 kV, 500 µA et une filtration additionnelle de 0,6 mm d'aluminium. Je présente en figure [2.39](#page-80-1) l'évolution du taux de comptage moyen normalisé par le taux de comptage de la première image pour les caméras XPAD-FLI, D7 refroidie à 17 °C et D7 non-refroidie en fonction du temps.

<span id="page-80-1"></span>On observe un forte augmentation du taux de comptage de la caméra D7 de l'ordre de 20 % avant qu'il chute brutalement. Cet effet est dû au phénomène de polarisation du CdTe dont

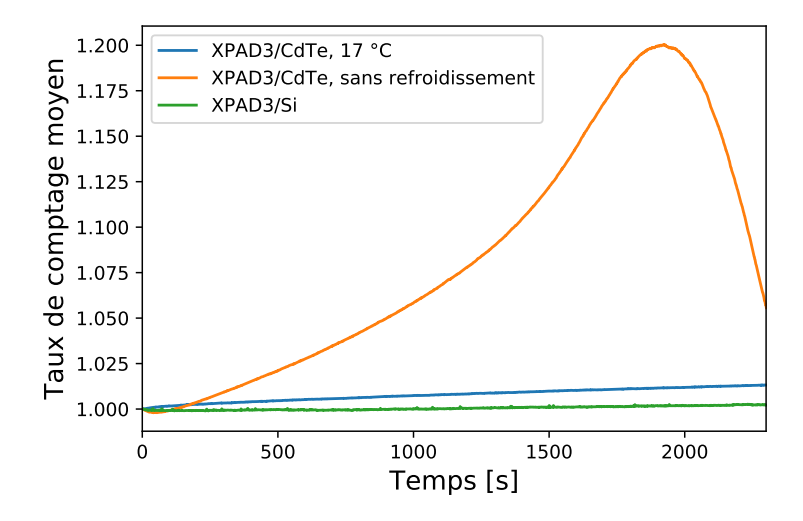

**FIGURE 2.39 –** Stabilité temporelle des caméras XPAD-FLI (courbe verte), D7 refroidie (courbe bleue) et D7 non-refroidie (courbe orange).

on parlera dans la section suivante.

Afin de mieux se rendre compte des variations observées, je présente en figure [2.40](#page-81-0) uniquement les réponses des caméras XPAD-FLI et D7 refroidie. On note une variation finale de l'ordre de 0,25 % pour la caméra XPAD-FLI et une variation de 1,3 % pour la caméra D7 refroidie.

<span id="page-81-0"></span>La caméra XPAD-FLI montre une meilleure stabilité. Néanmoins, grâce à la haute efficacité du CdTe, on peut effectuer un scan TDM en 150 secondes pendant lesquelles la caméra D7 présente une variation faible du son taux de comptage (~0,2 %).

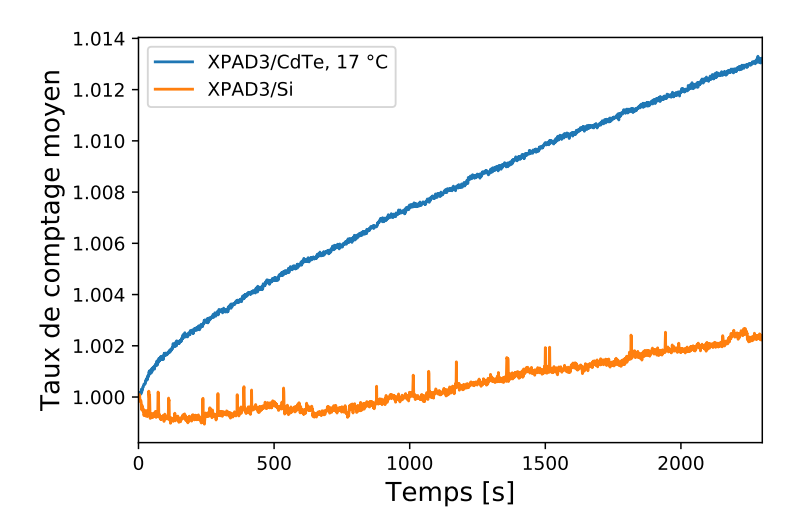

**FIGURE 2.40 –** Stabilité temporelle des caméras XPAD-FLI et D7.

## <span id="page-81-1"></span>**2.3.7 Limitations**

Les caractéristiques des caméras à pixels hybrides peuvent laisser penser que l'acquisition d'images avec ce type de caméra ne doit prendre en compte que le bruit statistique de Poisson. Malheureusement ce n'est pas le cas car certains facteurs physiques vont influencer la qualité de détection et donc le résultat des images obtenues.

**•** *Le partage de charges*

Il va influencer la résolution spatiale, le spectre d'énergie mesuré et le taux de comptage du détecteur, et donc l'efficacité apparente de détection. Ce phénomène a lieu lors de la détection d'un photon proche de la frontière entre deux pixels. En effet, lorsqu'un photon interagit avec le capteur de la caméra, un nuage de paires électron-trou est créé. Sous l'effet d'un champ électrique créé dans la zone désertée du capteur, ces nuages de charges vont migrer dans des directions opposées, vers le pad de collection bondé à la micro-bille (les trous dans le cas des caméras XPAD-FLI et D7) tout en s'étalant sensiblement. Ainsi, à l'interface entre deux pixels, les charges migrent pour partie vers chacun des pixels, ce qui peut conduire à :

- Un double signal pour les seuils d'énergie bas : le photon va alors être compté deux fois, une fois dans chaque pixel.
- Une perte de signal pour les seuils d'énergie hauts : le photon ne pourra pas être compté puisque les charges sont réparties entre les deux pixels et ne suffiront pas pour dépasser le seuil de discrimination.

Cet effet dépend de la mobilité des charges dans le capteur, de la tension appliquée, de la profondeur d'interaction dans le capteur et aussi de la taille du pixel. Néanmoins, devant la grande taille des pixels de la caméra XPAD3, le partage de charges ne devrait pas dégrader significativement la résolution spatiale des images [\[Cassol et al.,](#page-150-0) [2015a\]](#page-150-0).

**•** *L'empilement des charges*

Lorsqu'on irradie la caméra dans des conditions de haut flux, un phénomène d'empilement des charges peut avoir lieu. En effet, dans ces conditions deux photons peuvent arriver en même temps et être vu par le pixel comme un photon unique de très grande énergie, faussant le résultat obtenu. Ce phénomène dépend du capteur et de la mobilité des trous. Cependant, dans les applications précliniques utilisant des flux inférieurs à 10000 photons/s cette limitation n'impactera pas la qualité des images obtenues.

**•** *Phénomène de polarisation du capteur en CdTe*

A l'exception de la fragilité du CdTe qui impose des considérations mécaniques et thermiques, la principale limitation de son utilisation est la non-uniformité du capteur. En effet, le CdTe est soumis à des effets de polarisation qui dégradent ses performances au cours du temps. Sous l'application d'une haute-tension, on observe un phénomène d'écrantage des charges au cours du temps au niveau des murs de dislocation du cristal. Cela a pour effet de faire apparaître progressivement des inhomogénéités sur les images comme on peut le voir pour un hybride de la caméra D7 en figure [2.41.](#page-82-0) Une remise à zéro (*reset* en anglais) de la haute-tension pendant 10 secondes entre deux séries d'acquisition permet cependant de retrouver le comptage initial, comme on peut le voir sur la figure [2.42](#page-83-0) qui présente l'évolution du comptage moyen sur l'ensemble de la mono-barrette XPAD3/CdTe non-refroidie entre deux reset de la haute-tension. On note le retour au comptage moyen initial après le reset de la haute-tension.

<span id="page-82-0"></span>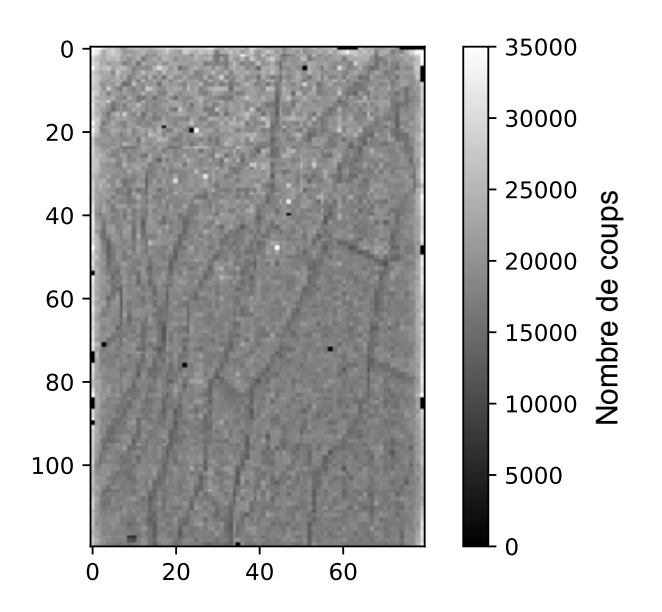

**FIGURE 2.41 –** Image de fond blanc montrant les dislocations du cristal de CdTe sur un hybride de la quatrième barrette de la caméra D7 sans refroidissement.

<span id="page-83-0"></span>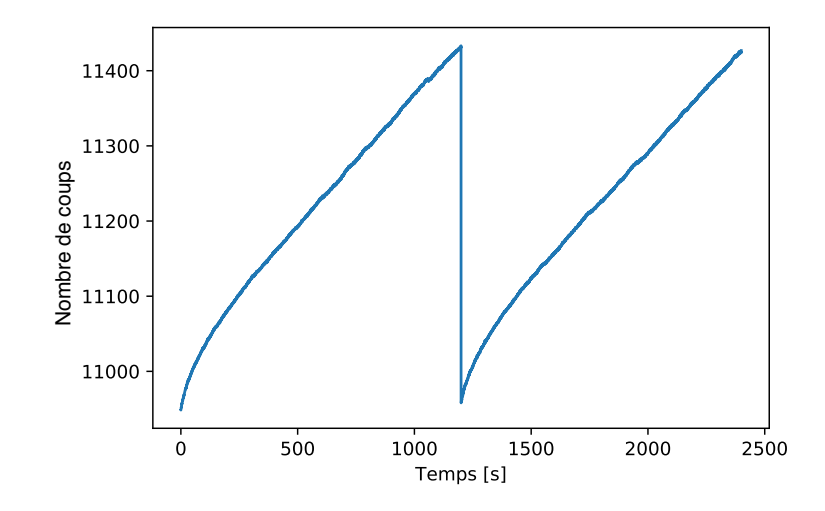

**FIGURE 2.42 –** Évolution du comptage moyen de la mono-barrette CdTe entre deux remises à zéro pendant 10 secondes de la haute-tension, pour deux séries successives d'acquisition d'images avec un temps d'exposition de 200 ms/image correspondant à une statistique de 10500 coups avec un faisceau opéré à 50 kV, 600 µA et une filtration additionnelle de 1 mm d'aluminium.

Ce phénomène est connu pour dépendre de la valeur de la haute-tension appliquée et aussi de la température [\[Basolo et al.,](#page-150-1) [2008\]](#page-150-1).

Afin de déterminer l'influence de la tension sur l'apparition des inhomogénéités dans les images, une première étude a été menée avec la mono-barrette XPAD3/CdTe non-refroidie en appliquant des tensions de 500, 600, 700, 800 et 900 V. Une série de 5 fonds blancs a été acquise à la mise sous tension, puis deux, cinq, dix et quinze minutes après et enfin une dernière série acquise après une remise à zéro de la haute-tension avant acquisition. Pour cette étude, j'ai utilisé un faisceau opéré à 50 kV, 500 µA avec une filtration additionnelle de 6 mm d'aluminium et un temps d'exposition de 1 s/image correspondant à un taux de comptage moyen de 10000 coups avec une calibration au ras-du-bruit. Je présente en figure [2.43](#page-84-0) l'évolution de la dispersion relative du taux de comptage moyen sur l'ensemble des pixels de la barrette pour chaque tension appliquée, en prenant pour chaque temps l'image moyenne des 5 fonds blancs. On observe une augmentation de la dispersion relative dès les 2 premières minutes d'utilisation, quelle que soit la valeur de la haute-tension appliquée. Cette dispersion devient critique au bout de 15 minutes pour les plus faibles valeurs de hautetension. En effet, comme on peut le voir sur les images de fonds blancs présentées en figure [2.44](#page-84-1) pour les tensions à 500 et 900 V, certains hybrides ne comptent quasiment plus au bout de 15 minutes d'utilisation. Nous observons un retour à la normale après la remise à zéro de la haute-tension. Concernant la valeur de la haute-tension, nous constatons que plus celleci est basse plus l'effet d'accumulation des charges est important. Par la suite, on choisira donc d'appliquer une tension de 900 V.

<span id="page-84-0"></span>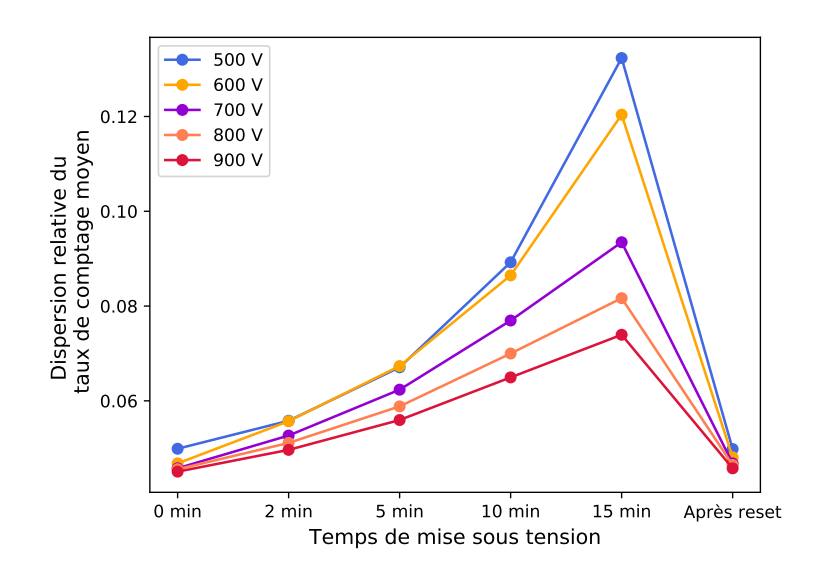

**FIGURE 2.43 –** Effet de la tension appliquée sur la dispersion relative du taux de comptage moyen de la mono-barrette au cours du temps.

<span id="page-84-1"></span>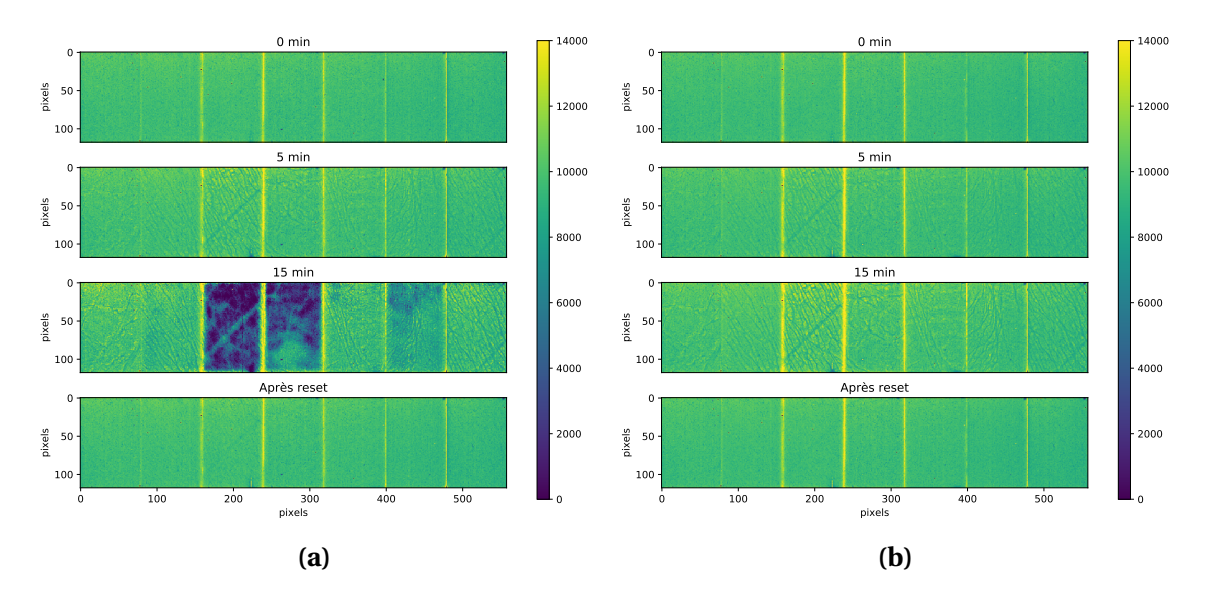

**FIGURE 2.44 –** Images de la mono-barrette XPAD3/CdTe à différents temps d'acquisition pour des tensions de 500 V (a) et 900 V (b).

La caméra D7 présentant un système de refroidissement du capteur, j'ai pu évaluer l'impact de la température de refroidissement sur l'apparition des murs de dislocation dans le cristal CdTe. Pour cela une série de 5 fonds blancs a été acquise lors de la mise sous tension puis 2, 5, 10, 15, 20, 30 et 40 minutes après, pour différentes températures de consigne du chiller (17, 22, 27, 32 °C et sans refroidissement).

Je présente en figure [2.45](#page-85-0) l'évolution de la dispersion relative au taux de comptage moyen de l'ensemble des pixels de la barrette pour chaque température appliquée, en prenant pour chaque temps d'acquisition l'image moyenne des 5 fonds blancs. On observe une augmentation brutale de la dispersion pour la série d'acquisitions effectuée sans refroidissement tandis que les dispersions sous refroidissement évoluent plus lentement. En effet, comme on peut le voir en figure [2.46](#page-85-1) sur les fonds blancs pris lors de la mise sous tension et 30 minutes après, les images restent relativement homogènes avec un refroidissement quelle que soit la température appliquée, contrairement aux images prises sans refroidissement du capteur. La dispersion étant moins importante à basse température, on choisira par la suite

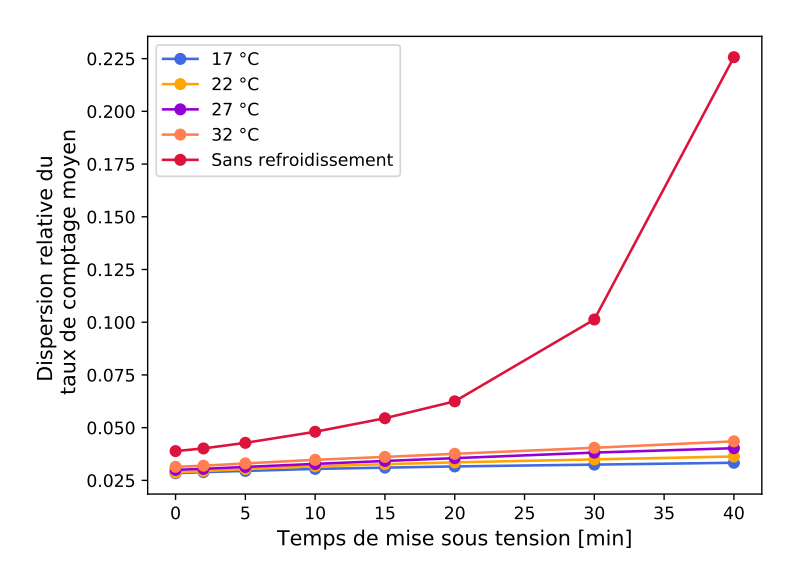

<span id="page-85-0"></span>d'appliquer une température de consigne du chiller de 17 °C.

**FIGURE 2.45 –** Effet de la valeur de la température appliquée sur la dispersion relative du taux de comptage moyen de la barrette D7 au cours du temps.

<span id="page-85-1"></span>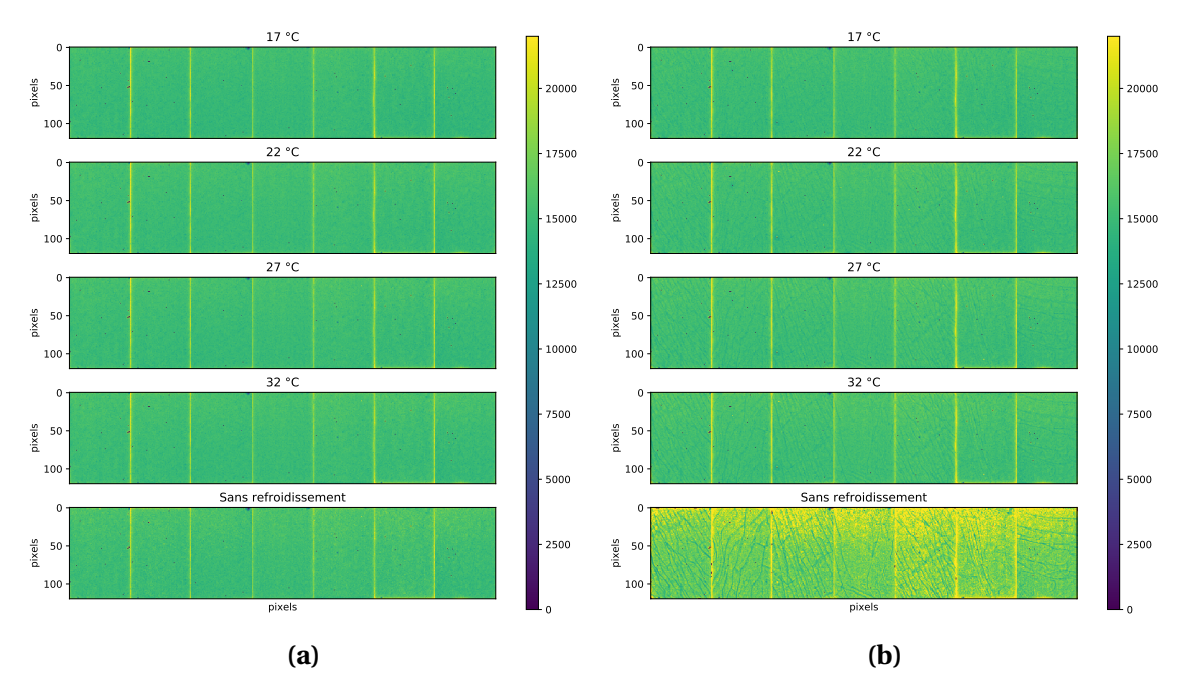

**FIGURE 2.46 –** Images de la barrette D7 pour les différentes températures appliquées, à  $t = 0$  (a) et  $t = 30$  min (b).

#### **•** *Échappement des rayons X de fluorescence du Cd et du Te*

Enfin, une dernière limitation à considérer concerne les photons de fluorescence des raies  $K_{\alpha}$  du Cd à 27 keV et du Te à 23 keV et leurs échappement du pixel. Je présente en figure [2.47](#page-86-0) la réponse des deux mono-barrettes XPAD3/Si et XPAD3/CdTe lors d'un scan DACL effectué avec un faisceau monochromatique réglé à 33,2 keV $^{14}$  $^{14}$  $^{14}$ . Les pics de fluorescence du Te et

<sup>14.</sup> Mesures effectuées sur la ligne PSICHÉ du synchrotron SOLEIL à Saint-Aubin.

<span id="page-86-0"></span>du Cd sont clairement visibles autour de 23 et 27 keV, ainsi que les pics d'échappement aux plus basses énergies. Ce signal vient s'ajouter au partage de charge et dégrade la résolution spatiale des mesures autour de ces énergies [\[Medjoubi et al.,](#page-152-0) [2010\]](#page-152-0).

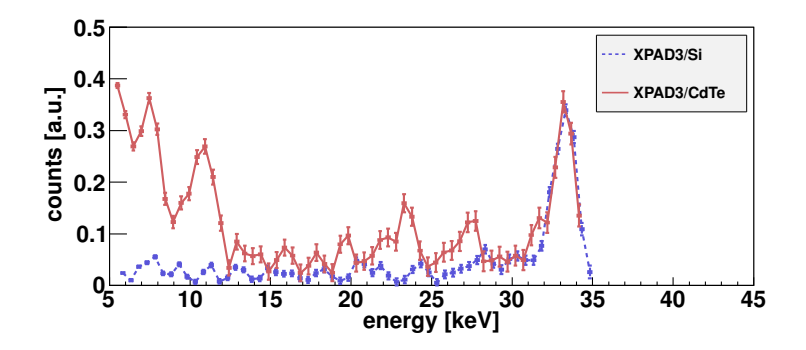

**FIGURE 2.47 –** Réponses des deux caméras XPAD3/Si et XPAD3/CdTe à un faisceau monochromatique réglé à 33,2 keV, obtenues par la dérivation numérique des scans DACL de pixels choisis arbitrairement [\[Cassol et al.,](#page-151-0) [2015c\]](#page-151-0).

## **2.4 Bilan**

Nous avons vu dans ce chapitre que le prototype de micro-TDM PIXSCAN-FLI permet d'obtenir des images tomographiques avec un bon contraste et une faible dose d'irradiation grâce aux caméras XPAD3 et leur fonctionnement en mode comptage de photons. De plus, la possibilité d'imposer un seuil sur l'énergie des photons détectés permet d'accéder à l'information spectrale des photons détectés. La possibilité de calibrer ce seuil à une énergie donnée ouvre la voie à l'imagerie spectrale au K-edge qui permettra d'accéder à une information fonctionnelle, notamment dans le cadre du marquage de tumeurs par des agents de contraste.

Après avoir comparé les hybrides XPAD3/Si et XPAD3/CdTe, il apparaît que le capteur en CdTe permet de réduire d'un facteur 3 la dose délivrée au cours d'un scan TDM en imagerie d'absorption standard, mais présente des limitations qu'il faut prendre en compte, notamment en terme de stabilité du capteur influencée par la tension appliquée et la température de fonctionnement. En revanche, la caméra XPAD-FLI permet d'acquérir des images de souris corps-entier en conservant une dose acceptable (~180 mGy) dans le cadre d'études longitudinales.

Nous avons ainsi employé le prototype PIXSCAN-FLI dans une étude préclinique visant à caractériser le développement tumoral chez la souris d'un modèle de carcinome hépatocellulaire que nous allons détailler dans le chapitre suivant.

# **Chapitre 3**

# **Validation du PIXSCAN-FLI dans le cadre d'une étude préclinique**

## **Sommaire**

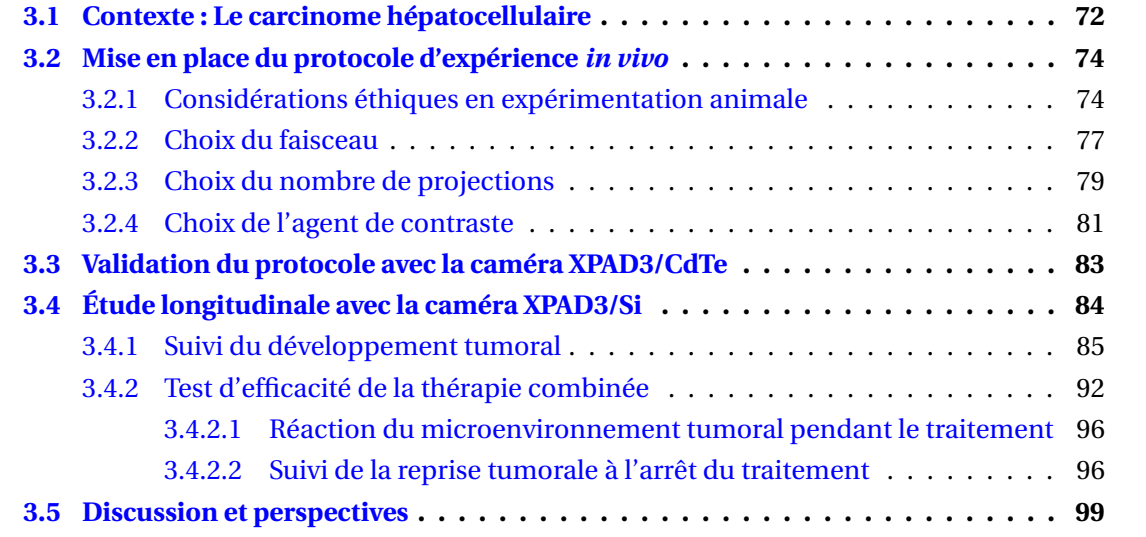

Afin de valider l'utilisation du PIXSCAN-FLI dans le cadre d'une étude préclinique longitudinale sur la souris, une collaboration avec l'équipe de biologistes "Signalisation dans les cellules souches et tumorales" dirigée par Flavio Maina de l'Institut de Biologie du Développement de Marseille (IBDM) a été mise en place. Cette équipe cherche à comprendre comment les signaux de communication cellulaire coopèrent et déterminent le devenir des cellules mais aussi comment leur altération entre en jeu dans les processus pathologiques tels que les maladies neurodégénératives ou les cancers, afin de tester de nouvelles stratégies thérapeutiques. En particulier, nous avons collaboré avec cette équipe dans le cadre de la recherche de nouvelles thérapies pour le traitement du carcinome hépatocellulaire (CHC), cancer primitif du foie le plus courant.

# <span id="page-89-0"></span>**3.1 Contexte : Le carcinome hépatocellulaire**

Le carcinome hépatocellulaire présente un problème de santé majeur puisque la survie moyenne des patients diagnostiqués CHC ne dépasse pas un an, plaçant le CHC au troisième rang pour la mortalité par cancer dans le monde. En effet, le CHC est diagnostiqué à un stade avancé chez 80% des patients avec un mauvais pronostic et n'a à l'heure actuelle aucun traitement efficace.

Les biologistes de l'IBDM ont mis au point un modèle de souris issu d'un croisement génétique permettant l'augmentation des niveaux d'expression du récepteur à activité Tyrosine Kinase (RTK) Met, récepteur du facteur de croissance hépatocytaire (cellules du foie) *HGF*. Ils ont pu démontrer que l'augmentation de l'expression de ce récepteur induit la formation de tumeurs spontanées spécifiquement dans le foie des souris Alb – R26<sup>Met</sup> adultes, âgées de plus de 40 semaines, comme on peut le voir en figure [3.1.](#page-89-1)

En comparant les niveaux d'expression du récepteur Met dans les cellules tumorales de la souris modèle CHC à ceux que l'on retrouve dans les CHC humains, ils ont pu démontrer la pertinence clinique de leur modèle qui représente un sous-groupe (20%) des patients CHC [\[Fan et al.,](#page-151-1) [2017\]](#page-151-1).

<span id="page-89-1"></span>Ces résultats prometteurs, obtenus de manière ex-vivo, montrent que la souris Al b – R26<sup>Met</sup> constitue un outil unique qui va permettre de mieux comprendre l'initiation et le dévelop-

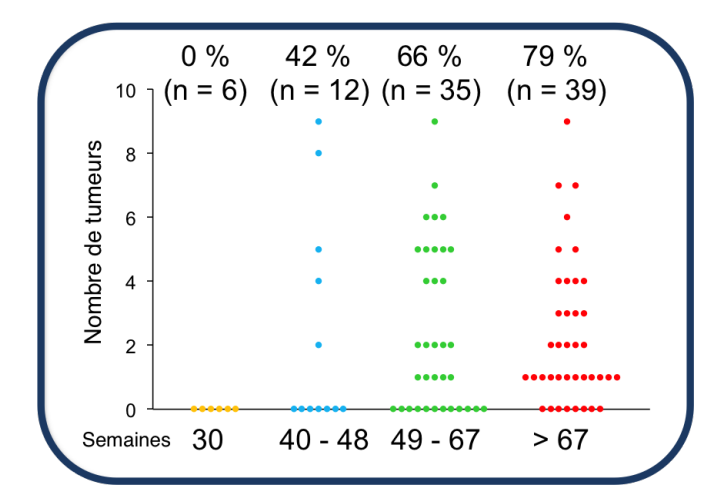

**FIGURE 3.1** – Observation ex-vivo de CHC chez la souris Alb – R26<sup>Met</sup> : chaque point représente une souris modèle CHC, n indique le nombre de souris par lot et le pourcentage de souris présentant des CHC sur le lot examiné. Adapté de [\[Fan et al.,](#page-151-1) [2017\]](#page-151-1).

<span id="page-90-0"></span>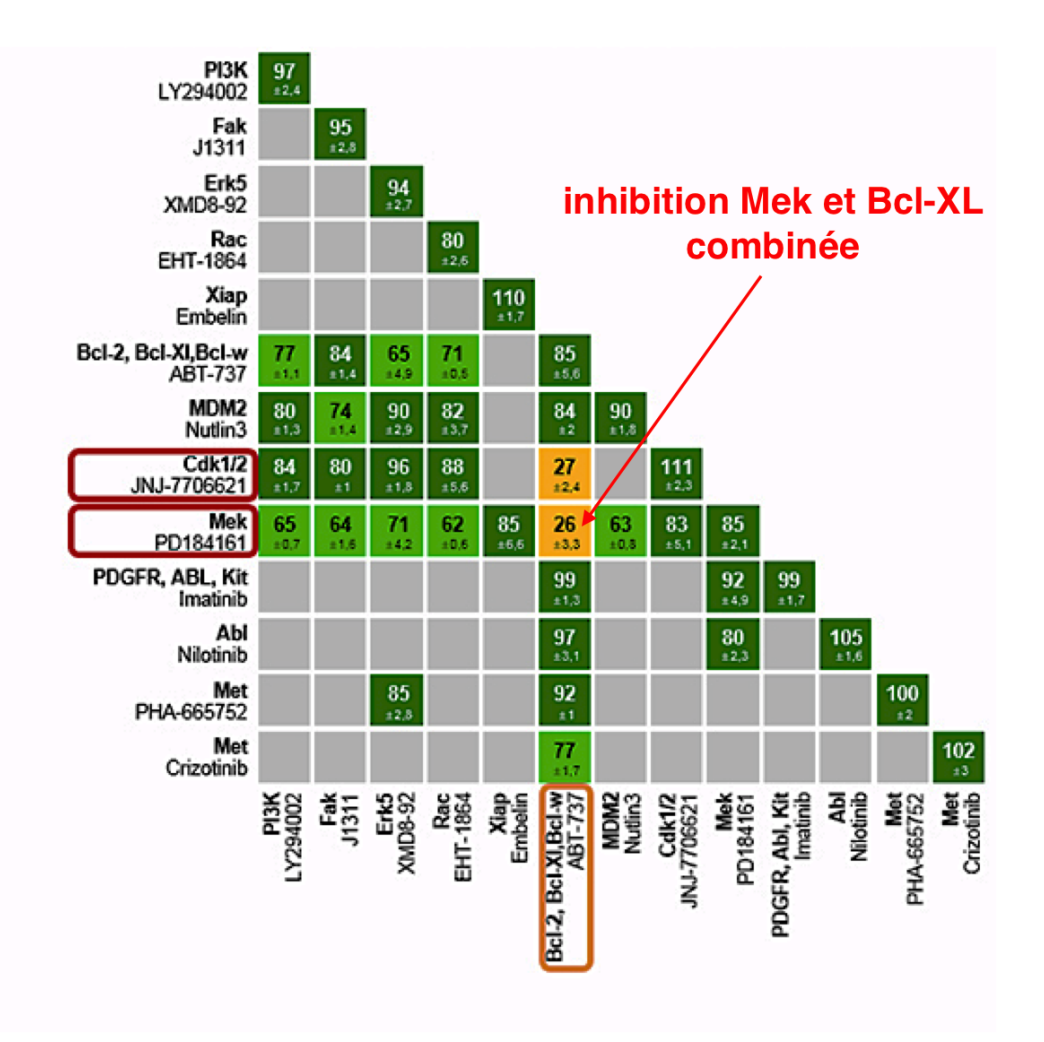

**FIGURE 3.2 –** Criblage de combinaison de drogues ciblant les cellules tumorales du foie de la souris modèle HCC. Le nombre indiqué dans chaque case correspondant au pourcentage de cellules tumorales restantes. Adapté de [\[Fan et al.,](#page-151-1) [2017\]](#page-151-1).

pement des CHC mais aussi de valider de nouvelles approches thérapeutiques précliniques. En effet après dissection de tumeurs développées par la souris A*l b* −R26M*e t*, une analyse du phosphokinome des cellules tumorales combinée à une analyse bio-informatique a permis, aux biologistes, de tester différents traitements ou combinaisons de traitements contre les cellules tumorales modélisées par la souris modèle CHC. Comme on peut le voir sur la figure [3.2,](#page-90-0) ils ont pu identifier deux combinaisons de molécules délétères pour les cellules tumorales du foie. Ces molécules agissent comme inhibiteurs chimiques des protéines kinases Mek ou Cdk1/2, impliquées dans le développement cellulaire, et des protéines Bcl-XL, impliquées dans la mort cellulaire.

Après cette identification in-vitro des combinaisons efficaces, une première étape de validation *in vivo* de la thérapie, combinant deux molécules inhibitrices des protéines Mek et Bcl-XL (le Selumetinib (S), remplaçant la molécule inhibitrice Mek PD 184161 de la figure [3.2,](#page-90-0) et l'ABT-737 (A) respectivement), a été effectuée sur des xénogreffes de cellules tumorales du foie de la souris modèle CHC chez la souris nude. Cette première étape de validation a démontré une régression significative des tumeurs hépatiques chez les souris traitées avec la combinaison de drogues  $(A + S)$  comme on peut le voir en figure [3.3.](#page-91-2)

<span id="page-91-2"></span>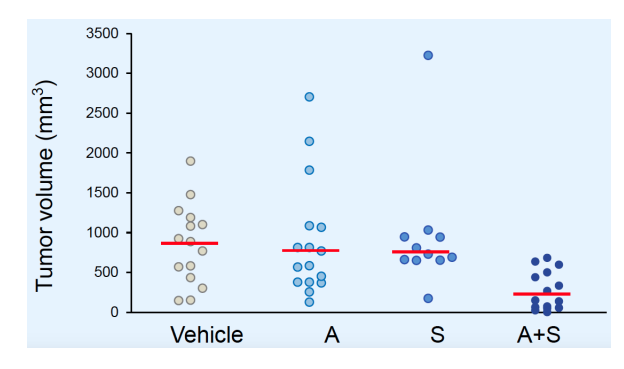

**FIGURE 3.3 –** Régression tumorale suite à l'administration du traitemet combiné ABT-737 (A) et Selumetinib (S). Adapté de [\[Fan et al.,](#page-151-1) [2017\]](#page-151-1).

C'est ici que vient se placer la collaboration entre le CPPM et l'IBDM. En effet, le prototype de micro-TDM à comptage de rayons X PIXSCAN-FLI va permettre d'effectuer un suivi noninvasif à faible dose d'irradiation afin d'étudier, *in vivo*, la genèse et le développement tumoral dans le modèle souris A*l b* − R26<sup>Met</sup>, mais aussi de tester, *in situ*, l'efficacité de la thérapie combinée sur des tumeurs endogènes.

# <span id="page-91-0"></span>**3.2 Mise en place du protocole d'expérience** *in vivo*

La première étape de ce travail a consisté en la mise en place du protocole de mesure *in vivo* permettant d'offrir des images avec un bon contraste tout en conservant un dose délivrée de manière à pouvoir effectuer des scans TDM répétés dans le temps sans induire d'effets radiobiologiques sur la souris. Cette étape inclut des choix relatifs au respect des règles éthiques en expérimentation animale et à la définition de la configuration expérimentale optimale tels que le faisceau de rayons X utilisé, le nombre de projection par scan TDM mais aussi le choix d'un agent de contraste adapté et de l'anesthésie.

## <span id="page-91-1"></span>**3.2.1 Considérations éthiques en expérimentation animale**

Toute personne amenée à travailler avec des animaux de laboratoire se doit de suivre une formation en expérimentation animale afin d'apprendre les bonnes pratiques éthiques régissant les expériences sur les animaux ainsi que d'effectuer des mises à jour de cette forma-tion au cours de son parcours professionnel<sup>[1](#page-0-0)</sup>.

Les bases éthiques en expérimentation animale ont été proposées par William Moy Stratton Russell et Rex Leonard Burch en 1959 [\[Tannenbaum and Bennett,](#page-153-0) [2015\]](#page-153-0). Ils développèrent le concept de « la règle des 3R » qui régit toute expérience sur les animaux en Europe et en Amérique du Nord. La règle des 3R est définie par :

- 1. **Remplacer** l'expérimentation animale dès que cela est possible par de la simulation, de la modélisation ou encore des cultures cellulaires.
- 2. **Réduire** le nombre d'animaux nécessaire à la réalisation du projet expérimental, en prévoyant le minimum de statistiques significatives et en préparant le protocole d'expérience en amont.
- 3. **Raffiner** les expériences en choisissant des protocoles qui minimisent le stress et la douleur de l'animal mais aussi en améliorant ses conditions d'hébergement.

<sup>1.</sup> En ce sens, j'ai suivi différentes formations liées à l'expérimentation animale (formation expérimentation animale niveau concepteur rongeur et formation complémentaire de spécialisation en chirurgie) et à l'imagerie du petit animal (imagerie multimodalités du petit animal au Centre d'Imagerie du Petit Animal (CIPA) d'Orléans).

Tout projet scientifique en expérimentation animale est donc soumis à une évaluation éthique qui veille à la justification du projet d'un point de vue scientifique, à la justification de l'utilisation d'animaux de laboratoire et à la prise en compte du bien être de l'animal et de l'environnement dans le protocole des expériences.

Pour ce qui concerne le projet « PIXSCAN-FLI », rattaché au projet soumis au comité d'éthique n°2016121417291352, nous avons pris soin de répondre à « la règle des 3R » dans les différentes phases de l'étude.

Lors du travail préliminaire de mise en place du protocole d'expérience, l'animal est **remplacé** par des fantômes appropriés à l'imagerie micro-TDM permettant de modéliser le petit animal.

Un des avantages majeurs de l'imagerie *in vivo* en expérimentation animale est de pouvoir réaliser un suivi longitudinal non-invasif en évitant le sacrifice des animaux. De plus, chaque animal constituant son propre contrôle permet d'augmenter la sensibilité statistique de l'étude, permettant ainsi de **réduire** le nombre d'animaux utilisés.

Pour ce qui concerne le dernier R, **raffiner**, nous avons fait un effort sur plusieurs points. Les souris utilisées lors de cette étude préclinique ont toutes été élevées en animalerie avec un statut EOPS (Exempt d'Organisme Pathogène Spécifique), mais doivent être stabulées lorsqu'elles ont subi une imagerie en dehors de cet espace sanitairement contrôlé. Ainsi au CPPM, nous disposons d'armoires ventilées à cycle d'éclairage contrôlé entreposées dans une salle climatisée et séparée de l'espace d'imagerie, nous permettant d'accueillir les animaux dans une zone « tampon » au moins 48 heures avant le premier scan TDM afin de diminuer le stress engendré. Les souris, identifiées à l'aide de bagues d'oreille, sont ensuite hébergées dans ces mêmes armoires, le temps du suivi longitudinal, dans des cages permettant d'accueillir 3 souris et contenant une litière de copeaux de bois dont le change est effectué une fois par semaine. Les souris sont alimentées *ad libitum* en eau et en nourriture granulée sèche contrôlée par les services vétérinaires.

Ensuite, afin de limiter le stress et la souffrance engendrés à l'animal les manipulations les plus invasives, notamment l'injection d'agent de contraste et les scans TDM, sont effectuées sous anesthésie. Cela garantit aussi de limiter les artefacts dus aux mouvements de l'animal pendant les acquisitions. Il existe deux types d'anesthésie, l'anesthésie par voie gazeuse et l'anesthésie par voie injectable. L'anesthésie par voie injectable présente l'avantage d'être facilement accessible grâce à l'injection d'une combinaison de kétamine et de xylazine qui permet une anesthésie profonde de l'animal de l'ordre de 45 à 60 minutes. En revanche elle présente des risques de surdosage qui peut amener à la mort de l'animal. Ainsi pour des acquisitions de courte durée (5-10 minutes), il est préférable d'utiliser une anesthésie gazeuse qui présente l'avantage de permettre un contrôle fin du temps et du niveau d'anesthésie, avec un réveil rapide de l'animal de l'ordre de 30 secondes. Ce type d'anesthésie est plus complexe à mettre en place puisqu'elle nécessite un système complet permettant la distribution mais aussi la récupération du gaz anesthésique. Nous nous sommes donc équipés d'un module d'anesthésie compact à l'isoflurane, Minerve<sup>[2](#page-0-0)</sup>, dédié au petit animal, dont on trouve une photo en figure [3.4.](#page-93-0) Ce système peut alimenter, simultanément, deux masques ainsi qu'une cage à induction, pour lesquels nous pouvons ajuster, indépendamment, la concentration en isoflurane et le débit d' $O_2$ , permettant ainsi un maintient adapté, de l'anesthésie, pour chaque animal et une induction rapide sans risque de surdosage pour les ani-

<sup>2.</sup> https ://minerve.eu

<span id="page-93-0"></span>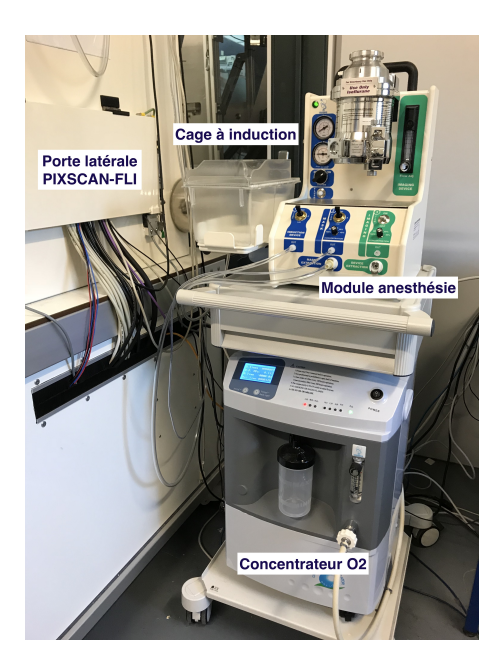

**FIGURE 3.4 –** Système complet d'anesthésie Minerve.

maux placés aux masques. Chaque masque est relié au système, par deux tuyaux passant par la porte latérale du PIXSCAN-FLI, l'un permettant de délivrer l'isoflurane à l'animal et l'autre permettant de l'extraire vers une cartouche absorbante. Le PIXSCAN-FLI étant un système à support rotatif les masques classiques ne sont pas adaptés. Nous avons donc opté pour un masque dédié à la stéréotaxie, présentant un mors qui permet de fixer l'animal par les dents et un levier venant bloquer l'extrémité du nez de l'animal. Nous avons fait modifier l'attache du masque, à l'atelier du CPPM, pour qu'il s'adapte au support animal afin d'ajuster sa hauteur sur la potence en fonction de la taille de l'animal comme nous pouvons le voir sur la photo en figure [3.5a.](#page-93-1) Enfin, la plus grande contrainte avec un système à support rotatif est la torsion imposée aux tuyaux, qu'il a fallu limiter en fixant les tuyaux sur la paroi supérieure du PIXSCAN-FLI, bien au dessus du masque, tout en laissant une marge de tuyaux

<span id="page-93-1"></span>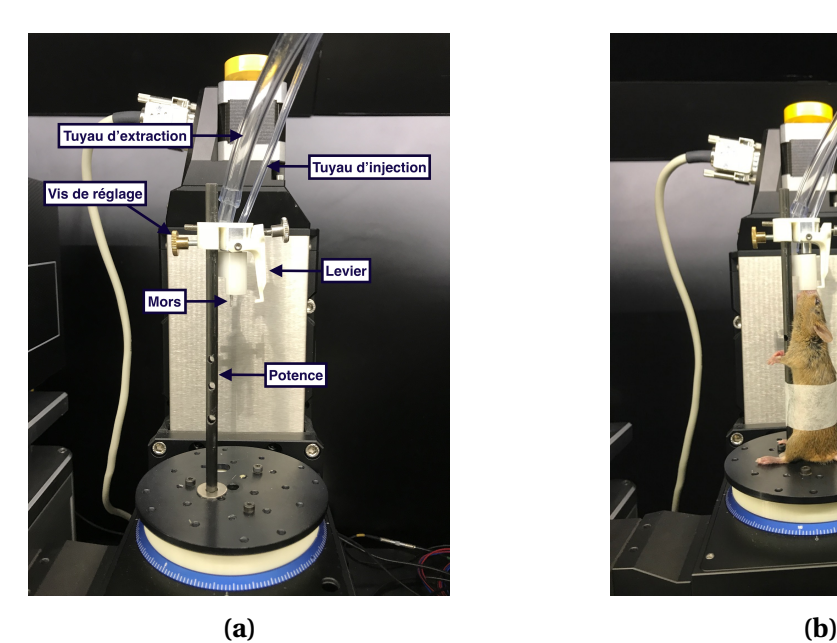

**FIGURE 3.5 –** Potence et masque d'anesthésie à l'intérieur du prototype PIXSCAN-FLI.

suffisamment importante pour permettre un tour complet de la plateforme animal sans les arracher. Lors d'un scan TDM, chaque souris est anesthésiée dans la cage à induction à 3 % d'isoflurane, 1,2 L/min d'O<sup>2</sup> pendant environ 1 minute avant d'être placée au masque, comme montré sur la photo en figure [3.5b,](#page-93-1) et maintenue à 1,5 % d'isoflurane, 0,4 L/min  $d'O<sub>2</sub>$ . La concentration en isoflurane est ensuite adaptée selon les mouvements respiratoires de l'animal, une respiration saccadée indiquant une trop forte dose d'isoflurane. Le masque n'étant pas très adapté pour des interventions au niveau de la tête de l'animal, nous avons opté pour une anesthésie par injection intra-péritonéale d'un mélange de kétamine et de xylazine (100 mg/kg et 10 mg/kg respectivement) pour l'injection rétro-orbitale de l'agent de contraste.

Enfin une autre notion à prendre en compte dans les bonnes pratiques éthiques, sont les points limites de l'expérience qui définissent les critères d'arrêt du suivi de l'animal. Dans le cas de notre étude, nous avons arrêté l'expérimentation sur l'animal lorsque nous atteignons les points limites suivants :

- lorsque les tumeurs atteignent un diamètre supérieur à 17 mm,
- lorsque la souris présente plusieurs tumeurs se chevauchant qui ne seront alors pas quantifiables,
- lorsque la souris perd plus de 20 % de son poids de départ,
- lorsque l'animal montre un comportement indiquant sa souffrance ou sa détresse (absence de toilettage, léthargie, posture voutée, fermeture totale ou partielle des yeux, absence d'interaction avec ses congénères...).

#### <span id="page-94-0"></span>**3.2.2 Choix du faisceau**

Après avoir pris en compte les considérations éthiques en expérimentation animale, nous sommes passés au choix du protocole de mesure avec le prototype PIXSCAN-FLI.

La comparaison des performances des hybrides XPAD3/Si et XPAD3/CdTe ayant été présentée en section [2.3,](#page-66-0) je présente dans cette partie les résultats obtenus avec la caméra XPAD-FLI, utilisée par la suite pour l'étude préclinique, comme nous le verrons en section [3.3.](#page-100-0)

Afin de choisir la configuration du faisceau nous offrant le meilleur compromis entre le contraste des images et la dose délivrée à l'animal, j'ai utilisé le fantôme QRM-microCT-HA (QRM GmbH, Möhrendorf, Allemagne) utilisé en section [2.3.5.](#page-78-2)

Je me suis intéressée à différentes configurations d'acquisitions faisant varier la tension appliquée au tube à rayons X mais aussi la filtration additionnelle du faisceau, pour une statistique de comptage identique, correspondant à 10000 coups dans l'image sans objet, sur 360 projections avec un pas de rotation de 1°. Le tableau [3.1](#page-95-0) reprend les différents paramètres associés aux configurations d'acquisition étudiées, le temps total d'acquisition et la dose totale absorbée dans l'air pour chacune des acquisitions. Les doses totales absorbées ont été estimées, pour chacune des configurations, à partir du mesure de débit de dose réalisée avec le dosimètre utilisé en section [2.3.3.](#page-76-2)

Afin de déterminer quelle configuration d'acquisition nous offre le meilleur contraste, je me suis intéressée au rapport contraste sur bruit (CNR) entre chaque insert *i* et son environne-

<span id="page-95-0"></span>

| $\circ$        | 80              | 500          | $1,2$ Al           | 7 min 30 s                                | 235               | $25,7 \pm 1,1$                  | $20 \pm 0.9$                    | $6,2 \pm 0,3$    | $1,7 \pm 0,1$ |
|----------------|-----------------|--------------|--------------------|-------------------------------------------|-------------------|---------------------------------|---------------------------------|------------------|---------------|
| $\infty$       | 80              | 500          | $0,1$ Al           | $2 \min 24 s$                             | 295               | $16,6 \pm 1,7$                  | $13,2 \pm 1,3$                  | $4,5 \pm 0,5$    | $1,2 \pm 0,2$ |
| $\overline{C}$ | $\overline{80}$ | 500          | $0,6$ Al           | $4 \text{ min } 48 \text{ s}$             | 220               | $25 \pm 1,2$                    | $19,7 \pm 1$                    | $6,3 \pm 0,3$    | $1,7 \pm 0,1$ |
| $\circ$        | 65              | 500          | $1,2$ Al           | $12 \text{ min } 45 \text{ s}$            | 285               | $27,7 \pm 1,5$                  | $21,4 \pm 1,1$                  | $6,6 \pm 0,3$    | $1,8 \pm 0,1$ |
| LO             | 65              | 500          | $0.1\,\mathrm{Al}$ | $\sqrt{2}$ min 24 s                       | 250               | $17 \pm 1,8$                    | $13,5 \pm 1,4$                  | $4,6 \pm 0,5$    | $1,3 \pm 0,2$ |
| 4              | 65              | 500          | $0.6$ Al           | $6 \min 40 s$                             | 250               | $25,9 \pm 1,4$                  | $20,4 \pm 1,1$                  | $6,5 \pm 0,4$    | $1,8 \pm 0,1$ |
| $\infty$       | 50              | 500          | $1,2$ Al           | $17$ min $20$ s                           | 240               | $29,6 \pm 1,5$                  | $22.9 \pm 1.1$                  | $6,9 \pm 0,4$    | $1,9 \pm 0,1$ |
| $\sim$         | 50              | 500          | $0,1$ Al           | $3 \text{min}$                            | 230               |                                 |                                 | $4,6 \pm 0,5$    | $1,3 \pm 0,2$ |
|                | 50              | 500          | $0,6$ Al           |                                           | 180               | $27,9 \pm 1,6$   $17,1 \pm 1,6$ | $21,9 \pm 1,2$   $13,7 \pm 1,3$ | $6,8 \pm 0,4$    | $1,9 \pm 0,1$ |
| Configuration  | Tension [kV]    | Courant [µA] | Filtration [mm]    | $Temps$ scan TDM $\mid$ 7 min 30 s $\mid$ | Oose totale [mGy] | $CNR_1$                         | $\mathrm{CNR}_2$                | CNR <sub>3</sub> | $\rm{CNR}_4$  |

**TABLEAU 3.1 –** Différentes configurations d'acquisition étudiées pour la mise en place du protocole de mesure, le temps total d'acquisition et la dose totale correspondants.

ment, correspondant à l'insert 5, tel que :

$$
CNR_i = \frac{(\overline{HU}_i - \overline{HU}_{env})}{\sigma_{env}}
$$

<span id="page-96-1"></span>avec HU la valeur moyenne et σ l'écart-type en Unités Hounsfield relevés dans des ROIs circulaires d'un diamètre de 50 voxels sélectionnées pour chaque insert, comme représenté en figure [3.6,](#page-96-1) sur 100 coupes centrales et consécutives.

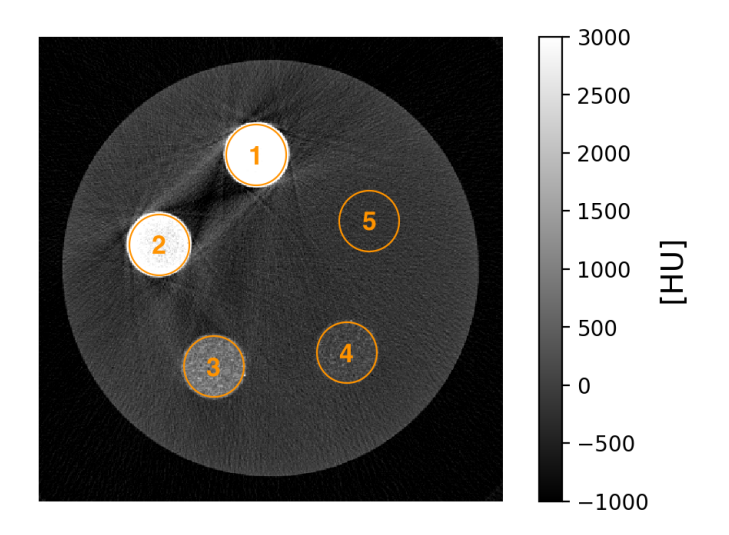

**FIGURE 3.6 –** Coupe transverse du volume reconstruit du fantôme QRMmicroCT-HA obtenu à partir d'une acquisition avec le XPAD3/Si et la configuration 1 du tableau [3.1.](#page-95-0) Dans la figure sont aussi indiqués les ROIs utilisées pour le calcul des CNR*<sup>i</sup>* avec *i* de 1 à 4.

On retrouve dans le tableau [3.1](#page-95-0) les valeurs des CNRs relevés pour chaque configuration d'acquisition testée. Le meilleur compromis entre dose, contraste et temps d'acquisition est obtenu avec la configuration 1 qui garantit le contraste le plus élevé, à l'exception de la configuration 3, tout en offrant la dose la plus faible. Pour l'étude préclinique, notre choix s'est donc porté sur cette configuration avec un faisceau opérant à 50 kV, 500 µA, une filtration additionnelle de 0,6 mm d'aluminium, pour un temps total d'acquisition de 7 minutes 30 secondes, correspondant à une dose totale délivrée de 180 mGy. Nous montrons le spectre des rayons X associé à cette configuration en figure [3.7.](#page-97-0)

#### <span id="page-96-0"></span>**3.2.3 Choix du nombre de projections**

Enfin un autre point à considérer est le nombre de projections utilisé pour satisfaire la théorie classique d'échantillonnage énoncée en section [1.3.6.](#page-37-0)

En pratique, pour reconstruire un volume  $N \times N \times H$  en limitant les artefacts d'aliasing liés au problème de recouvrement de spectre, le nombre de projections P doit être au moins égal à N, avec N définit par la largeur du détecteur en nombre de pixel, et devient optimal pour  $P = \frac{\pi}{2}N$ . Dans le cas de la caméra XPAD3, qui présente une largeur de 560 pixels, le nombre de projections doit être compris entre 560 et 880. Nous avons choisi d'effectuer 720 projections avec un pas de 0,5 °.

<span id="page-97-0"></span>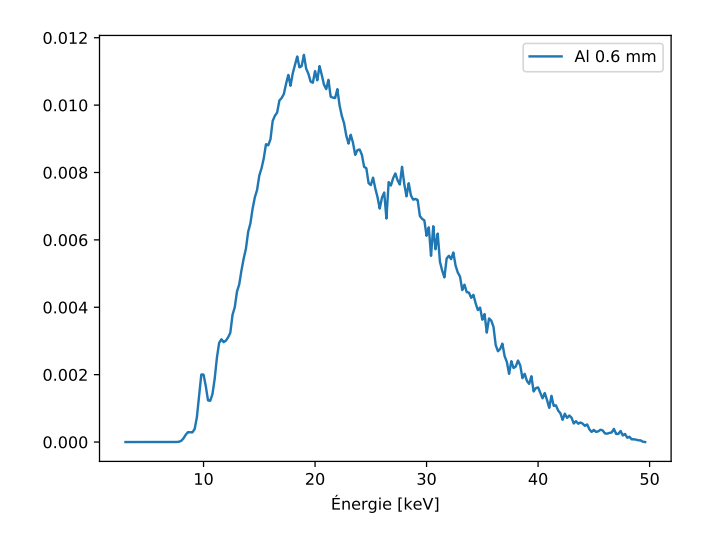

**FIGURE 3.7 –** Spectre du faisceau de rayons X associé à la configuration 1 du tableau [3.1](#page-95-0) .

Pour nous assurer du gain en contraste avec une acquisition contenant deux fois plus de projections, j'ai effectué le scan TDM du fantôme QRM-microCT-HA sur 720 projections avec la configuration 1 du tableau [3.1.](#page-95-0) J'ai fait cela en condition de dose équivalente, en réduisant le temps d'exposition par image d'un facteur 2 par rapport aux acquisitions sur 360 projections, et en condition de statistique équivalente qui a comme conséquence un doublement du temps d'acquisition et donc de la dose.

Je présente dans le tableau [3.2](#page-97-1) une comparaison des CNRs obtenus pour chaque insert. À dose équivalente, l'augmentation du nombre de projections nous permet d'augmenter, en moyenne, le contraste de l'ordre de 7 % pour les différents inserts, tout en conservant un temps total d'acquisition de 7 minutes 30 secondes pour une dose totale délivrée de 180 mGy. Tandis qu'à statistique équivalente, l'augmentation du contraste est de l'ordre de 47 %, en moyenne, pour les différents inserts du fantôme QRM-microCT-HA.

Toujours dans un soucis de limiter la dose délivrée, nous avons donc défini le protocole de mesure *in vivo* avec la caméra XPAD3/Si pour une dose de 180 mGy avec une source opérant à 50 kV, 500 µA avec une filtration additionnelle de 0,6 mm d'aluminium et l'acquisition de 720 projections au pas de 0,5° pour un temps d'acquisition de 7 minutes 30 secondes par scan TDM. Comme nous l'avons vu en section [2.3.3,](#page-76-2) dans le cas d'une acquisition à statis-

<span id="page-97-1"></span>

| Nombre de projections | 360            | 720            | 720            |
|-----------------------|----------------|----------------|----------------|
| Dose totale [mGy]     | 180            | 180            | 360            |
| $CNR_1$               | $27.9 \pm 1.6$ | $29.8 \pm 1.8$ | $40,9 \pm 2,6$ |
| CNR <sub>2</sub>      | $21,9 \pm 1,2$ | $23,3 \pm 1,4$ | $32 \pm 2$     |
| CNR <sub>3</sub>      | $6,8 \pm 0,4$  | $7,3 \pm 0,5$  | $10 \pm 0.7$   |
| $\rm CNR_4$           | $1,9 \pm 0,1$  | $2 \pm 0.2$    | $2,8 \pm 0,2$  |

**TABLEAU 3.2 –** CNRs obtenus pour chaque insert du fantôme QRMmicroCT-HA en fonction du nombre de projections et de la dose totale délivrée en utilisant la configuration 1 du tableau [3.1.](#page-95-0)

tique équivalente avec une caméra XPAD3/CdTe, le temps d'acquisition est alors de 2 minute 30 secondes par scan TDM pour une dose totale délivrée de l'ordre de 60 mGy.

## <span id="page-98-0"></span>**3.2.4 Choix de l'agent de contraste**

Comme pour l'imagerie des tumeurs hépatiques chez l'Homme, l'imagerie du foie par micro-TDM chez la souris se fait avec administration d'un agent de contraste dont nous avons discuté les intérêts en section [1.6.2.2.](#page-46-0) En effet, le foie présente un contraste autour des 100 HU, limitant ainsi sa différenciation par l'oeil humain, comme nous pouvons l'apprécier en figure [3.8a](#page-99-0) sur l'image d'une souris issue d'un scan TDM sans injection d'agent de contraste.

Le dernier point de mise en place du protocole d'expérience a donc été de sélectionner un agent de contraste nous permettant de visualiser le foie et ses lésions au regard des autres tissus mous. Dans la littérature, de nombreux agents de contraste ont été développés pour l'analyse du foie par micro-TDM [\[Boll et al.,](#page-150-2) [2011,](#page-150-2) [2013;](#page-150-3) [Li et al.,](#page-152-1) [2014;](#page-152-1) [Rothe et al.,](#page-153-1) [2015;](#page-153-1) [Willekens et al.,](#page-153-2) [2009\]](#page-153-2). Je dresse le tableau comparatif des principaux agents de contraste hépatospécifiques développés pour l'imagerie préclinique dans le tableau [3.3.](#page-98-1)

<span id="page-98-1"></span>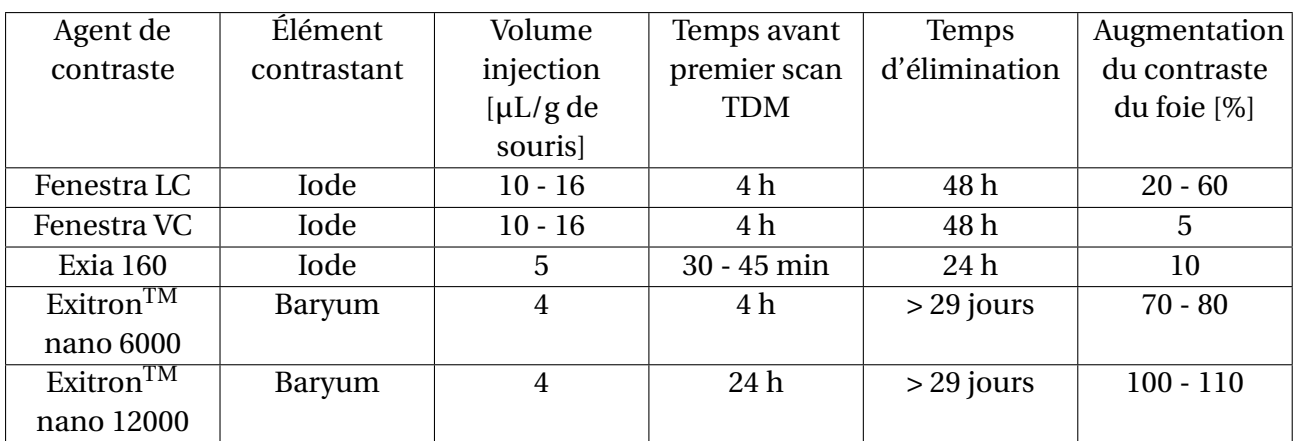

**TABLEAU 3.3 –** Comparaison des caractéristiques des agents de contrastes micro-TDM hépatospécifiques.

Devant sa longue persistance dans les tissus, l'agent de contraste Exitron $^{\text{TM}}$  nano 12000 $^3$  $^3$  a été sélectionné pour mener l'étude préclinique. Cet agent de contraste contient des nanoparticules de baryum qui, après injection et circulation dans le sang, vont être ingérées par les cellules de Kupffer, macrophages spécialisés du foie, mais aussi par les macrophages de la rate, augmentant ainsi le contraste de ces deux organes. De plus, le baryum présentant une énergie de liaison des électrons de la couche K de 37,4 keV, accessible avec le capteur en CdTe, nous permettra de développer l'imagerie *in vivo* au K-edge du baryum comme nous le verrons au Chapitre [4.](#page-118-0)

Nous avons démontré la faisabilité d'l'utilisation de l'agent de contraste avec une souris témoin A*l b* − R26<sup>Met</sup>, dont on retrouve en figure [3.8](#page-99-0) les images avant et après une injection rétro-orbitale de 4 µL/g de souris d'Exitron<sup>TM</sup> nano 12000.

La figure [3.9](#page-99-1) présente l'évolution de l'augmentation du contraste du foie sur six semaines après injection, relevée sur une ROI de  $30 \times 30 \times 60$  voxels. On observe une augmentation du contraste du foie de l'ordre de 300 % dès neuf heures après l'injection, atteignant un plateau maximum 24 heures après l'injection avec une augmentation du contraste de 420 %

<sup>3.</sup> https ://www.miltenyibiotec.com

<span id="page-99-0"></span>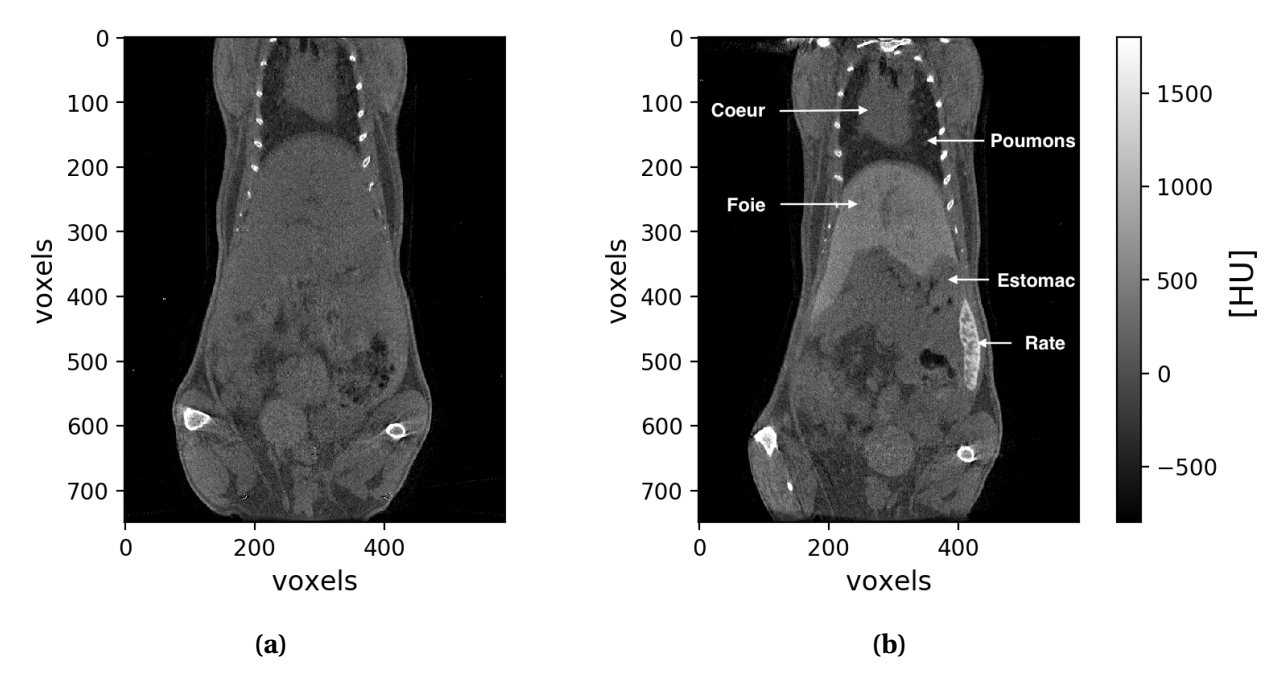

**FIGURE 3.8 –** Coupes coronales de la souris témoin résultant d'un scan TDM avec la caméra XPAD-FLI avant injection (a) et 24 heures après l'injection rétro-orbitale de 4 µL/g de souris d'Exitron<sup>TM</sup> nano 12000 (b).

largement supérieure à celle indiquée dans la littérature comme présenté dans le tableau [3.3.](#page-98-1) Une unique injection de l'agent de contraste nous permet de visualiser le foie au regard des autres tissus mous pendant au moins six semaines. Cela permet de réduire le nombre d'injections au cours du suivi longitudinal, limitant le temps de mise en place du protocole de mesure, mais aussi le stress engendré à l'animal. Malheureusement il n'y a pas d'informations publiques sur la concentration en baryum contenue dans une dose de l'agent de contraste, ce qui ne nous permet pas d'estimer la concentration dans les différents tissus marqués après l'injection.

<span id="page-99-1"></span>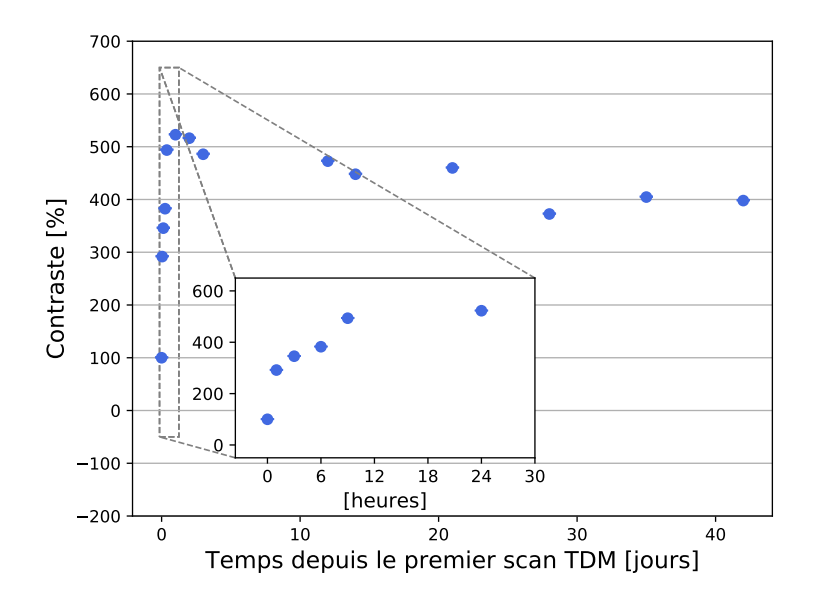

**FIGURE 3.9 –** Évolution de l'augmentation du contraste du foie au cours du temps, dans la ROI considérée, après injection de 4 µL/g de souris d'Exitron $^{TM}$  nano 12000. La ligne de base (= 100 %) correspond à la mesure de la densité relative du foie avant administration de l'agent de contraste.

# <span id="page-100-0"></span>**3.3 Validation du protocole avec la caméra XPAD3/CdTe**

Après avoir déterminé le protocole de mesure nous offrant le meilleur compromis entre le contraste et la dose délivrée, une étape préliminaire nous permettant de vérifier les capacités à détecter les CHC a été menée avec la mono-barrette XPAD3/CdTe sur un premier lot de 15 souris âgées de 73 à 80 semaines. Les dimensions de la mono-barrette XPAD3/CdTe ne nous permettant pas d'effectuer en une acquisition l'imagerie du foie dans son intégralité, chaque souris est scannée deux fois en changeant sa position en hauteur pour couvrir le volume du foie, délivrant ainsi une dose totale de 120 mGy à l'animal. Nous avons pu observer les premiers CHC chez 7 souris. La figure [3.10](#page-100-1) montre un exemple d'image de CHC, indiqué par les flèches rouges. Dans ce premier lot, la plupart des souris imagées présentaient des tumeurs à un stade très avancé, ce qui n'était pas adapté à une éventuelle étude longitudinale. Ainsi, pour maximiser nos chances d'observer des CHC en début de développement, nous avons par la suite sélectionné un lot plus jeune pour l'étude préclinique.

<span id="page-100-1"></span>Nous avons aussi dû faire des choix différents par rapport à la caméra utilisée. En effet, au moment de démarrer l'étude préclinique, nous avons observé un vieillissement prématuré de la mono-barette XPAD3/CdTe, comme nous pouvons le voir en figure [3.11](#page-101-1) sur des images de fonds blancs prises à un an d'intervalle. Contrairement aux acquisitions de 2015, les murs de dislocations du cristal dont nous avons parlé en section [2.3.7](#page-81-1) apparaissent très rapidement et sont visibles en 2016 dès la première minute d'utilisation. Cette dégradation

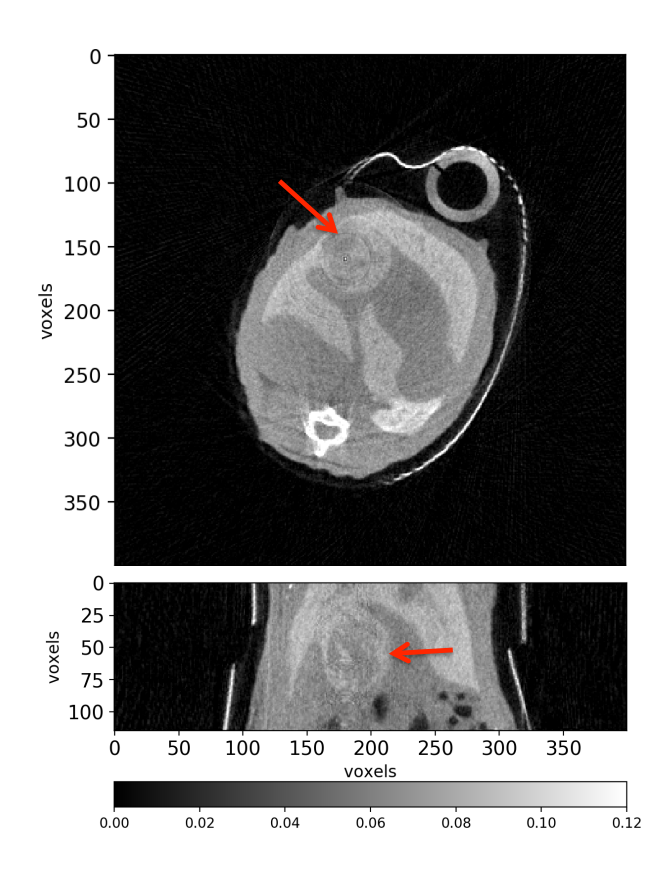

**FIGURE 3.10 –** Coupes transverse (haut) et sagittale (bas) d'une souris présentant un CHC (flèche rouge) sur la partie basse du foie résultant d'un scan TDM effectué avec la mono-barrette CdTe pour une dose totale délivrée de 60 mGy. L'échelle de gris est représentée en unités arbitraires.

<span id="page-101-1"></span>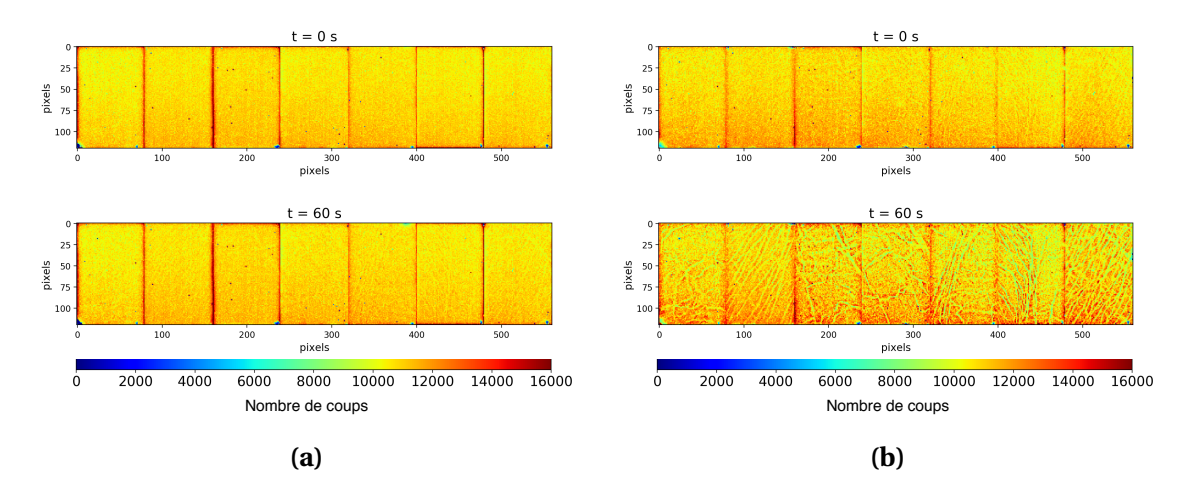

**FIGURE 3.11 –** Vieillissement de la mono-barrette XPAD3/CdTe nonrefroidie : images de fonds blancs prises (a) en 2015 et (b) en 2016, à la mise sous tension (haut) et 1 minute plus tard (bas).

des performances du détecteur, qui était probablement due à l'absence de refroidissement du capteur, nous imposerait d'effectuer une remise à zéro de la haute-tension entre chaque projection pour diminuer les artefacts engendrés par les murs de dislocation dans les images reconstruites. Un reset de la haute-tension entre chaque image viendrait ajouter un temps mort d'environ 5 minutes par scan TDM, entrainant ainsi une augmentation de la dose non compatible avec une application *in vivo*. Ne disposant pas encore de la caméra D7 qui présente un système de refroidissement, nous avons donc décidé de poursuivre l'étude préclinique avec la caméra XPAD-FLI qui, malgré une efficacité de détection bien moins élevée que pour le CdTe nécessitant d'augmenter la dose délivrée à l'animal, présente une meilleure stabilité dans le temps et la possibilité d'acquérir des images souris corps entier en une seule acquisition.

# <span id="page-101-0"></span>**3.4 Étude longitudinale avec la caméra XPAD3/Si**

L'étude préclinique a démarré sur un lot de 41 souris modèle CHC âgées de 58 à 68 semaines lors du premier scan TDM. Après une première acquisition de chaque souris nous permettant de trier les animaux positifs, présentant des tumeurs, des animaux négatifs, ne présentant pas de tumeurs, nous avons pu observer une ou plusieurs tumeurs hépatiques de différentes tailles chez 36 % des souris imagées (15/41) âgées en moyenne de 67 semaines comme nous pouvons le voir en figure [3.12.](#page-102-1)

Je présente en figure [3.13](#page-102-2) les images résultant du premier scan TDM de différentes souris sur lesquelles on peut voir, indiqué par des flèches rouges, la plus petite lésion observée, qui présentait un diamètre de 1 mm, une tumeur de taille moyenne de 6,7 mm de diamètre et une tumeur à un stade très avancé, qui présentait un diamètre de 15 mm.

Après avoir écarté du lot des souris positives les souris qui présentaient des tumeurs dont le diamètre dépassait 17 mm et les souris qui présentaient plusieurs tumeurs non-quantifiables, car se chevauchant, nous avons séparé les souris restantes en deux lots pour répondre aux deux axes de recherche de l'étude préclinique : un premier lot (lot 1) de 5 souris pour déterminer la dynamique du développement tumoral et un second lot (lot 2) de 7 souris pour tester le traitement combiné sur des tumeurs endogènes.

<span id="page-102-1"></span>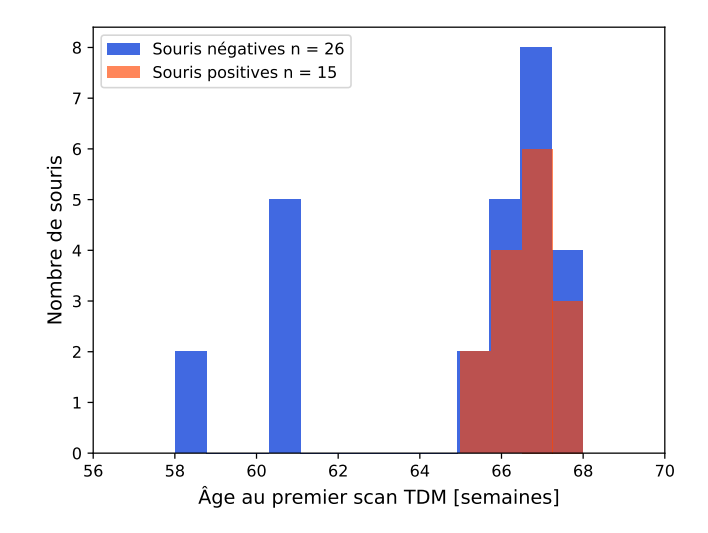

**FIGURE 3.12 –** Observation de CHC en fonction de l'âge de souris lors du premier scan TDM. On retrouve en bleu les souris négatives, ne présentant pas de tumeurs, et en orange les souris positives, présentant une ou plusieurs tumeurs.

<span id="page-102-2"></span>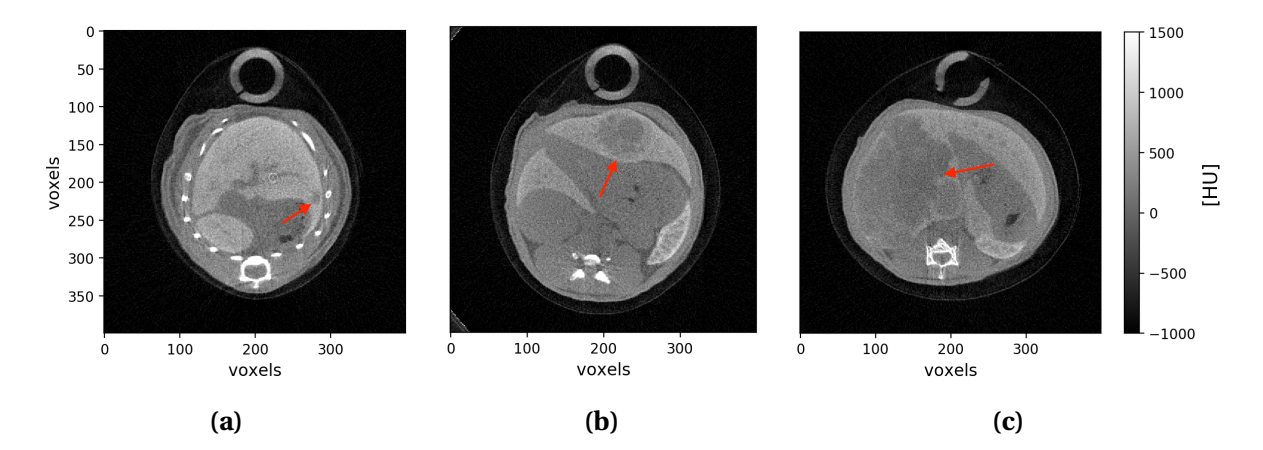

**FIGURE 3.13 –** Coupes transverses de différentes souris positives au premier scan TDM : souris présentant la plus petite lésion observée (1 mm de diamètre) (a), souris présentant un CHC de taille moyenne (6,7 mm de diamètre) (b) et souris présentant un CHC à un stade très avancé (15 mm de diamètre) (c).

#### <span id="page-102-0"></span>**3.4.1 Suivi du développement tumoral**

Le suivi du développement tumoral a débuté à raison d'une acquisition toutes les deux semaines puis, devant la rapidité de développement tumoral observé, à raison d'une acquisition par semaine. Je présente dans le tableau [3.4](#page-103-0) l'âge lors du premier scan TDM, le nombre de tumeurs et le temps de suivi des souris du lot 1.

La figure [3.14](#page-103-1) présente les images des acquisitions tomographiques d'une souris représentative du lot 1 (M1 du tableau [3.4\)](#page-103-0), du premier jour d'acquisition noté D0, au jour 84, correspondant à l'arrêt du suivi. Elle montre, pour chaque acquisition, des coupes transverses, coronales et sagittales, placées au diamètre maximal de la tumeur représentative (T4) au jour de l'acquisition. On retrouve la tumeur représentative indiquée par une flèche rouge et les autres tumeurs détectées, qui sont indiquées par des flèches jaunes, de même que la veine cave, indiquée par une flèche blanche, qui ne doit pas être confondue avec une tumeur. On peut bien apprécier l'augmentation du diamètre de la tumeur suivie au cours du temps.

<span id="page-103-0"></span>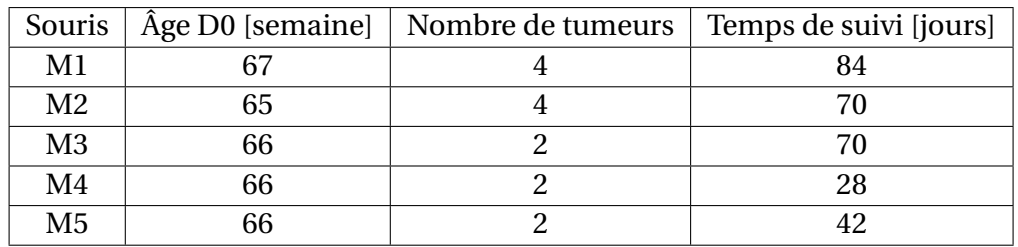

**TABLEAU 3.4 –** Lot 1 utilisé pour caractériser la dynamique du développement tumoral chez la souris Alb – R26<sup>Met</sup>.

<span id="page-103-1"></span>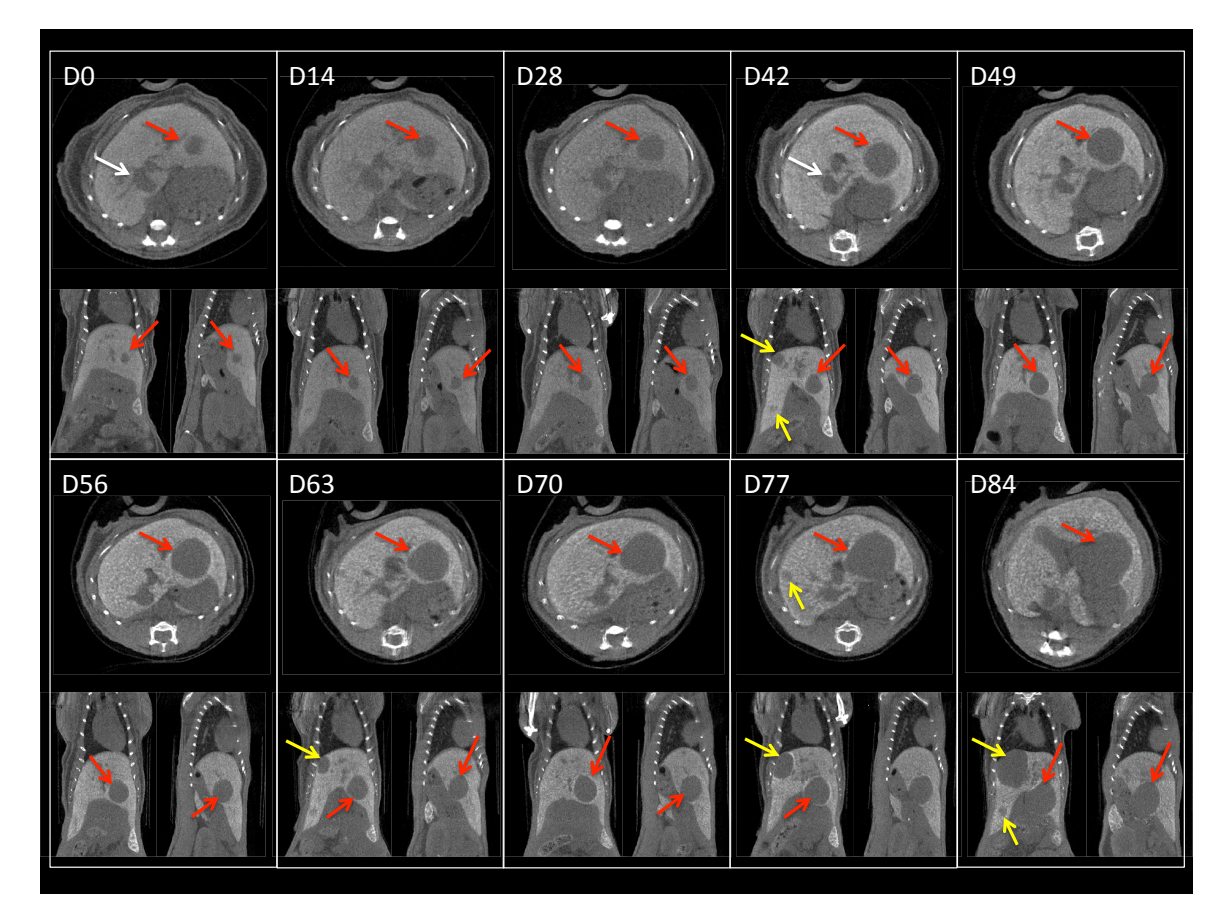

**FIGURE 3.14 –** Suivi représentatif d'une souris modèle CHC du premier jour d'acquisition D0 au dernier jour du suivi D84 : coupes transverses, coronales et sagittales présentant le diamètre maximum de la tumeur suivie, qui est indiquée par les flèches rouges, et d'autres tumeurs détectées et suivies, qui sont indiquées par les flèches jaunes.

Nous avons ensuite cherché à quantifier l'évolution équivalente du volume tumoral en nous basant sur la différence de valeur CT entre le tissu tumoral et le foie, différencié grâce au produit de contraste. Nous montrons en figure [3.15](#page-104-0) un exemple de la valeur CT du foie et du tissu tumoral pour le suivi longitudinal de deux souris, mettant en évidence les potentialités de contraste entre les deux tissus. Le tissu tumoral apparaît comme une masse peu contrastée autour des 130 HU alors que le foie présente une valeur CT très élevée qui peut arriver à 900 HU après une seconde injection de l'agent de contraste. Nous présentons en figure [3.16](#page-104-1) les valeurs absolues des CNRs des deux tumeurs considérées au cours du temps, montrant un écart de contraste avec le foie d'un facteur 2 à 4,5.

<span id="page-104-0"></span>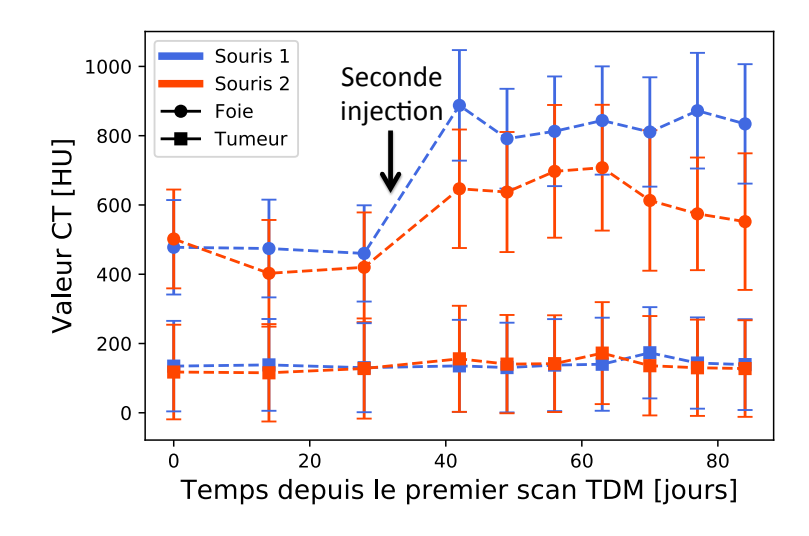

**FIGURE 3.15 –** Évolution des valeurs CT du foie et du tissu tumoral observées pour deux souris et de leurs déviations standards relevées pour chaque ROI. On note l'écart de contraste d'un foie à l'autre après la seconde injection de l'agent de contraste et la stabilité du contraste tumoral au cours du temps.

<span id="page-104-1"></span>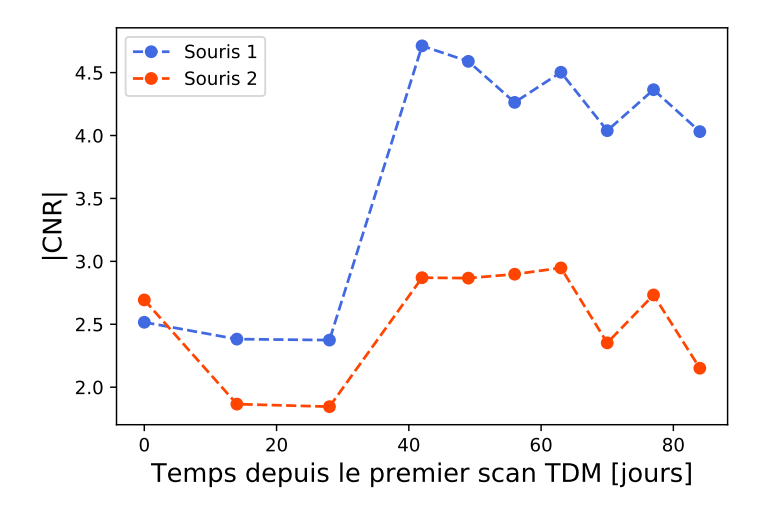

**FIGURE 3.16 –** Évolution des CNRs des tumeurs par rapport au foie relevés pour deux souris.

Afin de quantifier le volume tumoral, nous avons mis au point un protocole de segmentation semi-automatique par l'application de seuils en contraste à l'aide du logiciel 3DSlicer<sup>[4](#page-0-0)</sup>. Ce logiciel de traitement et d'analyse d'images médicales offre un grand nombre d'outils permettant la quantification de volumes et leur représentation en trois dimensions (3D).

Le protocole semi-automatique, schématisé en figure [3.17,](#page-105-0) se déroule en plusieurs étapes :

- 1. Afin de réduire le temps d'analyse, une première étape de sélection d'un parallélépipède rectangle centré sur la tumeur est appliquée à l'aide du module *Crop Volume* (figure [3.17a\)](#page-105-0).
- 2. Puis, une seconde étape de délimitation manuelle est nécessaire pour éviter que le logiciel intègre au volume tumoral les tissus présentant un seuil en contraste comparable

<sup>4.</sup> slicer.org

à la tumeur. En utilisant le module *Volume clip with model*, on positionne sur chaque plan de chaque coupe des points repères tout autour de la tumeur en conservant si possible une marge de tissu contrasté. Nous disposons ainsi d'un nouveau sous-volume contenant la tumeur (figure [3.17b\)](#page-105-0).

- 3. Chaque seuil en contraste est ensuite appliqué à l'aide de la fonction *ThresholdEffect* du module *Editor* du logiciel, comme montré sur la figure [3.17c.](#page-105-0)
- 4. Après avoir appliqué le seuil de segmentation, une étape de lissage morphologique à l'aide de la fonction *RemoveIslandsEffect* du module *Editor* permet de relier les régions de voxels segmentées, mais aussi de supprimer les zones qui ne présentent que quelques voxels non reliés (figure [3.17d\)](#page-105-0).
- 5. Nous pouvons enfin relever les volumes pour les trois seuils en contraste (figure [3.17e\)](#page-105-0) à l'aide du module *Label Statistics* et effectuer le rendu volumique de la tumeur (figure [3.17f\)](#page-105-0) à l'aide du module *Model Maker*.

<span id="page-105-0"></span>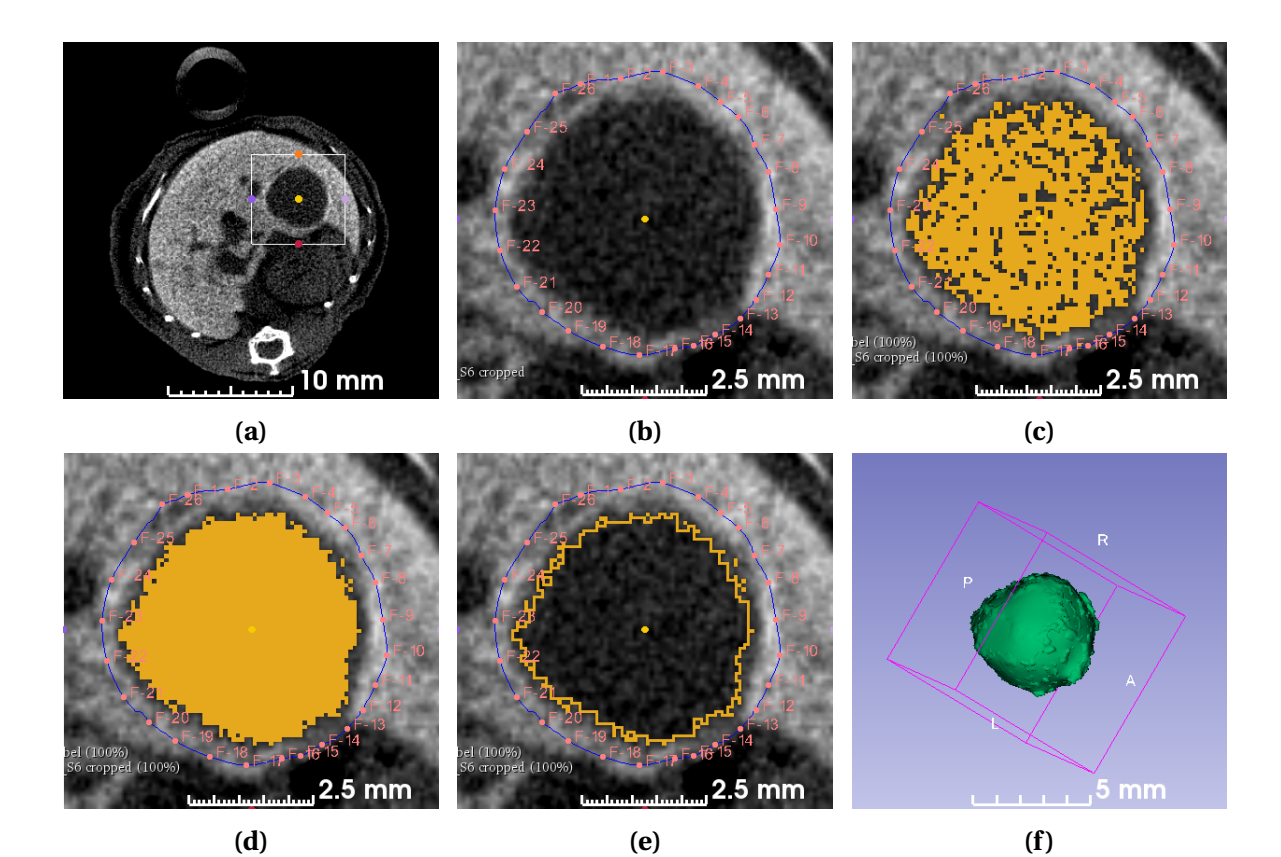

**FIGURE 3.17 –** Représentation des différentes étapes du protocole de segmentation du volume tumroral : sélection de la ROI contenant la tumeur (a),

délimitation de la zone de segmentation à l'aide des points repères rouges (b), application du seuil en contraste sélectionnant les voxels présentant une valeur inférieure au seuil (c), application du lissage morphologique permettant de relier les zones de pixels (d), région segmentée par l'application du seuil (e) et visualisation 3D du volume tumoral (f).

Il faut donc définir le seuil en contraste qui va nous permettre de délimiter le volume tumoral. La valeur CT du tissu tumoral est stable dans le temps et équivaut pour chaque souris à environ 130 HU, comme on peut le voir sur la figure [3.15](#page-104-0) pour les deux souris. En revanche, on observe de fortes variations de la valeur CT du foie entre souris et aussi après la deuxième injection de l'agent de contraste, ce qui ne nous permet pas de définir des valeurs absolues

de seuil pour ce tissu. Par conséquent nous avons défini nos seuils de la manière suivante :

$$
Th_p = \overline{HU}_{tumeur} + p \times (\overline{HU}_{foie} - \overline{HU}_{tumeur})
$$

en relevant pour chaque acquisition la valeur CT moyenne du foie,  $\overline{HU}_{foie}$ , et en assumant  $\overline{\text{HU}}_{tunnel}$  = 130 HU. Nous avons ensuite défini trois seuils en choisissant  $p = 0.25$  (Th<sub>0.25</sub>),  $p = 0.50$  (Th<sub>0.50</sub>) et  $p = 0.75$  (Th<sub>0.75</sub>), ce qui nous a permis de relever trois volumes tumoraux. Nous avons pu ainsi vérifier que les volumes estimés sont assez indépendants de la valeur du seuil, car le contraste entre tumeur et foie est en général très élevé. Comme on peut le voir sur la figure [3.18,](#page-106-0) qui présente un exemple de quantification des volumes tumoraux relevés avec ces trois seuils, l'évolution des volumes suivent la même tendance quel que soit le seuil utilisé.

<span id="page-106-0"></span>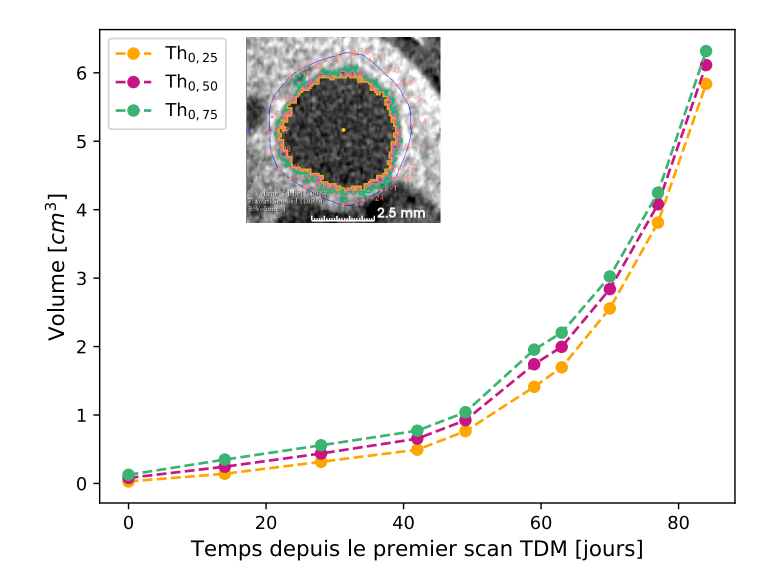

**FIGURE 3.18 –** Suivi du volume tumoral de la tumeur représentative (M1- T4) montrée en figure  $3.14$  pour les 3 seuils en contraste Th<sub>0.25</sub>, Th<sub>0.50</sub> et  $Th<sub>0.75</sub>$ . On retrouve la coupe transverse au diamètre maximal de la tumeur présentant les trois seuils en contraste, pour le scan effectué au jour D49.

Cependant, nous avons observé que le seuil  $Th<sub>0.25</sub>$  ne permet pas de détecter les tumeurs les plus petites, comme on peut le voir en figure [3.19](#page-107-0) montrant pour les trois seuils le suivi de la plus petite tumeur quantifiée (M1 - T3). Ainsi nous définirons par la suite le volume tumoral comme la moyenne des volumes relevés aux seuils Th<sub>0,50</sub> et Th<sub>0,75</sub>, V =  $(V_{Th<sub>0.50</sub>} + V_{Th<sub>0.75</sub>})/2$ . Enfin, ne disposant pas d'une erreur statistique sur la mesure de chaque volume, nous avons défini une variation maximale du volume tumoral comme la moitié de la différence entre les volumes  $V_{Th_{0.50}}$  et  $V_{Th_{0.75}}$ , telle que  $\Delta V = (V_{Th_{0.75}} - V_{Th_{0.50}})/2$ .

Je montre en figure [3.20](#page-107-1) les erreurs relatives pour chaque tumeur mesurée. On note une variabilité plus importante pour les petites tumeurs, présentant un contraste moins marqué, en revanche l'incertitude sur le volume décroit au dessous de 10 % pour des volumes supérieurs à 1 cm $^3$ .

La quantification finale du suivi du volume tumoral V chez la souris de la figure [3.14,](#page-103-1) est présentée en figure [3.21.](#page-108-0)

Enfin, pour évaluer l'erreur intra-opérateur lors de l'étape 2 du protocole de segmentation, unique partie dépendant de l'opérateur, j'ai effectué 10 mesures de la même tumeur en utilisant le seuil en contraste Th<sub>0.75</sub>. Il apparaît que la quantification du même volume tumoral varie de ± 3 % sur les 10 mesures effectuées par le même opérateur. Une étude de l'erreur

<span id="page-107-0"></span>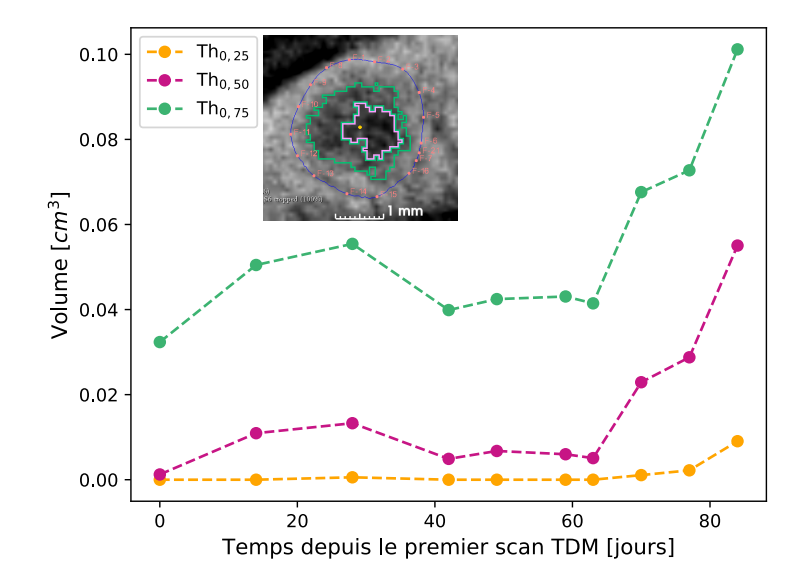

**FIGURE 3.19 –** Suivi du volume tumoral d'une petite tumeur (M1-T3) pour les 3 seuils en contraste Th<sub>0,25</sub>, Th<sub>0,50</sub> et Th<sub>0,75</sub>. On note l'absence du seuil  $Th<sub>0.25</sub>$  sur la coupe transverse de la tumeur pour le scan au jour D49.

<span id="page-107-1"></span>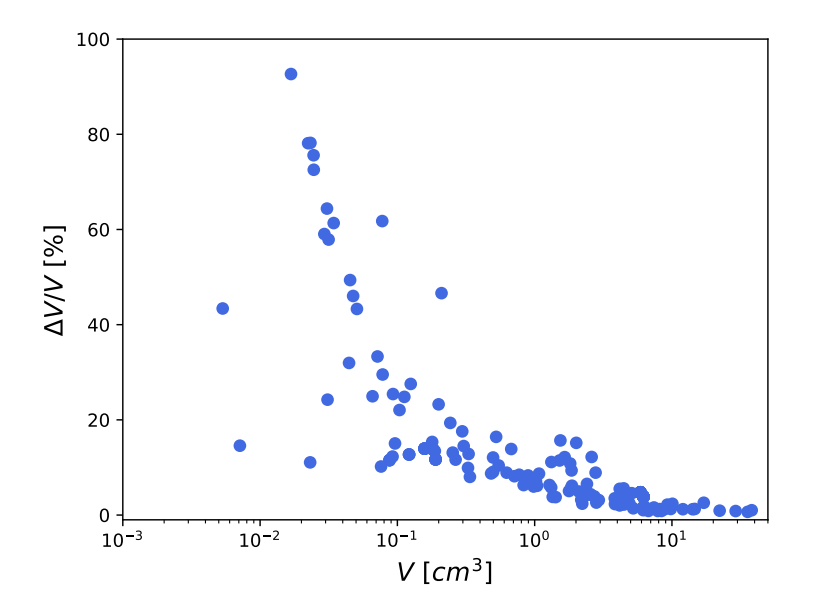

**FIGURE 3.20 –** Erreur relative sur la mesure du volume tumoral en fonction du volume tumoral.

inter-opérateur serait nécessaire pour déterminer l'incertitude sur la mesure du volume tumoral avec plus de précision. Cependant, nous l'estimons inférieure à 5 % compte tenu de la procédure des seuils utilisée.

Ce protocole de segmentation nous a permis de suivre quantitativement le développement de 14 tumeurs, dont la plus petite tumeur quantifiable présentait un volume initial de l'ordre de 0,07 cm $^3$  et la plus grande un volume initial de 6,2 cm $^3$ .

Le suivi longitudinal réalisé avec PIXSCAN-FLI nous a permis de déterminer le développement exponentiel des tumeurs chez la souris A*l b* − R26<sup>Met</sup>, quel que soit leur volume initial, en accord avec la loi de croissance exponentielle largement décrite dans la littérature [\[Anton](#page-150-4) [et al.,](#page-150-4) [2017;](#page-150-4) [Benzekry et al.,](#page-150-5) [2014;](#page-150-5) [Mehrara et al.,](#page-152-2) [2007\]](#page-152-2), qui permet de modéliser le dévelop-
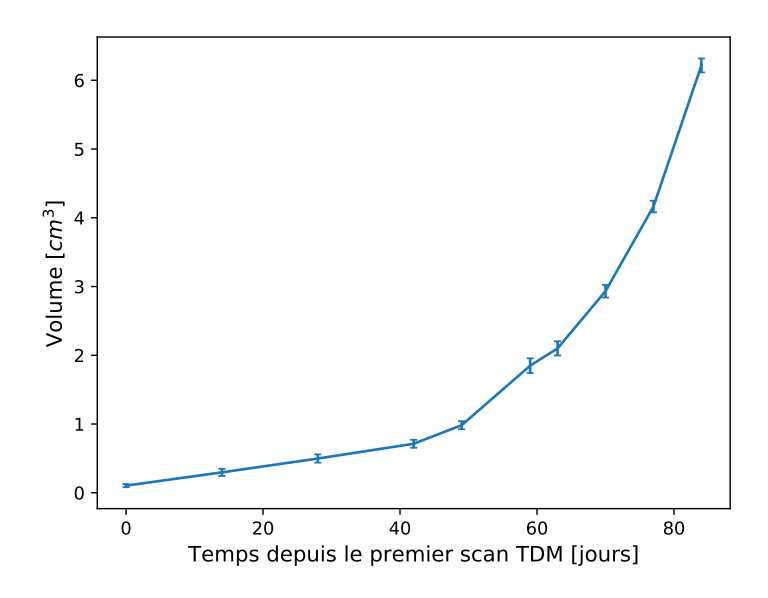

**FIGURE 3.21 –** Suivi final du volume tumoral de la tumeur représentative (M1-T4).

pement tumoral de la manière suivante :

$$
V(t) = V_0 \exp(\lambda t) \tag{3.1}
$$

avec  $V(t)$  le volume de la tumeur au jour t de l'acquisition,  $V_0$  le volume tumoral initial et  $\lambda$ la constante de croissance tumorale.

Le développement exponentiel a été observé pour toutes les tumeurs suivies, dont certaines correspondaient à des petits volumes présentant une phase stationnaire au début du suivi avant de débuter une phase de croissance exponentielle, comme on peut le voir pour les tumeurs M1 - T3 et M1 - T4 sur la figure [3.22,](#page-108-0) qui montre l'évolution dans le temps du volume tumoral V et de l'erreur associée ∆V pour les 14 tumeurs quantifiées.

<span id="page-108-0"></span>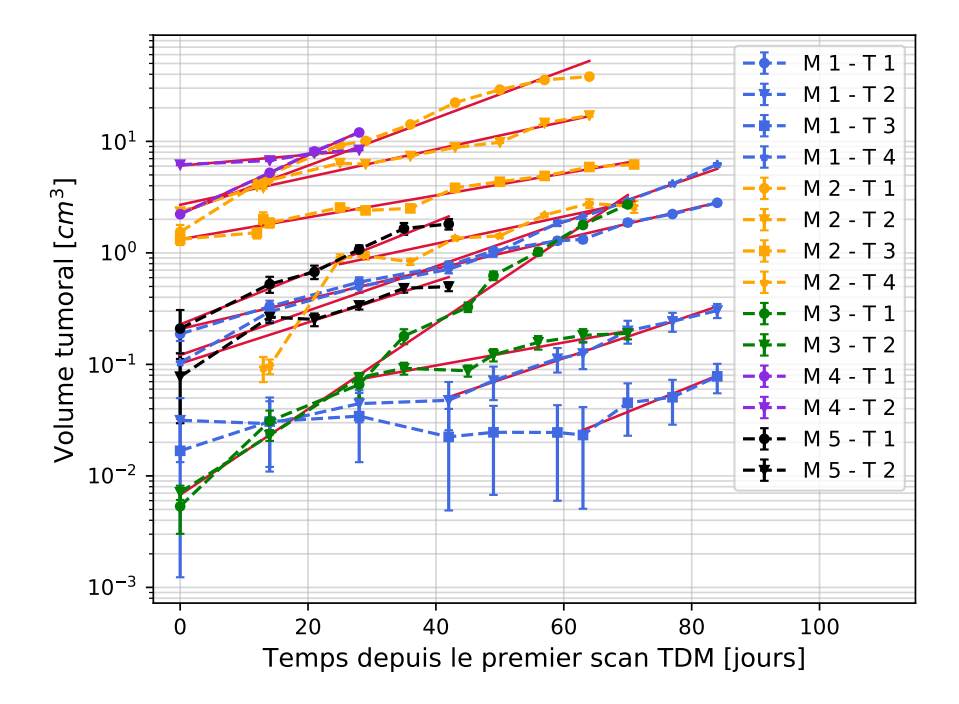

**FIGURE 3.22 –** Évolution du volume tumoral des 14 tumeurs quantifiées au cours du suivi longitudinal.

Les courbes rouges correspondent aux régressions linéaires effectuées sur le logarithme des volumes estimés en phase croissante du développement tumoral. Ces résultats nous ont permis de déterminer la constante de croissance tumorale λ et d'estimer un temps de doublement du volume tumoral τ<sub>D</sub> donné par τ<sub>D</sub> =  $ln2/\lambda$ , dont la valeur médiane vaut (15,9 ± 8,1) jours (figure [3.23\)](#page-109-0). Devant l'asymétrie de la répartition des valeurs, pour ne pas donner trop de poids au long temps de doublement de la tumeur M4 - T2, nous avons choisi de représenter  $\tau_D$  par sa valeur médiane et sa dispersion par la déviation médiane absolue.

<span id="page-109-0"></span>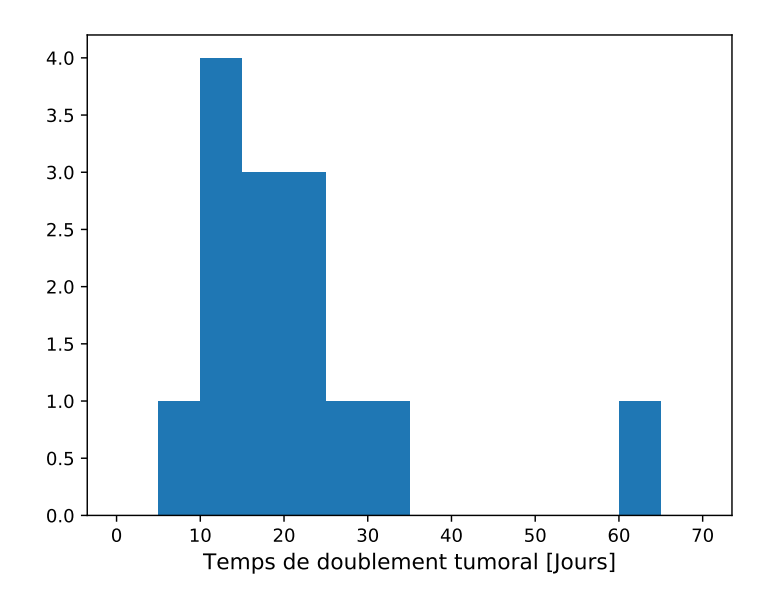

**FIGURE 3.23 –** Histogramme représentant les temps de doublement obtenus pour les 14 tumeurs quantifiées avec une médiane à  $(15.9 \pm 8.1)$  jours. On note la tumeur présentant un long temps de doublement correspondant à la tumeur M4 - T2 de la figure [3.22.](#page-108-0)

## **3.4.2 Test d'efficacité de la thérapie combinée**

La deuxième problématique de l'étude préclinique a été de valider l'efficacité du traitement combiné sur des tumeurs hépatiques endogènes.

Pour cela, une solution combinant 30 mg/kg d'ABT-737, molécule inhibitrice des protéines Bcl-XL impliquées dans l'apoptose cellulaire, et 30 mg/kg de Selumetinib, molécule inhibitrice des deux protéines kinases Mek impliquées dans la mitose cellulaire, a été préparée et injectée quotidiennement par voie intra-péritonéale pendant 40 jours aux souris du lot 2, dont je présente l'âge lors du premier scan TDM, le nombre de tumeurs et le temps de suivi dans le tableau [3.5.](#page-110-0) Chaque souris a été imagée avant la première injection du traitement, puis tous les 10 jours pendant les 40 jours de traitement. Je présente en figure [3.24,](#page-110-1) le suivi d'une souris traitée représentative du lot 2 (M1 du tableau [3.5,](#page-110-0) pour la tumeur T2). Nous avons pu observer une régression rapide du volume tumoral dès les dix premiers jours de traitement suivie par une phase de stabilisation de la tumeur. De plus, on observe des zones d'accumulation de l'agent de contraste au cours du traitement, autour et à l'intérieur des tumeurs comme on peut l'apprécier plus en détail sur la figure [3.25](#page-110-2) dans le cas de la tumeur M2 - T1. Cette observation inattendue nous a poussé à estimer aussi le volume de cette zone plus contrastée en définissant cette fois un seuil minimal égal au contraste moyen du foie ajouté à son écart type, Th<sub>σ</sub> = HU<sub>foie</sub> + σ<sub>foie</sub>.

<span id="page-110-0"></span>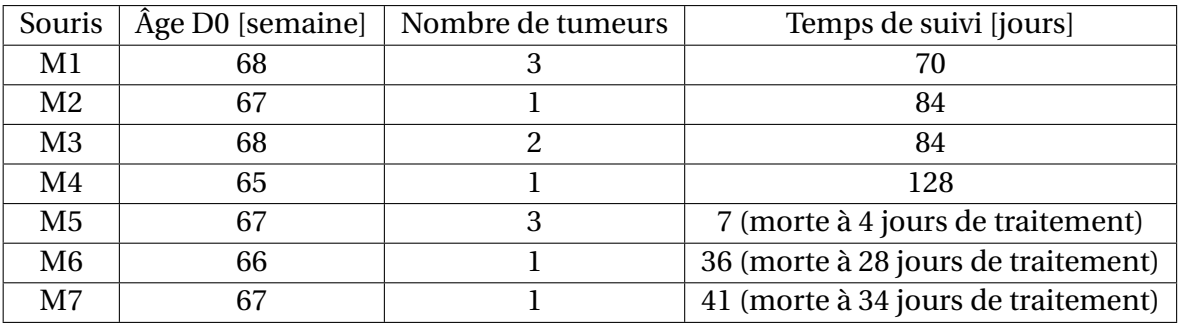

**TABLEAU 3.5 –** Lot 2 utilisé pour tester l'efficacité du traitement combiné sur les tumeurs de la souris A*l b* − R26<sup>Met</sup>.

<span id="page-110-1"></span>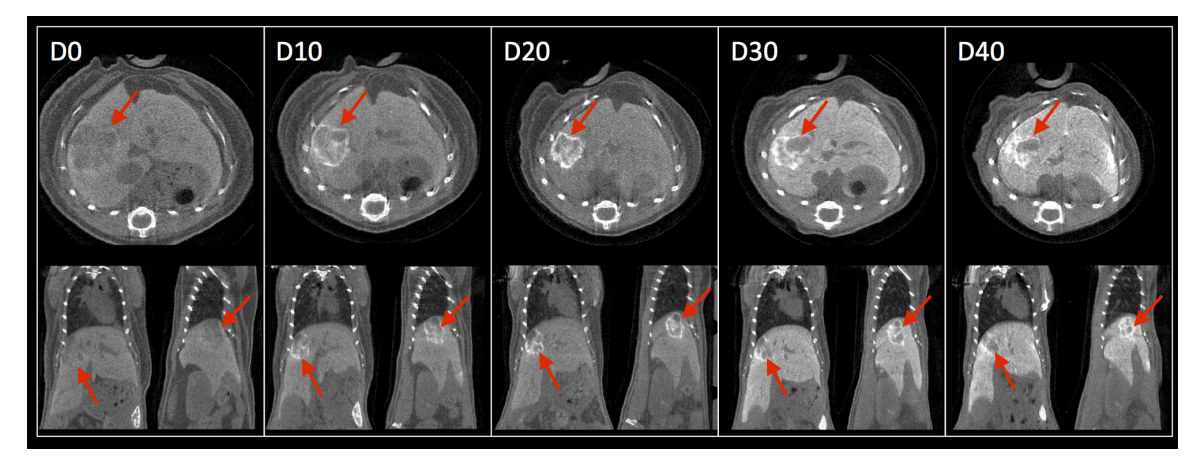

**FIGURE 3.24 –** Suivi d'une tumeur représentative (M1-T2) au cours du traitement.

<span id="page-110-2"></span>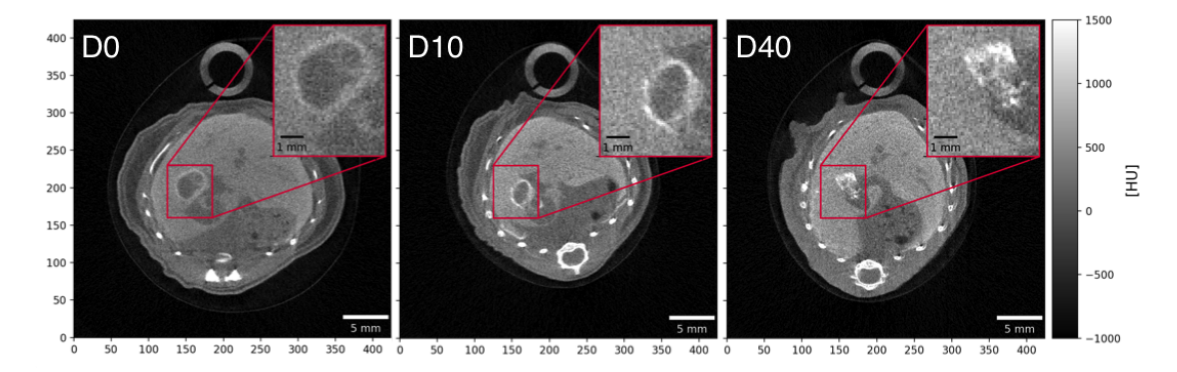

**FIGURE 3.25 –** Visualisation de la zone d'accumulation de l'agent de contraste sur une tumeur traitée (M2-T1).

Contrairement aux observations effectuées lors de la validation du traitement sur des xénogreffes [\[Fan et al.,](#page-151-0) [2017\]](#page-151-0), nous avons aussi observé une réduction du poids des souris au cours du traitement, comme on peut le voir en figure [3.26,](#page-111-0) atteignant une réduction médiane de 18 % au bout des 40 jours de traitement. Dans le cas des souris du lot 1, que nous utilisons ici comme groupe contrôle du lot 2, nous avons relevé une réduction médiane du poids de l'ordre de 10 % dès les 14 premier jours de suivi, comme nous pouvons le voir en figure [3.27.](#page-111-1) Cette réduction est probablement dû au stress engendré par le changement d'environnement, puisqu'on observe une semaine après une augmentation du poids des souris de 0,2 %.

<span id="page-111-0"></span>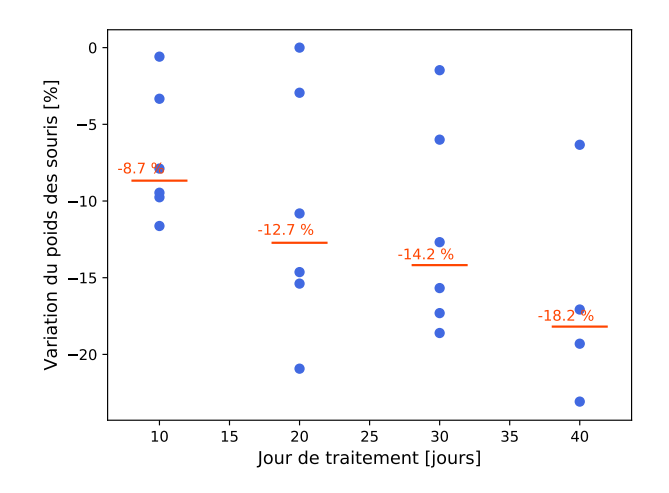

<span id="page-111-1"></span>**FIGURE 3.26 –** Variation du poids des souris du lot 2, par rapport à leur poids à D0, au cours du traitement. On indique par la ligne rouge la médiane de la variation du poids des souris, chaque point correspondant à une souris.

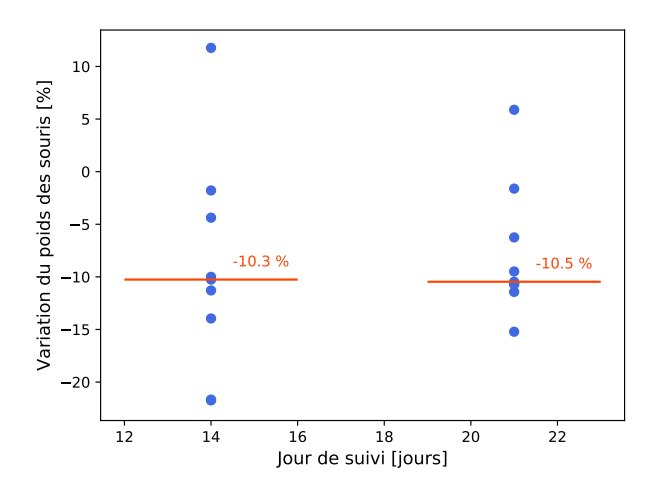

**FIGURE 3.27 –** Variation du poids des souris du lot 1, par rapport à leur poids à D0, au cours du suivi. On indique par la ligne rouge la médiane de la variation du poids des souris, chaque point correspondant à une souris.

Sur le lot de 7 souris, nous avons pu suivre, de manière quantitative, 5 tumeurs sur 4 souris, les trois autres souris étant décédées avant la fin du traitement comme indiqué dans le tableau [3.5.](#page-110-0) Je présente en figure [3.28,](#page-112-0) les résultats obtenus pour les 5 tumeurs quantifiées, avant (lignes A et C) et à la fin du traitement (lignes B et D) ainsi que les quantifications du volume tumoral et de la zone d'accumulation de contraste (en orange) pour les différents jours d'acquisition. Ces volumes sont donnés relativement au volume de la tumeur à D0.

À l'exception de la tumeur T5, qui est la plus grosse tumeur traitée (environ 15 cm $^3$  à D0), dont le développement s'est stabilisé suite à l'administration de la thérapie, on observe dès les 10 premiers jours de traitement une régression moyenne du volume tumoral de l'ordre de 80 %, comme on peut le voir sur la figure [3.29](#page-113-0) qui présente la moyenne des volumes tumoraux relatifs des tumeurs T1, T2, T3 et T4 aux différents jours d'acquisition ainsi que l'écart-type des volumes relevés. Les tumeurs présentant un volume entre 0,35 et 8 cm $^3$  à D0, ne régressent pas complètement mais se stabilisent sur la fin du traitement. La plus petite tumeur traitée (environ 0,1 cm $^3$  à D0) ne présente à la fin du traitement plus que la zone d'accumulation de l'agent de contraste.

<span id="page-112-0"></span>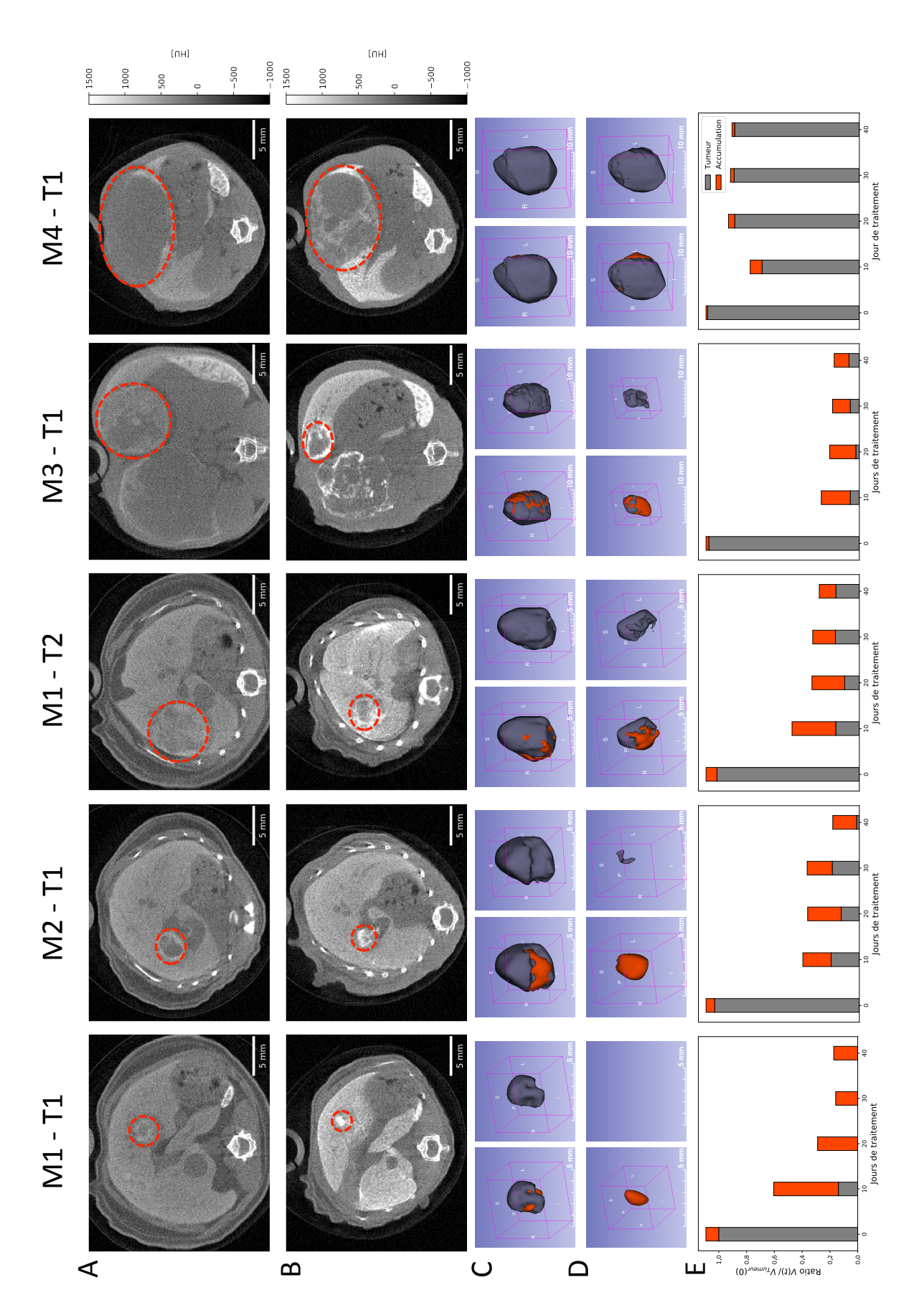

**FIGURE 3.28 –** Suivi de la régression tumorale au cours du traitement pour les 5 tumeurs suivies présentées par tailles croissantes : (A) coupes transverses au diamètre maximum de la tumeur avant le début du traitement, (B) coupes transverses à la fin du traitement (40 jours), (C) représentations 3D de la tumeur avant traitement et (D) à la fin du traitement avec (à gauche) et sans (à droite) la zone d'accumulation de l'agent de contraste représentée en orange, et (E) Suivi du volume tumoral et du volume d'accumulation au cours du traitement. <sup>95</sup>

<span id="page-113-0"></span>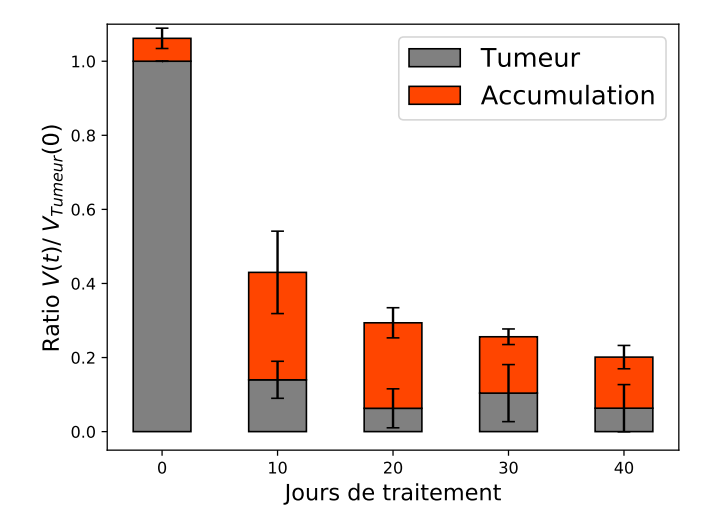

**FIGURE 3.29 –** Suivi de la régression tumorale moyenne au cours du traitement pour les tumeurs T1, T2, T3 et T4.

#### **3.4.2.1 Réaction du microenvironnement tumoral pendant le traitement**

Comme on a pu le voir en figure [3.28](#page-112-0) et plus en détail dans la figure [3.25,](#page-110-2) toutes les tumeurs traitées sont accompagnées par une accumulation de cellules chargées en agent de contraste, autour et à l'intérieur du tissu tumoral.

L'agent de contraste étant ingéré par les cellules de Kupffer, macrophages du foie, et par les macrophages de la rate, nous avons émis l'hypothèse que nous observions un recrutement de cellules immunitaires dans le microenvironnement tumoral pendant le traitement.

On retrouve dans la littérature un grand nombre de papiers discutant du rôle des macrophages dans la destruction tumorale mais aussi dans le développement tumoral et métastatique, selon leur phénotype. En effet, il existe deux phénotype de macrophages, les macrophages de type M1 et les macrophages de type M2 dont les activités s'opposent. Les premiers (de type M1) sont impliqués dans la réparation cellulaire tandis que les autres (de type M2) sont impliqués dans la promotion tumorale [\[Genard et al.,](#page-151-1) [2017\]](#page-151-1).

Les tumeurs n'ayant pas totalement régressé au cours du traitement, nous avons émis l'hypothèse que les macrophages recrutés sont de type M2. Un nouveau lot de souris Al b − R26<sup>Met</sup> est en cours d'analyse au CERIMED pour effectuer des analyses histologiques de tumeurs traitées afin de déterminer si les cellules recrutées sont bien des macrophages et si tel est le cas, pour déterminer leur phénotype.

Cette découverte pourrait amener à conjuguer le traitement combiné ciblant les cellules tumorales à un autre traitement d'immuno-thérapie qui viendrait cibler les cellules immunitaires du microenvironnement tumoral afin d'obtenir une meilleure réponse au traitement.

#### **3.4.2.2 Suivi de la reprise tumorale à l'arrêt du traitement**

Le même lot de souris a ensuite été suivi pendant un mois après l'arrêt du traitement à raison d'une acquisition tous les 10 jours.

Je présente en figure [3.30,](#page-114-0) le suivi qualitatif, à partir du dernier jour de traitement (D40) jusqu'à 30 jours après l'arrêt du traitement (D70), de la souris représentative (M1 - T2) montrée en figure [3.24.](#page-110-1)

En suivant le même protocole de segmentation utilisé pour la quantification de la régression tumorale pendant le traitement, nous avons pu suivre l'évolution du volume tumoral et du

<span id="page-114-0"></span>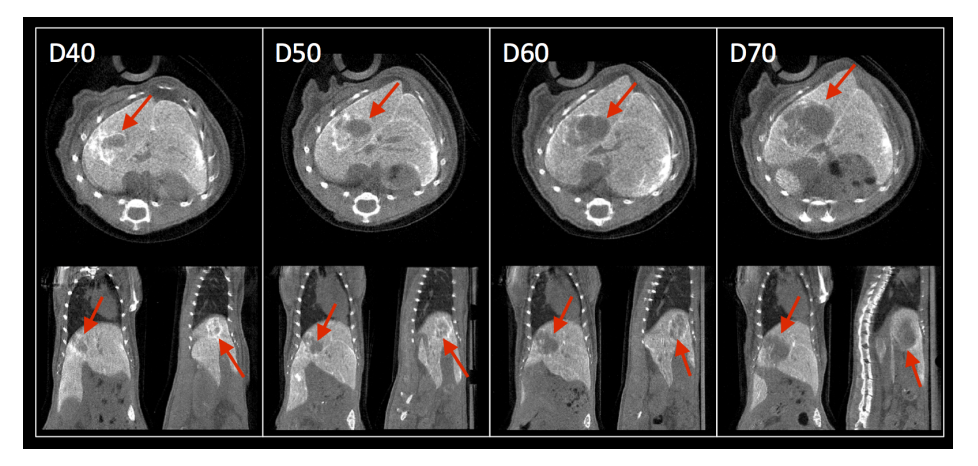

**FIGURE 3.30 –** Suivi de la reprise du développement tumoral après l'arrêt du traitement pour la tumeur représentative (M1-T2).

volume d'accumulation de l'agent de contraste pour les 5 tumeurs traitées dont je présente les résultats, à la fin du traitement et 30 jours après l'arrêt du traitement, en figure [3.31.](#page-115-0) À l'exception de la plus petite tumeur (T1) pour laquelle le traitement a induit une régression complète du volume tumoral et qui ne présentait en fin de traitement plus qu'une zone d'accumulation de l'agent de contraste, on observe pour toutes les autres tumeurs une reprise du volume tumoral, qui suit à nouveau un développement exponentiel comme on peut le voir en figure [3.32](#page-116-0) où l'on considère la somme des deux volumes (tumoral et accumulation). Nous avons pu estimer à partir des régressions linéaires un temps de doublement médian de (18,2  $\pm$  7,1). Ce résultat nous indique une reprise du développement tumoral équivalent au développement des tumeurs avant traitement qui présentaient un temps de doublement médian de  $(15,9 \pm 8,1)$ .

<span id="page-115-0"></span>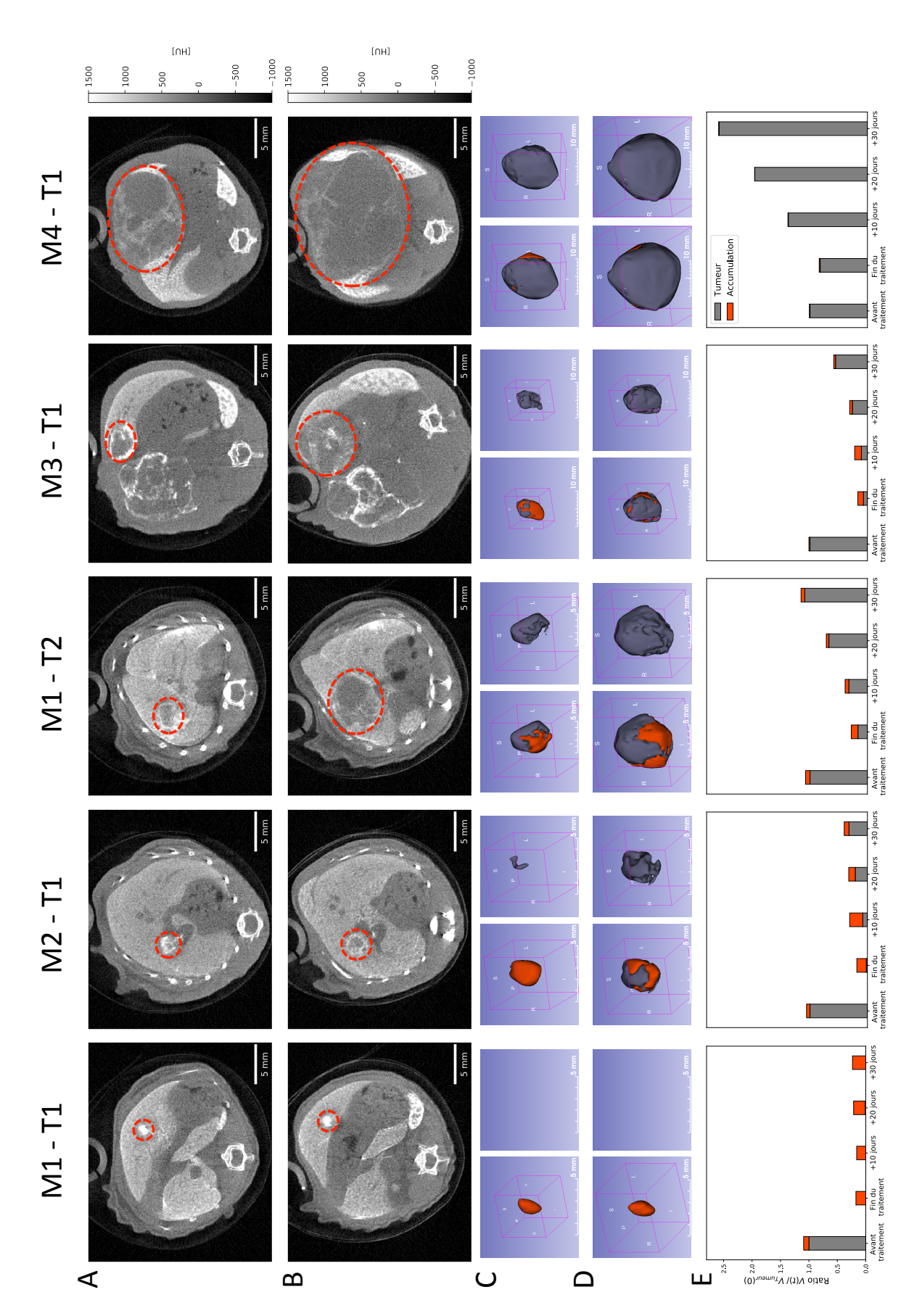

**FIGURE 3.31 –** Suivi de la reprise tumorale après l'arrêt du traitement : (A) coupes transverses au diamètre maximum de la tumeur à la fin du traitement, (B) coupes transverses 30 jours après l'arrêt du traitement, (C) représentations 3D de la tumeur à la fin du traitement et (D) 30 jours après l'arrêt du traitement, avec (à gauche) et sans (à droite) la zone d'accumulation de l'agent de contraste représentée en orange, et (E) suivi du volume tumoral et du volume d'accumulation après l'arrêt du traitement pendant 30 jours. <sup>98</sup>

<span id="page-116-0"></span>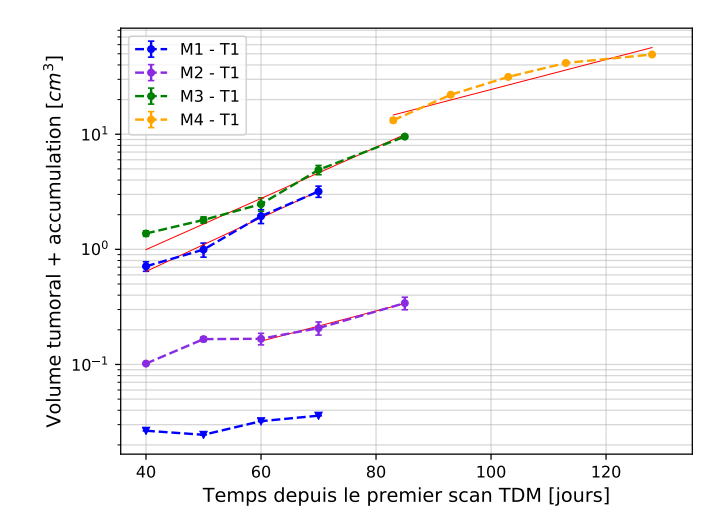

**FIGURE 3.32 –** Suivi de la reprise tumorale après l'arrêt du traitement. Les courbes rouges correspondent aux régressions linéaires effectuées sur le logarithme du volume global.

# **3.5 Discussion et perspectives**

Après l'optimisation des paramètres d'acquisition nous garantissant un bon contraste et une faible dose d'irradiation, nous avons élaboré le protocole expérimental pour détecter les hépatocarcinomes cellulaires développés par la souris modèle A*l b* − R26<sup>Met</sup>, modèle unique mis au point par les biologistes de l'IBDM. Une phase préliminaire de validation du protocole avec la mono-barrette XPAD3/CdTe, nous a permis de démontrer la capacité du système à visualiser les tumeurs hépatiques chez la souris A*l b* − R26<sup>Met</sup> avec une dose délivrée à l'animal de 60 mGy. Compte tenu du vieillissement prématuré du cristal CdTe, nous avons dû poursuivre l'étude préclinique avec la caméra XPAD-FLI, qui malgré une dose délivrée plus élevée qu'avec le CdTe (180 mGy), nous offre néanmoins des images de souris corpsentier nous permettant d'accéder à plus d'informations anatomiques en un seul scan TDM, qu'avec le détecteur mono-barrette. Deux lots de souris ont pu être choisis et suivis avec succès sur une période de 3 mois à raison d'un scan TDM tous les 7 à 10 jours. La mise au point du protocole de segmentation semi-automatique basé sur l'application de seuils en contraste, nous a permis de relever de manière reproductible les volumes des tumeurs supérieurs à 7 mm $^3$  afin de suivre quantitativement leur développement.

D'un point de vue biologique, le prototype de micro-TDM PIXSCAN-FLI a permis de déterminer la croissance exponentielle des tumeurs hépatiques modélisées par la souris Al b − R26<sup>Met</sup> en accord avec les lois du développement tumoral, mais aussi de prouver l'efficacité du traitement combinant deux molécules inhibitrices de protéines impliquées dans le développement et la mort cellulaire, sur des tumeurs hépatiques endogènes. En effet, nous avons pu observer une régression complète d'une tumeur de 0,1 cm $^3$  et la régression partielle des tumeurs présentant un volume entre 0,35 et 8 cm $^3$ . De plus, le suivi des souris au cours du traitement a révélé une réaction inattendue du microenvironnement tumoral. En effet, nous avons pu observer un recrutement de cellules immunitaires à l'intérieur et autour des tumeurs traitées. L'hypothèse que ces cellules correspondent à des macrophages doit être confirmée par des analyses histologiques, qui pourront également déterminer le type de macrophages impliqué en vue de potentialiser les effets du traitement, notamment en le conjuguant à un traitement par immunothérapie.

D'un point de vue instrumental, le vieillissement prématuré de la mono-barrette XPAD3/CdTe a montré la nécessité de refroidir le capteur et nous a imposé de revoir nos choix concernant la caméra XPAD3 à utiliser pour réaliser ce suivi longitudinal. Cette étude préclinique constitue une validation particulière de l'utilisation du prototype PIXSCAN-FLI pour le suivi noninvasif du petit animal avec la caméra XPAD-FLI. En effet, nous avons pu montrer que cet instrument offre la possibilité de réaliser des scans TDM à comptage de photons répétés dans le temps sans induire d'effets radiobiologiques sur la souris. Le micro-tomodensitomètre PIXSCAN-FLI constitue un outil efficace pour obtenir des informations anatomiques de l'animal avec une bonne résolution spatiale de l'ordre de 120 µm, en un temps d'environ 7 minutes 30 secondes pour une dose délivrée de 180 mGy, compatible avec le suivi *in vivo*. Il sera installé sur la plateforme d'imagerie préclinique du CERIMED à la fin de l'année 2018 et pourra être employé dans le cadre d'études longitudinales sur la souris visant la compréhension du développement de pathologies, mais aussi la mise en place de nouvelles approches thérapeutiques.

# **Chapitre 4**

# **Développement de l'imagerie spectrale au K-edge**

## **Sommaire**

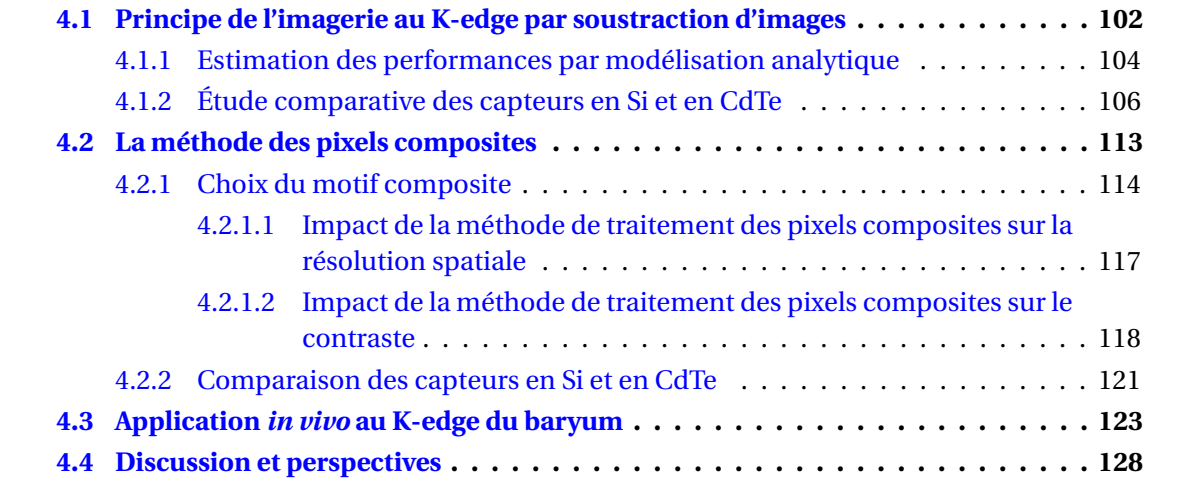

Comme son nom l'indique, l'imagerie au K-edge repose sur la signature particulière de chaque élément atomique de présenter un saut dans son coefficient d'atténuation photoélectrique au niveau de l'énergie de liaison,  $E_K$ , de l'électron de la couche K. La possibilité dans les caméras XPAD3 de fixer un seuil minimal à l'énergie des photons détectés par chaque pixel, comme détaillé dans le Chapitre [2,](#page-48-0) permet d'accéder à cette signature spécifique.

Dans cette dernière partie, après avoir présenté le principe de l'imagerie au K-edge permettant de différencier un agent de contraste donné, nous verrons la comparaison des performances des capteurs en Si et en CdTe en micro-TDM spectrale, puis le développement de l'imagerie spectrale *in vivo* à l'aide de la méthode des pixels composites.

# <span id="page-119-0"></span>**4.1 Principe de l'imagerie au K-edge par soustraction d'images**

Après avoir utilisé la signature spectrale propre à chaque élément pour calibrer les seuils de la caméra, comme détaillé en section [2.3.1.2,](#page-67-0) nous allons maintenant voir comment utiliser le K-edge pour mettre en évidence la présence d'un élément sélectionné en effectuant la soustraction d'images tomographiques acquises dans des fenêtres d'énergies choisies de part et d'autre de l'énergie du K-edge de l'élément considéré [\[Riederer and Mistretta,](#page-153-0) [1977\]](#page-153-0) comme schématisé en figure [4.1](#page-119-1) dans le cas d'une solution de baryum.

<span id="page-119-1"></span>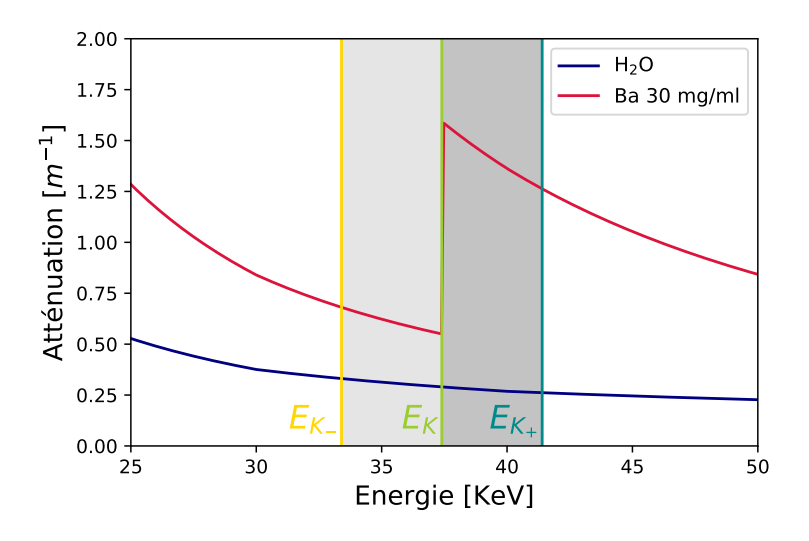

**FIGURE 4.1 –** Schématisation des fenêtres d'acquisitions autour de l'énergie E<sub>K</sub> du baryum : E<sub>K−</sub> = E<sub>K</sub> –  $\Delta$ E et E<sub>K+</sub> = E<sub>K</sub> +  $\Delta$ E avec  $\Delta$ E = 4,2 keV.

La caméra XPAD3 ne disposant que d'un seuil par pixel, le nombre de photons détectés dans une fenêtre en énergie est obtenu par la soustraction de deux acquisitions avec les seuils fixés aux énergies extrêmes de la fenêtre. L'imagerie au K-edge par soustraction consiste donc en l'acquisition de trois jeux de données :

- un premier scan TDM en fixant les seuils de la caméra à  $E_K$ , énergie du K-edge de l'agent de contraste dont on cherche à obtenir l'image spectrale.
- un deuxième scan TDM en fixant les seuils en dessous de l'énergie du K-edge à E<sub>K−</sub> = E<sub>K</sub> − ΔE.
- un troisième scan TDM en fixant les seuils au dessus de l'énergie du K-edge à  $E_{K+} = E_K + \Delta E$ .

Chaque acquisition permet ainsi de compter uniquement les photons d'énergie supérieure aux énergies considérées,  $E_K$ ,  $E_{K-}$  et  $E_{K+}$ . D'un point de vue analytique, nous pouvons décrire le flux de photons incidents au niveau du détecteur, après avoir traversé l'objet à imager, aux trois seuils  $E_K$ ,  $E_{K-}$ ,  $E_{K+}$  à l'aide des trois équations suivantes :

<span id="page-120-0"></span>
$$
I[E_K] = \int_{E_K}^{E_{max}} I_0(E) \, \exp\left(-\int_D \mu(E, x) dx\right) dE \tag{4.1}
$$

<span id="page-120-1"></span>
$$
I[E_{K-}] = \int_{E_{K-}}^{E_{max}} I_0(E) \exp\left(-\int_D \mu(E, x) dx\right) dE
$$
 (4.2)

<span id="page-120-2"></span>
$$
I[E_{K+}] = \int_{E_{K+}}^{E_{max}} I_0(E) \exp\left(-\int_D \mu(E, x) dx\right) dE
$$
 (4.3)

où E*max* correspond à l'énergie maximum des photons émis par le tube à rayons X correspondant à la tension appliquée entre l'anode et la cathode du tube, D à la trajectoire du faisceau, I<sub>0</sub> au flux d'émission de la source à rayons X et  $\mu$  au coefficient d'atténuation linéique de l'objet imagé.

Nous pouvons maintenant estimer le flux de photons incidents pour chaque fenêtre d'énergie en effectuant les soustractions des acquisitions deux à deux, telles que I<sub>−</sub> = I[E<sub>K−</sub>] – I[E<sub>K</sub>] et I<sub>+</sub> = I[E<sub>K</sub>] – I[E<sub>K+</sub>]. En reprenant les équations [4.1,](#page-120-0) [4.2](#page-120-1) et [4.3,](#page-120-2) le flux incident dans chaque fenêtre d'énergie est décrit par :

<span id="page-120-3"></span>
$$
I_{-} = \int_{E_{K-}}^{E_{K}} I_{0}(E) \exp\left(-\int_{D} \mu(E, x) dx\right) dE
$$
 (4.4)

<span id="page-120-4"></span>
$$
I_{+} = \int_{E_{K}}^{E_{K+}} I_{0}(E) \exp\left(-\int_{D} \mu(E, x) dx\right) dE
$$
 (4.5)

La reconstruction des deux volumes tomographiques dans les fenêtres d'énergie I− et I+ nous permet d'obtenir les coefficients d'atténuation  $\mu(x)$ , respectivement  $\mu_-(x)$  et  $\mu_+(x)$ . Nous pouvons alors profiter de l'augmentation du coefficient d'atténuation de l'agent de contraste dans la fenêtre d'énergie haute au regard de celui des matériaux ne présentant pas de K-edge dans la gamme d'énergie considérée, tel que par exemple l'eau présentée en figure [4.1.](#page-119-1) L'image spectrale est obtenue en effectuant la soustraction des volumes reconstruits dans chaque fenêtre d'énergie, telle que :

<span id="page-120-5"></span>
$$
\mu_{spectrale}(x) = \mu_+(x) - \mu_-(x) \tag{4.6}
$$

Seules les zones de l'objet contenant l'agent de contraste auront des valeurs CT positives dans l'image spectrale, du fait de  $\mu_{+}(x) > \mu_{-}(x)$  dans ces zones. Le choix de la largeur des fenêtres d'énergie est primordial pour la qualité de l'image spectrale. En effet, le choix d'une largeur ∆E trop petite entraîne une diminution du rapport signal sur bruit, du fait d'une statistique trop basse. A l'opposé, le choix d'une largeur ∆E trop grande diminue l'effet du K-edge et l'agent de contraste ne pourra alors pas être identifié sur l'image spectrale [\[He](#page-151-2) [et al.,](#page-151-2) [2012\]](#page-151-2).

Enfin nous nous devons d'aborder la notion de bruit dans les images spectrales obtenues avec cette méthode. Comme nous venons de le voir l'imagerie au K-edge avec une caméra ne disposant que d'un seul seuil par pixel, nécessite trois acquisitions différentes. La soustraction des deux mesures indépendantes réalisée pour obtenir la mesure dans une fenêtre en énergie pose alors un problème d'augmentation du bruit évident. En effet, l'incertitude de cette mesure résulte alors de la somme des deux comptages que l'on soustrait, par exemple pour la fenêtre I<sub>+</sub>:

$$
\sigma_{I_{+}} = \sqrt{\sigma_{I[E_{K}]}^{2} + \sigma_{I[E_{K+}]}^{2}}
$$
\n(4.7)

Le bruit serait différent si nous disposions d'au moins deux seuils par pixel. En effet, dans ce cas les images I[E<sub>K</sub>] et I[E<sub>K+</sub>] sont acquises en même temps et le pixel exploite les mêmes charges pour déterminer le franchissement des deux seuils. On soustrait alors deux mesures parfaitement corrélées. L'incertitude résultant de cette soustraction est donnée par :

$$
\sigma_{I_{+}} = \sqrt{\sigma_{I[E_{K}]}^{2} - \sigma_{I[E_{K+}]}^{2}}
$$
\n(4.8)

La différence des deux mesures revient alors à effectuer une expérience de comptage poissonienne dans la fenêtre d'énergie définie par les deux seuils et présente une incertitude plus faible que dans le cas où il n'y a qu'un seul seuil par pixel.

### <span id="page-121-0"></span>**4.1.1 Estimation des performances par modélisation analytique**

Dans un premier temps nous avons cherché à estimer les performances de la caméra XPAD3 en imagerie spectrale au K-edge de l'iode, élément de base parmi les agents de contraste couramment utilisés en imagerie médicale tel que le Iomeron 400, que nous avons utilisé pour cette étude. L'iode présente un K-edge à 33,2 keV, qui nous permet de travailler dans une gamme d'énergie accessible aux caméras XPAD3/Si et XPAD3/CdTe.

Connaissant les caractéristiques du faisceau de rayons X utilisé, nous pouvons modéliser la réponse de la caméra XPAD3 dans chaque fenêtre d'énergie en partant des équations [4.4](#page-120-3) et [4.5.](#page-120-4)

La caméra n'étant pas idéale, c'est-à-dire ne présentant pas une efficacité de détection égale à 100%, nous prenons en compte l'efficacité de détection de la caméra en fonction de l'énergie :  $\varepsilon$ (E). Les équations [4.4](#page-120-3) et [4.5](#page-120-4) deviennent alors :

$$
I_{-} = \int_{E_{K-}}^{E_{K}} I_{0}(E) \exp\left(-\int_{D} \mu(E, x) dx\right) \varepsilon(E) dE \qquad (4.9)
$$

$$
I_{+} = \int_{E_{K}}^{E_{K+}} I_{0}(E) \exp\left(-\int_{D} \mu(E, x) dx\right) \varepsilon(E) dE \qquad (4.10)
$$

Dans le cas de la caméra XPAD3/Si cette efficacité est bien connue. Elle a été estimée par Monte Carlo [\[Cassol et al.,](#page-150-0) [2015a\]](#page-150-0), en simulant pendant leur dérive vers les anodes et les cathodes des pixels, la répulsion et la diffusion des paires électrons-trous formées lors du dépôt d'énergie résultant de l'interaction des rayons X dans le capteur en Si.

En raison du partage de charges (voir section [2.3.7\)](#page-81-0), cette efficacité dépend du seuil en énergie, comme nous pouvons le voir dans la figure [4.2](#page-122-0) qui présente l'efficacité de la caméra XPAD3/Si pour trois seuils réglés autour de l'énergie du K-edge de l'iode.

En faisant l'hypothèse que l'objet imagé est homogène, d'épaisseur constante L, nous pouvons estimer le flux mesuré dans chaque fenêtre d'énergie par :

<span id="page-121-1"></span>
$$
I_{-} = \int_{E_{K-}}^{E_{K}} I_{0}(E) \exp(-\mu(E) L) \varepsilon(E) dE
$$
 (4.11)

<span id="page-122-1"></span>
$$
I_{+} = \int_{E_{K}}^{E_{K+}} I_{0}(E) \exp(-\mu(E) L) \varepsilon(E) dE
$$
 (4.12)

Nous avons pu ainsi estimer à partir des équations [4.11](#page-121-1) et [4.12](#page-122-1) le nombre de photons détectés par pixel dans chaque fenêtre d'énergie, en considérant des fenêtres de largeur ∆E symétriques de part et d'autre du K-edge de l'iode.

Le coefficient d'atténuation de l'objet est ensuite estimé, pour chaque fenêtre d'énergie, en prenant le logarithme de la loi de Beer-Lambert tel que :

$$
\mu(\Delta E) = -\ln\left(\frac{I(\Delta E)}{I_0(\Delta E)}\right) \tag{4.13}
$$

Nous nous sommes intéressés à la valeur du coefficient d'atténuation mesuré dans des fenêtres d'énergie autour du K-edge de l'iode pour trois modélisations différentes de l'efficacité de détection de la caméra :

- une efficacité de détection dépendante de l'énergie et du seuil en énergie  $\epsilon_T(E)$ , comme montré en figure [4.2,](#page-122-0) qui prend en compte le partage de charges entre les pixels.
- une efficacité de détection dépendante de l'énergie ε(E), mais indépendante du seuil en énergie, pour laquelle nous avons considéré l'efficacité de la caméra XPAD3/Si avec un seuil réglé au dessus du bruit (~5 keV).
- une efficacité de détection ε de 100 % indépendante de l'énergie.

Les résultats de cette modélisation analytique obtenus pour des solutions d'iode de 80 mg/mL et 40 mg/mL, pour des fenêtres d'énergie ∆E de 1.5, 3, 4,5 et 6 keV de part et d'autre de l'énergie du K-edge de l'iode, sont présentés en figure [4.3.](#page-123-1)

<span id="page-122-0"></span>On constate que la modélisation de l'effet du partage de charges sur l'efficacité de détection, contrairement à une efficacité qui ne dépend que de l'épaisseur de  $Si \in (E)$  ou à une efficacité de 100 %, induit une diminution de contraste entre les fenêtres d'énergie. Ceci est une conséquence directe du partage de charge décrit plus haut. En effet, l'efficacité de détection étant

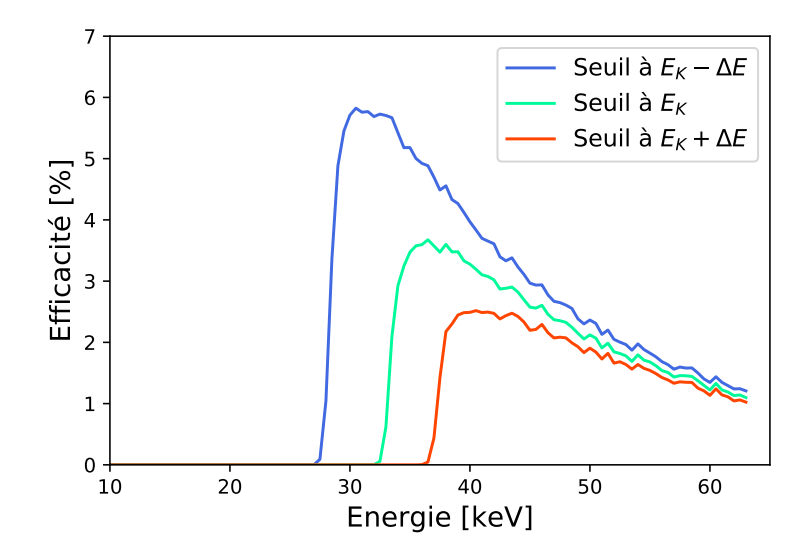

**FIGURE 4.2 –** Simulation de l'efficacité de détection de la caméra XPAD3/Si en fonction du seuil en énergie autour du K-edge de l'iode ( $E_K$  = 33.2 keV,  $\Delta E = 5$  keV) [\[Cassol et al.,](#page-151-3) [2015c\]](#page-151-3).

<span id="page-123-1"></span>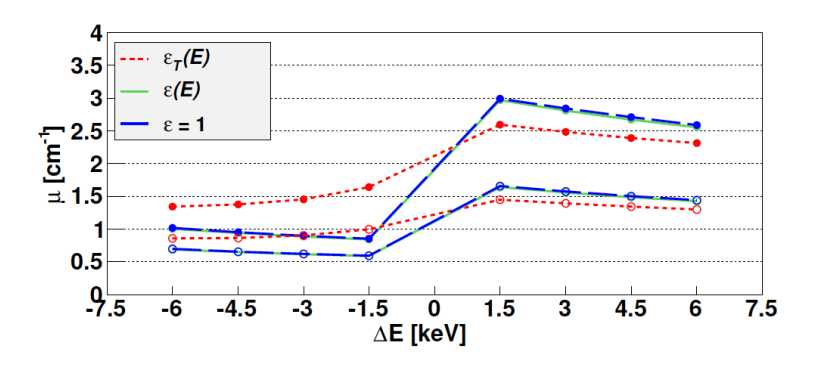

**FIGURE 4.3 –** Simulation analytique des coefficients d'atténuation attendus pour des solutions d'iode à 80 mg/mL et à 40 mg/mL pour les modélisations différentes de l'efficacité de détection de la caméra [\[Cassol et al.,](#page-151-3) [2015c\]](#page-151-3).

dépendante du seuil en énergie, nous pouvons montrer mathématiquement que l'équation [4.11](#page-121-1) ne donne pas directement le nombre de photons mesuré dans la fenêtre d'énergie basse (et de manière similaire pour la fenêtre d'énergie haute), mais :

$$
I_{-} = I[E_{K-}] - I[E_{K}]
$$
  
=  $\int_{E_{K-}\Delta E}^{E_{max}} I(E) \varepsilon_{E_{K-}}(E) dE - \int_{E_{K}}^{E_{max}} I(E) \varepsilon_{E_{K}}(E) dE$ 

, avec I(E) =  $I_0$ (E) exp(− $\mu$ (E) L).

En posant  $\varepsilon_{E_{K-}}(E) = \varepsilon_{E_{K}}(E) + \Delta \varepsilon(E)$ , avec  $E_{K-} = E_{K} - \Delta E$ , on obtient :

$$
I_{-} = \int_{E_{K-}}^{E_{max}} I(E)(\epsilon_{E_{K}}(E) + \Delta \epsilon(E)) dE - \int_{E_{K}}^{E_{max}} I(E)\epsilon_{E_{K}}(E) dE
$$
  
\n
$$
= \int_{E_{K-}}^{E_{K}} I(E)\epsilon_{E_{K}}(E) dE + \int_{E_{K-}}^{E_{max}} I(E)\Delta \epsilon(E) dE
$$
  
\n
$$
= I_{-} + \int_{E_{K-}}^{E_{max}} I(E)\Delta \epsilon(E) dE
$$
(4.14)

Ceci induit une imprécision sur la mesure égale à l'intégrale de ∆ε(E) pondérée par le spectre de photons incident I(E).

Dans le cas de la caméra XPAD3/CdTe, nous ne disposons pas de la simulation de son efficacité de détection mais on peut s'attendre à l'ajout d'une autre source d'imprécision due à l'échappement des photons de fluorescence de la raie  $K_{\alpha}$  du Te (23 keV) et du Cd (27 keV) comme discuté en section [2.3.7.](#page-81-0)

#### <span id="page-123-0"></span>**4.1.2 Étude comparative des capteurs en Si et en CdTe**

Nous sommes ensuite passé à la comparaison des performances des capteurs en Si et en CdTe en tomographie spectrale au K-edge de l'iode sur données réelles. Ne disposant pas encore des caméras XPAD-FLI et D7, les premières prises de données ont été faites avec un mono-chip XPAD3/CdTe et une mono-barrette XPAD3/Si avec lesquels nous avons imagé un

<span id="page-124-0"></span>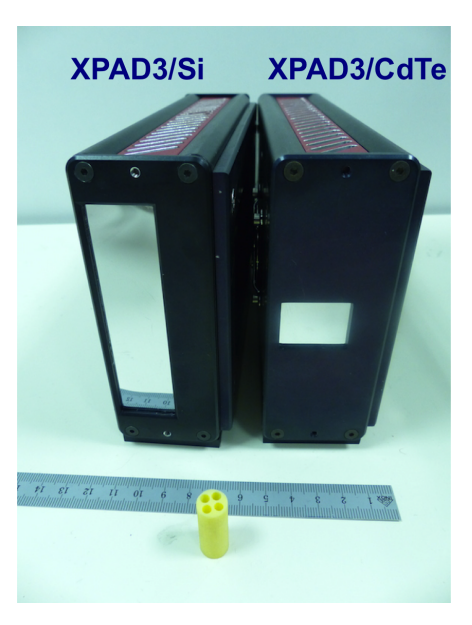

**FIGURE 4.4 –** Photo des détecteurs utilisés pour la première étude comparative en imagerie spectrale des capteurs en Si et en CdTe. On retrouve au premier plan le fantôme imagé lors de cette étude.

cylindre de 1 cm de diamètre contenant 4 inserts, dont on peut trouver une photo en figure [4.4.](#page-124-0) Nous avons placé dans les inserts de l'eau, des solutions d'iode de 40 mg/mL (0,315 M) et 80 mg/mL (0,630 M) obtenues par dilution d'une solution d'Iomeron 400, et une solution de sulfate de cuivre (CuSO<sub>4</sub>) à une concentration de 160 mg/mL (1 M). Je présente en figure [4.5](#page-124-1) une coupe transverse du fantôme cylindrique résultant d'un scan TDM en tomographie d'absorption standard.

<span id="page-124-1"></span>Pour cette étude, toutes les acquisitions ont été faites dans le prototype PIXSCAN II avec un tube à rayons X à anode de tungstène Microfocus 90 kV TGT, Oxford Instruments, opéré à 60 kVp et filtré par 0,5 mm d'aluminium, dont on trouve le spectre en figure [4.6.](#page-125-0) Chaque tomographie se compose de 360 projections, de 100 fonds blancs et de 100 fonds noirs. L'objet a été placé au plus près du détecteur pour obtenir en approximation un faisceau parallèle de rayons X. En effet, ne connaissant pas la géométrie interne des deux détecteurs utilisés pour cette étude, nous ne pouvions pas faire de reconstruction tomographique en faisceau conique.

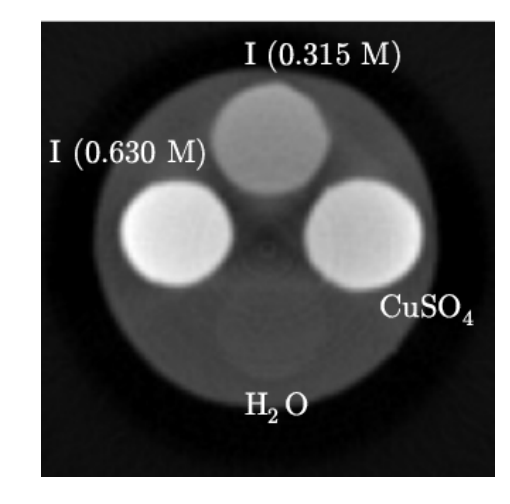

**FIGURE 4.5 –** Coupe transverse du fantôme cylindrique résultant d'un scan TDM en tomographie d'absorption standard avec la caméra XPAD3/Si.

<span id="page-125-0"></span>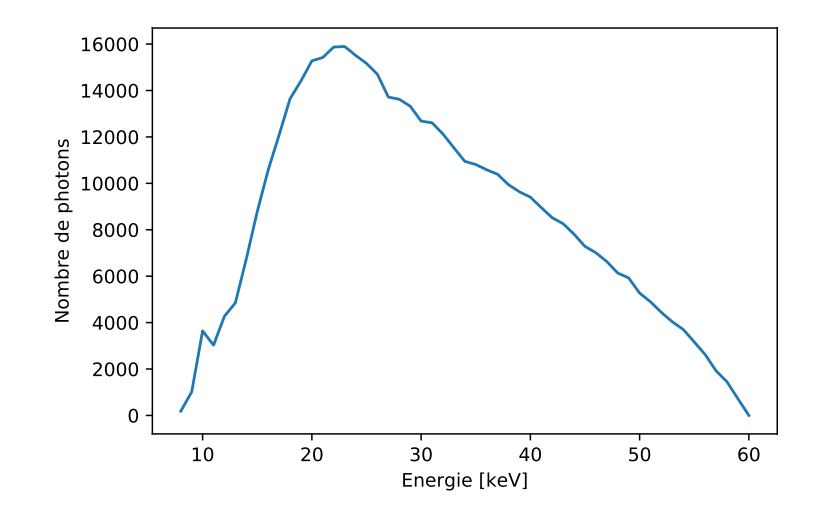

**FIGURE 4.6 –** Spectre de la source utilisée dans le prototype PIXSCAN II pour la première étude comparative des capteurs de Si et de CdTe.

Nous avons comparé les deux caméras dans deux conditions d'acquisition différentes :

- à dose égale en choisissant un temps d'exposition de 1 s par image pour les deux caméras, qui correspond à une dose totale reçue par l'objet de 120 mGy avec cette configuration de faisceau.
- à statistique de comptage équivalente en gardant un temps d'exposition de 1 s par image avec la caméra XPAD3/Si et en baissant le temps d'exposition à 90 ms avec la caméra XPAD3/CdTe, permettant ainsi de diminuer la dose totale à 11 mGy par acquisition.

Après reconstruction des volumes tomographiques dans chaque fenêtre d'énergie, nous avons extrait le coefficient d'atténuation moyen  $\bar{\mu}$  et son écart-type  $\sigma$  de chaque insert dans des ROIs circulaires de 20 pixels de diamètre sur 20 coupes transverses consécutives.

Je présente en figure [4.7](#page-126-0) les résultats de la modélisation analytique de  $\mu$  et ceux des données réelles pour les deux conditions d'acquisition choisies. On peut observer la même tendance pour les deux caméras montrant des dispersions similaires, qui reflètent bien la statistique de comptage. Les résultats sur données réelles prises avec le XPAD3/Si concordent avec les résultats de la modélisation analytique alors que les données réelles prises avec la caméra XPAD3/CdTe montrent un petit écart avec la modélisation analytique, qui résulte vraisemblablement d'une modélisation inconsistante du partage de charges (la simulation Monte Carlo ayant été faite uniquement pour du Si) et/ou de l'échappement des photons de fluorescence du Cd et du Te.

Afin de mieux apprécier la comparaison entre les deux caméras, nous nous sommes ensuite intéressés au rapport signal-sur-bruit (SNR pour *Signal-to-Noise-Ratio*) de chaque insert pour les images prises dans chaque fenêtre d'énergie tel que :

$$
SNR_{ROI} = \frac{\bar{\mu}_{ROI}}{\sigma_{H_2O}}
$$

Je présente en figure [4.8](#page-127-0) les SNR ainsi calculés. A dose égale, du fait de sa plus grande efficacité, la caméra XPAD3/CdTe montre des performances supérieures. En effet, du fait d'une plus grande statistique de comptage et donc d'une réduction du bruit comme nous pouvons

<span id="page-126-0"></span>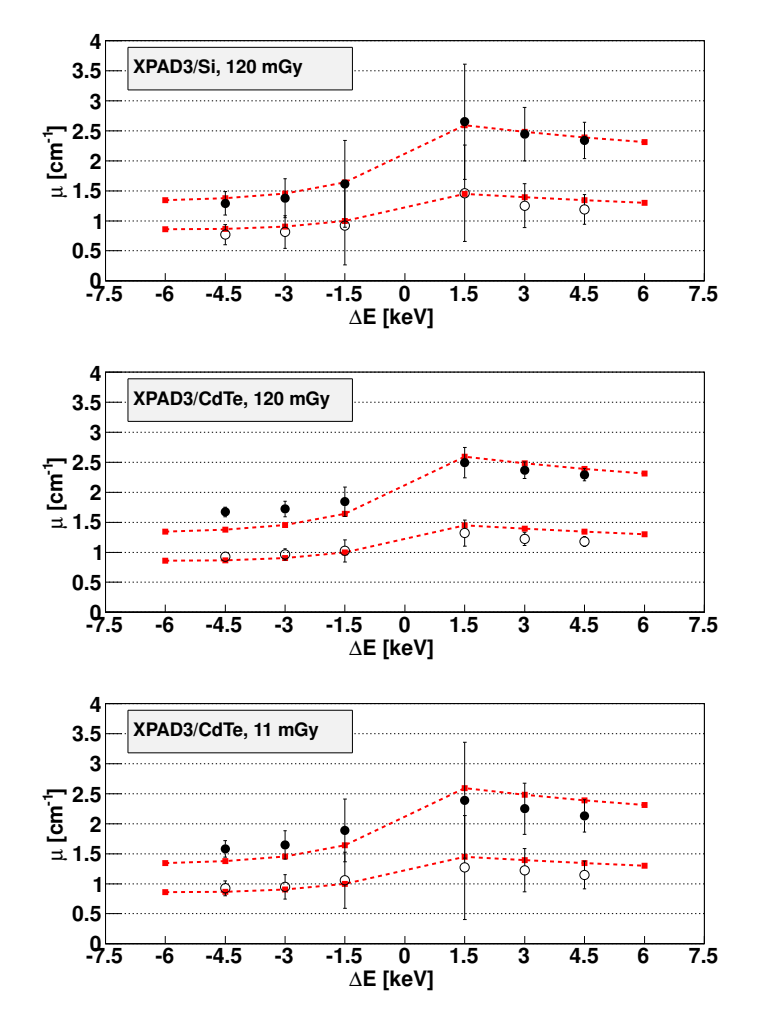

**FIGURE 4.7 –** Coefficients d'atténuation mesurés avec la caméra XPAD3/Si (haut), avec la caméra XPAD3/CdTe à dose égale (milieu) et avec la caméra XPAD3/CdTe à statistique de comptage équivalente (bas), pour les solutions d'iode à 80 mg/mL (marqueurs pleins) et à 40 mg/mL (marqueurs vides) [\[Cassol et al.,](#page-151-3) [2015c\]](#page-151-3).

l'apprécier sur la figure [4.9,](#page-128-0) la caméra XPAD3/CdTe présente un SNR dans les images de part et d'autre du K-edge environ 3 fois supérieur à la caméra XPAD3/Si. A statistique égale, on observe une réponse similaire pour les deux caméras, bien que l'on note un SNR plus élevé dans le cas de la caméra XPAD3/CdTe pour les fenêtres d'énergie basse du fait d'un coefficient d'atténuation moyen plus élevé aux basses énergies comme nous l'avons observé en figure [4.7.](#page-126-0)

Nous avons ensuite considéré les images spectrales calculées d'après l'équation [4.6.](#page-120-5) La figure [4.10](#page-128-1) présente les coupes transverses du fantôme imagé à dose et à statistique égale pour les fenêtres d'énergie de largeur ∆E = ±4, 5 keV la plus grande. Grâce à l'augmentation du coefficient d'atténuation de l'iode dans la fenêtre d'énergie haute, uniquement les solutions d'iode présentent un coefficient d'atténuation positif dans l'image spectrale. Nous pouvons apprécier la diminution du bruit avec la caméra XPAD3/CdTe en condition d'acquisition à dose égale, du fait d'une statistique de comptage multipliée par un facteur 11. Cependant, on observe un signal plus élevé avec la caméra XPAD3/Si.

<span id="page-127-0"></span>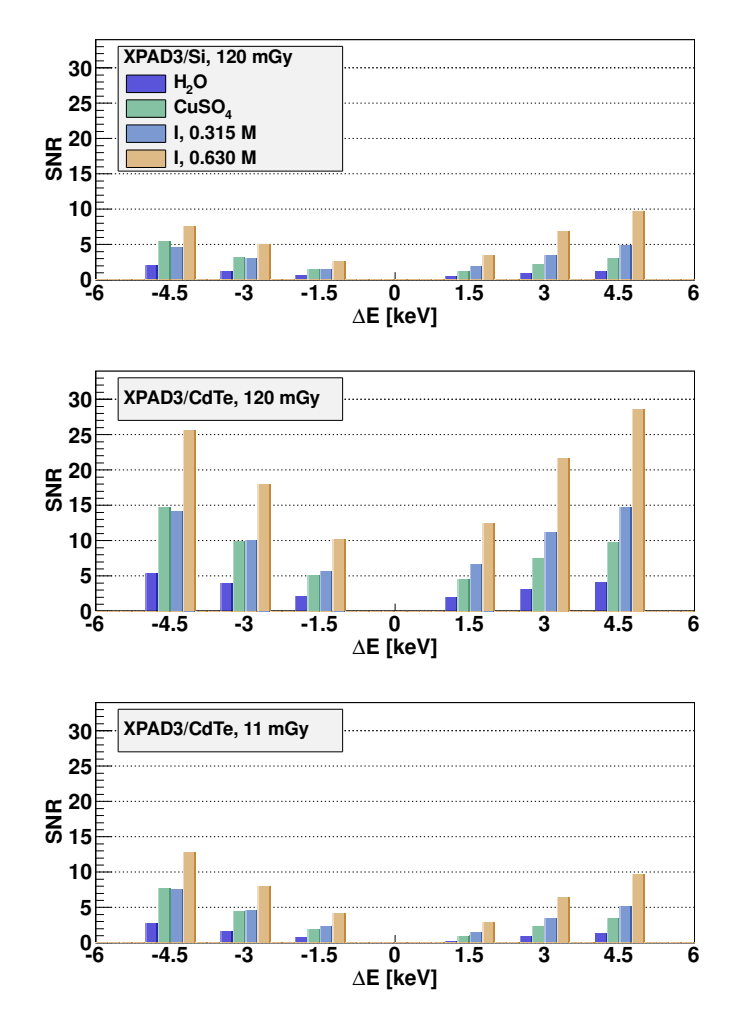

**FIGURE 4.8 –** SNR mesurés dans chaque fenêtre d'énergie pour chaque solution du fantôme, pour les données obtenues avec la caméra XPAD3/Si (haut), la caméra XPAD3/CdTe à dose équivalente (milieu) et la caméra XPAD3/CdTe à statistique équivalente (bas) [\[Cassol et al.,](#page-151-3) [2015c\]](#page-151-3).

En effet, en comparant les rapports contraste sur bruit (CNR) obtenus pour chaque insert pour les trois tomographies spectrales que je présente en figure [4.11](#page-129-0) et calculés de la manière suivante :

<span id="page-127-1"></span>
$$
CNR_{ROI} = \frac{(\bar{\mu}_{ROI} - \bar{\mu}_{H_20})}{\sigma_{H_2O}}
$$
(4.15)

À statistique équivalente on obtient un meilleur contraste avec la caméra XPAD3/Si. De ce fait, malgré une diminution de la dose par un facteur 11, l'image spectrale obtenue avec la caméra XPAD3/CdTe à dose égale montre un CNR à peine augmenté d'un facteur 2.

<span id="page-128-0"></span>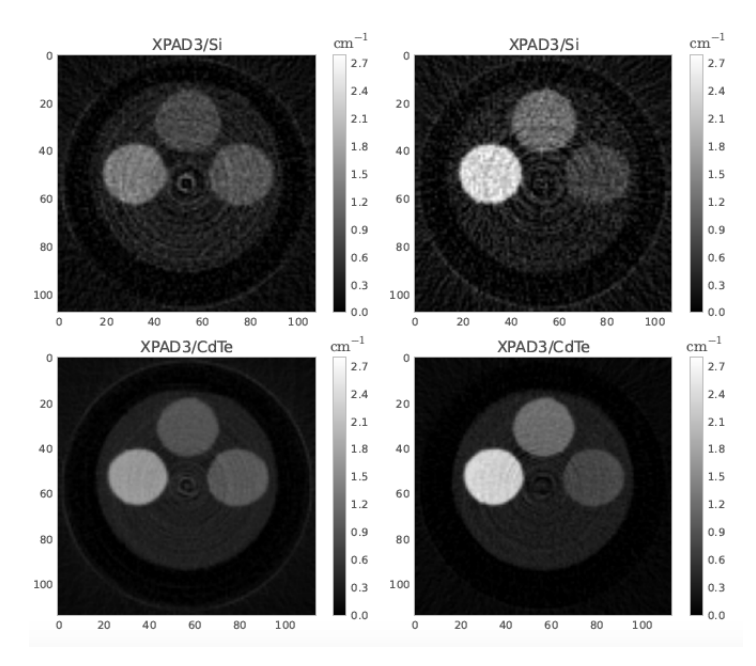

**FIGURE 4.9 –** Coupes transverses du cylindre dans les fenêtres d'énergie de largeur ∆E = ± 4,5 keV pour des acquisitions à dose égale [\[Cassol et al.,](#page-151-3) [2015c\]](#page-151-3).

<span id="page-128-1"></span>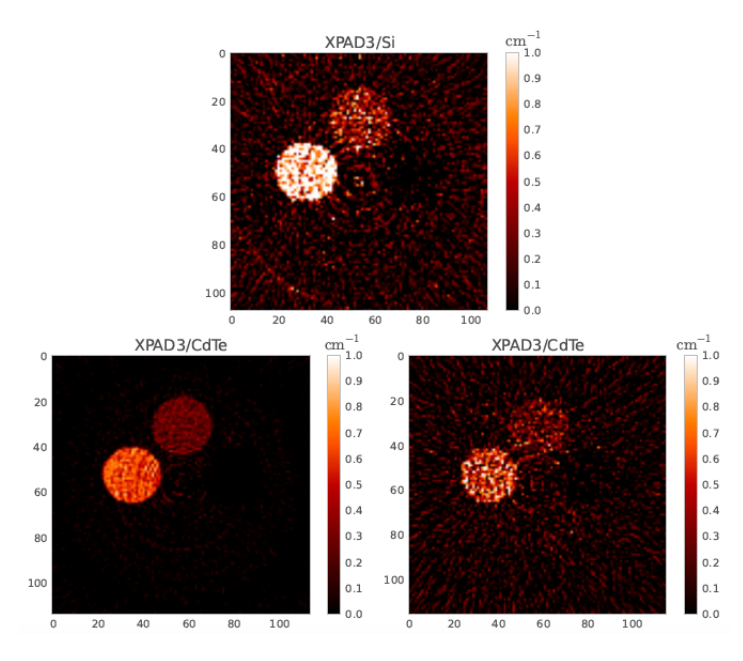

**FIGURE 4.10 –** Images au K-edge de l'iode avec la caméra XPAD3/Si (haut) et avec la caméra XPAD3/CdTe à dose (droite) et à statistique égale (gauche) [\[Cassol et al.,](#page-151-3) [2015c\]](#page-151-3).

<span id="page-129-0"></span>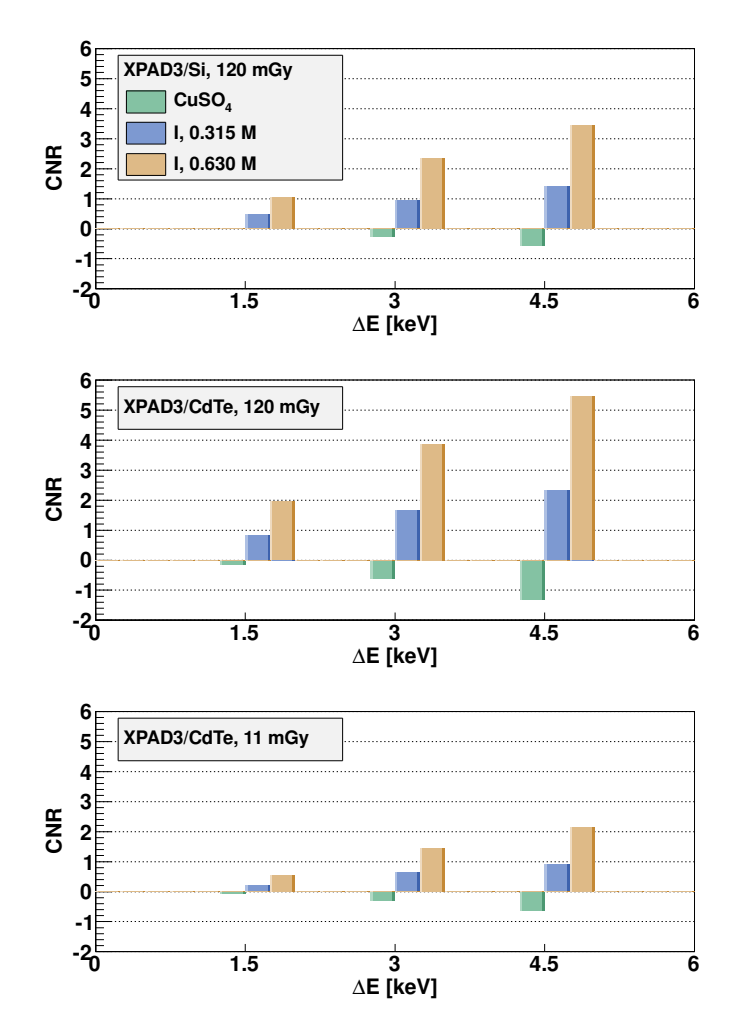

**FIGURE 4.11 –**CNR des images au K-edge pour les 3 fenêtres d'énergie considérées, obtenus à partir des données prises avec la caméra XPAD3/Si (haut), la caméra XPAD3/CdTe à dose équivalente (milieu) et à statistique équivalente (bas) [\[Cassol et al.,](#page-151-3) [2015c\]](#page-151-3).

# <span id="page-130-0"></span>**4.2 La méthode des pixels composites**

Comme vu dans la section précédente, la problématique de la tomographie spectrale avec un détecteur ne disposant que d'un seul seuil est de pouvoir comparer trois acquisitions consécutives d'un même objet prises avec des seuils réglés aux énergies  $E_K$ ,  $E_{K-}$  et  $E_{K+}$ . Dans le cas de l'imagerie du petit animal la méthode par soustraction d'images acquises consécutivement, que l'on appellera par la suite *méthode de référence*, présente de forts inconvénients. En effet, outre l'augmentation de la dose par un facteur 3, l'image spectrale résultante montre de nombreux artefacts dus aux mouvements physiologiques de l'animal pendant les acquisitions, comme on peut voir dans l'image de la figure [4.12.](#page-130-1) Pour s'affranchir de ces limitations, une méthode dite des pixels composites a été mise au point [\[Morel](#page-152-0) [et al.,](#page-152-0) [2007\]](#page-152-0).

<span id="page-130-1"></span>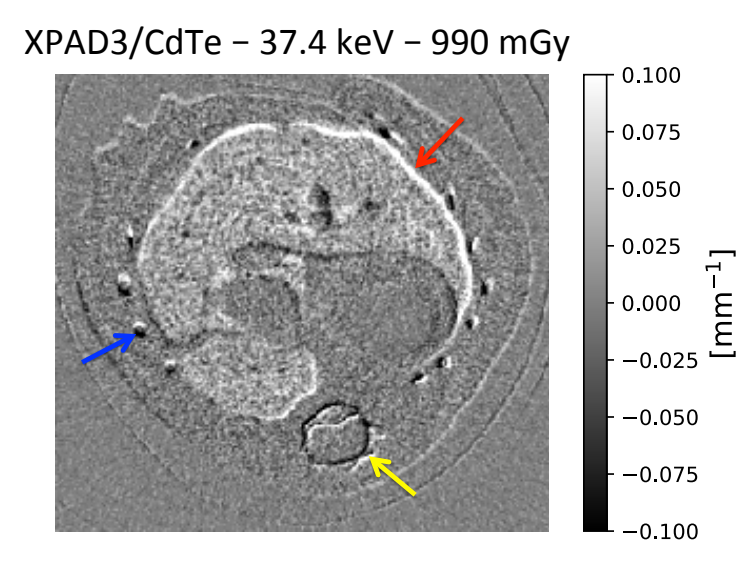

**FIGURE 4.12 –** Image spectrale *in vivo* au K-edge du baryum d'une souris saine 24 heures après l'injection d'Exitron<sup>TM</sup> nano 12000. On note des artefacts dus aux mouvements de l'animal en périphérie du foie (flèche rouge) ainsi que des zones avec dédoublement des structures notamment au niveau des côtes (flèche bleue) et de la colonne vertébrale (flèche jaune).

La méthode des pixels composites consiste à régler les seuils aux énergies  $E_K$ ,  $E_{K-}$  et  $E_{K+}$ selon un motif nous permettant d'obtenir en une unique acquisition les informations spectrales dans deux fenêtres d'énergie contiguës, en formant des pixels composites constitués de 3 × 3 pixels. En général, le seuil des pixels aux énergies  $E_{K+}$  et  $E_{K-}$  est obtenu en modifiant de  $\pm$  7 pas de DACL la valeur des seuils correspondant à  $E_K$ , ce qui donne une largeur de la fenêtre d'énergie d'environ 4,2 keV. Cependant, dans le cas d'une imagerie au K-edge du baryum (37,4 keV) nous disposons d'une calibration à l'iode plus précise pour calibrer les pixels à la limite inférieure de la fenêtre basse, comme nous l'avons vu en section [2.3.1.2.](#page-67-0)

Nous présentons dans les sections suivantes les différentes études menées pour choisir un motif nous permettant d'obtenir un bon compromis entre résolution spatiale et contraste dans les images spectrales. Pour cela nous avons utilisé les quatrièmes barrettes en partant du haut, des caméras XPAD-FLI et D7.

## <span id="page-131-0"></span>**4.2.1 Choix du motif composite**

Les travaux précédents menés au sein de l'équipe ont permis de développer l'imagerie au K-edge *in vivo* par l'application de la méthode des pixels composites en utilisant des motifs de réglage des seuils suivant une alternance régulière en ligne, en colonne ou en damier comme représenté en figure [4.13.](#page-131-1) Il apparaît que cette méthode dégrade la résolution spatiale des images reconstruites par un facteur 2 et diminue le CNR des images spectrales par un facteur de l'ordre de 1,8 quel que soit le motif utilisé [\[Kronland-Martinet,](#page-152-1) [2015\]](#page-152-1). En effet, cette méthode régulière n'optimise pas le choix des pixels au sein du pixel composite de telle sorte qu'une colonne ou une ligne de pixels morts puisse entraîner un manque d'information pour une énergie donnée et donc une diminution de contraste.

<span id="page-131-1"></span>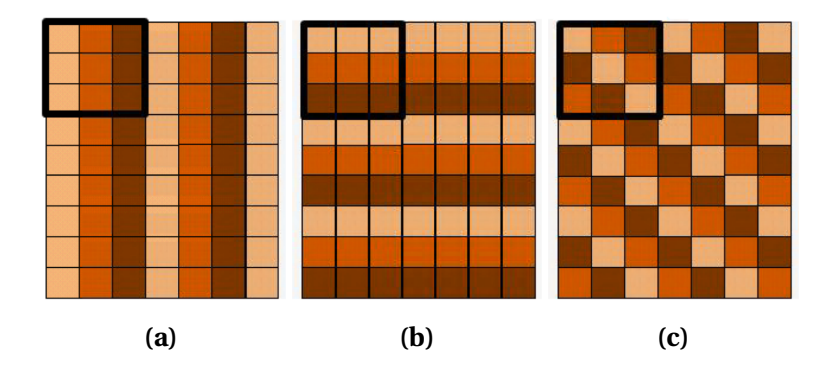

**FIGURE 4.13 –** Exemple de motifs réguliers utilisés pour la méthode des pixels composites : motif en colonne (a), motif en ligne (b) et motif en damier (c) [\[Kronland-Martinet,](#page-152-1) [2015\]](#page-152-1).

J'ai donc décidé de m'intéresser à une méthode de réglage des seuils avec un motif irrégulier permettant de sélectionner au moins un pixel avec le seuil bien réglé par pixel composite pour chaque seuil de réglage. Pour cela, je me suis intéressée au comptage moyen de l'ensemble des pixels par barrette dans la moyenne de 100 fonds blancs acquis avec une calibration au K-edge de l'élément considéré. J'ai, dans un premier temps, masqué les pixels s'éloignant de  $\pm 3\sigma$  du comptage moyen afin de supprimer les pixels potentiellement mal calibrés ou défectueux. On relève environ 8 % de pixels masqués pour la caméra XPAD-FLI et environ 5 % pour la caméra D7, comme on peut le voir sur la figure [4.14](#page-132-0) qui présente le dispersion de comptage de l'ensemble des pixels sur une image blanche prise avec une calibration au K-edge de l'iode. En considérant l'image moyenne de 100 fonds blancs, j'ai ainsi indexé, pour chaque pixel composite les pixels en fonction de leur écart au comptage sur la barrette en classant les pixels de 0 à 8 comme indiqué sur la figure [4.15,](#page-132-1) du plus proche au moins proche de la moyenne sur la barrette pour me permettre de sélectionner les pixels les mieux calibrés à l'énergie du K-edge. J'ai attribué au trois premiers pixels du classement les valeurs de DACL pour les seuils à  $E_K$ ,  $E_K$  et  $E_{K+}$ , respectivement, et ainsi de suite pour les autres pixels actifs. Donnant ainsi le seuil  $E_K$ , composante que l'on retrouve dans les deux fenêtres en énergie, aux pixels les mieux calibrés à l'énergie du K-edge. J'ai relevé le nombre moyen de pixels réglés par pixel composite pour chaque seuil, que je présente dans le tableau [4.1](#page-132-2) pour les deux caméras avec une calibration au K-edge de l'iode.

Après avoir défini le réglage des seuils par pixel composite, je me suis intéressée à la méthode de traitement des pixels composites me permettant de récupérer les projections de l'objet pour chaque seuil d'énergie. J'ai pour cela considéré deux méthodes :

<span id="page-132-0"></span>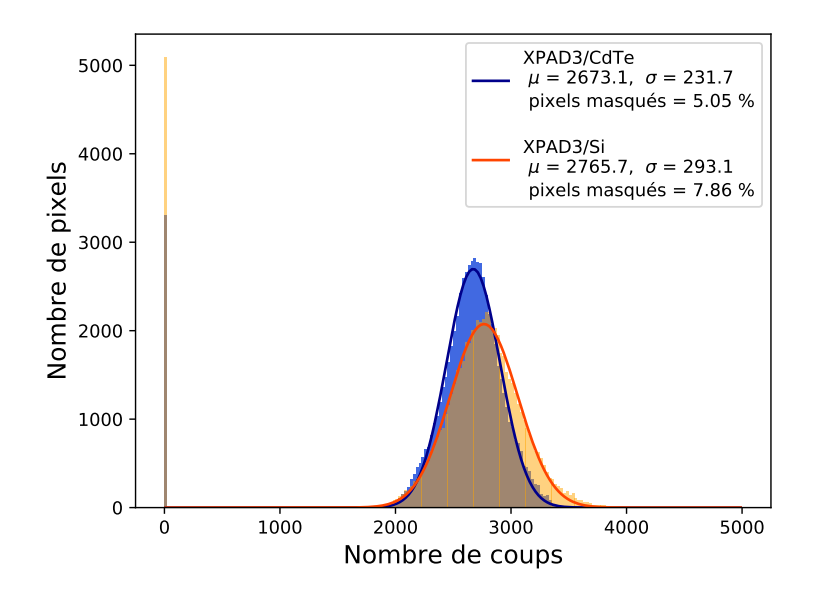

<span id="page-132-2"></span>**FIGURE 4.14 –** Dispersion de comptage au K-edge de l'iode pour la barrette centrale de la caméra XPAD-FLI (orange) et de la caméra D7 (bleu). On retrouve à zéro les pixels masqués.

| Seuil    | <b>XPAD-FLI</b> | D <sub>7</sub> |
|----------|-----------------|----------------|
| $E_K$    | 2,9             | 2,9            |
| $E_{K-}$ | 2,8             | 2,9            |
| $E_{K+}$ | 2,6             | 2.7            |

<span id="page-132-1"></span>**TABLEAU 4.1 –** Nombre moyen de pixels calibrés par macro pixel pour chaque seuil pour la barrette centrale des caméras XPAD-FLI et D7.

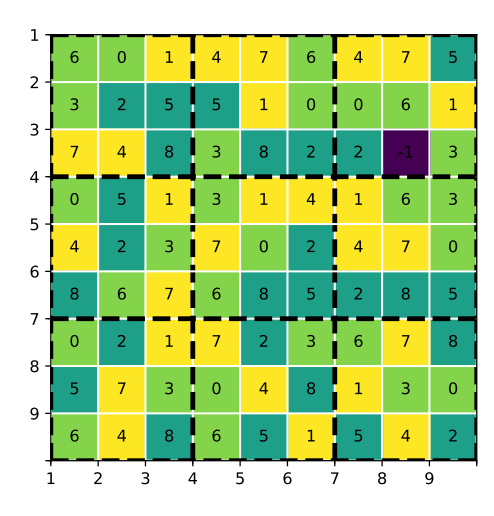

**FIGURE 4.15 –** Exemple d'une table de calibration obtenue après indexage des pixels. Les pixels indexés à 0, 3 et 6 sont réglés au seuil  $E<sub>K</sub>$ , ceux à 1, 7 et 4 au seuil E<sub>K−</sub> et enfin ceux à 2, 5 et 8 au seuil E<sub>K+</sub>. On retrouve indexés à -1 les pixels déclarés morts.

#### *Méthode 1 : moyenne dans les pixels composites*

La première méthode reprend la technique de traitement des pixels composites utilisée par [\[Kronland-Martinet,](#page-152-1) [2015\]](#page-152-1), à savoir, par l'attribution de la valeur moyenne des pixels élémentaires réglés à l'énergie considérée, au pixel composite de 390 × 390  $\mu\text{m}^2$ , comme on

peut le voir sur la figure [4.16.](#page-133-0)

Cette méthode reste la plus simple à mettre en place mais impacte fortement la résolution spatiale puisqu'on considère alors des pixels trois fois plus grands.

<span id="page-133-0"></span>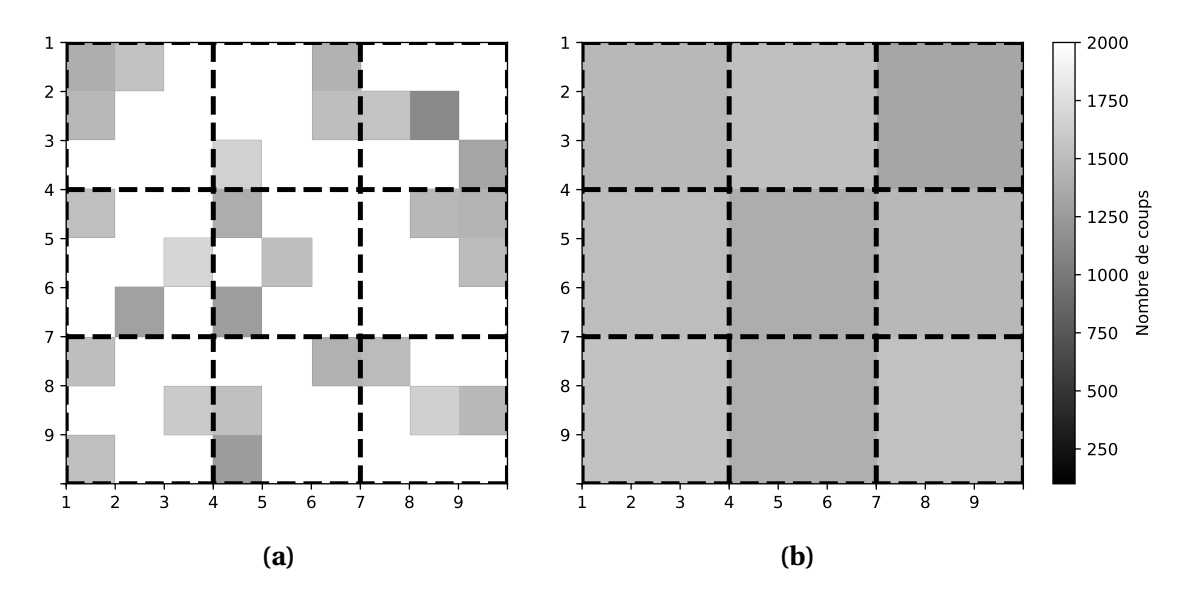

**FIGURE 4.16 –** Exemple de l'application de la méthode 1 : données brutes pour le seuil  $E_K$  (a) et après traitement des pixels composites (b).

<span id="page-133-1"></span>*Méthode 2 : interpolation linéaire des pixels*

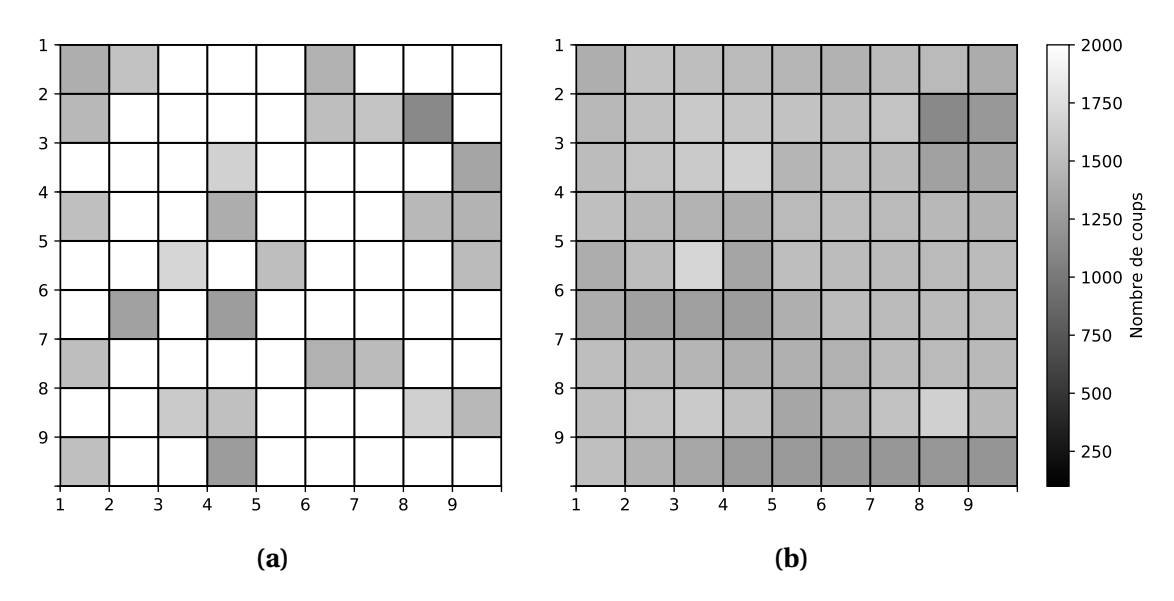

**FIGURE 4.17 –** Exemple de l'application de la méthode 2 : données brutes pour le seuil  $E_K$  (a) et après traitement des pixels composites (b).

Une autre idée simple est d'interpoler les valeurs manquantes par les moyennes des trois plus proches voisins pondérées par leur coordonnées barycentriques relatives au triangle formé des trois plus proches voisins. Cette méthode est appliquée grâce à la méthode d'interpolation *linear* du module *interpolate.griddata* [1](#page-0-0) de la librairie scientifique *SciPy* du lan-

<sup>1.</sup> https ://docs.scipy.org/doc/scipy-0.14.0/reference/generated/scipy.interpolate.griddata.html

gage de programmation *Python*.

Comme on peut le voir sur la figure [4.17,](#page-133-1) cette méthode permet de conserver des pixels de 130 × 130 µ*m* avec le même motif de réglage des pixels composites et devrait donc avoir moins d'impact sur la résolution spatiale du système.

Afin de comparer les deux différentes méthodes de traitement des pixels composites, je me suis intéressée à deux paramètres de qualité d'image : la résolution spatiale et le contraste obtenu dans les images spectrales avec les deux méthodes de traitement des pixels composites comparées à la méthode de référence décrite en section [4.1.](#page-119-0)

#### <span id="page-134-0"></span>**4.2.1.1 Impact de la méthode de traitement des pixels composites sur la résolution spatiale**

Afin d'estimer l'impact de la méthode de traitement des pixels composites sur la résolution spatiale du système, j'ai étudié la fonction de dispersion du point (PSF) avec la méthode présentée en section [2.3.2.](#page-74-0) Pour cela, j'ai utilisé une acquisition au ras-du-bruit du fantôme de contrôle qualité QRM-microCT-Wire-Phantom avec la caméra XPAD-FLI et dégradé les projections suivant le motif de réglage des seuils choisi pour ensuite appliquer les deux méthodes de traitement des pixels composites. Puis j'ai reconstruit chacun des volumes, dont on retrouve les coupes transverses pour chaque méthode étudiée en figure [4.18.](#page-134-1)

<span id="page-134-1"></span>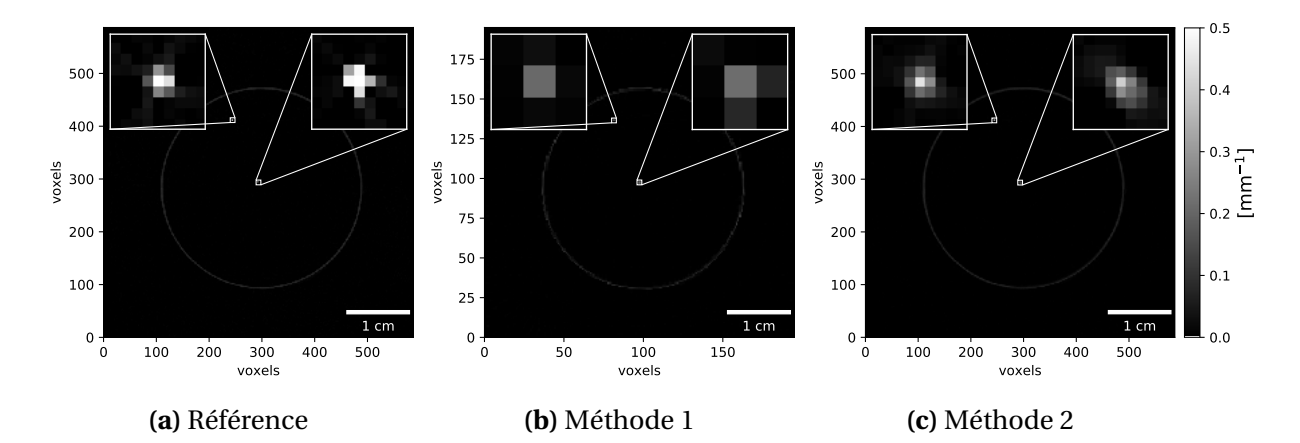

**FIGURE 4.18 –** Coupes transverses du fantôme à fils : acquisition au rasdu-bruit reconstruite avec des pixels de 130  $\mu$ m<sup>2</sup> (a), données dégradées d'après le motif de réglage des seuils en attribuant au pixel composite la valeur moyenne des pixels indexés 0, 3 et 6 puis reconstruites avec des pixels de 390  $\mu$ m<sup>2</sup> (b) et données dégradées d'après le motif de réglage des seuils en attribuant au pixel la moyenne des trois plus proches voisins pondérée par ses coordonnées barycentriques relatives au triangle formé des trois plus proches voisins, puis reconstruite avec des pixels de 130  $\mu$ m<sup>2</sup> (c).

Je présente en figure [4.19](#page-135-1) les gaussiennes 2D sur-échantillonnées pour chacun des fils pour les différentes méthodes étudiées. Les PSFs étant presque symétriques dans les directions *x* et *y*, je compare les résolutions spatiales dans le tableau [4.2](#page-136-0) pour chaque méthode de traitement des pixels composites en tant que moyenne des résolutions spatiales FWHM dans les directions *x* et *y* pour chacun des fils. Comparé à la méthode de référence, on observe une dégradation de la résolution spatiale par un facteur de 2,3 avec la méthode 1 et par un facteur de 1,4 avec la méthode 2.

<span id="page-135-1"></span>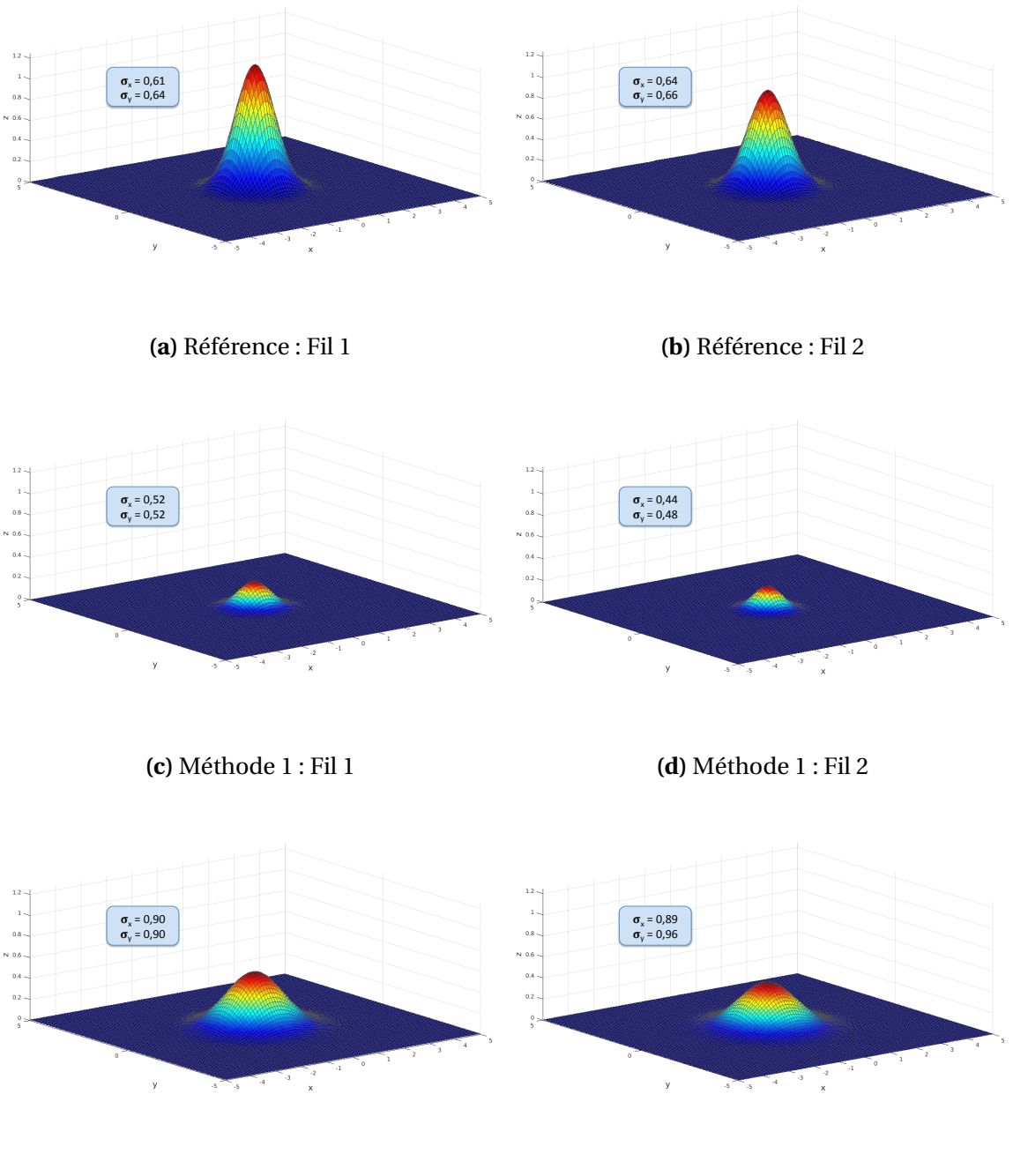

**(e)** Méthode 2 : Fil 1

**(f )** Méthode 2 : Fil 2

**FIGURE 4.19 –** Gaussiennes 2D sur-échantillonnées pour les différentes méthodes étudiées pour chacun des fils du fantôme QRM-microCT-Wire-Phantom.  $σ<sub>x</sub>$  et  $σ<sub>y</sub>$  sont donnés en voxel avec 1 voxel = 84,4 μm pour la méthode de référence et la méthode 2 et 1 voxel = 253,3 µm pour la méthode 1.

#### <span id="page-135-0"></span>**4.2.1.2 Impact de la méthode de traitement des pixels composites sur le contraste**

Afin d'évaluer l'impact de la méthode de traitement des pixels composites sur le contraste des images spectrales, j'ai effectué l'acquisition d'un fantôme à microtubes de type Eppendorf conçu à l'atelier du CPPM me permettant de placer verticalement 6 microtubes de 0,2 mL dans un flacon hermétique remplit d'eau (photo en figure [4.20a\)](#page-136-1).

| Méthode   | Fil 1       | Fil <sub>2</sub> |
|-----------|-------------|------------------|
| Référence | $124 \mu m$ | $129 \mu m$      |
|           | $310 \mu m$ | $274 \mu m$      |
|           | $179 \mu m$ | $184 \mu m$      |

<span id="page-136-0"></span>**TABLEAU 4.2 –** Comparaison des résolutions spatiales FWHM obtenues pour les deux différentes méthodes de traitement des pixels composites.

J'ai placé trois tubes contenant des solutions à différentes concentrations d'argent (43 mg/mL, 21,5 mg/mL et 11 mg/mL) préparées à partir d'une solution de nitrate d'argent, et trois autres tubes contenant des solutions d'iode (40 mg/mL, 30 mg/mL et 20 mg/mL) préparées à partir d'une solution d'Iomeron 400. Une coupe transverse du fantôme reconstruite à partir de données acquises avec le protocole de mesure *in vivo* avec la caméra XPAD-FLI calibrée au ras-du-bruit est illustrée en figure [4.20b.](#page-136-1)

<span id="page-136-1"></span>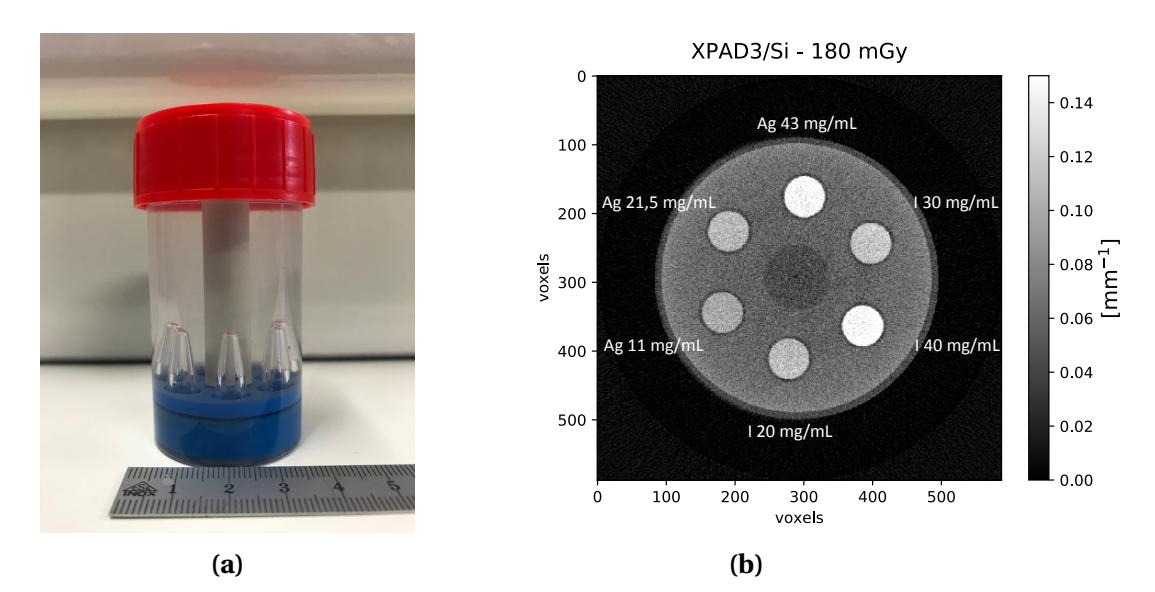

**FIGURE 4.20 –** Fantôme à microtubes Eppendorf : photographie (a) et coupe transverse reconstruite à partir de données acquises avec le protocole de mesure *in vivo* (50 kVp, 500 µA, 0,6 mm d'Al, 720 projections au pas de 0,5 °, 575 ms/image) avec la caméra XPAD-FLI calibrée au ras-du-bruit (b).

Le fantôme a ensuite été imagé suivant les trois méthodes étudiées et pour deux calibrations différentes :

- au K-edge de l'argent (25,5 keV), avec un temps d'exposition de 5600 ms/image correspondant à une statistique de comptage d'environ 6700 coups dans le fond blanc pour une dose totale de 1,9 Gy par scan TDM.
- et au K-edge de l'iode (33,2 keV), avec un temps d'exposition de 8500 ms/image correspondant à une statistique de comptage d'environ 2700 coups dans le fond blanc pour une dose totale de 2,7 Gy par scan TDM.

La figure [4.21](#page-137-0) présente les coupes transverses obtenues pour les trois méthodes de traitement des pixels composites. On peut voir à l'oeil la réduction du bruit pour les méthodes 1 et 2 ainsi que la dégradation de la résolution spatiale pour la méthode 1.

<span id="page-137-0"></span>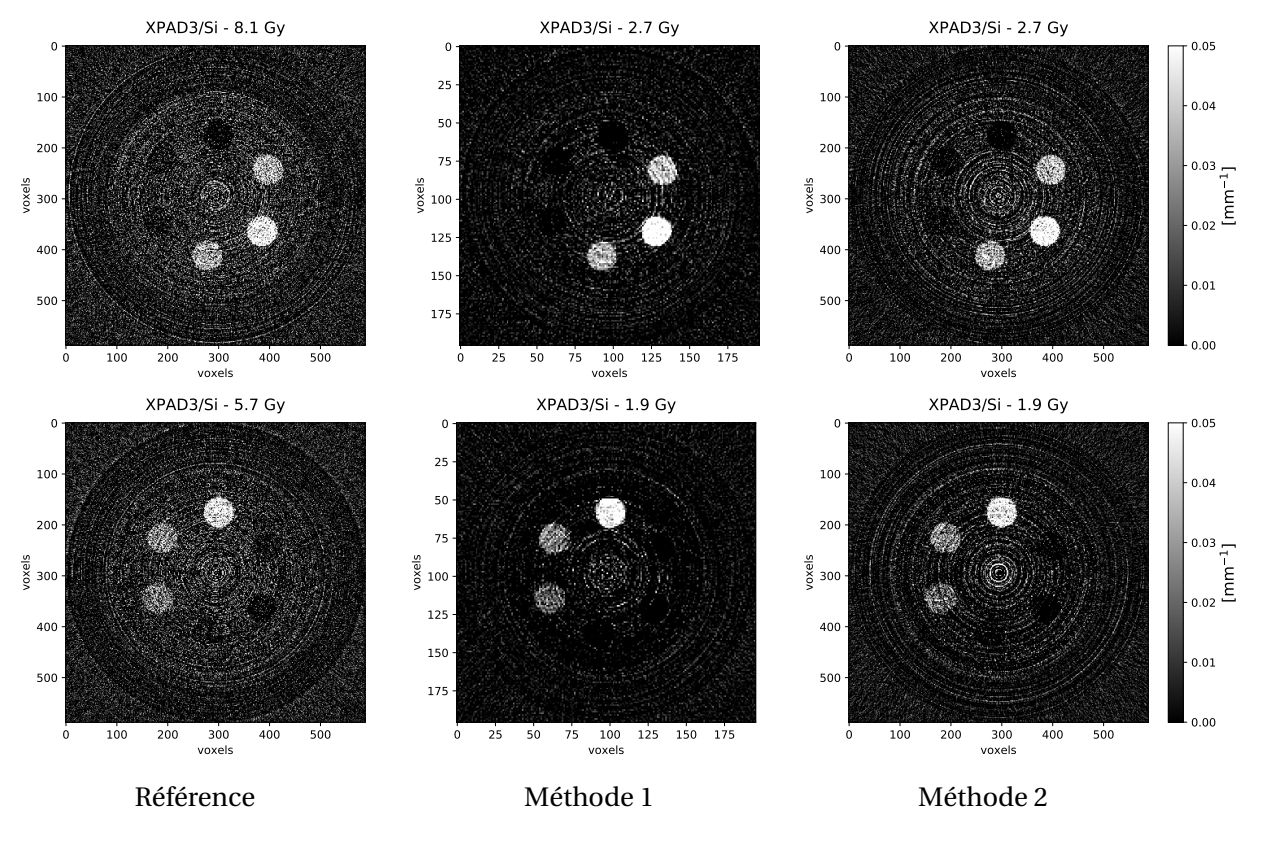

**FIGURE 4.21 –** Coupes transverses du fantôme à microtubes Eppendorf obtenues en tomographie spectrale avec les trois méthodes de traitement des pixels composites au K-edge de l'iode (haut) et au K-edge de l'argent (bas).

Afin de comparer quantitativement l'impact de la méthode utilisée, j'ai calculé les CNRs (équation [4.15\)](#page-127-1) des différents inserts sur 30 coupes transverses consécutives. Je présente en figure [4.22](#page-137-1) la moyenne des CNRs calculés et en figure [4.23](#page-138-1) les CNRs rapportés aux CNRs de la méthode de référence.

<span id="page-137-1"></span>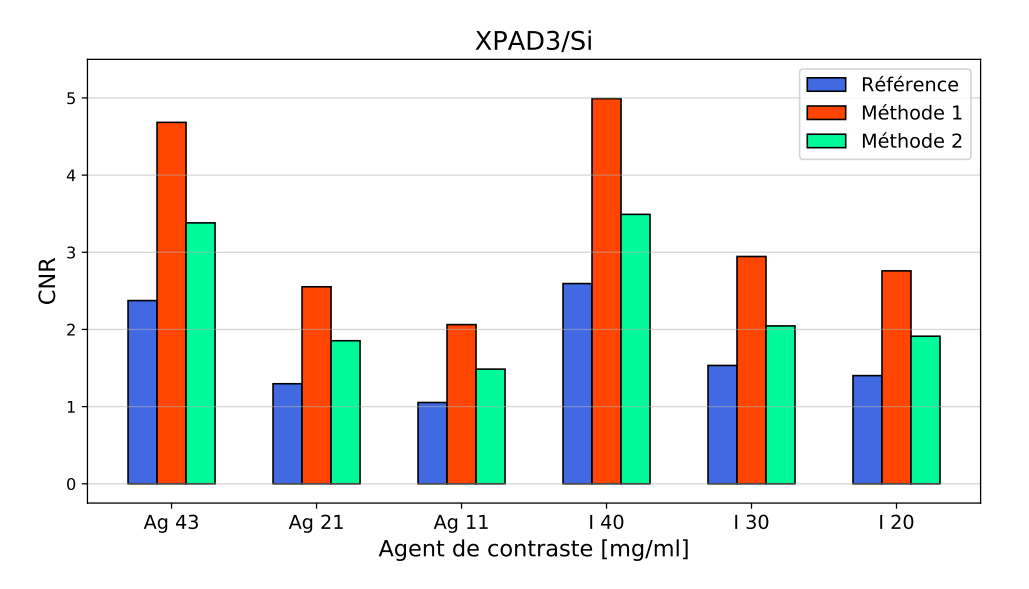

**FIGURE 4.22 –** Comparaison des CNRs des images spectrales calculés pour les différents inserts du fantôme à microtubes Eppendorf avec les trois méthodes de traitement des pixels composites.

<span id="page-138-1"></span>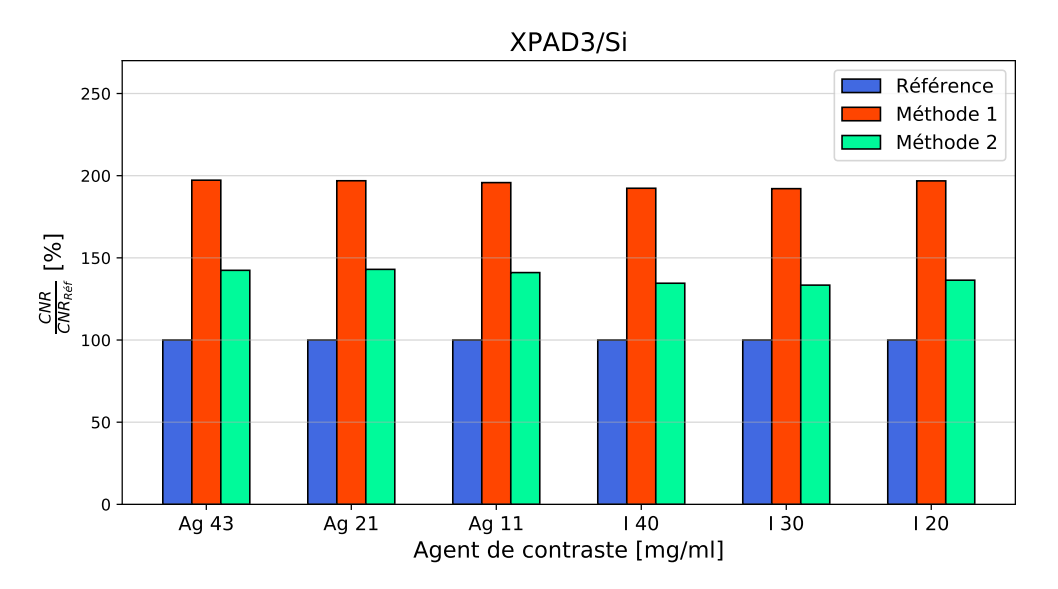

**FIGURE 4.23 –** Comparaison des CNRs des images spectrales calculés pour les différents inserts du fantôme à microtubes Eppendorf pour les trois méthodes de traitement des pixels composites rapportés aux CNRs de la méthode de référence.

Quel que soient l'élément et la concentration considérés, on observe une augmentation du contraste par un facteur 2 environ avec la méthode 1 et 1,5 avec la méthode 2. En effet, les deux méthodes de traitement des pixels composites agissent comme un filtre lissant, qui diminue le bruit des images. Cet effet est plus important pour la moyenne calculée dans les pixels composites avec la méthode 1.

### <span id="page-138-0"></span>**4.2.2 Comparaison des capteurs en Si et en CdTe**

La dose délivrée au cours du scan TDM avec la caméra XPAD3/Si étant trop élevée pour permettre une acquisition *in vivo* sans engendrer d'effets radiobiologiques à l'animal (entre 5 et 8 Gy avec trois scans séquentiels et entre 2 et 3 Gy avec la méthode des pixels composites, selon l'élément considéré), l'utilisation de la caméra XPAD3/CdTe semble indispensable pour réaliser le suivi longitudinal du petit animal en micro-TDM spectrale.

Afin de comparer les performances des capteurs en Si et en CdTe en tomographie spectrale avec des pixels composites, le même fantôme utilisé pour les résultats présentés en section [4.2.1.2](#page-135-0) a été scanné avec la caméra D7. Le but de cette étude étant de réduire la dose délivrée à l'animal, je me suis intéressée exclusivement à une comparaison à statistique de comptage équivalente aux K-edges de deux éléments. Pour cela, j'ai effectué les scans TDM du fantôme selon les trois méthodes considérées, en diminuant le temps d'exposition à 1000 ms/image pour les deux éléments, ce qui correspond à une dose totale de 330 mGy par scan TDM avec des pixels composites. Je montre en figure [4.24](#page-139-0) la comparaison des coupes transverses des tomographies spectrales obtenues au K-edge de l'argent par les deux caméras pour les trois méthodes étudiées. On peut voir un signal plus élevé pour la caméra XPAD3/Si comme déjà observé lors de notre première étude comparative des capteurs en Si et en CdTe décrite en section [4.1.2.](#page-123-0)

Pour une évaluation plus quantitative, la figure [4.25](#page-139-1) montre les CNRs calculés pour la caméra D7. Ces valeurs sont rapportées aux CNRs calculés pour la caméra XPAD-FLI en figure

<span id="page-139-0"></span>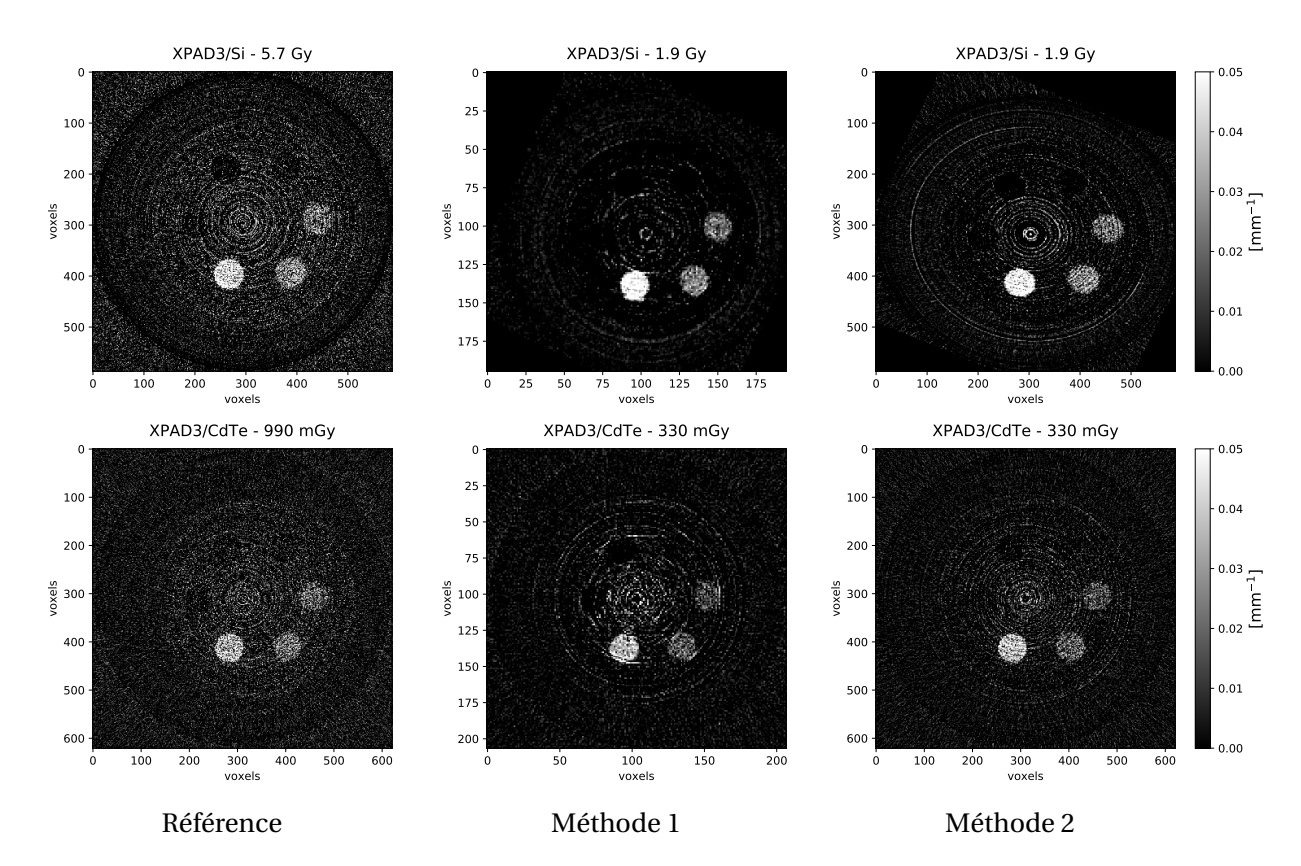

**FIGURE 4.24 –** Comparaison de coupes transverses des tomographies spectrales au K-edge de l'argent obtenues à statistique de comptage égales par les deux caméras XPAD-FLI (haut) et D7 (bas).

<span id="page-139-1"></span>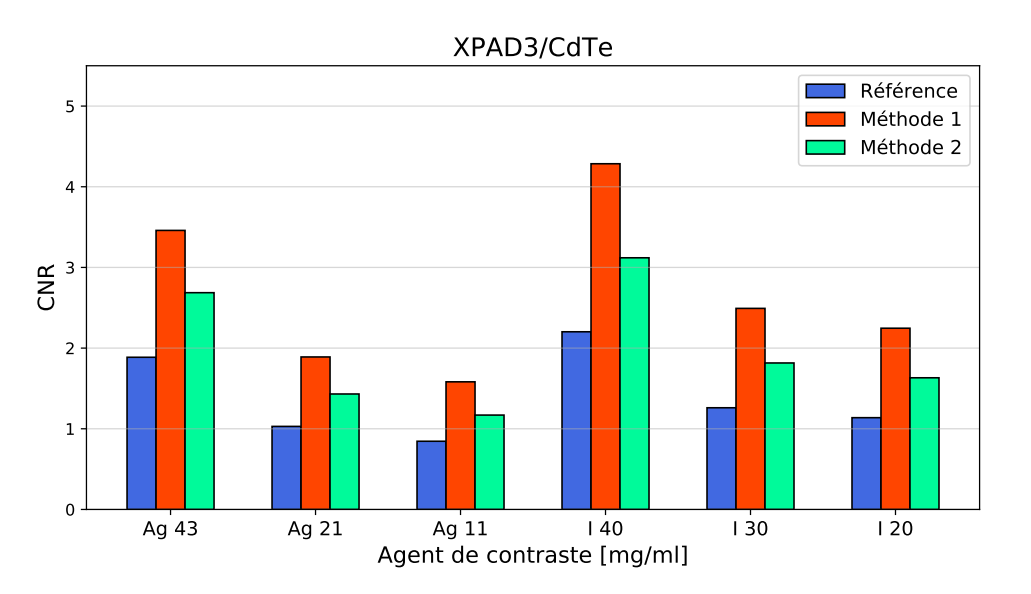

**FIGURE 4.25 –** Comparaison des CNRs calculés pour l'imagerie au K-edge de l'argent et de l'iode avec la caméra D7 pour les différents inserts du fantôme à microtubes Eppendorf avec les trois méthodes de traitement des pixels composites.

[4.26.](#page-140-1) On observe la même tendance que pour notre première étude comparative des capteurs, à savoir un contraste environ 18 % plus élevé dans le cas de la caméra XPAD-FLI. Cet écart est légèrement plus important dans le cas de l'imagerie au K-edge de l'argent (25%) ce qui peut s'expliquer par l'échappement des photons de fluorescence du CdTe à 23 keV et 27 keV qui se situent de part et d'autre de l'énergie K-edge de l'argent (25,5 keV).

<span id="page-140-1"></span>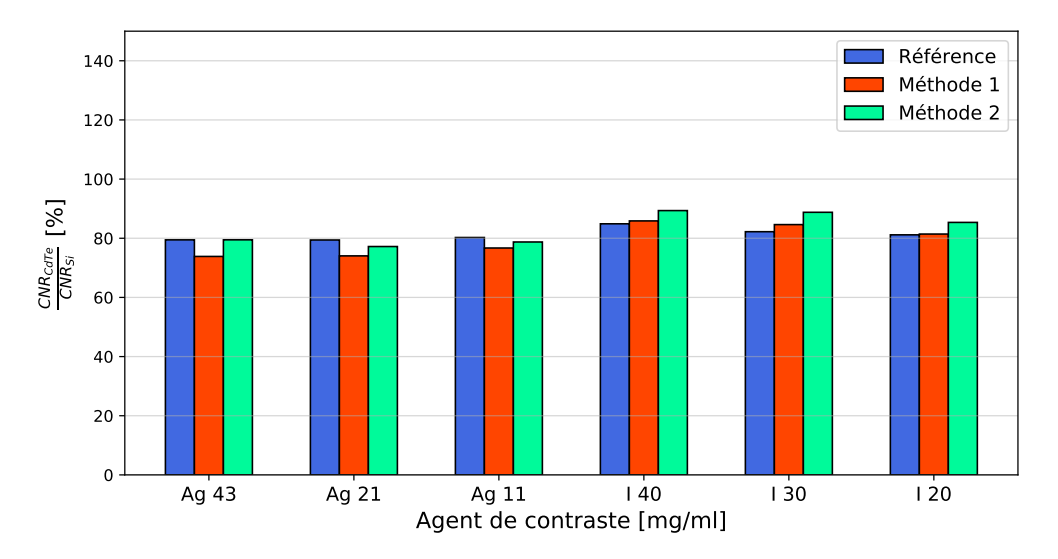

**FIGURE 4.26 –** Comparaison des CNRs calculés pour l'imagerie au K-edge de l'argent et de l'iode avec la caméra D7 pour les différents inserts du fantôme à microtubes Eppendorf avec les trois méthodes de traitement des pixels composites rapportés aux CNRs calculés pour l'imagerie au K-edge de l'argent et de l'iode avec la caméra XPAD-FLI.

En conclusion, le capteur en CdTe permet d'effectuer une tomographie spectrale en délivrant moins de 20 % de la dose délivrée avec le capteur en Si (17 % au K-edge de l'argent et de 12 % au K-edge de l'iode). Ainsi, malgré la légère perte de contraste (20 %), cette caméra constitue un choix privilégié pour des études *in vivo*.

# <span id="page-140-0"></span>**4.3 Application** *in vivo* **au K-edge du baryum**

Au vu des résultats de la section précédente, nous avons choisi pour cette dernière étude de traiter les pixels composites avec la méthode 2, qui offre un bon compromis entre contraste et résolution spatiale dans les images spectrales, et d'utiliser la caméra D7 qui permet d'accéder au K-edge du baryum à 37.4 keV avec une dose de 330 mGy compatible avec une application *in vivo*. Nous avons choisi d'utiliser le faisceau du protocole d'acquisition *in vivo* (50 kVp, 500 µA avec une filtration additionnelle de 0,6 mm d'aluminium). La dose totale de 330 mGy par scan TDM est obtenue avec un temps de pose de 1000 ms/image correspondant à une statistique de comptage de 1600 coups dans le fond blanc.

Afin de déterminer la capacité du système à distinguer des suspensions de baryum à différentes concentrations, nous avons placé dans le fantôme à microtubes Eppendorf des suspension de baryum à 50, 30, 15, 10 et 5 mg/mL préparées à partir de la suspension Micropaque Scanner, agent de contraste à base de sulfate de baryum utilisé pour l'examen TDM du tube digestif chez l'Homme. Du fait de l'insolubilité du sulfate de baryum dans l'eau, la suspension a tendance à se déposer au fond de l'insert, les concentrations réelles peuvent varier et sont donc approximatives. La figure [4.27](#page-141-0) montre une coupe du fantôme reconstruite à partir de données acquises avec une calibration au ras-du-bruit.

Pour les acquisitions spectrales, le K-edge du baryum étant proche de l'énergie maximale du faisceau utilisé (50 keV), nous avons considéré deux méthodes pour définir la fenêtre d'énergie haute : la première, avec la soustraction des deux acquisitions aux seuils  $E_{K-}$  et

<span id="page-141-0"></span>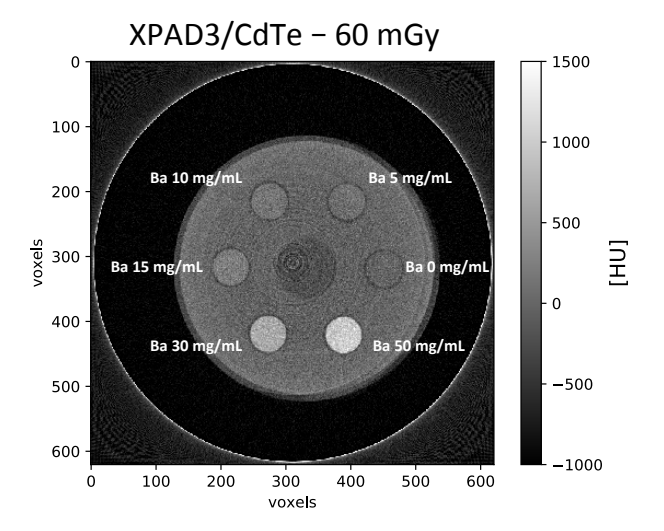

**FIGURE 4.27 –** Coupe transverse du fantôme à microtubes Eppendorf contenant des suspensions de baryum à différentes concentrations reconstruite à partir des données acquises avec la caméra D7 suivant le protocole d'acquisition *in vivo*.

 $E<sub>K</sub>$ , comme précédemment décrit, et la seconde en considérant simplement l'acquisition au seuil  $E<sub>K</sub>$  correspondant à une fenêtre d'acquisition de 13 keV de 37,4 à 50 keV. En figure [4.28,](#page-141-1) je présente une comparaison des images spectrales obtenues avec les deux méthodes.

Pour en estimer l'impact sur le contraste, le tableau [4.3](#page-142-0) montre la comparaison de la moyenne des CNRs et son écart-type obtenus pour les deux images spectrales de la figure [4.28.](#page-141-1) Nous obtenons un contraste légèrement supérieur (15 %) avec la seconde méthode. En effet, la fenêtre haute obtenue par soustraction présente une incertitude de mesure qui résulte de la somme des deux comptages que l'on soustrait, augmentant ainsi le bruit dans les images reconstruites. L'utilisation de l'image seuillée au K-edge permet de s'affranchir du bruit engendré par l'étape de soustraction pour obtenir la fenêtre haute puisque la mesure suit alors une expérience de comptage poissonienne. Nous choisirons donc d'utiliser cette méthode

<span id="page-141-1"></span>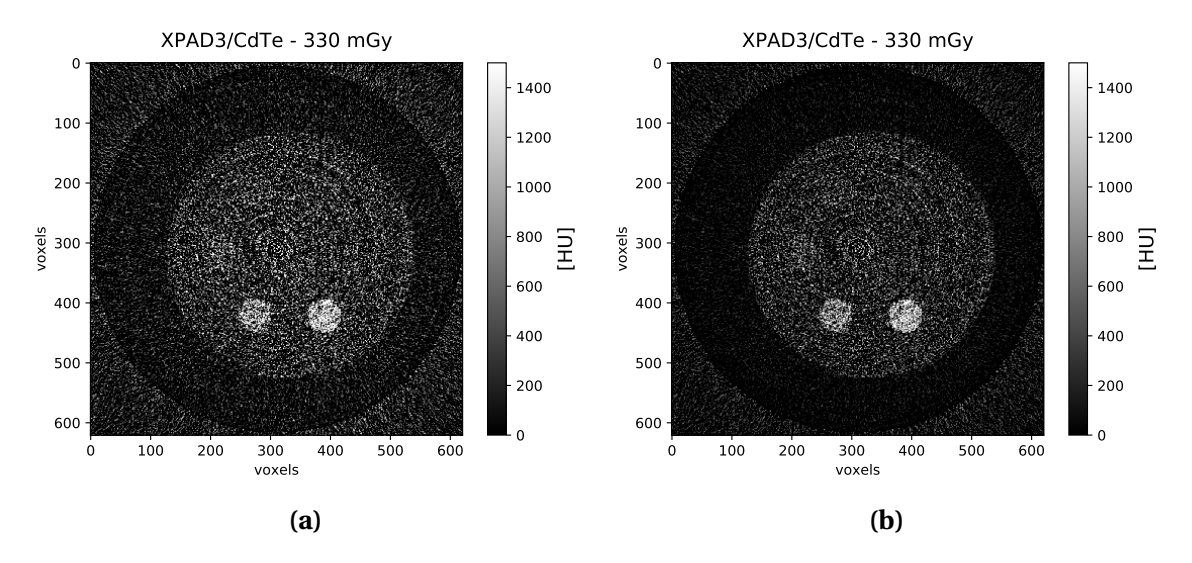

**FIGURE 4.28 –** Coupes transverses du fantôme à microtudes Eppendorf contenant des suspensions de baryum des tomographies spectrales au K-edge du baryum : par la soustraction des images prises dans les fenêtres d'énergie symétriques de part et d'autre du K-edge (a) et par la soustraction des images prises au seuil  $E_K$  et dans la fenêtre d'énergie basse (b).

<span id="page-142-0"></span>

| Concentration Ba [mg/mL] | CNRs 1          | CNRs 2           |
|--------------------------|-----------------|------------------|
| 50                       | $1,62 \pm 0,06$ | $1,87 \pm 0,04$  |
| 30                       | $1,14 \pm 0,04$ | $1,29 \pm 0,04$  |
| 15                       | $0,37 \pm 0,03$ | $0,42 \pm 0,03$  |
| 10                       | $0.26 \pm 0.04$ | $0,30 \pm 0,04$  |
| 5                        | $0.19 \pm 0.05$ | $0,20 \pm 0,05$  |
|                          | $0,02 \pm 0,06$ | $0,003 \pm 0,06$ |

**TABLEAU 4.3 –** Comparaison des CNRs calculés pour les deux images spectrales de la figure [4.28](#page-141-1) pour les différents inserts.

de fenêtrage pour la suite des résultats présentés. En général, nous constatons que les CNRs obtenus à dose égale sont nettement diminués, en comparaison de l'imagerie au K-edge de l'iode et de l'argent (voir figure [4.25\)](#page-139-1), du fait de l'augmentation du bruit due à la diminution du flux de photons au K-edge du baryum.

<span id="page-142-1"></span>Aussi, la figure [4.29](#page-142-1) présente les valeurs CT moyennes relevées en fonction de la densité du baryum pour l'image au ras-du-bruit de la figure [4.27](#page-141-0) et l'image spectrale de la figure [4.28b.](#page-141-1)

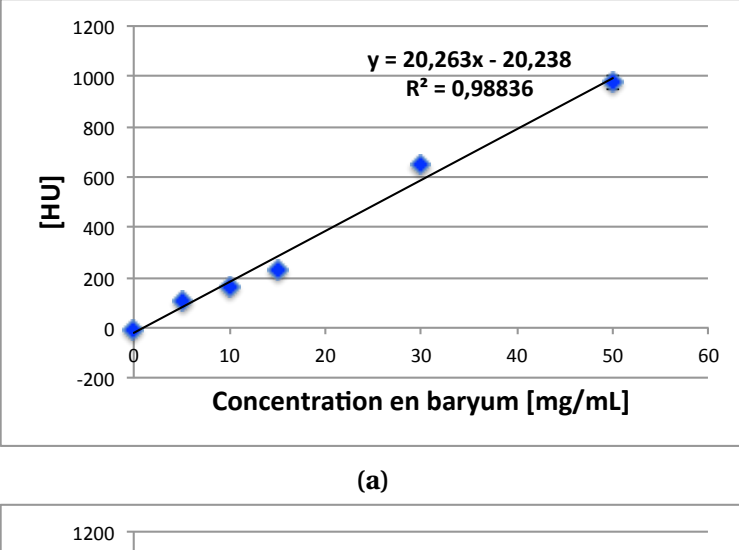

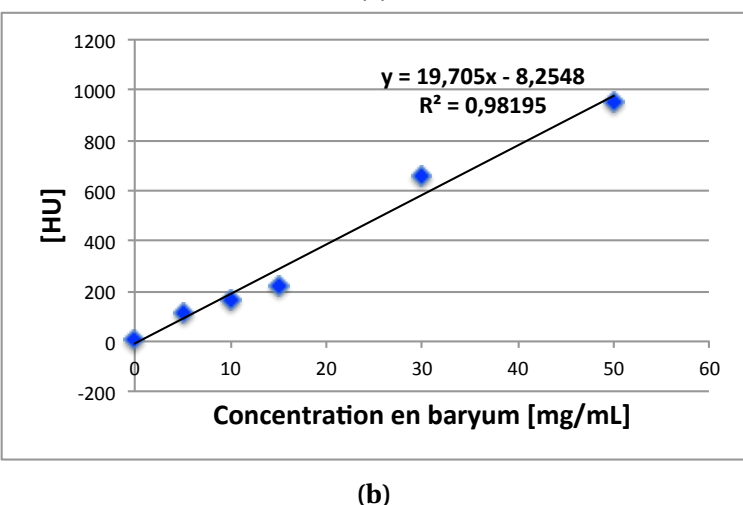

**FIGURE 4.29 –** Valeur CT moyenne en HU en fonction de la concentration en baryum pour l'acquisition au ras-du-bruit (a) et pour la tomographie spectrale obtenue avec la seconde méthode (b). On note que les erreurs n'incluent pas l'incertitude systématique sur la concentration réelle en baryum à l'intérieur de l'insert due à l'insolubilité du sulfate de baryum dans l'eau.

Nous utiliserons par la suite la régression linéaire sur ces valeurs CT pour estimer la concentration en baryum des solutions imagées.

Avant de passer à l'acquisition *in vivo* d'une souris, j'ai décidé de vérifier la capacité à différencier, en tomographie spectrale, un foie marqué au baryum dans les mêmes conditions d'acquisitions de données. Pour cela, nous avons conservé le foie d'une des souris présentant des tumeurs hépatiques, utilisée lors du suivi longitudinal de la croissance tumorale. Après sacrifice et dissection de la souris, le foie a été placé dans une solution de formaldéhyde permettant de fixer les tissus, puis placé dans une solution PBS (Phosphate Buffer Saline), solution physiologique présentant les mêmes concentrations en sels que le corps humain, avant d'être imagé. Je montre en figure [4.30](#page-143-0) les mêmes coupes transverses du foie *post mortem* pour une reconstruction au seuil E<sub>K</sub> et pour l'image spectrale résultante. Nous pouvons voir sur l'image au seuil  $E_K$  la présence de tumeurs indiquées par les flèches rouges. Sur l'image spectrale, on distingue le foie contrasté, mais la présence du bruit ne nous permet pas de le délimiter correctement. La souris utilisée ayant été injectée 2 mois avant la dissection, la concentration en baryum ne doit pas être élevée. Nous observons un CNR entre le foie et la solution de PBS de 4,57 ± 0,37 dans l'image au ras-du-bruit et un CNR de 1,43  $\pm$  0,14 dans l'image spectrale. En reprenant les régressions linéaires de la figure [4.29,](#page-142-1) nous avons pu estimer une concentration de  $(29 \pm 3 \text{ mg/mL})$  pour l'image au ras-du-bruit et de  $(30 \pm 3 \text{ mg/mL})$  pour l'image spectrale. Malgré le faible CNR calculé, cette première étape nous a permis de vérifier la possibilité de visualiser le foie au K-edge du baryum.

<span id="page-143-0"></span>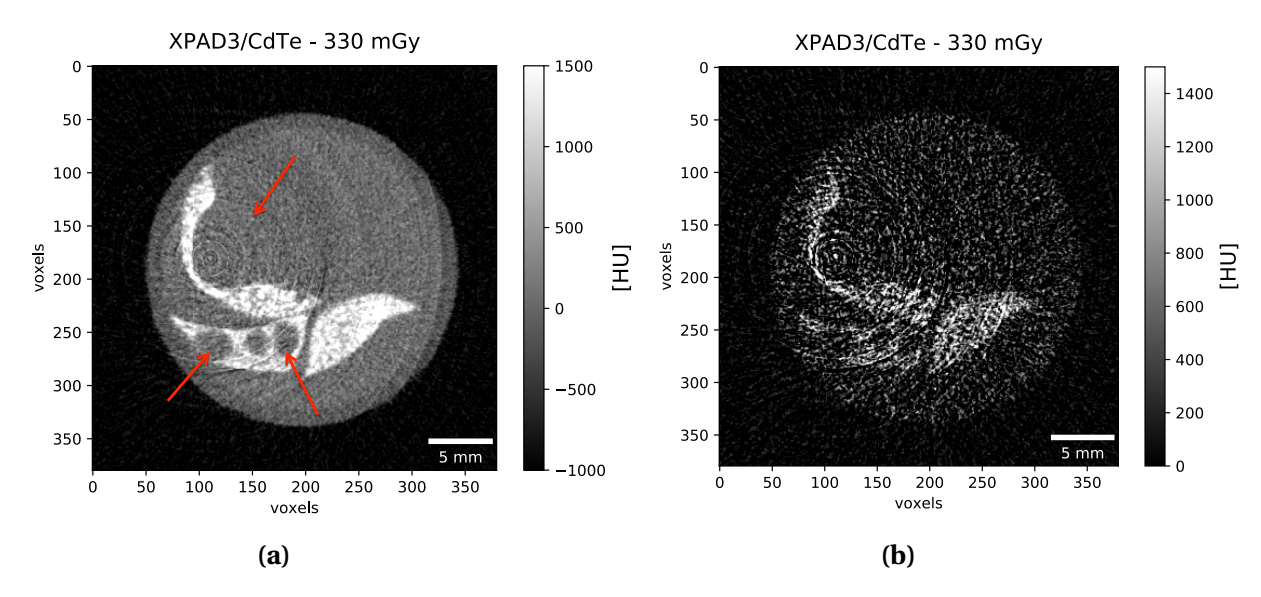

**FIGURE 4.30 –** Coupes transverses du foie *post mortem* pour la reconstruction au seuil  $E_K$  (a), les flèches rouges indiquent les tumeurs et en imagerie spectrale au K-edge du baryum (b).

Ensuite, afin de valider la méthode dans un contexte *in vivo*, une première tomographie spectrale au K-edge du baryum a été réalisée sur une souris saine 24 heures après injection de l'agent de contraste Exitron<sup>TM</sup> nano 12000, nous permettant de mettre en évidence les tissus ayant ingérés l'agent de contraste. Je présente en figure [4.31](#page-144-0) les résultats de la tomographie spectrale en comparaison de la même coupe transverse pour une acquisition au ras-du-bruit.
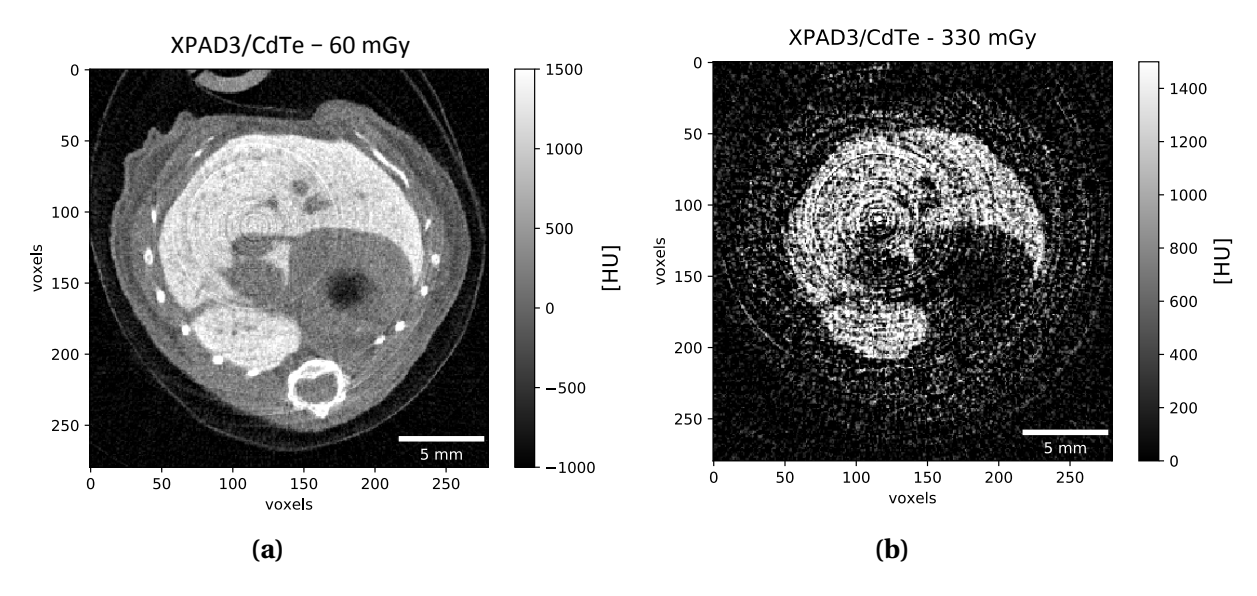

**FIGURE 4.31 –** Coupes transverses au niveau du foie en tomographie d'atténuation standard (a) et en imagerie spectrale obtenue par l'application de la méthode des pixels composites avec une interpolation linéaire (b) sur les acquisitions d'une souris saine 24 heures après l'injection d'Exitron<sup>TM</sup> nano 12000.

Le tableau [4.4](#page-144-0) montre les valeurs CT moyennes, les CNRs du foie et les concentrations en baryum estimées pour chacune des acquisitions à partir des régressions linéaires présentées en figure [4.29.](#page-142-0) Les valeurs estimées sont compatibles entre elles, mais ne peuvent malheureusement pas être comparées à la concentration réelle injectée à l'animal, car la composition de l'agent de contraste n'est pas divulguée par le fabricant.

<span id="page-144-0"></span>

| Acquisition                         | RDB in vivo     | Spectral 2      |
|-------------------------------------|-----------------|-----------------|
| Valeur HU foie                      | $1130 \pm 18$   | $1060 \pm 24$   |
| <b>CNR</b>                          | $4,94 \pm 0,16$ | $2,14 \pm 0,12$ |
| Concentration de Ba estimée [mg/mL] | $57 + 2$        | $54 + 2$        |

**TABLEAU 4.4 –** Comparaison des valeurs CT et des densités moyennes en baryum dans le foie estimées pour chacune des acquisitions considérées.

En général les CNRs de l'imagerie d'atténuation standard sont supérieurs aux CNRs de l'image spectrale. Néanmoins, nous avons pu obtenir des images spectrales *in vivo*. Nous remarquons que cette technique est intéressante lorsque l'on veut imager des agents de contraste à proximité de structures présentant des densités similaires (os, stent, tissus calcifiés...) ou d'autres agents de contraste.

Pour ce qui concerne notre étude, il aurait été intéressant de comparer des images de tumeurs effectuées *in vivo* au ras-du-bruit et au K-edge du baryum pour évaluer l'apport de cette technique sur la mesure du volume tumoral ainsi que sur la quantification du recrutement des macrophages au cours du traitement. Mais ces mesures ayant été effectuées sur la dernière partie de ma thèse, nous ne disposions plus de souris vivantes présentant des tumeurs hépatiques pour cela.

#### **4.4 Discussion et perspectives**

Nous avons pu dans un premier temps effectuer une comparaison directe des performances en imagerie spectrale des caméras XPAD3/Si et XPAD3/CdTe. Il apparaît que le capteur en CdTe permet de réduire la dose délivrée jusqu'à un facteur 11 selon l'énergie de calibration du seuil et le faisceau de rayons X utilisé. Cependant, on note un meilleur contraste dans les images spectrales obtenues avec la caméra XPAD3/Si. Cet effet est probablement dû à l'impact différent du partage de charges entre pixels voisins et/ou de l'échappement des rayons X de fluorescence du CdTe.

Ensuite, pour permettre d'effectuer l'imagerie au K-edge dans le cadre d'une application *in vivo*, nous avons utilisé la méthode dite des pixels composites qui permet de réduire la dose délivrée à l'animal par un facteur 3 et de s'affranchir des artefacts de mouvements lors d'acquisitions *in vivo*. Nous avons pu démontrer que le choix du réglage des seuils avec un motif irrégulier et un traitement des pixels composites par interpolation linéaire offrait un bon compromis entre contraste et résolution spatiale dans les images spectrales.

Enfin, après avoir mis au point le protocole de mesure au K-edge sur la base des pixels composites et avoir quantifié l'apport de la caméra XPAD3/CdTe dans la réduction de la dose délivrée à l'animal, nous avons réalisé avec succès une première tomographie spectrale au K-edge du baryum sur souris vivante.

Cependant, force est de noter l'inconvénient principal de cette technique, à savoir un fort bruit dans les images spectrales qui nous impose d'avoir une densité assez importante en agent de contraste pour visualiser la structure étudiée. En effet, le problème majeur de cette technique repose sur l'utilisation d'un seuil unique en énergie qui nous impose d'effectuer des soustractions d'images pour obtenir les images dans des fenêtres d'énergie. La variance de la mesure est alors égale à la somme des deux comptages que l'on soustrait, ce qui augmente grandement le bruit. L'utilisation d'une caméra présentant plusieurs seuils en énergie par pixel permettrait d'obtenir directement le nombre de photons comptés dans plusieurs fenêtres d'énergie en une unique acquisition. Le bruit suivra alors une statistique de Poisson, permettant ainsi d'augmenter la détectabilité à bas contraste. Enfin une correction du partage de charges entre pixels voisins permettrait également d'obtenir un meilleur contraste.

Quelques pistes restent encore à approfondir pour améliorer la qualité des images spectrales, obtenues par soustraction d'images avec la caméra XPAD3, notamment en jouant sur :

- la calibration des seuils : l'obtention des tables de calibration en modifiant la valeur du seuil par un nombre de pas de DACL constant induit une incertitude sur la fenêtre en énergie utilisée puisqu'on ne tient alors pas compte de la non-linéarité du pas de DACL discutée au Chapitre [2.](#page-48-0) Cela a pour effet de réduire le contraste pour les pixels présentant une fenêtre en énergie trop large et donc de diminuer celui des images spectrales reconstruites. Des travaux sont en cours au sein de l'équipe pour estimer le poids de chaque bit de DACL et ainsi permettre de régler chaque pixel en fonction de la valeur en énergie de ses pas de DACL.
- le faisceau utilisé : une optimisation du faisceau en jouant sur la tension appliquée au tube nous permettrait d'obtenir directement l'information spectrale dans la fenêtre d'énergie haute. On pourrait peut être ainsi augmenter le contraste des images spectrales obtenues. De plus, dans le cas de l'utilisation des pixels composites, cela nous permettrait de choisir un motif de réglage des seuils sur deux seuils, augmentant le

<span id="page-146-0"></span>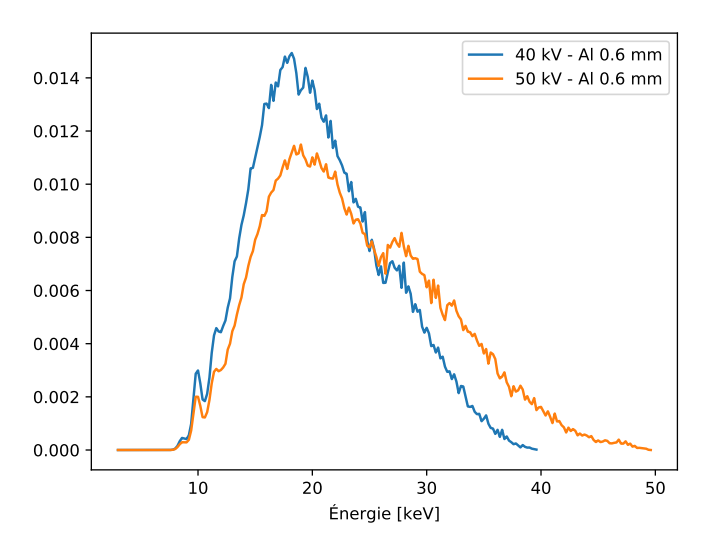

**FIGURE 4.32 –** Spectres d'une source avec une cible en tungstène opérée à 40 kVp (bleu) et à 50 kVp (orange).

nombre d'information par énergie, et donc le contraste sur les images, mais aussi d'obtenir une meilleure résolution spatiale. Néanmoins, en diminuant la tension appliquée au tube à rayons X, on diminue le nombre de photons aux plus hautes énergies d'émission comme on peut le voir en figure [4.32](#page-146-0) sur le spectre du faisceau utilisé pour l'imagerie spectrale du foie *in vivo*, et en diminuant la tension appliquée à 40 kVp. De ce fait, pour réaliser une tomographie spectrale avec un bon contraste, le temps d'exposition se verra considérablement augmenter pour obtenir une statistique de comptage suffisante, avec pour effet une augmentation de la dose délivrée à l'animal non négligeable. On ne pourrait alors pas envisager d'effectuer des acquisitions spectrales *in vivo* avec cette configuration de faisceau.

Enfin l'amélioration significative du contraste des images spectrales reconstruites repose sur l'utilisation de méthodes d'imagerie spectrale plus complexes, dite méthodes par séparation de composantes. Ces méthodes reposent sur des algorithmes de reconstruction itératifs prenant en compte la physique d'interaction rayonnements-matière et différents paramètres du système d'acquisition tels que le spectre de la source utilisée et l'efficacité du détecteur. L'amélioration du contraste comparé à la méthode soustractive a déjà été démontrée dans le travail de thèse de Mathieu Dupont et est encore en cours d'approfondissement au sein de l'équipe notamment dans le contexte de la thèse de doctorat en cours de Souhil Tairi et de projets financés par FLI entre le CPPM, l'Institut de Mathématiques de Marseille (I2M) et Créatis.

En ce qui concerne l'étude préclinique chez la souris modèle du carcinome hépatocellulaire, l'imagerie au K-edge ne représente pas un réel apport à l'imagerie par atténuation standard. En effet, le tissu tumoral n'ingérant pas l'agent de contraste, il est alors difficile de différencier les tumeurs sur l'image spectrale. Il serait alors intéressant d'utiliser en combinaison de l'agent de contraste au baryum, un agent de contraste iodé pour marquer la vascularisation tumorale. L'imagerie spectrale dans ce cas montrerait tout son avantage pour différencier deux agents de contraste de densités similaires en même temps et permettrait une meilleure détection des tumeurs. Cependant, dans le cas des caméras XPAD3 qui ne disposent que d'un seul seuil de discrimination en énergie par pixel, il est difficile de mettre en œuvre une telle démarche sans dégrader le contraste des images spectrales reconstruites. En effet, pour différencier deux agents de contraste en même temps il faut obtenir les informations spectrales dans au moins trois fenêtres en énergie adaptées aux énergies du K-edge des éléments considérés, ce qui nous impose de régler le motif des pixels composites sur 4 seuils minimum, diminuant ainsi le nombre d'information par énergie.

# **Conclusion**

Le CPPM a entrepris un travail de recherche interdisciplinaire autour du pixel hybride et de l'imagerie du petit animal, qui a vu la construction de systèmes d'imagerie micro-TDM à comptage de photons X basés sur les caméras à pixels hybrides XPAD3, ainsi qu'à la mise en place de toute la chaîne d'outils d'acquisition et de traitement des données permettant d'obtenir de bonnes reconstructions tomographiques par la méthode FDK. Les caméras à pixels hybrides XPAD3 ont été développées avec deux capteurs différents, un capteur en Si montrant une fiabilité à toute épreuve mais une efficacité de détection faible au delà de 25 keV, et un capteur en CdTe montrant une haute efficacité, mais une grande instabilité et fragilité.

J'ai pu dans un premier temps évaluer les performances du capteur en CdTe et le comparer au capteur en Si pour la tomographie d'absorption standard et pour la tomographie spectrale au K-edge. Il apparaît que les caméras XPAD3/CdTe permettent de réaliser des scans TDM rapides (2 min 30 s) pour une dose de 60 mGy, diminuant ainsi la dose délivrée à l'animal par un facteur 3 en tomographie d'absorption standard. Cette diminution peut atteindre jusqu'à un facteur 11 selon le seuil de discrimination en énergie appliqué et le faisceau de rayons X utilisé. Cependant, les caméras XPAD3/CdTe montrent certaines limitations à prendre en compte :

- L'effet de polarisation qui vient dégrader la collection des charges le long des murs de dislocation du cristal de CdTe, faisant apparaître des inhomogénéités sur les images au cours du temps. L'apparition de ces inhomogénités peut cependant être ralentie et permettre d'acquérir l'ensemble des projections d'un scan TDM, en refroidissant le capteur, ce qui est primordial pour assurer un vieillissement pas trop rapide des hybrides constituant la caméra XPAD3/CdTe.
- L'échappement de rayons X de fluorescence du CdTe soupçonné d'être à l'origine de la diminution du contraste des images obtenues en tomographie au K-edge. Cependant, devant la réduction considérable de la dose délivrée à l'animal pour une tomographie au K-edge d'agents de contraste précliniques usuels tels que l'iode (33,2 keV), le baryum (37,4 keV), le gadolinium (50,2 keV) ou encore l'or (80,7 keV), la caméra XPAD3/CdTe reste un choix pragmatique par rapport à la caméra XPAD3/Si, qui nécessite des doses trop élevées pour envisager un suivi longitudinal en tomographie au K-edge de ces agents de contraste.
- La géométrie interne, dans le cas de la grande caméra XPAD3/CdTe D7, qui comprend des espaces morts importants entre les barrettes d'hybrides non tuilées induisant des artefacts sur les images reconstruites qui ne permettent pas d'imager une souris corps entier.

En revanche, il apparaît que la caméra XPAD3/Si permet d'imager la souris corps-entier avec une résolution spatiale de 120 µm tout en conservant une dose de 180 mGy, parfaitement applicable dans le cadre d'études longitudinales en tomographie d'absorption standard.

J'ai ainsi, dans un second temps, mené à bien la première étude préclinique longitudinale avec

le prototype de micro-TDM PIXSCAN-FLI. La mise en place d'un protocole de mesure à faible dose d'irradiation nous a permis de suivre quantitativement le développement tumoral de carcinomes hépatocellulaires et d'évaluer l'efficacité d'un traitement novateur contre le cancer du foie. Nous avons pu détecter et suivre sur plusieurs mois, grâce à l'utilisation d'un agent de contraste à base de nanoparticules de baryum, des tumeurs présentant un volume supérieur à 7 mm<sup>3</sup>, nous permettant de caractériser une croissance exponentielle des tumeurs. Cette étude nous a aussi permis de tester l'efficacité du traitement sur des tumeurs endogènes et de révéler la réaction inattendue du micro-environnement tumoral au cours du traitement, permettant ainsi d'ouvrir de nouvelles perspectives pour potentialiser les effets du traitement contre les carcinomes hépatocellulaires.

Enfin, je me suis intéressée dans la dernière partie de mon travail au développement de la tomographie spectrale *in vivo* avec la caméra XPAD3/CdTe, grâce à l'utilisation d'une approche par pixels composites permettant de diminuer la dose délivrée à l'animal et aussi de s'affranchir des artefacts dus aux mouvements de l'animal qu'engendreraient des acquisitions séquentielles dans le cadre de l'imagerie au K-edge par soustraction d'images. J'ai pu ainsi réaliser une tomographie spectrale d'un foie marqué au baryum chez la souris vivante. Il apparaît cependant que l'imagerie spectrale ne présente pas un réel apport dans le cas du suivi des carcinomes hépatocellulaires. En effet, l'imagerie au K-edge est utile lorsque l'on cherche à différencier un agent de contraste d'une structure présentant une densité similaire. Les tumeurs n'ingérant pas l'agent de contraste, il est alors difficile dans ce cas de délimiter leurs bords en imagerie au K-edge si elles ne sont pas totalement incluses dans le volume du foie. De plus, les chips XPAD3 ne disposant que d'un seul seuil par pixel les projections dans des fenêtres d'énergie obtenues par soustraction d'acquisitions prises séparément ou dans des pixels différents pour le cas des pixels composites présentent inéluctablement un fort bruit statistique résultant de la somme des variances de chacune des acquisitions. Il s'ensuit que l'imagerie d'absorption standard reste le meilleur moyen d'obtenir un bon contraste des tissus ayant absorbé l'agent de contraste.

De manière générale, les différents travaux menés au cours de ce travail de thèse m'ont permis de valider l'utilisation des caméras XPAD3 pour des études précliniques longitudinales sur la souris et de ce fait le transfert prochain du prototype PIXSCAN-FLI vers la plateforme d'imagerie préclinique du CERIMED, où il pourra être utilisé en routine.

### **Bibliographie**

- N. Anton, A. Parlog, G. Bou About, M. F. Attia, M. Wattenhofer-Donzé, H. Jacobs, I. Goncalves, E. Robinet, T. Sorg, and T. F. Vandamme. « Non-invasive quantitative imaging of hepatocellular carcinoma growth in mice by micro-CT using liver-targeted iodinated nano-emulsions ». *Scientific Reports*, 7(1) :13935, 2017. [90](#page-107-0)
- J. R. Ashton, J. L. West, and C. T. Badea. « In vivo small animal micro-CT using nanoparticle contrast agents ». *Frontiers in Pharmacology*, 6 :Article 256, 2015. [30](#page-47-0)
- R. Ballabriga, J. Alozy, M. Campbell, E. Frojdh, E. H. M. Heijne, T. Koenig, X. Llopart, J. Marchal, D. Pennicard, T. Poikela, L. Tlustos, P. Valerio, W. Wong, and M. Zuber. Review of hybrid pixel detector readout ASICs for spectroscopic x-ray imaging. *Journal of Instrumentation*, 11(1) : P01007, 2016. [35](#page-52-0)
- J. F. Barrett and N. Keat. « Artifacts in CT : Recognition and avoidance ». *RadioGraphics*, 24(6) : 1679–1691, 2004. [24](#page-41-0)
- S. Basolo, J. F. Bérar, N. Boudet, P. Breugnon, B. Chantepie, J. C. Clémens, P. Delpierre, B. Dinkespiler, S. Hustache, K. Medjoubi, M. Ménouni, C. Morel, P. Pangaud, and E. Vigeolas. « A 20kpixels CdTe photon-counting imager using XPAD chip ». *Nuclear Instruments and Methods in Physics Research A*, 589(2) :268–274, 2008. [66](#page-83-0)
- S. Benzekry, C. Lamont, A. Beheshti, A. Tracz, J. M. L. Ebos, L. Hlatky, and P. Hahnfeldt. « Classical mathematical models for description and prediction of experimental tumor growth ». *PLOS Computational Biology*, 10(8) :e1003800, 2014. [90](#page-107-0)
- H. Boll, S. Nittka, F. Doyon, M. Neumaier, A. Marx, M. Kramer, C. Groden, and M. A. Brockmann. « Micro-CT based experimental liver imaging using a nanoparticulate contrast agent : a longitudinal study in mice ». *PloS ONE*, 6(9) :e25692, 2011. [81](#page-98-0)
- H. Boll, G. Figueiredo, T. Fiebig, S. Nittka, F. Doyon, H. U. Kerl, I. Nölte, A. Förster, M. Kramer, and M. A. Brockmann. « Comparison of Fenestra LC, ExiTron nano 6000, and ExiTron nano 12000 for micro-CT imaging of liver and spleen in mice ». *Academic Radiology*, 20(9) :1137– 1143, 2013. [81](#page-98-0)
- R. A. Brooks and G. Di Chiro. « Statistical limitations in X-ray reconstructive tomography ». *Medical Physics*, 3(4) :237–240, 1976. [23](#page-40-0)
- C. Buton, A. Dawiec, J. Graber-Bolis, K. Arnaud, J. F. Bérar, N. Blanc, N. Boudet, J. C. Clémens, F. Debarbieux, P. Delpierre, B. Dinkespiler, T. Gastaldi, S. Hustache, C. Morel, P. Pangaud, H. Perez-Ponce, and E. Vigeolas. « Comparison of three types of XPAD3.2/CdTe single chip hybrids for hard X-ray applications in material science and biomedical imaging ». *Nuclear Instruments and Methods in Physics Research A*, 758 :44–56, 2013. [34,](#page-51-0) [43](#page-60-0)
- F. Cassol, D. Benoit, J. F. Bérar, J. C. Clémens, and C. Morel. « Study of the charge sharing effect in the photon-counting pixel detector XPAD3-S ». *Nuclear Instruments and Methods in Physics Research A*, 633 :S111–S113, 2015a. [65,](#page-82-0) [104](#page-121-0)
- F. Cassol, N. Blanc, F. Bompard, N. Boudet, Y. Boursier, C. Buton, J.-C. Clémens, A. Dawiec, F. Debarbieux, P. Delpierre, M. Dupont, J. Graber-Bolis, S. Hustache, C. Morel, H. Perez-Ponce, L. Portal, and E. Vigeolas. « A large surface X-ray camera based on XPAD3/CdTe single chip hybrids ». *Journal of Instrumentation*, 10(11) :C11010, 2015b. [43](#page-60-0)
- F. Cassol, L. Portal, J. Graber-Bolis, H. Perez-Ponce, M. Dupont, C. Kronland, Y. Boursier, N. Blanc, F. Bompard, N. Boudet, C. Buton, J. C. Clémens, A. Dawiec, F. Debarbieux, P. Delpierre, S. Hustache, E. Vigeolas, and C. Morel. « K-edge imaging with the XPAD3 hybrid pixel detector, direct comparison of CdTe and Si sensors ». *Physics in Medicine and Biology*, 60(14) : 5497–5511, 2015c. [69,](#page-86-0) [105,](#page-122-0) [106,](#page-123-0) [109,](#page-126-0) [110,](#page-127-0) [111,](#page-128-0) [112](#page-129-0)
- F. Cassol, M. Dupont, C. Kronland-Martinet, H. Ouamara, A. Dawiec, Y. Boursier, A. Bonissent, J.-C. Clémens, L Portal, F. Debarbieux, and C. Morel. « Characterization of the imaging performance of a micro-CT system based on the photon counting XPAD3/Si hybrid pixel detectors ». *Biomedical Physics & Engineering Express*, 2(2) :025003, 2016. [33](#page-50-0)
- C. M. Davisson. « Interaction of γ-RADIATION with Matter ». pages 37–78, 1965. [10](#page-17-0)
- P. Delpierre, F. Debarbieux, S. Basolo, J. F. Berar, A. Bonissent, N. Boudet, P. Breugnon, B. Caillot, F. Cassol Brunner, B. Chantepie, J. C. Clemens, B. Dinkespiler, R. Khouri, I. Koudobine, V. Mararazzo, C. Meessen, M. Menouni, C. Morel, C. Mouget, P. Pangaud, F. Peyrin, G. Rougon, D. Sappey-Marinier, S. Valton, and E. Vigeolas. « PIXSCAN : Pixel detector CT-scanner for small animal imaging ». *Nuclear Instruments and Methods in Physics Research A*, 571(1) :425– 428, 2007. [33](#page-50-0)
- M. Dupont. « Tomographie spectrale à comptage de photons : développement du prototype PIXSCAN et preuve de concept ». *Aix-Marseille Université*, PhD thesis, 2014. [18,](#page-35-0) [33,](#page-50-0) [45](#page-62-0)
- R.D Evans. « The atomic nucleus. ». *McGraw Hill Book Company, Inc., New York.*, 1955. [10,](#page-17-0) [11](#page-28-0)
- Y. Fan, M. Arechederra, S. Richelme, F. Daian, C. Novello, J. Calderaro, L. Di Tommaso, G. Morcrette, S. Rebouissou, M. Donadon, E. Morenghi, J. Zucman-Rossi, M. Roncalli, R. Dono, and F. Maina. « A phosphokinome-based screen uncovers new drug synergies for cancer driven by liver-specific gain of nononcogenic receptor tyrosine kinases ». *Hepatology*, 66(5) :1644 – 1661, 2017. [72,](#page-89-0) [73,](#page-90-0) [74,](#page-91-0) [93](#page-110-0)
- L. A. Feldkamp, L. C. Davis, and J. W. Kress. « Practical cone-beam algorithm ». *Journal of the Optical Society of America A*, 1(6) :612, 1984. [20](#page-37-0)
- E. Fredenberg. « Spectral and dual-energy X-ray imaging for medical applications ». *Nuclear Instruments and Methods in Physics Research A*, 878 :74–87, 2018. [30](#page-47-0)
- G. Genard, S. Lucas, and C. Michiels. « Reprogramming of tumor-associated macrophages with anticancer therapies : Radiotherapy versus Chemo- and Immunotherapies ». *Frontiers in Immunology*, 8 :Article 828, 2017. [96](#page-113-0)
- L. W. Goldman. « Principles of CT : Radiation dose and image quality ». *Journal of Nuclear Medicine Technology*, 35(4) :213–225, 2007. [22](#page-39-0)
- J H Hubbell. « Photon cross sections, attenuation coefficients, and energy absorption coefficients from 10 keV to 100 GeV ». *Natl Standards Reference Data System Natl Bureau of Standards 29*, page 87, 08 1969. [13](#page-30-0)
- P. He, B. Wei, W. Cong, and G. Wang. « Optimization of K-edge imaging with spectral CT ». *Medical Physics*, 39(11) :6572–6579, 2012. [103](#page-120-0)
- J. H. Hubbell, W. J. Veigele, E. A. Briggs, R. T. Brown, D. T. Cromer, and R. J. Howerton. Atomic form factors, incoherent scattering functions, and photon scattering cross sections. *J. Phys. Chem. Ref. Data*, 4(3) :471–538, 1975. [12](#page-29-0)
- Kak, C. Avinash, and M. Slaney. *« Principles of Computerized Tomographic Imaging »*. Society for Industrial and Applied Mathematics, Philadelphia, PA, USA, 2001. [16,](#page-33-0) [18](#page-35-0)
- R. Khoury. « PIXSCAN : Micro-tomodensitomètre à pixels hybrides pour le petit animal ». *Aix-Marseille Université*, PhD thesis, 2008. [33](#page-50-0)
- R Khoury, A Bonissent, J C Clémens, C Meessen, E Vigeolas, M Billault, and C Morel. A geometrical calibration method for the PIXSCAN micro-CT scanner. *Journal of Instrumentation*, 4 (7) :P07016, 2009. [47](#page-64-0)
- O. Klein and Y. Nishina. « Über die Streuung von Strahlung durch freie Elektronen nach der neuen relativistischen Quantendynamik von Dirac ». *Zeitschrift für Physik*, 52(11) :853–868, 1929. [11](#page-28-0)
- G. F. Knoll. « Radiation detection and measurement ». *Wiley*, 3rd edition :p. 52, 2000. [10](#page-17-0)
- C. Kronland-Martinet. « Développement de la tomographie intra-vitale au K-edge avec la caméra à pixels hybrides XPAD3 ». *Aix-Marseille Université*, PhD thesis, 2015. [33,](#page-50-0) [34,](#page-51-0) [114,](#page-131-0) [115](#page-132-0)
- X. Li, N. Anton, G. Zuber, and T. Vandamme. « Contrast agents for preclinical targeted X-ray imaging ». *Advanced Drug Delivery Reviews*, 76 :116–133, 2014. [30,](#page-47-0) [81](#page-98-0)
- K. Medjoubi, T. Bucaille, S. Hustache, J. F. Bérar, N. Boudet, J. C. Clemens, P. Delpierre, and B. Dinkespiler. « Detective quantum efficiency, modulation transfer function and energy resolution comparison between CdTe and silicon sensors bump-bonded to XPAD3S ». *Journal of Synchrotron Radiation*, 17(4) :486–495, 2010. [69](#page-86-0)
- J. A. Meganck and B. Liu. « Dosimetry in micro-computed tomography : a review of the measurement methods, impacts, and characterization of the quantum GX imaging system ». *Molecular Imaging and Biology*, 19(4) :499–511, 2017. [28,](#page-45-0) [29](#page-46-0)
- E. Mehrara, E. Forssell-Aronsson, H. Ahlman, and P. Bernhardt. « Specific growth rate versus doubling time for quantitative characterization of tumor growth rate ». *Cancer Research*, 67 (8) :3970–3975, 2007. [90](#page-107-0)
- C. Morel, F. Debarbieux, P. Delpierre, and C. Meessen. « Dispositif d'imagerie par rayons X à source poly-chromatique », 2007. URL [https://patents.google.com/patent/](https://patents.google.com/patent/EP2145208A2/fr) [EP2145208A2/fr](https://patents.google.com/patent/EP2145208A2/fr). FR2007/054974, PCT/FR2008/050807, WO/2008/149003. [113](#page-130-0)
- H. Ouamara. « Comparaison de la micro-tomodensitométrie par comptage de photons et par intégration de charges avec le dispositif d'irradiation PIXSCAN ». *Aix-Marseille Université*, PhD thesis, 2013. [33](#page-50-0)
- P. Pangaud, S. Basolo, N. Boudet, J. F. Berar, B. Chantepie, J. C Clemens, P. Delpierre, B. Dinkespiler, K. Medjoubi, S. Hustache, M. Menouni, and C. Morel. « XPAD3-S : A fast hybrid pixel readout chip for X-ray synchrotron facilities ». *Nuclear Instruments and Methods in Physics Research A*, 591(1) :159–162, 2008. [33](#page-50-0)
- C. S. Parkins, J. F. Fowler, R. L. Maughan, and M. J. Roper. « Repair in mouse lung for up to 20 fractions of X-rays or neutrons ». *The British Journal of Radiology*, 58(687) :225–241, 1985. [28](#page-45-0)
- F. Peyrin, L. Garnero, and I. Magnin. « Introduction à l'imagerie tomographique 2D et 3D reposant sur la propagation en ligne droite. cas de la tomographie par rayon X, par émission et par ultrasons. ». *Traitement du Signal*, 13(N° 4-SUP) :381–413, 1996. [16,](#page-33-0) [20](#page-37-0)
- S. J. B. Reed. *« Electron Microprobe Analysis and Scanning Electron Microscopy in Geology »*. Cambridge University Press, 2005. [13](#page-30-0)
- S. J. Riederer and C. A. Mistretta. « Selective iodine imaging using K-edge energies in computerized X-ray tomography ». *Medical Physics*, 4(6) :474–481, 1977. [102](#page-119-0)
- J. H. Rothe, I. Rudolph, N. Rohwer, D. Kupitz, B. Gregor-Mamoudou, T. Derlin, C. Furth, H. Amthauer, W. Brenner, R. Buchert, T. Cramer, and I. Apostolova. « Time course of contrast enhancement by micro-CT with dedicated contrast agents in normal mice and mice with hepatocellular carcinoma : Comparison of one iodinated and two nanoparticle-based agents ». *Academic Radiology*, 22(2) :169–178, 2015. [81](#page-98-0)
- R. Steadman, C. Herrmann, and A. Livne. ChromAIX2 : A large area, high count-rate energyresolving photon counting ASIC for a spectral CT prototype. *Nuclear Instruments and Methods in Physics Research A*, 862 :18–24, 2017. [35,](#page-52-0) [36](#page-53-0)
- J. Tannenbaum and B. T. Bennett. « Russell and Burch's 3Rs then and now : The need for clarity in definition and purpose ». *Journal of the American Association for Laboratory Animal Science : JAALAS*, 54(2) :120–132, 2015. [74](#page-91-0)
- F. R. Verdun, D. Racine, J. G. Ott, M. J. Tapiovaara, P. Toroi, F. O. Bochud, W. J. H. Veldkamp, A. Schegerer, R. W. Bouwman, I. Hernandez Giron, N. W. Marshall, and S. Edyvean. « Image quality in CT : From physical measurements to model observers ». *Physica Medica*, 31(8) : 823–843, 2015. [22,](#page-39-0) [24](#page-41-0)
- I. Willekens, T. Lahoutte, N. Buls, C. Vanhove, R. Deklerck, A. Bossuyt, and J. de Mey. « Timecourse of contrast enhancement in spleen and liver with Exia 160, Fenestra LC, and VC ». *Molecular Imaging and Biology*, 11(2) :128–135, 2009. [81](#page-98-0)

# **Contributions**

## **Publications**

F. Cassol, L. Portal, J. Graber-Bolis, H. Perez-Ponce, M. Dupont, C. Kronland, Y. Boursier, N. Blanc, F. Bompard, N. Boudet, C. Buton, J.C. Clémens, A. Dawiec, F. Debarbieux, P. Delpierre, S. Hustache, E. Vigeolas, and C. Morel. « K-edge imaging with the XPAD3 hybrid pixel detector, direct comparison of CdTe and Si sensors ». *Physics in Medicine and Biology*, 60(14) :5497-5511, 2015.

F. Cassol, N. Blanc, F. Bompard, N. Boudet, Y. Boursier, C. Buton, J.C. Clémens, A. Dawiec, F. Debarbieux, P. Delpierre, M. Dupont, J. Graber-Bolis, S. Hustache, C. Morel, H. Perez-Ponce, L. Portal, and E. Vigeolas. « A large surface X-ray camera based on XPAD3/CdTe single chip hybrids ». *Journal of Instrumentation*, 10(11) :C11010, 2015

F. Cassol, M. Dupont, C. Kronland-Martinet, H. Ouamara, A. Dawiec, Y. Boursier, A. Bonissent, J.-C. Clémens, L. Portal, F. Debarbieux, and C. Morel. « Characterization of the imaging performance of a micro-CT system based on the photon counting XPAD3/Si hybrid pixel detectors ». *Biomedical Physics & Engineering Express*, 2(2) :025003, 2016.

## **Conférences**

L. Portal, F. Cassol, M. Dupont, Y. Boursier, S. Richelme, F. Maina, and C. Morel. « First in-vivo monitoring of hepatocellular carcinoma in mice with a photon counting detector for micro-CT imaging ». *European Molecular Imaging Meeting - EMIM2017*, Cologne, 5-7 April. 2017 (Poster session)

L. Portal, F. Cassol, M. Dupont, Y. Boursier, S. Richelme, F. Maina, and C. Morel. « First in-vivo monitoring of hepatocellular carcinoma in mice with a photon counting detector for micro-CT imaging ». *XII ième Journée Scientifique Biologistes Chimistes Physiciens - BCP13*, Marseille, 7 December. 2017 (Oral and poster session)

L. Portal, F. Cassol, M. Dupont, Y. Boursier, S. Richelme, F. Maina, and C. Morel. « Longitudinal in vivo monitoring of hepatocellular carcinoma in mice with Photon Counting Computed Tomography ». *European Molecular Imaging Meeting - EMIM2018*, San Sebastian, 21 March. 2018 (Oral)

#### **Curriculum Vitae**  $\bf M^2$ too l Villau

#### **Expérience professionnelle**

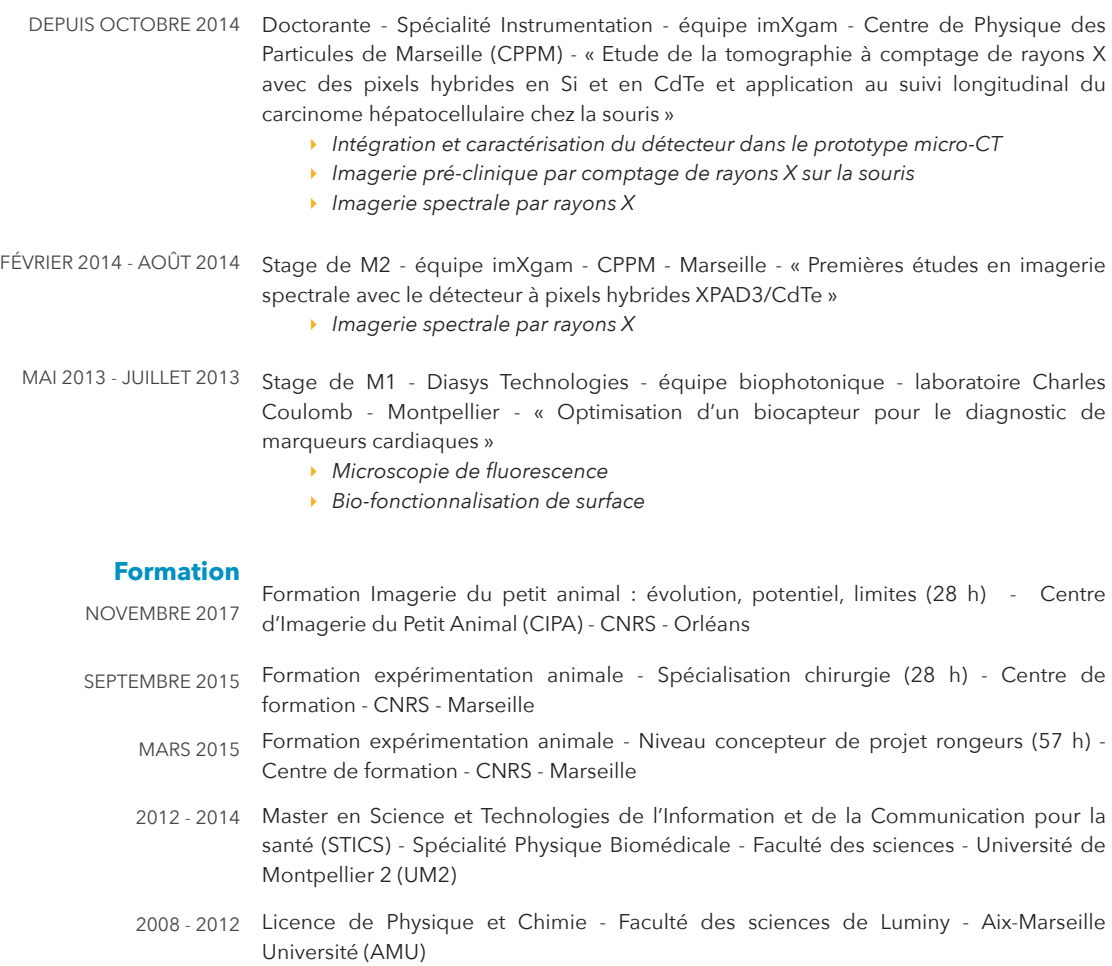

#### **Compétences**

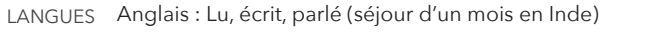

INFORMATIQUE Maitrise des suites bureautiques (traitement de texte, tableur, logiciel de présentation) Maitrise de logiciels de traitement d'image (ImageJ, Amide, 3DSlicer) Notions de base : Linux, C++, python, ROOT